#### **UNIVERSIDADE FEDERAL DE ENGENHARIA DE ITAJUBÁ**

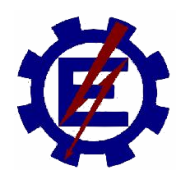

## **INSTITUTO DE ENGENHARIA ELÉTRICA**

## **DEPARTAMENTO DE ELETROTÉCNICA**

## - **Grupo de Engenharia de Sistemas**

**MODELAGEM MATEMÁTICA DE CENTRAIS TÉRMICAS EM CICLO COMBINADO PARA APLICAÇÃO NO ESTUDO DE ESTABILIDADE ELETROMECÂNICA DE SISTEMAS ELÉTRICOS DE POTÊNCIA**

**ORIENTADOR: PEDRO PAULO DE CARVALHO MENDES CO-ORIENTADOR: CLÁUDIO FERREIRA ALUNO: LEONARDO VINICIUS GOMES** 

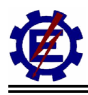

## **Agradecimentos**

Agradeço a Deus pela saúde e paz que me proporcionou; aos amigos Ivana, Júlio, Maurício e demais companheiros da república e do GESis pela convivência; aos professores do mestrado pelo conhecimento adquirido; à Furnas Centrais Elétricas S.A., a CPFL Geração de Energia S.A. e a CAPES pelo apoio; aos orientadores, Pedro Paulo, Cláudio e Varella , pelo ensinamento, atenção e compreensão; aos meus irmãos, Leandro e Luciana, pela amizade; a Néa pela dedicação e incentivo; e principalmente aos meus pais, Levy e Rosângela, pela educação, confiança e carinho.

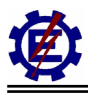

## **Resumo**

Esta dissertação tem o objetivo de desenvolver, implementar e simular modelos matemáticos do ciclo combinado, com a intenção de subsidiar estudos dinâmicos do sistema elétrico de potência. Estes componentes têm importância fundamental na análise do Sistema Interligado Nacional com a entrada em operação das novas centrais térmicas.

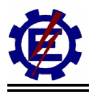

## **Abstract**

This dissertation has the objectives to develop, to implement and simulate simplified mathematical models of combined cycle, with the intention of subsidizing studies of power system dynamic studies. These components will be important in analyses of the Brazilian Interconnected Power System with the new thermoelectric plants.

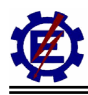

# Índice

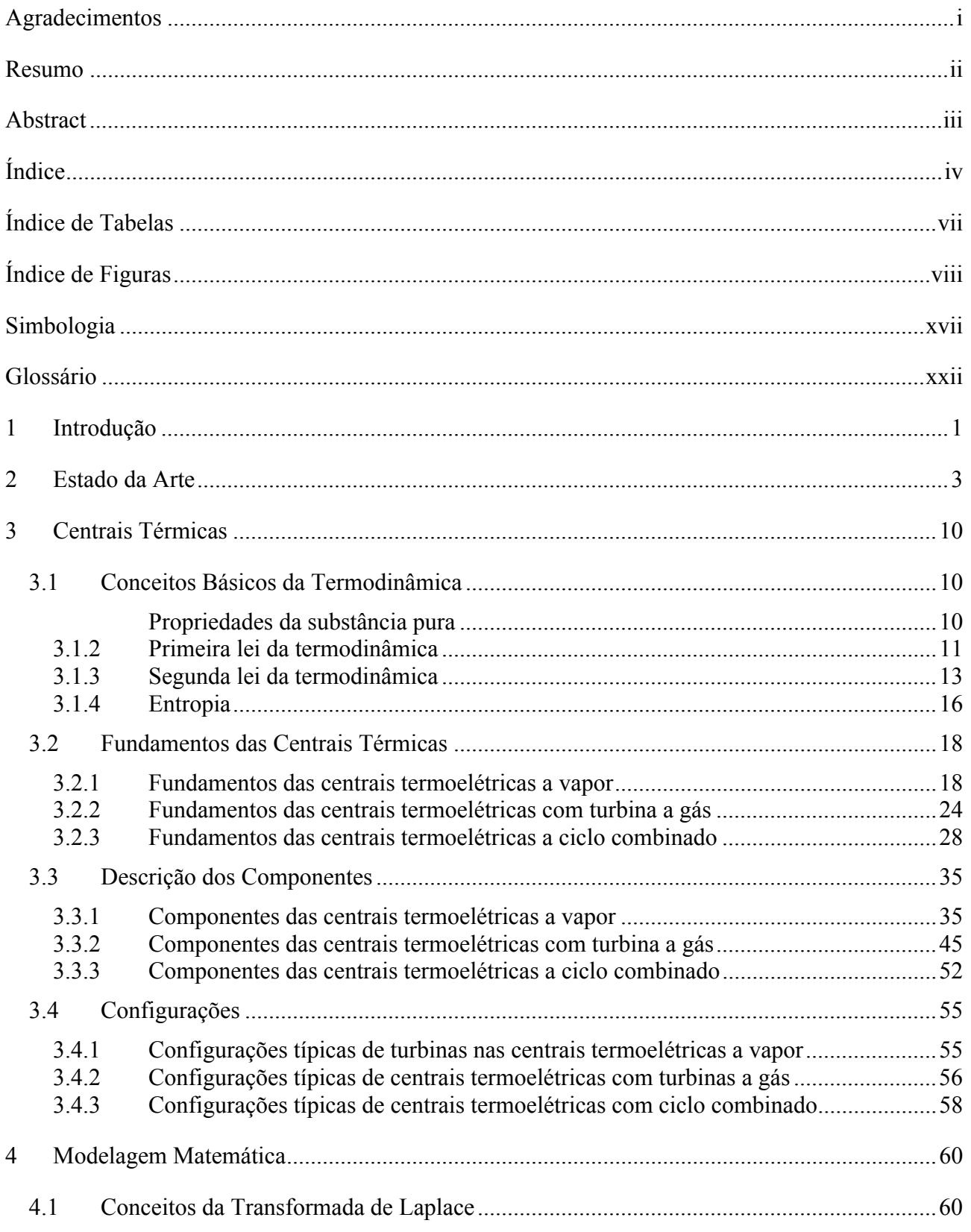

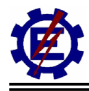

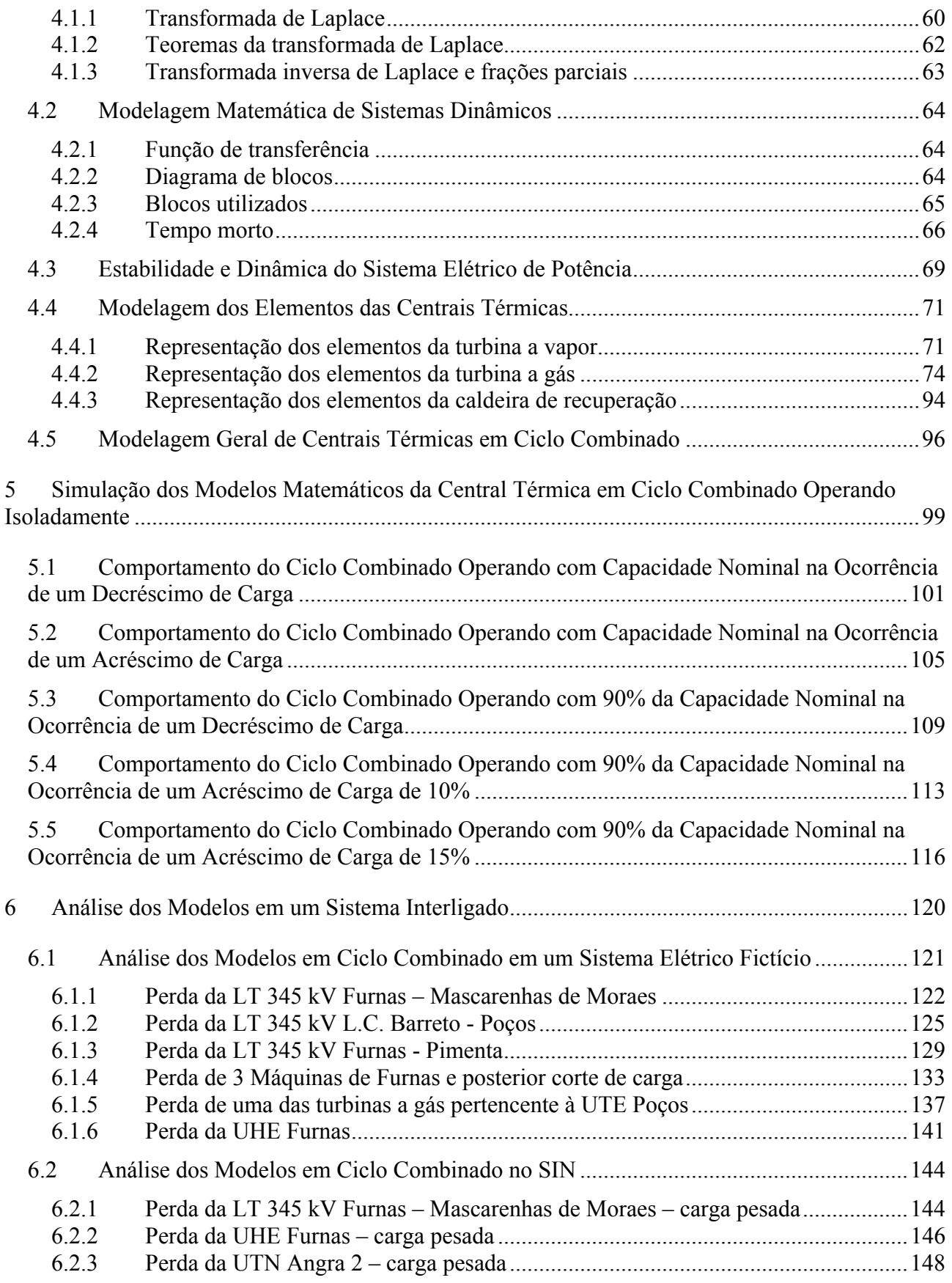

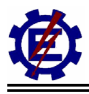

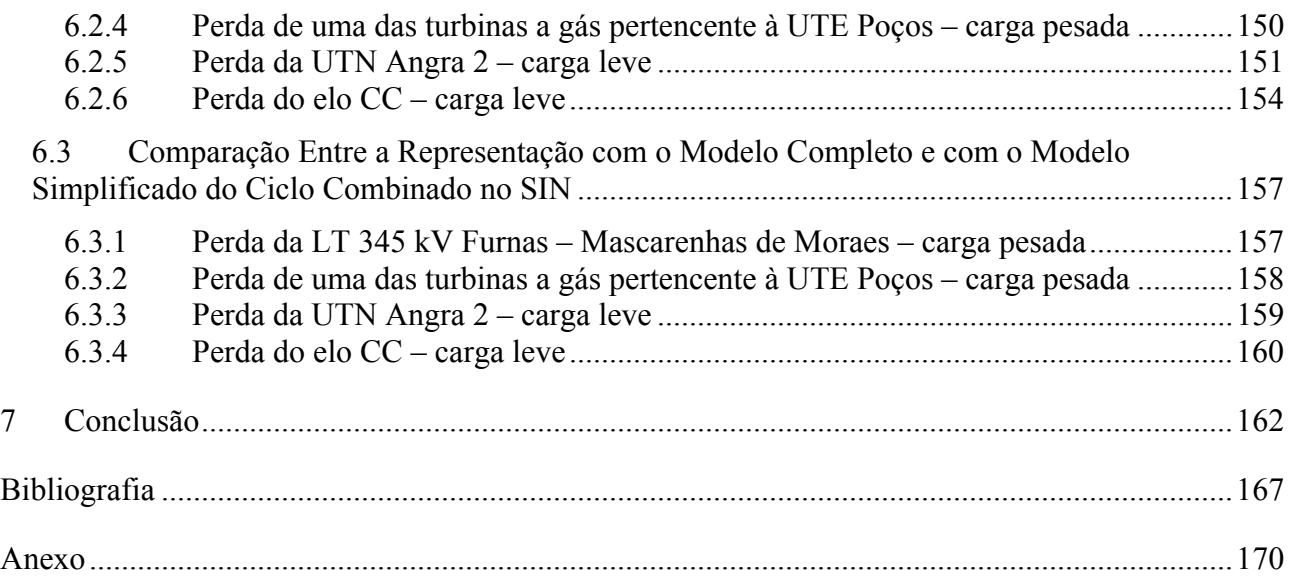

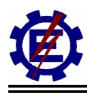

# **Índice de Tabelas**

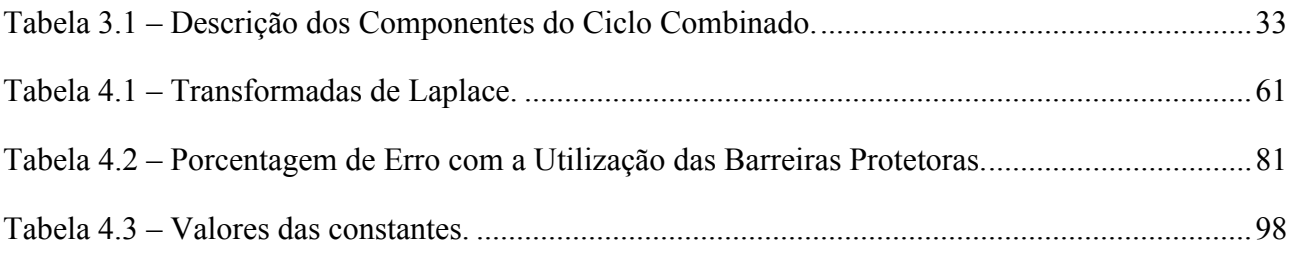

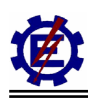

# **Índice de Figuras**

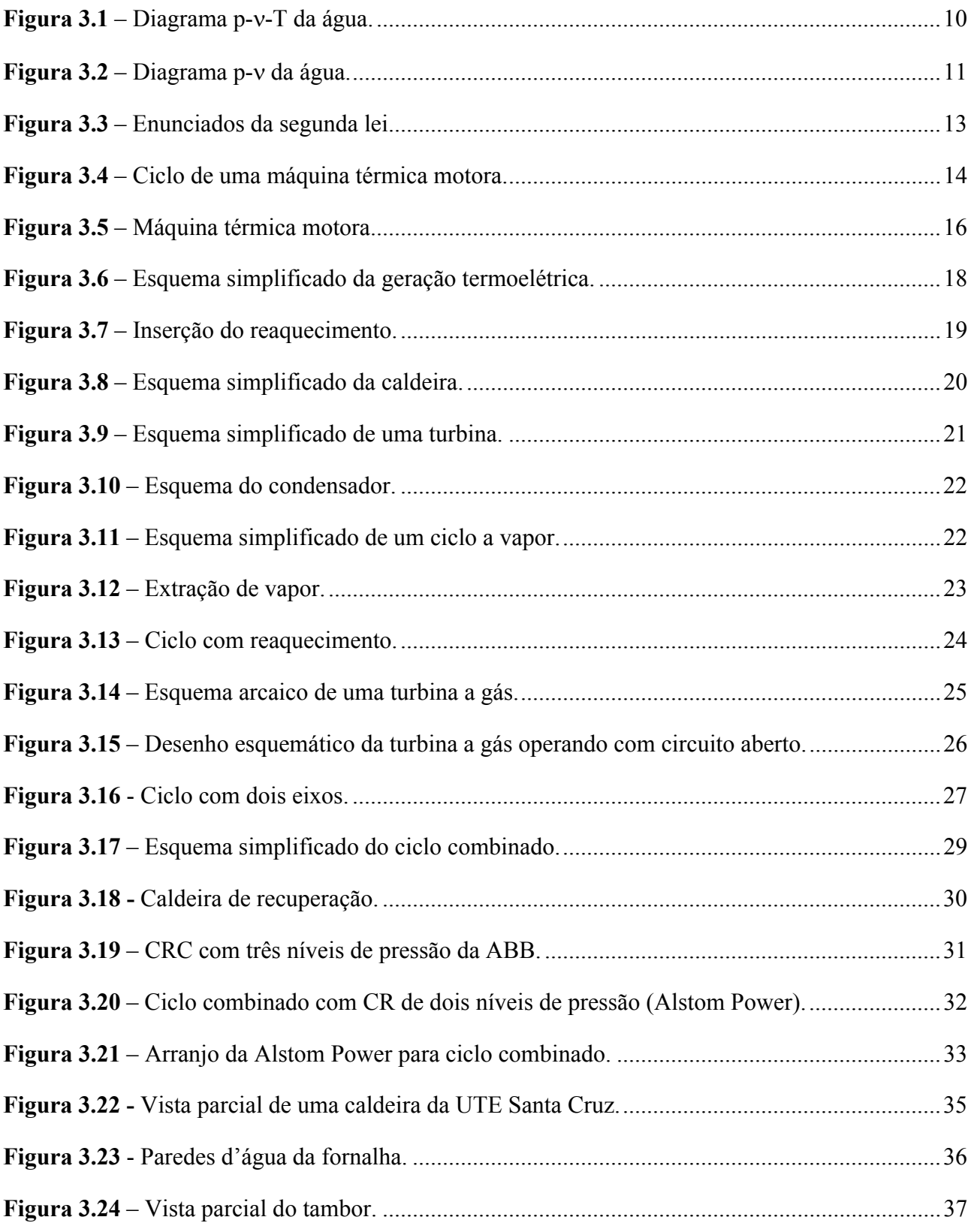

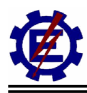

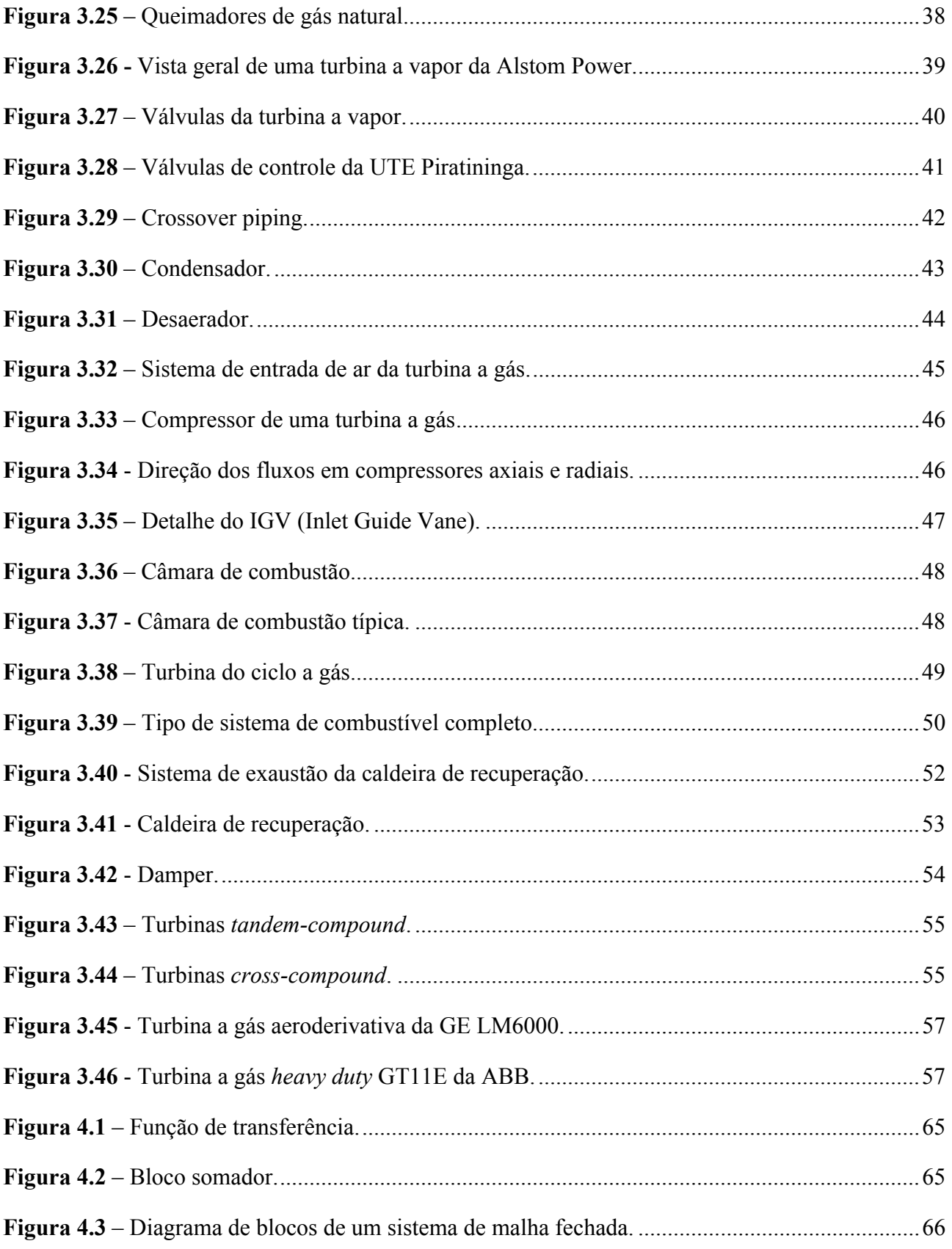

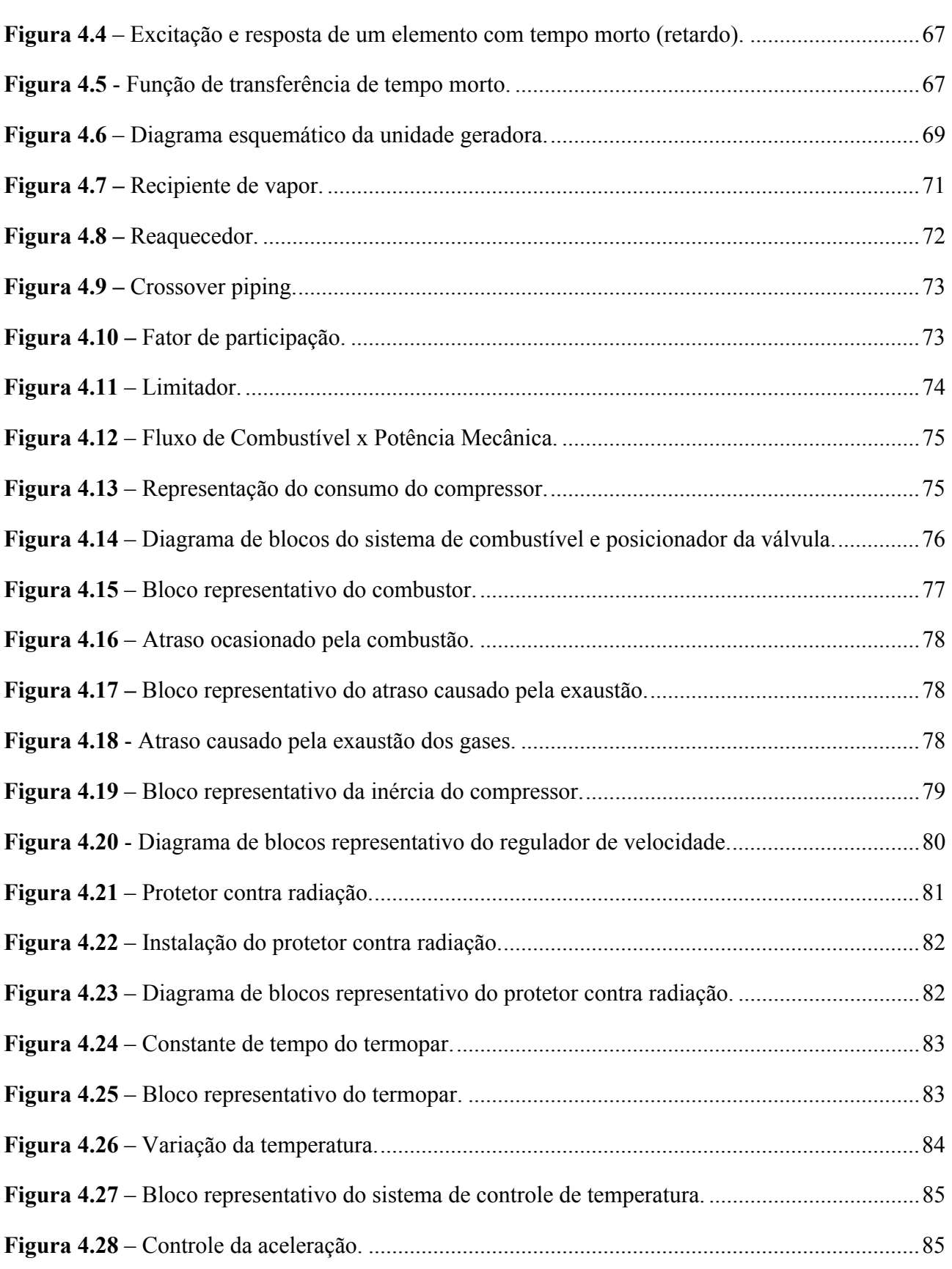

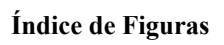

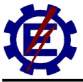

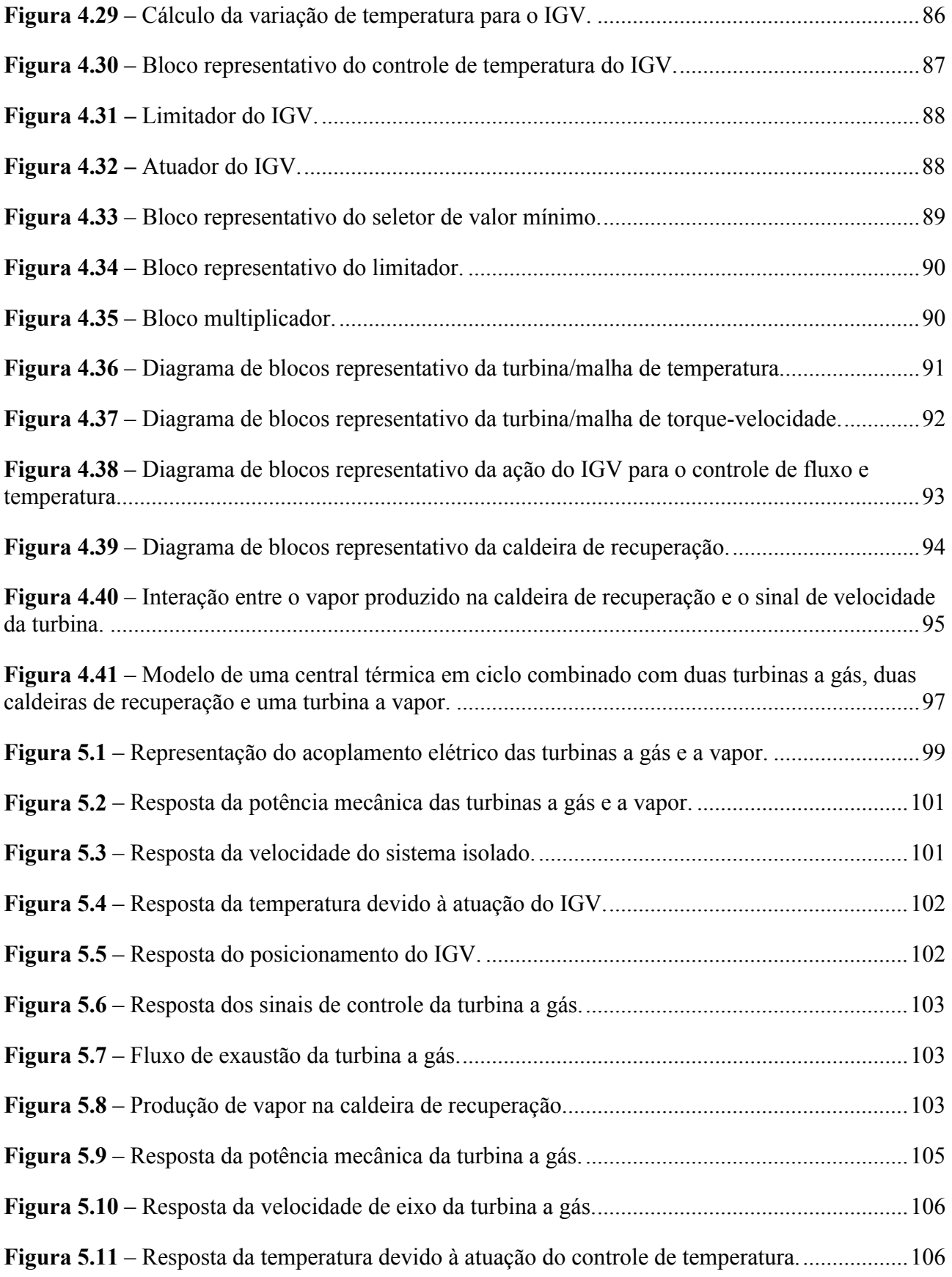

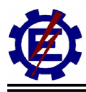

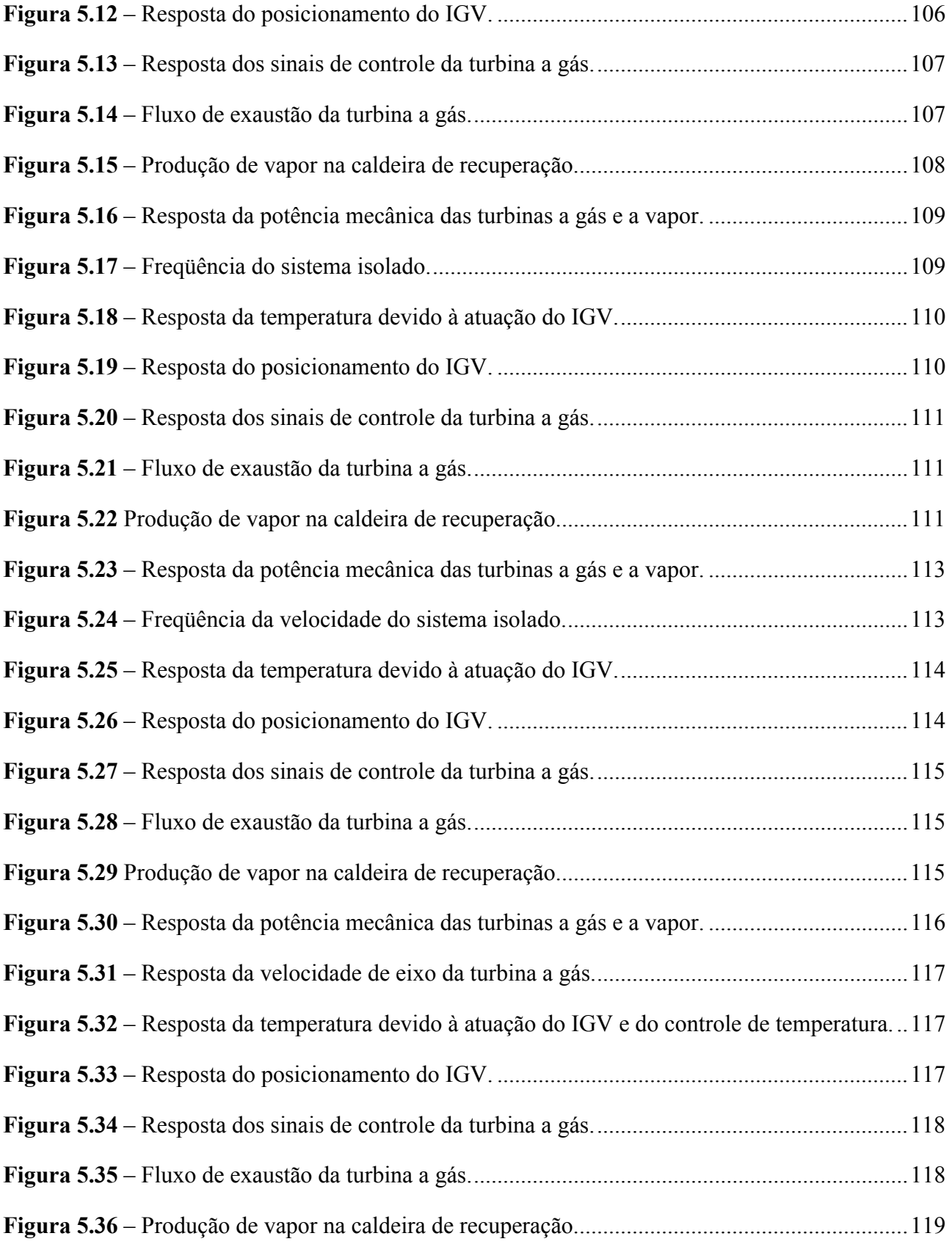

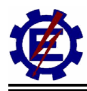

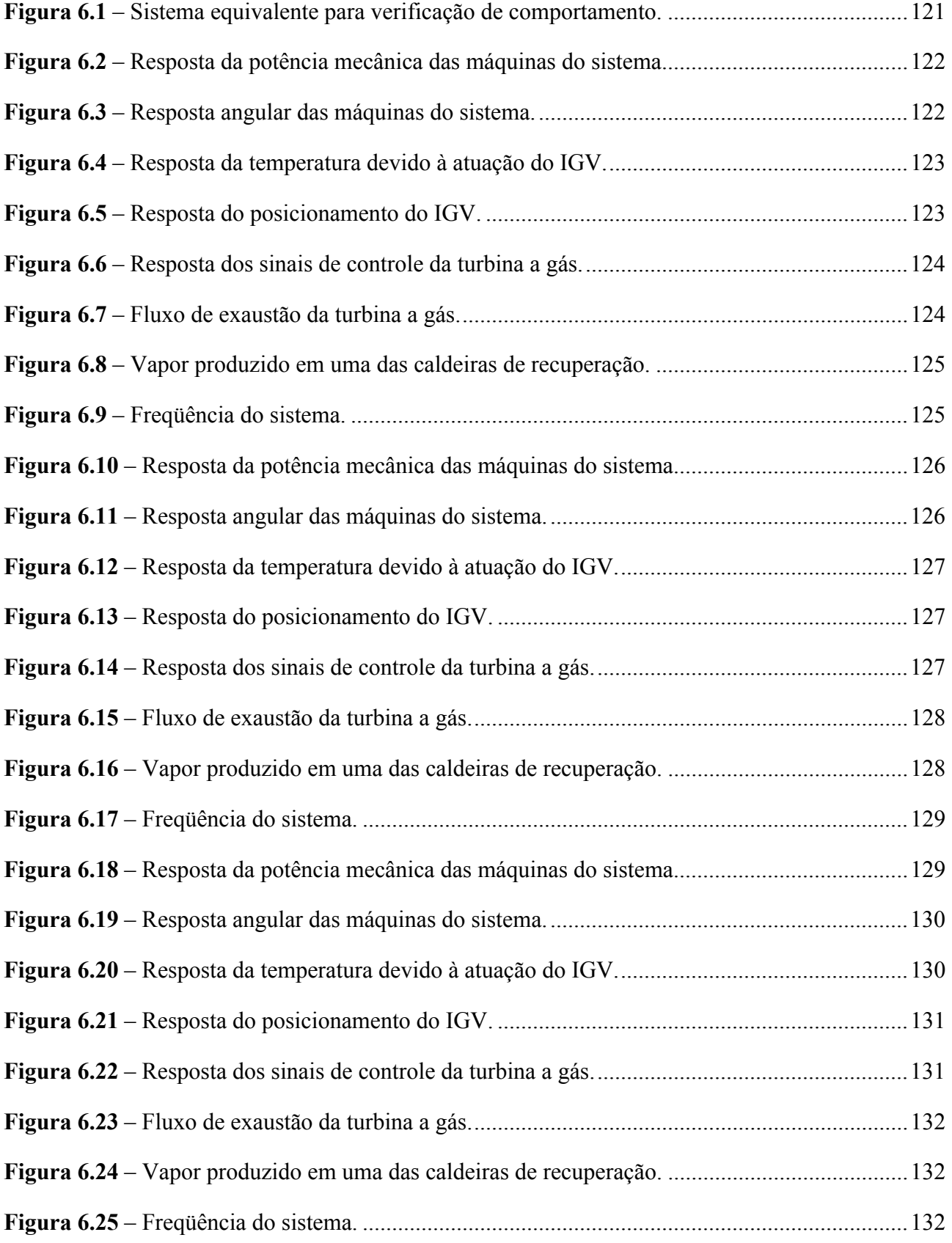

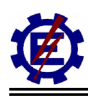

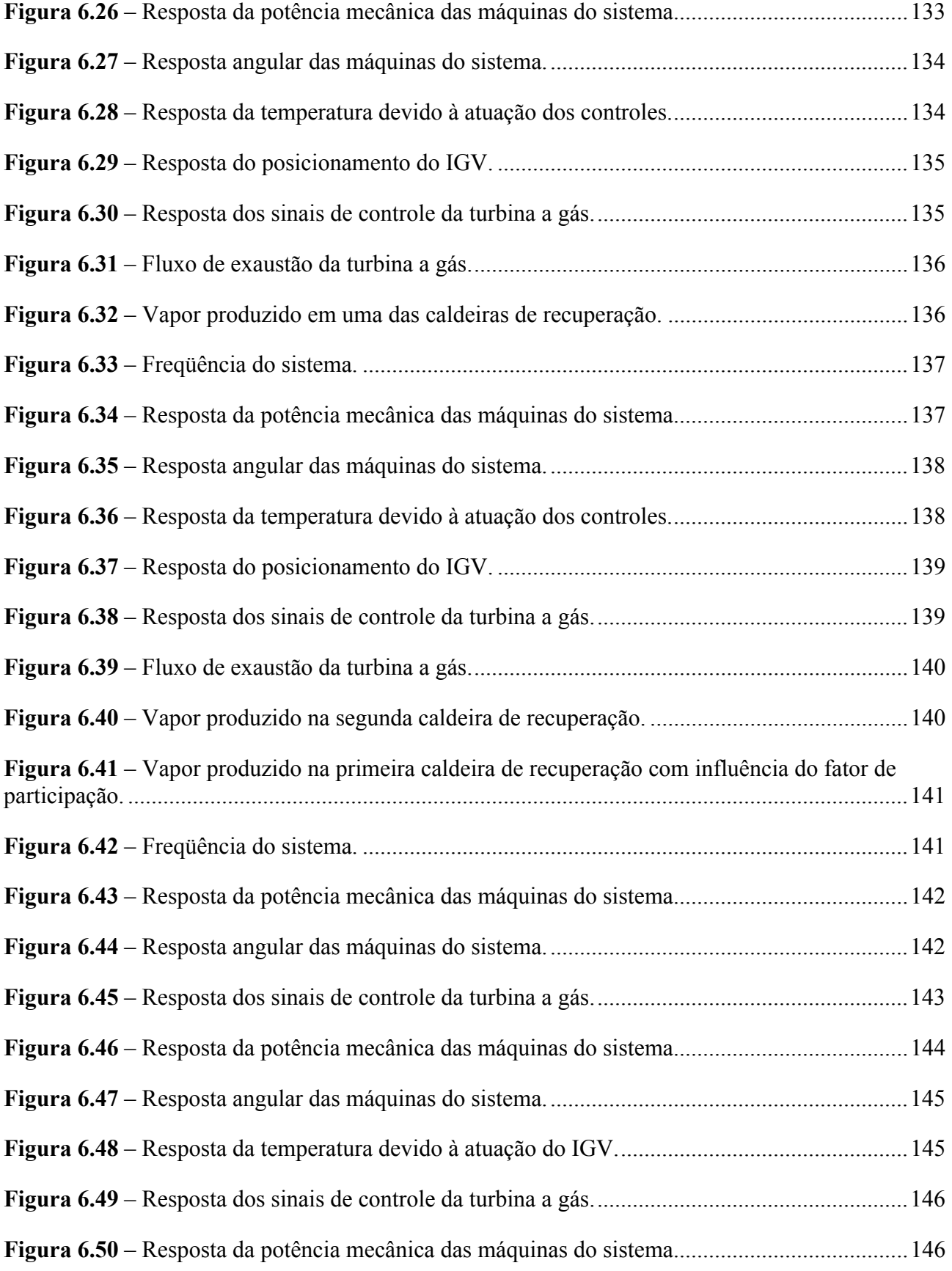

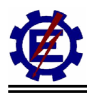

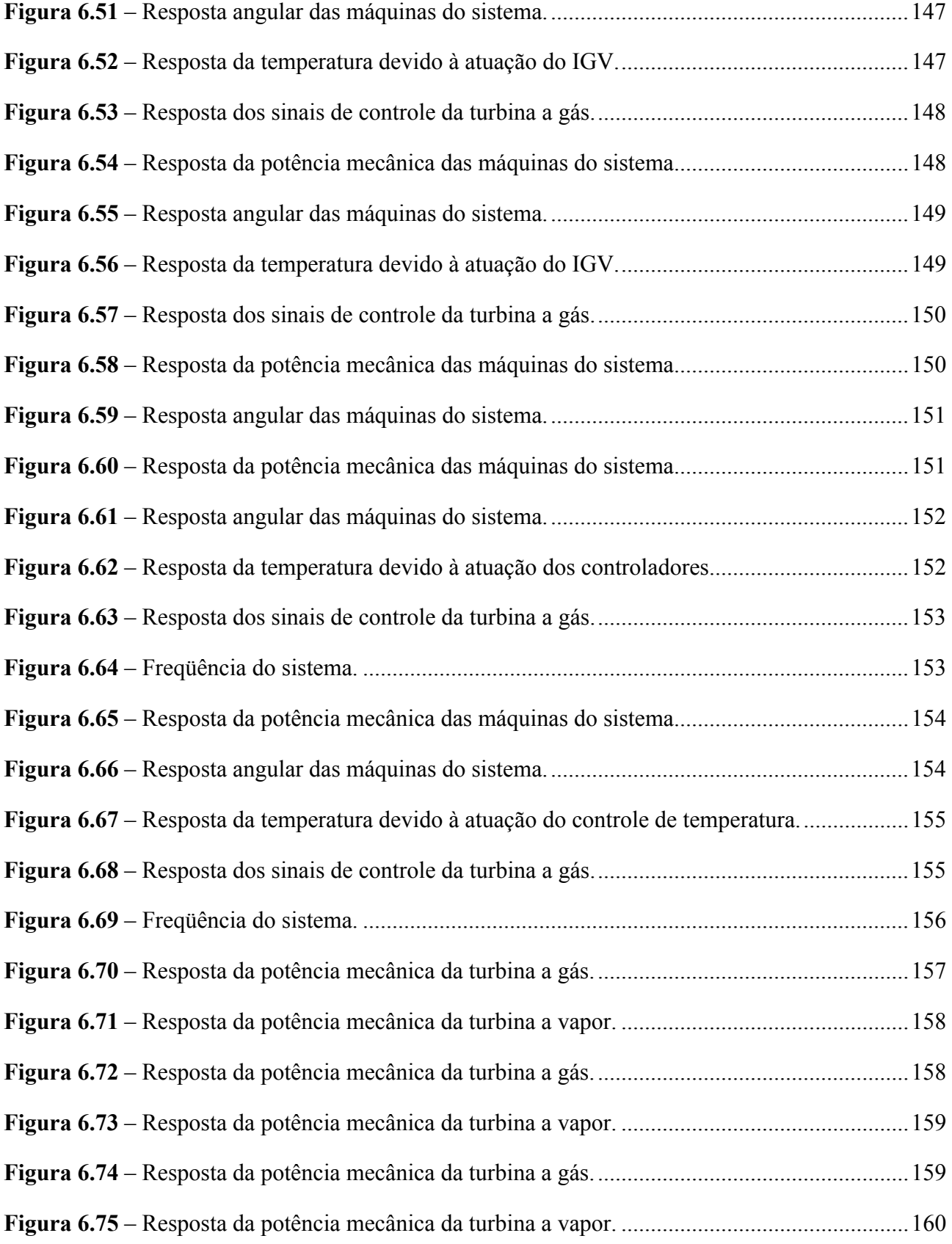

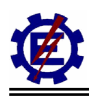

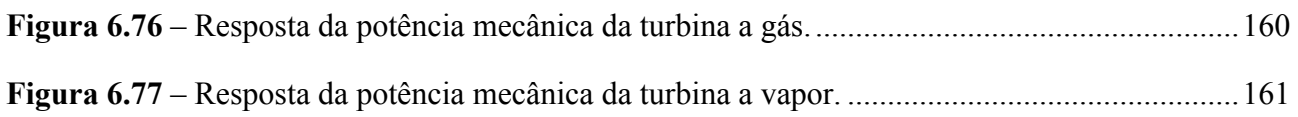

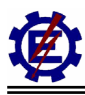

# **Simbologia**

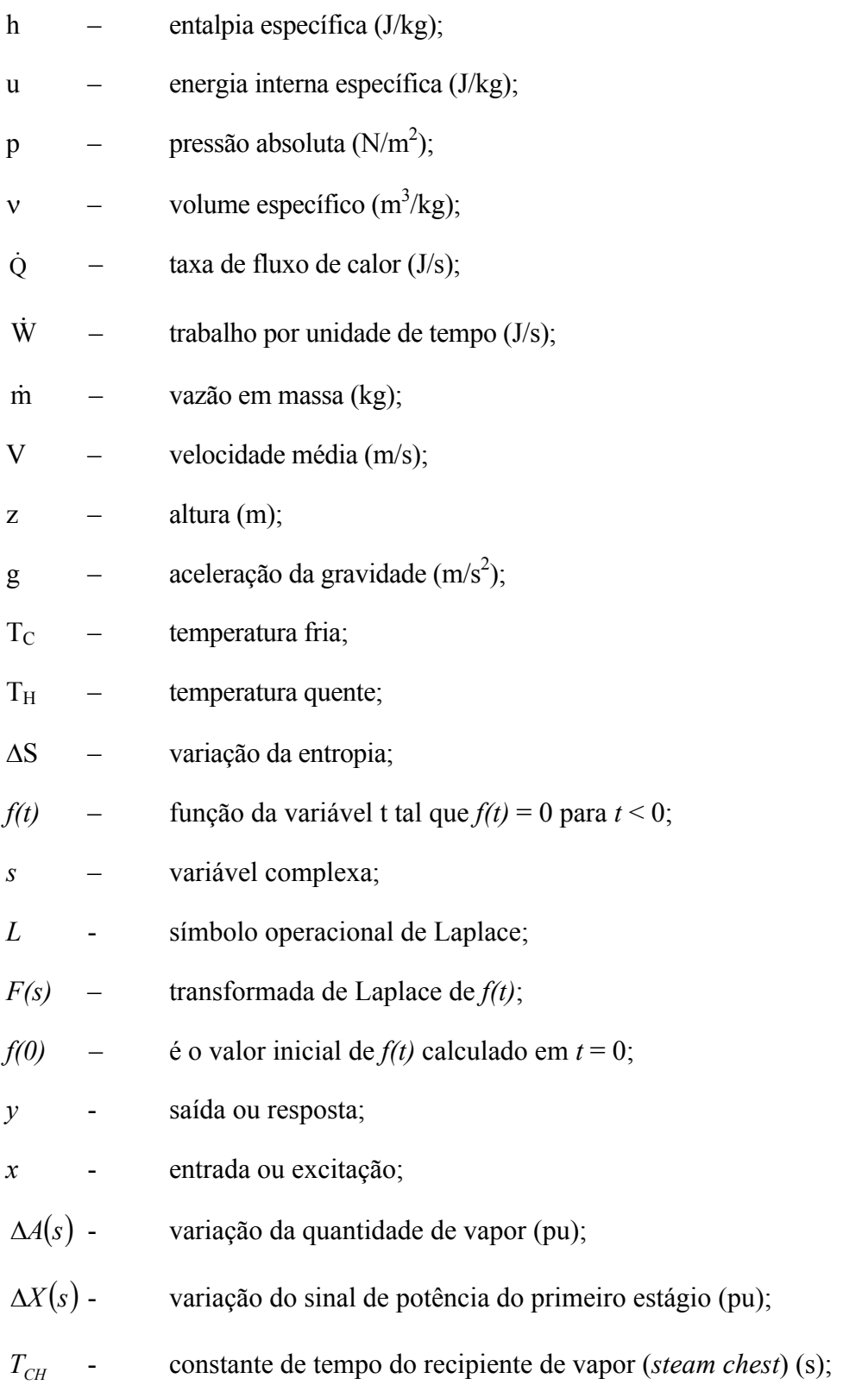

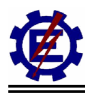

- ∆*Y*( )*s* variação do sinal de potência do estágio posterior (pu);
- $T<sub>RH</sub>$  constante de tempo do reaquecedor (s);
- $ΔZ(s)$  variação do sinal de potência do último estágio (pu);
- *T<sub>co</sub>* constante de tempo do *crossover piping* (s);
- $\Delta P_s(s)$  variação do sinal de potência mecânica (pu);
- ∆*P*( )*s* variação de potência mecânica do estágio da turbina (pu);
- *F* fator de participação (pu);
- $VCE(s)$  sinal de demanda do combustível (pu);
- $VCE'(s)$  sinal de demanda do combustível corrigido (pu);
- *GT* ganho associado à turbina (pu);
- *GC* ganho associado ao compressor (pu);
- *Pref* potência mecânica de referência (pu);
- ∆*Y*(*s*) variação do sinal intermediário da demanda do combustível corrigido (pu);
- $\Delta W$ <sub>*f*</sub>(*s*) variação do fluxo de combustível (pu);
- *a*,*b*,*c* coeficientes da função de transferência do sistema de combustível (pu);
- $K_f$  realimentador do sistema de combustível (pu);
- $\tau_f$  constante de tempo do sistema de combustível (s);
- *∆W*<sub>*fc</sub>*(*s*) variação do fluxo de combustível com o atraso do combustor (pu);</sub>
- $\varepsilon_{CR}$  tempo de atraso devido ao combustor (s);
- *∆W<sub>n</sub>*(*s*) variação do fluxo de combustível com o atraso do combustor e da exaustão (pu);
- $\varepsilon_{\tau_D}$  tempo de atraso devido ao sistema de exaustão do combustível (s);
- *∆W*<sub>*tn</sub>*(*s*) variação do fluxo de combustível com o atraso do combustor e do compressor (pu);</sub>

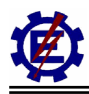

- $\tau_{CD}$  constante de tempo do compressor (s);
- ∆ω(*s*) variação da velocidade no eixo do rotor (pu);
- (*s*) ∆<sup>ω</sup>*<sup>s</sup>* variação do sinal do regulador de velocidade (pu);
- $W, X, Y$  coeficientes do regulador de velocidade;
- $\theta$ <sub>x</sub>'(s) temperatura de exaustão da turbina corrigida pelo IGV (°C);
- $\theta_R(s)$  temperatura de referência da turbina (°C);
- $\Delta\theta$ <sup>*x*</sup> (*s*) variação da temperatura de exaustão da turbina (°C);
- (*s*) ∆<sup>θ</sup> *RS* variação da temperatura medida pelo protetor de radiação (°C);
- $\tau_1, \tau_2$  constante de tempo do protetor de radiação (s);
- ∆θ (*s*) variação da temperatura medida no termopar (°C);
- $\tau_3$  constante de tempo do termopar (s);
- ∆θ (*s*) variação da temperatura do termopar (°C);
- $\theta_M(s)$  temperatura medida (°C);
- $Δθ<sub>c</sub>(s)$  variação de temperatura do sinal controlado (°C);
- $\tau_r$  razão de integração do controle de temperatura (s);
- $K<sub>r</sub>$  constante do controle de temperatura (pu);
- $\beta(s)$  sinal do regulador de aceleração (pu);
- $\theta_{A}(s)$  temperatura ambiente (°C);
- $IGV_1(s)$  sinal de entrada do controle do IGV (pu);
- $IGV_2(s)$  sinal de saída do controle do IGV (pu);
- $K_{IGV}$  ganho do controle do IGV (pu);
- $\tau_4, \tau_5$  constantes de tempo do controle do IGV (s);

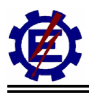

- $IGV_2(s)$  sinal de saída do limitador do IGV (pu);
- *IGV*<sub>máx</sub> abertura máxima do IGV (pu);
- $IGV_{min}$  abertura mínima do IGV (pu);
- $IGV(s)$  sinal do IGV (pu);
- $\tau_{IGV}$  constante de tempo do sistema posicionador do IGV (s);
- $min(s)$  menor sinal do seletor (pu);
- $\min_{l} (s)$  menor sinal do seletor limitado (pu);
- $\omega(s)$  velocidade angular do eixo da turbina (pu);
- $W_{f_1}(s)$  fluxo de gás com o atraso do combustor e da exaustão (pu);
- $\theta_{r}(s)$  temperatura de exaustão da turbina (°C);
- $W_{f2}(s)$  sinal de demanda de combustível (pu);
- *Pm*(*s*) potência mecânica da turbina (pu);
- $Sinal_{IGV}(s)$  sinal de correção do IGV (pu);
- $IGV(s)$  sinal do IGV (pu);
- $W_{GE}(s)$  fluxo de gás de exaustão da turbina a gás sem a correção da velocidade (pu);
- $W_{GE}(s)$  fluxo de gás de exaustão da turbina a gás com a correção da velocidade (pu);
- $W_s(s)$  fluxo do vapor produzido na caldeira de recuperação;
- *T<sub>M</sub>* constante de tempo referente à transferência de calor (s);
- $T_B$  constante de tempo referente ao acúmulo de vapor;
- $W_s(s)$  fluxo do vapor produzido na caldeira de recuperação na base de uma turbina a gás (pu);
- $W_V(s)$  fluxo do vapor produzido na caldeira de recuperação na base do ciclo combinado (pu);
- *FTG* fator de mudança de base para o ciclo combinado;
- *Sinal*<sub>*TV*</sub> (*s*) sinal da turbina a vapor (pu).

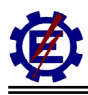

## **Glossário**

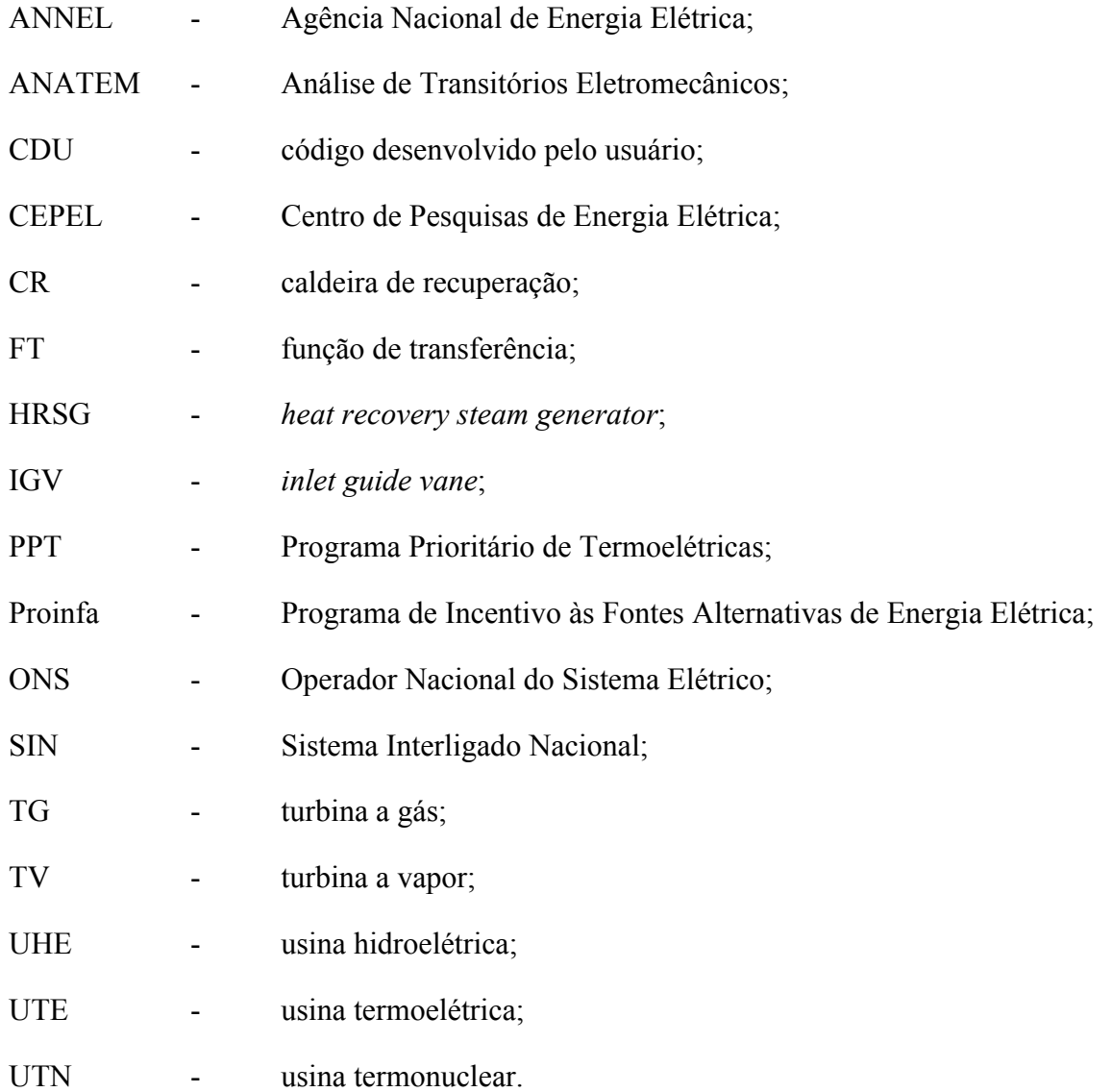

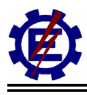

## **1 Introdução**

O constante crescimento do consumo de energia elétrica no mundo atual, associado à dificuldade de obtenção de recursos e aproveitamentos hidrelétricos, cada vez mais remotos, tem dado origem à necessidade de soluções alternativas como a consideração de energia de origem térmica, eólica, nuclear, dentre outras. O Brasil se encontra em uma situação de risco, onde é necessário o aumento do parque gerador para que o crescimento econômico estabelecido não sofra interferências.

Na área de produção de energia elétrica, através de unidades térmicas, tem-se destacado ultimamente a aplicação do ciclo combinado. Este está cada vez mais eficiente, competitivo e adequado para aplicação em sistemas elétricos de potência interligados.

Por ser relativamente inédita a aplicação da mesma em sistemas elétricos como o brasileiro, e com a intenção de analisar e pesquisar os possíveis problemas técnicos de sua utilização, há necessidade de se fazer inúmeros estudos, dentre eles os de comportamento dinâmico dos novos elementos, para avaliação da estabilidade angular dinâmica do sistema interligado, composto por unidades hidráulicas, térmicas a vapor e termonucleares.

Com a aplicação de todas estas fontes de energia surgem questões que devem ser colocadas, como por exemplo: como se apresenta o comportamento dinâmico destes equipamentos?; que influência eles têm nos demais elementos?; quais as melhores condições operativas para os mesmos?

Com o objetivo de responder algumas destas perguntas, o presente trabalho apresenta o desenvolvimento e a análise de diversos modelos matemáticos de centrais térmicas em ciclo combinado, que podem ser incorporados em estudos de estabilidade dinâmica de sistemas elétricos de potência.

O capítulo 2 apresenta o estado da arte da modelagem dinâmica do ciclo combinado, que consiste em uma série de resumos dos principais artigos que orientaram este trabalho. No capítulo 3, são encontradas as características funcionais das centrais térmicas em ciclo combinado, tais como: conceitos básicos de termodinâmica, fundamentos das centrais térmicas, descrição dos componentes destas centrais, possíveis configurações, diferentes ciclos térmicos e as diversas variáveis de controle. O capítulo 4 apresenta a modelagem matemática do ciclo combinado e uma breve explicação das ferramentas matemáticas utilizadas. O capítulo 5 apresenta o estudo dos modelos matemáticos do ciclo combinado operando de forma isolada do sistema. Para isto, utiliza-se o programa Matlab. Já o capítulo 6 considera a inclusão do modelo de ciclo combinado num sistema simplificado. Posteriormente o modelo é inserido no Sistema Interligado Nacional (SIN) onde se avalia o comportamento dinâmico da máquina térmica frente a possíveis distúrbios no sistema, bem como a dinâmica do sistema como um todo. Para este tipo de analise utiliza-se o programa Anatem do Cepel. Os capítulos 5 e 6 mostram os resultados de diversas simulações com os modelos considerando a influência das principais variáveis envolvidas, tais como combustível, conjugado dos eixos, temperatura de entrada nas turbinas, velocidade angular, atuação do IGV, caldeira de recuperação, etc. São admitidas várias situações operativas, com condições diversas de carga, geração e topologia da rede elétrica. O capítulo 6 também enfatiza o problema da localização e dos tempos de resposta das unidades geradoras que utilizam ciclo combinado, comparando seus efeitos com tipos convencionais de geração (térmicas a vapor e hidráulicas), mostrando ainda as suas influências na definição de limites operativos e na qualidade do fornecimento de energia elétrica. Conclusões e considerações finais são apresentadas no capítulo 7.

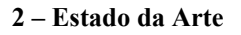

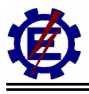

### **2 Estado da Arte**

Este capítulo apresenta a descrição dos trabalhos que motivaram o desenvolvimento desta dissertação.

Devido às características do ciclo combinado serem bastante complexas para um engenheiro eletricista, torna-se necessário a familiarização com os conceitos da termodinâmica. Os principais temas abordados são: as leis da termodinâmica, as centrais térmicas a vapor, as centrais térmicas a gás e as centrais térmicas em ciclo combinado. Dentre a bibliografia utilizada, deve-se destacar os seguintes materiais: [**Shapiro**, **88**], [**Faires**, **83**], [**Bathie**, **84**], [**Sawyer**, **85**], [**Nest**, **00**], [**Furnas**, **78**], [**Nest**, **01**], [**Black**, **96**].

No desenvolvimento do trabalho, também se tornou necessário o estudo aprofundado da Dinâmica e Controle de Sistemas Elétricos de Potência. Primeiramente, obteve-se um conhecimento sólido de engenharia de controle moderno através de [**Ogata**, **00**] e [**Coelho**, **00**]. Após desenvolvida a base teórica de controle, foram desenvolvidos estudos que contemplam a análise de estabilidade dinâmica dos sistemas elétricos de potência, onde deve ser destacadas as seguintes obras: [**Kundur**, **94**], [**Anderson**, **77**], [**Mendes**, **90**], [**Mendes**, **93**], [**Mendes**, **00**].

Com o advento dos computadores nas décadas de 50 e 60 e modernas técnicas de modelagem, tornou-se possível a representação de todos os componentes de um sistema de potência em qualquer grau de complexidade necessário ou desejado.

O desenvolvimento dos modelos da turbina a vapor acompanha o estudo de estabilidade desde seus primórdios. Os primeiros trabalhos representativos datam do começo da década de 60. Em 1973, uma força tarefa do IEEE apresentou o artigo [**IEEE**, **73**] contendo todos os modelos representativos da turbina a vapor, sendo que este é a referência utilizada até hoje.

As primeiras publicações com respeito à turbina a gás apresentam um modelo aproximado por um sistema de primeira ordem, sendo a resposta da velocidade do rotor a uma variação do fluxo de combustível um simples atraso de acordo com [**Saravanamuttoo**, **71**]. Estes modelos foram utilizados e modificados para a utilização de reguladores de velocidade e análise no domínio da freqüência por [**Rowen**, **83**].

Devido ao caráter estratégico e a forte participação militar no desenvolvimento de turbinas a gás ao longo dos anos, as informações a respeito da modelagem e do sistema de controle são de difícil obtenção.

Com o avanço da tecnologia, o ciclo combinado tornou-se a tecnologia mais eficiente de se produzir energia elétrica através dos combustíveis fósseis. Deste modo, seu uso passou a ser bastante difundido, e com isso surgiram diversos trabalhos com o intuito de descrever matematicamente o mesmo.

Como o ciclo combinado depende da modelagem de certos componentes da turbina a gás, que não estão representados quando esta opera em ciclo simples, pode-se dizer que um dos primeiros artigos que mencionam parte da modelagem matemática do ciclo combinado é [**Rowen**, **92**]. A partir da década de 90, onde o uso do ciclo combinado passou a ter grande representação, vários artigos

como [**IEEE**, **94**] e [**Massucco**, **97**] foram publicados. Estes artigos apresentam a inclusão da modelagem das caldeiras de recuperação e do controle IGV.

A seguir são apresentadas as principais contribuições para a modelagem dinâmica do ciclo combinado. Como o ciclo combinado utiliza as turbinas a vapor e a gás, são apresentados artigos onde se tem a modelagem destas operando isoladamente e em ciclo combinado.

[**IEEE**, **73**] apresenta modelos básicos de reguladores de velocidade e turbinas a vapor para o estudo de estabilidade em sistemas elétricos, além de fornecer parâmetros típicos. Desenvolvido por uma força tarefa do IEEE, este artigo tornou-se a principal referência para a obtenção de modelos matemáticos de turbinas a vapor, sendo por esta razão considerado um dos três artigos principais para o andamento deste trabalho.

Os autores apresentam um esquema funcional de controle do sistema elétrico de potência incluindo a geração, a carga, a rede elétrica, o controle automático de geração, o regulador de velocidade e a turbina. Também é mencionado que variações de carga não são representadas devido ao grande tempo de resposta.

O controle da turbina a vapor é feito através das válvulas reguladoras, sendo que não são abordadas válvulas de interrupção e de parada. A resposta ao controle da caldeira é lenta e pode ser considerada constante no intervalo de tempo do estudo de estabilidade. O recipiente de vapor e a tubulação de entrada produzem atrasos no primeiro estágio da turbina. Da mesma maneira o reaquecimento e o *crossover piping* introduzem atrasos nos estágios de pressões mais baixas. Seis configurações usuais da turbina a vapor são apresentadas, sendo estas sem reaquecimento, *tandem compound* com reaquecimento simples, *tandem compound* com reaquecimento duplo, duas diferentes configurações de *cross compound* com reaquecimento simples e com reaquecimento duplo. Destas configurações, todos os modelos matemáticos são apresentados, assim como são fornecidos as constantes de tempo típicas e os fatores de participação. As extrações de vapor feitas para estes processos não influenciam o estudo dinâmico. Pode-se também encontrar um modelo geral para a turbina a vapor e uma tabela onde estão aplicados os valores típicos.

Este artigo também apresenta modelos típicos de turbinas hidráulicas e seus respectivos reguladores de velocidade. O artigo apresenta ainda discussões para trabalhos futuros, como a inclusão do *fast valving* e a validade do tempo de simulação para representar os efeitos da caldeira e outros equipamentos.

[**IEEE**, **91**] apresenta uma coletânea de informações técnicas das características dinâmicas da turbina a vapor, caldeiras convencionais e reguladores que podem afetar o desempenho dinâmico do sistema elétrico quando ocorrem distúrbios, como faltas, perda de geração, rejeição de carga e separação do sistema interligado. Este complementa as pendências que foram levantadas no [**IEEE**, **73**], apresentando modelos de *fast valving* e de caldeiras convencionais.

O modelo geral de turbinas a vapor também é incluído neste artigo, sendo que ocorre a incorporação do *fast valving* no modelo. Vários modelos de reguladores de velocidade são mostrados, desde os sistemas mais simples que são os hidráulicos mecânicos, até os mais complexos, que são os hidráulicos eletrônicos com diversas funções de proteção. Também é mostrado o modelo da caldeira convencional, operando com combustível tipo carvão, óleo ou gás. De acordo com o artigo, o controle da caldeira pode ser de dois modos. Em um a caldeira segue a

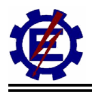

turbina e no outro a caldeira guia a turbina. Para ambos os casos, são realizados simulações.

Em [**Mello**, **91**] o autor desenvolve o modelo da caldeira convencional utilizadas em unidades termoelétricas. De forma detalhada, o autor apresentas as equações termodinâmicas utilizadas, transformando-as em um modelo completo e posteriormente em um modelo simplificado. Este artigo ajuda a compreender as características de uma caldeira.

A representação matemática simplificada da turbina a gás industrial com eixo simples, para o uso na análise dinâmica do sistema elétrico de potência é apresentada em [**Rowen**, **83**]. Tal modelo é válido para turbinas entre 18 e 106 MW, que para a época na qual o artigo foi escrito eram valores que abrangiam a maioria das turbinas utilizadas para produção de eletricidade. A modelagem da turbina consiste da representação dos componentes que têm preponderância no estudo de estabilidade. É possível representar o conjunto turbina - gerador operando isoladamente ou interligado ao sistema. Os diferentes modelos de controles também são apresentados. Este artigo é de suma importância para o desenvolvimento do trabalho, sendo incluído entre os três artigos base. Cabe ressaltar, que vários autores o utilizam como referência.

O modelo proposto por Rowen é limitado para faixa de operação entre 95 a 107% da velocidade nominal, no qual pretende cobrir toda operação normal da turbina. Deste modo, a turbina está dentro das configurações permitidas para operação no SIN.

O sistema de controle é representado pelo regulador de velocidade, pelo controle de temperatura e pelo controle de aceleração. Na regulação de velocidade, pode-se utilizar reguladores isócronos quando a turbina estiver operando isoladamente, ou reguladores com queda na operação interligada. O regulador de velocidade é o principal meio de controle para variações de carga. O artigo menciona a utilização de um *set point* digital para o ajuste do erro causado pelo regulador com queda.

O controle de temperatura é o meio normal de limitar a temperatura de saída da câmara de combustão para que esta não exceda os valores permitidos.

O controle de aceleração é utilizado na partida da máquina para evitar o estresse térmico. O controle também se faz presente na operação normal reduzindo o fluxo de combustível e limitando a tendência de sobrevelocidade no evento no qual o conjunto turbina a gás – gerador se separa eletricamente do sistema.

Dentre os três controles, o que possuir menor gasto de combustível é selecionado e passa a controlar a operação da turbina, já que a potência de eixo também é proporcional à temperatura máxima que por sua vez é dependente da quantidade de combustível. O sinal de controle é chamado de VCE, e este possui uma restrição final no qual consiste em um limitador. O limite máximo serve como um *backup* para o controle de temperatura. Já o limite mínimo corresponde a menor taxa de combustível para que a chama no interior da câmara de combustão permaneça atuante.

O autor também menciona a capacidade da turbina a gás de absorver transitoriamente potência mecânica, o que não é possível para as turbinas a vapor e hidráulica. Outra característica própria da turbina a gás é o autoconsumo de potência para o auto-sustento em operações sem carga. A quantidade de potência utilizada equivale a 23% da potência efetivamente consumida.

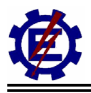

O modelo proposto pode ser aplicado para turbinas a gás que utiliza combustível liquido ou gasoso. Para o combustível gasoso, o sinal sofre a ação de duas constantes de tempo: a primeira é associada com o sistema de posicionamento da válvula de controle do gás; e a segunda é a constante de tempo associada com o sistema de combustível. O modelo para combustíveis líquidos possui características diferentes sendo que ocorre uma realimentação devido ao bombeamento.

Há um pequeno atraso no transporte associado com o tempo de reação do combustível, um atraso associado com a descarga de ar no compressor, e um atraso no transporte do fluxo de combustível do combustor à turbina.

Tanto as características de torque quanto as características de temperatura de exaustão da turbina são essencialmente lineares, quando operam dentro da faixa limitada do modelo. São também apresentadas as equações de torque e temperatura de exaustão.

O autor sugere diversas simplificações que podem ser obtidas quando a turbina opera em um sistema interligado onde as variações de velocidade são bem menores que os limites especificados. Estas simplificações podem ser resumidas na eliminação da malha de controle de temperatura, considerando o fluxo de combustível e conseqüentemente a potência de saída, como ação direta do controle de velocidade.

[**Rowen**, **92**] é uma complementação de [**Rowen**, **83**]. O modelo, além de conter as características do artigo anterior, representa a atuação da temperatura ambiente e das aletas guia de entrada do compressor (IGV).

O ciclo térmico da turbina a gás é descrito detalhadamente pelo autor. Este menciona a utilização da turbina a gás quando opera em ciclo combinado.

Uma representação matemática genérica da turbina a gás de eixo simples é apresentada. Esta é similar ao modelo exposto em [**Rowen**, **83**]. A diferença consiste no modo de operação, já que neste caso o controle é feito para a operação mecânica. São apresentadas notas que detalham o funcionamento do modelo e também fornecem os valores típicos das constantes.

Utiliza-se o controle de velocidade, o controle de temperatura, o controle de aceleração e o limitador da mesma maneira que em [**Rowen**, **83**]. Neste artigo o autor incorporou o controle do IGV que visa otimizar a temperatura de exaustão em perturbações de carga e garantir uma resposta rápida na tomada e perda de carga. Para aplicações com recuperadores de calor, a performance ótima para uma perturbação de carga é obtida quando a temperatura de exaustão da turbina a gás é máxima. Isto é alcançado quando se fecha o IGV.

Fechando o IGV, decresce o fluxo de ar no ciclo, diminuindo a razão ar / combustível no combustor, que por sua vez causa o aumento na temperatura de exaustão. Este procedimento tornase necessário quando ocorre a recuperação de calor através das caldeiras de recuperação.

Simplificações são adotadas no modelo de modo a eliminar o controle de aceleração, o controle do IGV, e atrasos de transporte.

O autor menciona que a combinação deste artigo com o artigo [**Rowen**, **83**] permite o usuário simular qualquer turbina a gás industrial de eixo simples.

[**Hannett**, **92**] faz uma comparação do modelo proposto em [**Rowen**, **83**] com dados obtidos em campo, para que este modelo possa ser validado. O sistema utilizado é o do *Alaskan Rainbelt System*, que é constituído em sua maioria por usinas térmicas. O estudo foi conduzido para examinar a dinâmica do sistema após a instalação de uma usina hidroelétrica. Um programa teste tornou-se necessário para que os parâmetros exatos dos modelos pudessem ser obtidos.

O autor propõe uma breve explicação sobre o modelo utilizado dando ênfase especial sobre o controle de temperatura. A saída do termopar é comparada com o valor de referência. Normalmente, o valor de referencia é maior que a saída do termopar e isto força a saída do controle de temperatura ficar alta, permitindo que o controle de velocidade seja atuante. Quando a saída do termopar excede a temperatura de referência, a diferença torna-se negativa e esta começa a abaixar a saída do controle de temperatura. Em um certo momento, a saída do controle de temperatura torna-se menor que a saída do regulador de velocidade e o controle de temperatura passa a comandar a turbina.

Foi feito um teste em regime permanente onde se construiu um gráfico com os valores medidos de potência elétrica, sinal de demanda de combustível e temperatura de exaustão em relação ao fluxo de combustível. As três funções são praticamente retas, o que valida a utilização de modelos **lineares** 

Para se determinar os valores das constantes de tempo, utilizou-se o método de tentativa e erro, sendo que os valores iniciais utilizados foram os parâmetros típicos fornecidos. O método foi repetido até que a curva com os parâmetros escolhidos igualasse com a curva medida. Tabelas, presentes no artigo, mostram os valores obtidos através deste procedimento.

No artigo apresentou-se o modelo com regulador de velocidade da Woodward. Este consiste de um controle PID para o sinal de erro de carga e velocidade. O sistema de combustível e a dinâmica da turbina são assumidos para ter a mesma estrutura do modelo proposto por [**Rowen**, **83**], mudando apenas o controle de velocidade.

Uma comparação foi feita através de modelos típicos e modelos derivados em testes de campo. O primeiro conjunto de simulações considerou a unidade operando isoladamente com 50% da carga nominal. O distúrbio aplicado foi um aumento de 10% na carga. A segunda simulação foi feita com o sistema interligado, no qual o distúrbio consistiu na perda de uma unidade geradora de 57MW.

A comparação entre os modelos típicos e modelos derivados em testes de campo confirmam observações feitas na operação, no qual as respostas devido à modelagem típica são menos drásticas. O autor valida o modelo proposto em [**Rowen**, **83**].

[**Hannett**, **95**] apresenta o modelo dinâmico da turbina a gás de dois eixos. Do mesmo modo que no artigo [**Hannett**, **92**], O autor valida o modelo através da comparação dos resultados de simulação com dados adquiridos em campo.

O arranjo considerado é composto por um compressor, uma turbina de alta pressão, uma turbina de baixa pressão, ou turbina livre, e um gerador elétrico. A turbina de alta pressão aciona o compressor e os gases de escape da turbina de alta acionam a turbina livre. O conjunto compressor/turbina de alta pressão é chamado de gerador de gás (*spool*).

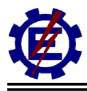

O autor conclui que a modelagem envolve inicialmente uma completa análise física do processo e de seu sistema de controle que determinarão a estrutura do modelo incluindo variáveis e parâmetros pertinentes.

[**Rowen**, **97**] apresenta modelos dinâmicos de turbinas aeroderivativas. Trata-se de um tutorial apresentado na ASME TURBO EXPO'98, não sendo publicado oficialmente.

Este tutorial apresenta modelos para turbinas tradicionais com um *spool* + turbina livre e com dois *spools* + turbina livre. São apresentados modelos para projetos avançados com dois e três *spools*.

[**IEEE**, **94**] descreve vários aspectos do ciclo combinado constituído pela turbina a gás, caldeira de recuperação de calor sem queima suplementar e a turbina a vapor. São desenvolvidos modelos para simular a resposta da planta de ciclo combinado para uso nos estudos do desempenho dinâmico de ciclo combinado. É utilizada uma configuração típica da turbina a vapor. A turbina a gás possui eixo simples e IGV.

Os autores não têm a intenção de estabelecerem um modelo padrão para as plantas em ciclo combinado, pois é reconhecido que ocorrem várias composições dos componentes do ciclo. O propósito do artigo é servir como ilustração dos modelos requeridos para este tipo de planta e motivar contribuições nos modelos existentes e futuros.

Para as configurações de ciclo combinado com múltiplas turbinas a gás, os fluxos de vapor, provenientes de cada caldeira de recuperação ligada à turbina a gás, são geralmente combinados para serem admitidos em uma única turbina a vapor. As turbinas a gás possuem IGV's na entrada do compressor para que possa ser mantida uma boa condição de vapor nas variações de carga do sistema. Estas aletas variáveis reduzem o fluxo de ar do compressor da turbina a gás diminuindo as perdas e mantendo constante a temperatura de exaustão na turbina quando ocorre uma redução de carga.

O artigo apresenta diversos modelos de diferentes funções dos componentes do ciclo combinado que são: modelo do controle de carga / velocidade, modelo do controle de fluxo de ar e fluxo de combustível, modelo da turbina a gás, modelo da caldeira de recuperação e modelo da turbina a vapor. Todos estes modelos são agrupados e compõem um modelo geral.

O controle de temperatura e do IGV são apresentados no artigo. Diversas equações são apresentadas dispostas a explicar os fenômenos mecânicos e térmicos que ocorrem nas plantas.

Os autores apresentam um modelo elaborado da caldeira de recuperação, onde a potencia da turbina a vapor é proporcional aos fluxos nos estágios de alta e média pressão. Inspeções no processo físico da turbina a vapor revelam que a potência mecânica segue as mudanças de comportamento do gás de exaustão da turbina a gás com basicamente dois tempos de atraso. Estes atrasos correspondem às: constante de tempo de transmissão de calor e a constante de tempo de armazenamento da caldeira. Com isso pode-se aproximar o modelo complexo para um modelo simples.

São feitas simulações mudando a potência gerada das máquinas. Quando a potência mecânica da turbina a gás ultrapassa o limite nominal é possível perceber a atuação do controle de temperatura.

Nos esquemas onde a eficiência ótima devido à atuação do IGV é importante, a primeira

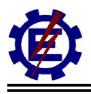

preocupação é manter um controle rígido da temperatura de queima através das medidas do fluxo de ar e da temperatura de exaustão. Em tais casos, aumentos da demanda de carga, que estão dentro da faixa operacional do controle do IGV, poderiam resultar em uma resposta do fluxo de ar com características lentas. Este aspecto pode ser importante em aplicações em sistemas isolados onde as reservas girantes e o controle de freqüência são compartilhados por unidades de ciclo combinado.

[**Massucco**, **97**] apresenta uma descrição da operação e performance dinâmica do ciclo combinado quando este está operando interconectado ao sistema ou isolado. Na primeira etapa do artigo, os autores apresentam um modelo do ciclo combinado onde são representados todos os componentes que influenciam o comportamento dinâmico do ciclo combinado. Este modelo é derivado de [**Rowen**, **83**], [**Rowen**, **92**] e [**IEEE**, **94**]. O trabalho não agrega novos conhecimentos ao leitor, mas ajuda a entender a modelagem utilizada, principalmente quando se diz respeito ao controle do IGV, à caldeira de recuperação e à turbina a vapor.

Na segunda parte, os autores apresentam simulações de um sistema industrial que contém duas plantas de ciclo combinado, sendo que cada uma delas é formada por uma turbina a gás e uma turbina a vapor. São consideradas perturbações quando a planta exporta ou importa energia do sistema. Em perturbações onde a planta industrial fica isolada do sistema, o regulador de velocidade passa a trabalhar no modo isócrono.

[**Zhang**, **00**] apresenta um modelo matemático de uma planta em ciclo combinado para a aplicação em estudos dinâmicos do sistema elétrico de potência. Da mesma forma que [**Massucco**, **97**], este não agrega nenhum conhecimento novo ao leitor, mas ajuda no entendimento da modelagem utilizada. Simulações com o modelo proposto são realizadas em um sistema com duas áreas distintas. Na conclusão do artigo, o autor afirma que o modelo desenvolvido pode ser incorporado em um programa de análise de transitórios eletromecânicos para simular o ciclo combinado e seus controles.

[**Rowen - Housen**, **83**] apresenta os procedimentos de controle da turbina a gás para otimização da caldeira de recuperação. Este artigo discute o desempenho operacional, econômica e de controle das turbinas a gás industrial de eixo simples e duplo para aplicações onde é utilizada a caldeira de recuperação. Três modelos de operação são discutidos incluindo o controle da máxima temperatura de exaustão, o controle do máximo fluxo de exaustão e um controle combinado. Este artigo é fundamental para o entendimento da modelagem do controle IGV quando a turbina a gás opera em conjunto com a caldeira de recuperação.

## **3 Centrais Térmicas**

Uma revisão básica de termodinâmica aplicada às turbinas a vapor, turbinas a gás e centrais em ciclo combinado foi realizada de forma que o trabalho final resultou neste capítulo, que pretende dar uma visão geral do universo destas centrais térmicas ao engenheiro eletricista.

No primeiro item tem-se um breve resumo da teoria da termodinâmica. No item 2, demonstra-se o funcionamento típico das centrais térmicas a vapor e a gás e também o da central térmica em ciclo combinado, que consiste na união das duas plantas anteriores com algumas modificações convenientes. No item 3, são exibidas as partes componentes de uma central térmica a ciclo combinado, que estão divididas em três etapas: componentes do ciclo a vapor, componentes do ciclo a gás e a componentes de acoplamento entre os ciclos. No item 4 são mostradas as diferentes configurações que uma planta de ciclo combinado pode assumir. Por último, apresenta-se as principais variáveis de controle que coordenam a operação da planta.

### *3.1 Conceitos Básicos da Termodinâmica*

#### **3.1.1 Propriedades da substância pura**

A figura 3.1 apresenta o diagrama p-ν-T (pressão, volume e temperatura) da água. Para a aplicação do vapor no contexto de geração de energia é necessário o conhecimento de suas propriedades termodinâmicas que são apresentadas neste diagrama de superfície.

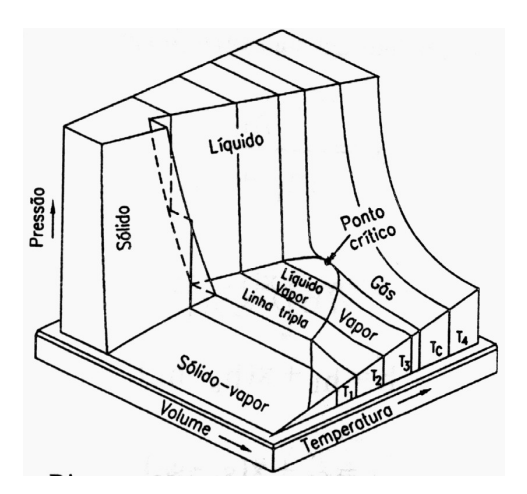

**Figura 3.1** – Diagrama p-ν-T da água.

Na figura 3.2, que é a projeção do plano p-ν, pode-se observar todas as fases em que a água se encontra no ciclo. Ou seja, a região onde ocorrem temperaturas, volumes e pressões diferentes, e na qual o fluido de trabalho (água), na sua totalidade, se apresenta em forma de vapor. Esta região é chamada de região de vapor superaquecido. Da mesma forma, a região onde há temperaturas, volumes e pressões diferentes e a água se encontra na fase líquida é chamada de região de líquido. Há, porém uma região

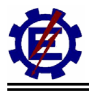

onde as duas fases encontram-se em equilíbrio, e que é a chamada de região de vapor úmido ou líquido + vapor. Próximo à fronteira com a região de líquido sub resfriado, quando se encontra água apenas em fase líquida, ela é chamada de líquido saturado. No caso de se encontrar apenas gás perto da região limite do vapor superaquecido, a substância pura é chamada de vapor saturado. Para se determinar a quantidade de líquido e vapor que se tem na região de vapor úmido definiu-se o título (x), que nada mais é do que a proporção de massa de vapor que está presente nesta região. Na figura também aparece o ponto critico  $(P_C)$ , que é o ponto máximo onde as fases de vapor e líquido podem existir em equilíbrio.

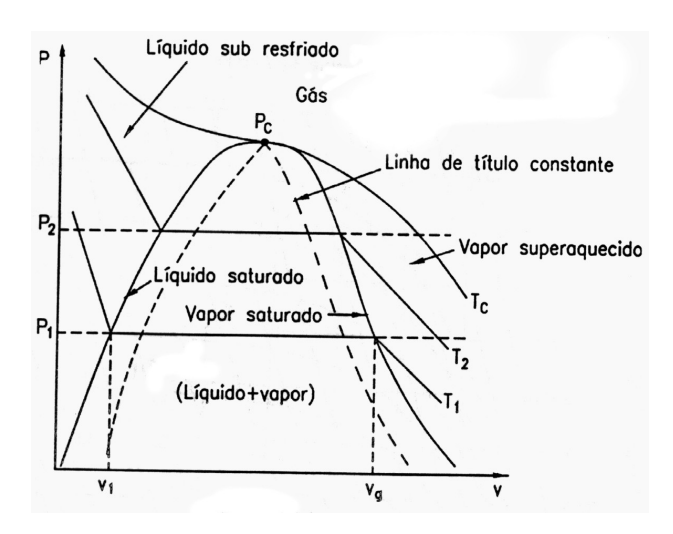

**Figura 3.2** – Diagrama p-ν da água.

Uma substância qualquer contém energia em forma de vibrações intermoleculares, chamada de energia interna (U). Entretanto, na existência de condições de escoamento, caso típico das centrais térmicas, existe ainda outra parcela significativa de energia que é o trabalho de fluxo, ou trabalho realizado pelo fluido de trabalho em sua entrada e saída da fronteira do sistema analisado. Esta forma de energia é quantificada sob o nome de entalpia (H). Uma forma comum de utilização da entalpia é a por unidade de massa, que é denominada de entalpia específica (h). Deste modo:

$$
h = u + p \, v \tag{3.1}
$$

Onde:

- h entalpia específica  $(J/kg)$ ;
- u energia interna específica  $(J/kg)$ ;
- p pressão absoluta  $(N/m^2)$ ;
- $v =$  volume específico (m<sup>3</sup>/kg).

#### **3.1.2 Primeira lei da termodinâmica**

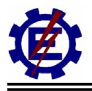

Antes de se apresentar a primeira lei, deve-se definir trabalho e calor.

Calor: é definido como sendo a energia em trânsito através da fronteira de um sistema, numa dada temperatura, a um outro sistema (ou meio) numa temperatura inferior, em virtude da diferença de temperatura dos dois sistemas.

Trabalho: é a energia em trânsito (que não está armazenada em uma substância em movimento) que passa através das fronteiras de um sistema e que pode, em princípio, provocar a elevação de um peso [**Faires**, **83**].

A primeira lei da termodinâmica é uma declaração da conservação da energia. A primeira lei para um sistema que realiza um ciclo é dada por:

$$
\oint \delta W = \oint \delta Q \tag{3.2}
$$

Onde Q é o calor transferido e W é o trabalho transferido, ambos na fronteira do sistema. A primeira lei estabelece que há correspondência entre calor e trabalho.

Há uma parcela que não varia com o caminho, e é dada por:

$$
\delta Q - \delta W = dE \tag{3.3}
$$

Onde dE é uma propriedade infinitesimal do sistema e E é a energia total do sistema dada pela soma das energias cinética, potencial e interna.

Para um volume de controle em regime permanente e com k entradas e n saídas, a primeira lei é dada por:

$$
\dot{Q} + \sum_{i=1}^{k} \left[ \dot{m}_i \left( h + \frac{V^2}{2} + gz \right) \right]_e = \dot{W} + \sum_{j=1}^{n} \left[ \dot{m}_j \left( h + \frac{V^2}{2} + gz \right) \right]_s
$$
(3.4)

Onde:

- $\dot{Q}$  fluxo de calor (J/s);
- $\dot{W}$  trabalho por unidade de tempo (W);
- $\dot{m}$  vazão mássica (kg);
- V velocidade média (m/s);
- h entalpia específica  $(J/s)$ ;
- $z =$  altura (m):
- $g = -\alpha$  aceleração da gravidade (m/s<sup>2</sup>).

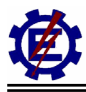

Verifica-se através da equação 3.4, que a primeira lei se constitui na lei de conservação de energia. Esta é extremamente importante para se calcular as interações termodinâmicas dentro do ciclo.

#### **3.1.3 Segunda lei da termodinâmica**

Através da definição de [**Faires**, **83**] tem-se:

Enunciado de Clausius: é impossível para qualquer sistema operar de tal modo que o único resultado seja a transferência de energia por calor de um corpo frio para um corpo quente.

Enunciado de Kelvin-Planck: é impossível para um sistema operar segundo um ciclo termodinâmico e entregar um trabalho líquido para sua vizinhança enquanto recebe energia por calor de um único reservatório. A figura 3.3 demonstra as duas afirmações da segunda lei.

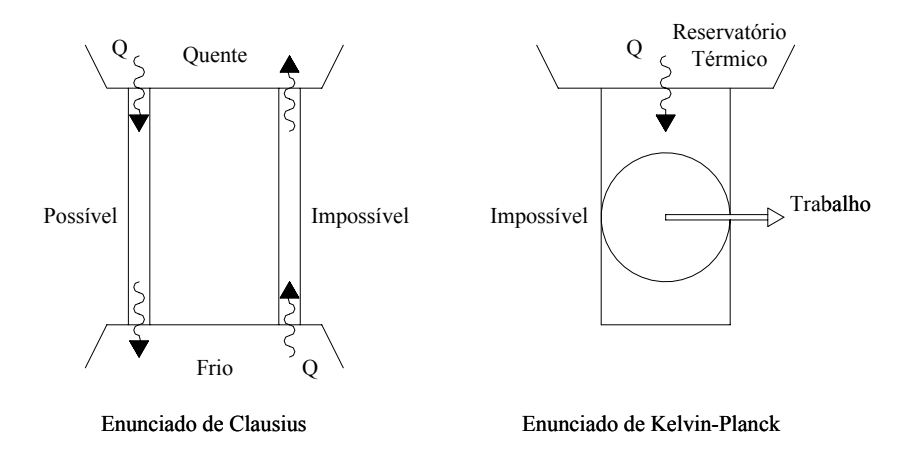

**Figura 3.3** – Enunciados da segunda lei.

O enunciado de Clausius não exclui a possibilidade de se transferir calor de um corpo frio para o quente. Entretanto, para que isto ocorra é necessário haver outro efeito sobre o sistema, pois este não age de modo espontâneo. O enunciado de Kelvin-Planck não exclui a possibilidade do sistema realizar trabalho líquido retirando calor de uma única fonte. Ele só nega a possibilidade do sistema realizar um ciclo termodinâmico retirando calor de uma única fonte e realizando trabalho positivo. Para ocorrer um ciclo termodinâmico é necessário que haja dois reservatórios de calor com temperaturas diferentes.

Depois de estabelecidos os enunciados, é importante definir os conceitos de processo irreversível e reversível.

Processo irreversível: é quando o sistema e todas as partes de sua vizinhança não puderem ser exatamente restaurados aos seus respectivos estados iniciais, após a ocorrência do processo. São consideradas irreversibilidades: atrito, deformação inelástica, troca de calor, perda Joule, etc. Na natureza, todos os processos reais apresentam algum tipo de irreversibilidade.

Processo reversível: é quando o sistema e toda a vizinhança puderem ser exatamente restaurados aos
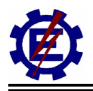

seus respectivos estados iniciais depois de ocorrido. Estes processos também são conhecidos como processos ideais.

Uma aplicação importante da segunda lei é o ciclo térmico. Se for colocada uma máquina entre um reservatório de calor quente e outro frio, a energia irá espontaneamente do corpo quente para o corpo frio, conforme o enunciado de Clausius. Parte da energia transmitida pode ser aproveitada pela máquina, produzindo trabalho. A figura 3.4 demonstra uma máquina térmica motora.

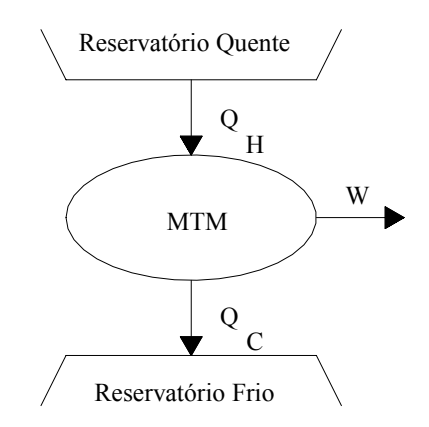

**Figura 3.4** – Ciclo de uma máquina térmica motora.

Uma importante limitação no desempenho dos sistemas que realizam um ciclo motor é dado pelo enunciado de Kelvin-Planck. O rendimento térmico do ciclo da máquina motora da figura 3.4 é dado por:

$$
\eta_{t} = \frac{W_{\text{util}}}{Q_{\text{consumido}}}
$$
\n(3.5)

Da primeira lei sabe-se que:

$$
Q_H - Q_c = W \tag{3.6}
$$

Assim, pode-se determinar que:

$$
\eta_t = \frac{Q_H - Q_C}{Q_H} = 1 - \frac{Q_C}{Q_H} \tag{3.7}
$$

A equação 3.7 é utilizada tanto para a máquina térmica reversível quanto para a máquina térmica irreversível.

O rendimento do ciclo não pode chegar a 100%, pois, ela violaria o enunciado de Kelvin-Planck. Para se obter o rendimento do ciclo não foi necessário identificar a natureza da substância dentro do sistema, nem especificar se os tipos de processos que compõem o ciclo são reais ou ideais. Uma vez que o rendimento térmico é sempre menor que 100%, há interesse em determinar qual é o maior rendimento térmico teórico. Por isso, apresentam-se dois teoremas de Carnot:

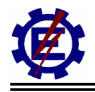

- É impossível construir uma máquina motora irreversível que opere entre dois reservatórios térmicos e tenha o rendimento térmico maior que uma máquina motora reversível operando entre os mesmos reservatórios térmicos.
- Todas as máquinas motoras que operam segundo o ciclo reversível, entre os mesmos reservatórios térmicos, têm o mesmo rendimento térmico.

Utilizando o segundo teorema de Carnot é possível desenvolver meios para designar valores de temperatura independente das propriedades da substância termométrica. Estas considerações levam a escala Kelvin de temperatura, que tem um importante papel no desenvolvimento de outros aspectos da segunda lei, incluindo a avaliação da medida do máximo desempenho dos ciclos.

Do segundo teorema de Carnot pode-se concluir que todos os ciclos motores reversíveis, operando entre os mesmos reservatórios, têm a mesma eficiência térmica independente da substância que compõe o ciclo ou dos processos realizados. Logo, pode-se concluir que a eficiência térmica do ciclo é função das temperaturas dos reservatórios. Então:

$$
\eta = f(T_C, T_H) \tag{3.8}
$$

Sendo:

 $T_{C}$  – temperatura fria;

 $T_H$  – temperatura quente.

Juntando a equação 3.7 com a 3.8 e admitindo que o ciclo seja reversível, tem-se:

$$
\eta = 1 - \frac{Q_C}{Q_H} = f(T_C, T_H)
$$
\n(3.9)

Reorganizando a equação:

$$
\frac{Q_C}{Q_H} = 1 - f(T_C, T_H) = \psi(T_C, T_H)
$$

Existem várias alternativas para a função  $\psi$ . A escala Kelvin é obtida admitindo  $\psi(T_C, T_H)$ *H*  $C_{C}$ ,  $T_{H}$ )=<sup>1</sup> $C_{T}$  $\psi(T_c, T_H) = \frac{T_c}{T}$ , deste modo, para um processo reversível, tem-se:

$$
\frac{Q_C}{Q_H} = \frac{T_C}{T_H} \tag{3.10}
$$

Desta forma pode-se determinar o máximo rendimento do ciclo pela temperatura da fonte quente e da fonte fria.

O ciclo a vapor possui um baixo rendimento que é conseqüência da segunda lei da termodinâmica, e nada se pode fazer contra ela. Se a temperatura de saída do vapor pudesse ser reduzida ao zero absoluto (0º K), poder-se-ia recuperar praticamente toda a energia do vapor, mas "infelizmente" a temperatura ambiente é por volta dos 300° K. Naturalmente, pode-se chegar a tal resultado através da refrigeração, porém a potência necessária para acionar este hipotético sistema de refrigeração seria superior ao adicional que se ganharia no ciclo, o que não traria no cômputo geral, resultado satisfatório. Entretanto, pode-se aumentar o rendimento ou ciclo atuando na temperatura da fonte quente.

## **3.1.4 Entropia**

Na figura 3.5, tem-se duas máquinas térmicas com a mesma quantidade de calor, sendo que a máquina da esquerda é uma máquina reversível (Máquina de Carnot) e a da direita é uma máquina qualquer irreversível. Ambas convertem parte do calor Q<sub>H</sub> em trabalho. Entretanto, a máquina da esquerda rejeita menos calor do que a da direita, conclui-se, então, que a máquina reversível, pela primeira lei, produz mais trabalho.

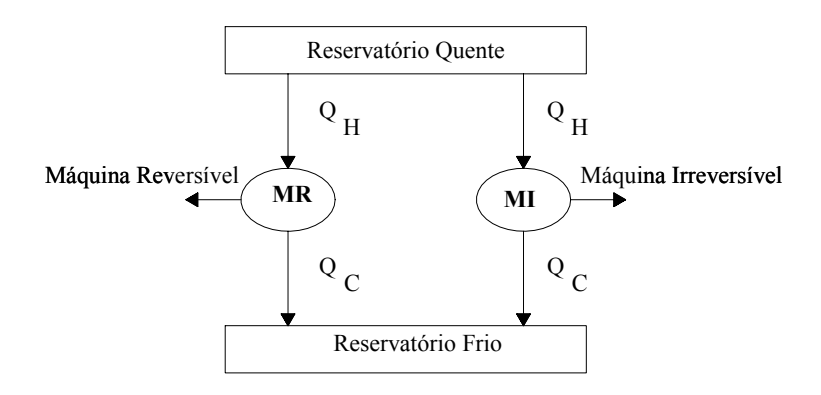

**Figura 3.5** – Máquina térmica motora.

Assim, pode-se dizer que:

$$
\eta_{rev} \ge \eta_{irrev} \tag{3.11}
$$

Substituindo pelas equações 3.9 e 3.10 tem-se que:

$$
1 - \frac{T_C}{T_H} \ge 1 - \frac{Q_C}{Q_H}
$$

Reorganizando a equação temos:

$$
\Delta S = \left(\frac{Q_H}{T_H}\right) - \left(\frac{Q_C}{T_C}\right) \le 0\tag{3.12}
$$

Onde:

∆S – variação da entropia.

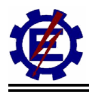

Pode-se dizer que a entropia é uma propriedade cuja alteração é uma medida da irreversibilidade de um evento ou uma medida da quantidade de energia que se tornou inaproveitável, medida esta que pode ser, às vezes, calculada numericamente [**Faires**, **83**].

No final de tudo, a energia disponível envolvida em um evento se torna energia inaproveitável. Todo o trabalho real dissipa-se, em última instância, pelo atrito ou por outro efeito equivalente e se torna energia armazenada em um sorvedouro de energia. Esta energia que não pode ser transformada em outra forma de energia é quantificada pela entropia.

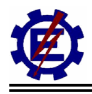

## *3.2 Fundamentos das Centrais Térmicas*

Neste item, são apresentados os princípios de funcionamento das centrais térmicas a vapor, a gás e em ciclo combinado.

## **3.2.1 Fundamentos das centrais termoelétricas a vapor**

Uma central térmica consiste basicamente, na transformação em eletricidade, da energia contida em um determinado combustível. Na forma mais simples, ele é formado de uma caldeira e uma turbina que aciona o gerador elétrico.

A caldeira é um componente do ciclo que tem por objetivo converter a água líquida em vapor. O vapor, ao incidir nas pás da turbina, dá início a um movimento de rotação no seu eixo, alimentando o gerador para produção de energia elétrica. Na figura 3.6, a caldeira é representada por uma chaleira comum e a turbina funciona como um simples cata-vento.

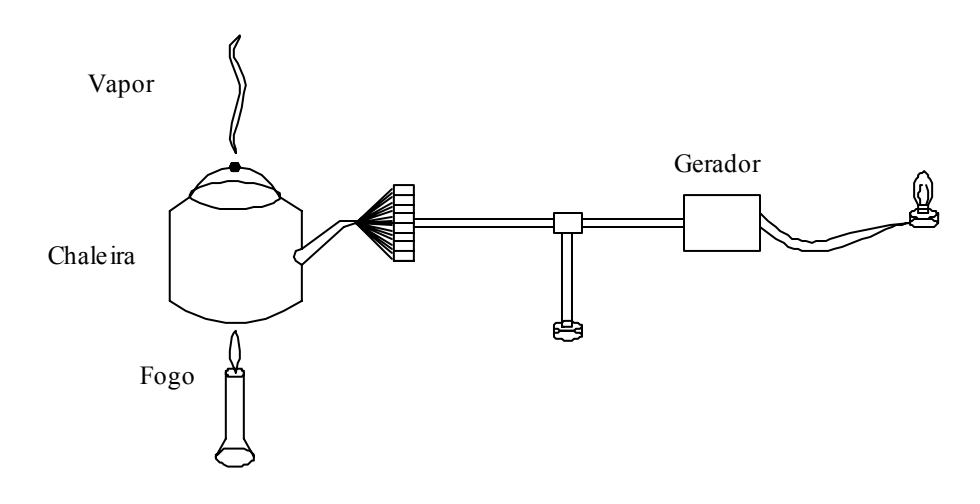

**Figura 3.6** – Esquema simplificado da geração termoelétrica.

Este ciclo simples apresenta uma visão geral da geração termoelétrica.

Desde que se propôs obter maior quantidade de trabalho possível a partir da queima de combustível, diversas melhorias no ciclo tornam-se necessárias. Cita-se um exemplo histórico que evidencia os resultados obtidos através das melhorias introduzidas nos ciclos térmicos. Por volta de 1922, as unidades térmicas consumiam aproximadamente 1,5 kg de carvão de boa qualidade para a geração de 1 kWh. Trinta anos após, a mesma energia era produzida pela queima de 0,5 kg de carvão. A justificativa para este grande decréscimo no consumo de combustível está nas progressivas melhoras que foram introduzidas, nos componentes individuais ou no sistema [**Furnas, 78**].

A combustão é um fator importante no rendimento do sistema. Deve-se ter em mente que quando se processa uma combustão, o que na realidade está ocorrendo é uma reação química em cadeia.

Quando o combustível, na maioria das vezes um hidrocarboneto, for aquecido em uma temperatura adequada, na presença de ar, o carbono e o hidrogênio do combustível se combinam com o oxigênio do ar. Esta combinação dá origem a reações que liberam uma significativa quantidade de energia, além de água, gás carbônico e outros resíduos.

Até o momento, fez-se referência apenas à combustão propriamente dita. Na seqüência, serão introduzidas facilidades que possibilitem a remoção de cinza e gases. Em centrais que utilizam o carvão como combustível, a remoção das cinzas é feita continuamente através de correias transportadoras. No caso em que se queima óleo combustível, o acúmulo de cinza não é significante, necessitando apenas de remoção periódica. No caso do gás combustível não há resíduos sólidos. Para possibilitar a remoção de gases, são utilizadas as chaminés.

O fenômeno da combustão é incrementado através da elevação da temperatura do comburente sem que se diminua o rendimento do ciclo. Isto pode ser feito através dos gases de exaustão que saem pela chaminé, pois estes possuem uma quantidade de calor que pré-aquece o ar que alimenta a chama, conforme descreve a figura 3.7.

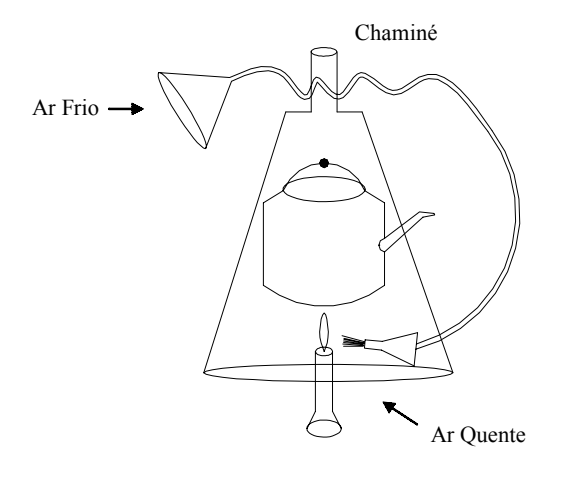

**Figura 3.7** – Inserção do reaquecimento.

A chaleira, utilizada anteriormente, não é um meio eficiente de produção de vapor. Assim, através da figura 3.8, apresenta-se a caldeira, que é constituída de dois tambores de aço, interligando um grande número de tubos, arranjados de tal forma que os gases da combustão têm que passar através do banco de tubos, dispostos no seu percurso em direção a chaminé. A superfície total dos tubos é grande de forma que seja possível a absorção de uma grande quantidade de calor. As bolhas de vapor formadas nos tubos se elevam até o tambor superior, onde o vapor é coletado a fim de ser conduzido, através de tubulações, até a turbina.

A figura 3.8 exibe o princípio básico (simplificado) das caldeiras a vapor. Observa-se que uma bomba de água de alimentação é introduzida neste processo, pois quando uma quantidade de vapor sai da caldeira, torna-se necessário haver reposição de água. Esta bomba deverá ter uma pressão de descarga suficiente para vencer a pressão interna do tambor. Ela também tem a função de definir a pressão de trabalho.

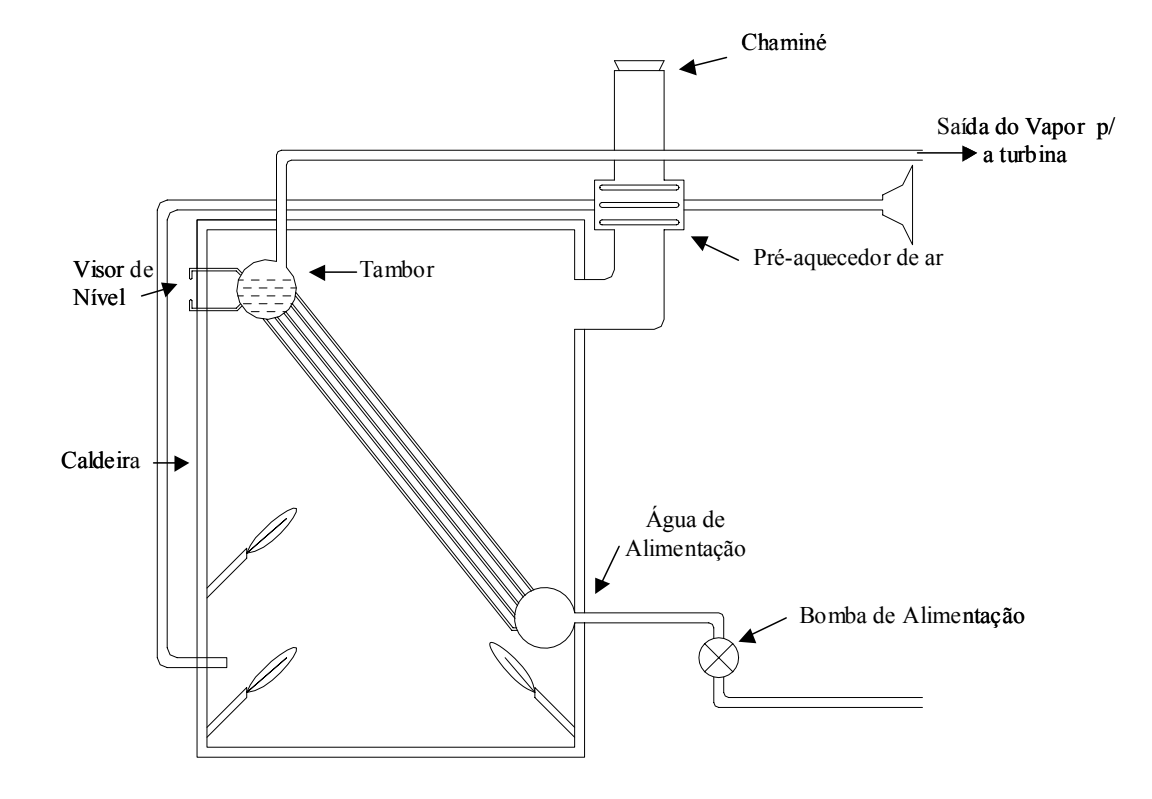

**Figura 3.8** – Esquema simplificado da caldeira.

Na operação de qualquer caldeira, é essencial que se mantenha uma certa quantidade mínima de água no seu interior. Caso isto não ocorra o metal se tornará sobre-aquecido o suficiente para provocar a ruptura dos componentes, já que a água é o meio disponível para a remoção do calor dissipado pelo combustível. Por outro lado, o tambor não deve estar com seu nível muito alto, pois além de eliminar o espaço destinado à coleta de vapor, pode ocasionar o arrastamento de água ou vapor úmido para o interior da turbina, o que causaria grandes prejuízos.

O nível do tambor sofre a influência de uma série de fatores operacionais. Variações de carga provocam modificações no fluxo de vapor; variações de fluxo de combustível provocam oscilações na "taxa de fogo" dando, como conseqüência, variações no processo de vaporização o que, por sua vez, provocará variação no nível e pressão da caldeira. Por estas razões, torna-se necessário manter um rigoroso controle sobre o nível da caldeira. Assim foram desenvolvidos sistemas que possibilitam controle automático no nível do tambor, já que é impraticável um controle manual por tempo indeterminado.

Há necessidade de se promover um aquecimento prévio na água de alimentação, o que é feito pelos aquecedores de água de admissão, antes que esta seja introduzida na caldeira pois, estando fria, pode provocar grandes diferenças de temperatura, principalmente nas proximidades do ponto de admissão, o que daria origem a falhas mecânicas no material dos tubos.

Para recuperar parte do calor perdido dos gases, antes de dissipado pela chaminé, são instalados pré-aquecedores de ar. Outra medida utilizada é a adoção de um novo feixe de tubos, no interior dos quais passa a água de alimentação antes de ser admitida na caldeira propriamente dita.

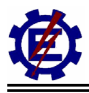

O trocador de calor fica situado antes do pré-aquecedor, na trajetória dos gases em direção a chaminé. Uma grande quantidade de calor contida nos gases é absorvida nos tubos da caldeira, mas não todo. Estes gases ainda estão com uma temperatura alta, podendo, portanto, ser ainda aproveitado. Assim sendo, ao se fazer estes gases passarem através do trocador de calor recém introduzido, mais uma parcela de calor será recuperada elevando, desta forma, o rendimento da caldeira. A este conjunto de tubos deu-se o nome de economizador.

Antes de prosseguir com as melhorias da caldeira, serão feitas algumas observações sobre o restante do ciclo. Os componentes de um ciclo a vapor não são tão simples quanto a analogia feita no início deste item. Por exemplo, uma turbina é muito mais complexa que um simples cata-vento, pois esta é composta de centenas de pás (rotativas) e alhetas (estacionárias), além de injetores, selos, entre outros componentes. Estas pás são dispostas em grupos ou estágios de forma que o vapor seja forçado a passar sucessivamente através deles conforme descrito na figura 3.9, que representa esquematicamente uma turbina muito rudimentar. Quanto a forma de funcionamento as turbinas podem ser de ação, reação ou uma mistura dos dois tipos.

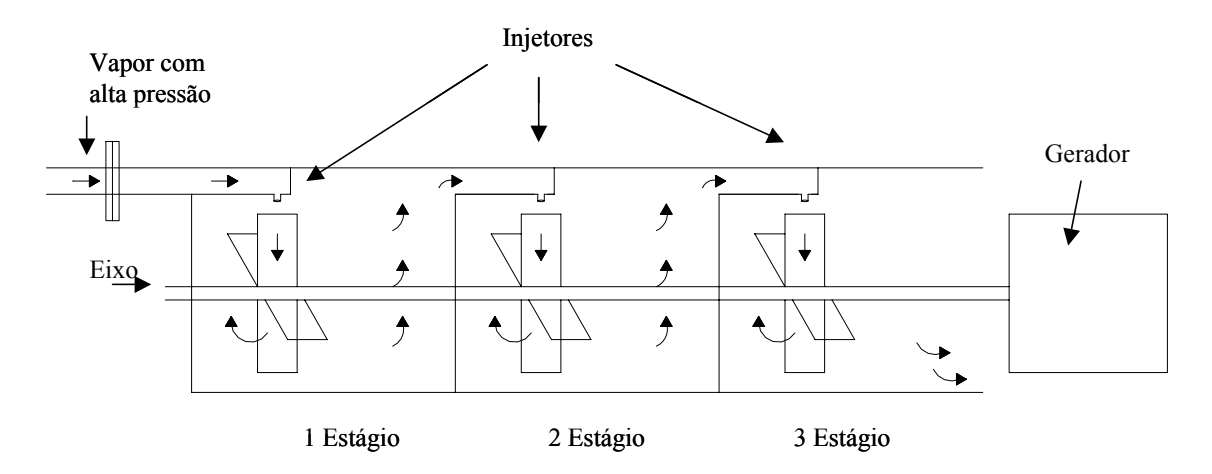

**Figura 3.9** – Esquema simplificado de uma turbina.

As turbinas podem ser de alta, média ou baixa pressão. Quando as turbinas de diferentes estágios de pressão são acopladas, o conjunto é denominado de *tandem-compound*.

A água de alimentação já entra aquecida na caldeira devido ao pré-aquecedor e ao economizador. Na caldeira a água se transforma em vapor que percorre o caminho através das tubulações expandindo nos vários estágios da turbina e sendo, depois, recuperado no condensador onde o vapor condensado é direcionado para a bomba de alimentação fechando, assim, o ciclo térmico da instalação.

Este condensador, conforme figura 3.10, é utilizado visando recuperar o vapor em vez de liberá-lo diretamente para a atmosfera. Nesta condição o calor rejeitado pelo ciclo, seria muito, uma vez que a temperatura de rejeição seria na ordem de 100ºC o que acarretaria em uma diminuição drástica no rendimento do ciclo. Além disto, a condensação deste vapor possibilita o reaproveitamento da água (fluido de trabalho) que ao ser introduzida na caldeira deve passar por tratamento físico-químico (limpeza e desmineralização), que tem custo bastante elevado, tornando inviável economicamente este tipo de instalação.

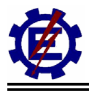

Com este tipo de arranjo, o vapor procedente da turbina entra em contato com a superfície dos tubos frios, cedendo calor à água que circula no interior dos tubos (água de circulação ou condensação). Isto provoca uma retirada de calor do vapor, ocasionando a condensação e, ao mesmo tempo, uma despressurização, uma vez que nesta posição ocorre a presença de vapor úmido e, portanto, há uma interdependência entre temperatura e pressão. Assim um vácuo é criado no interior do condensador. Deste modo, o condensador tem dupla finalidade, ou seja, possibilitar o estabelecimento de um vácuo na região de exaustão da turbina e conter (recuperar) o condensado de modo que este possa ser novamente bombeado para a caldeira.

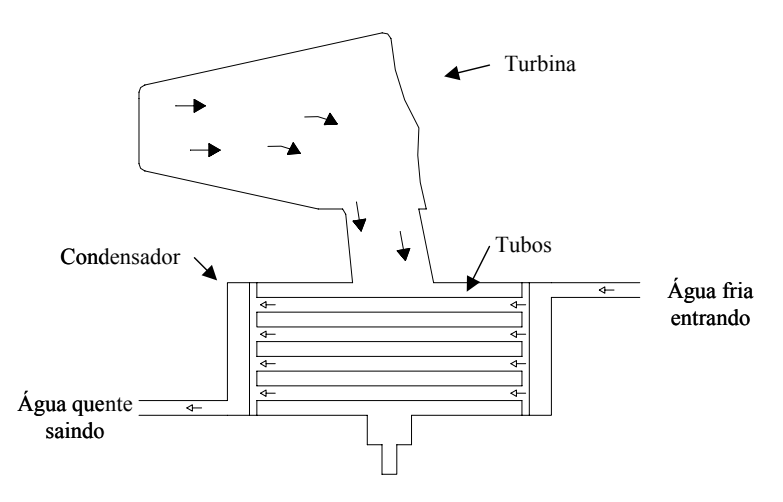

**Figura 3.10** – Esquema do condensador.

Deste modo o circuito se fecha, conforme mostra a figura 3.11.

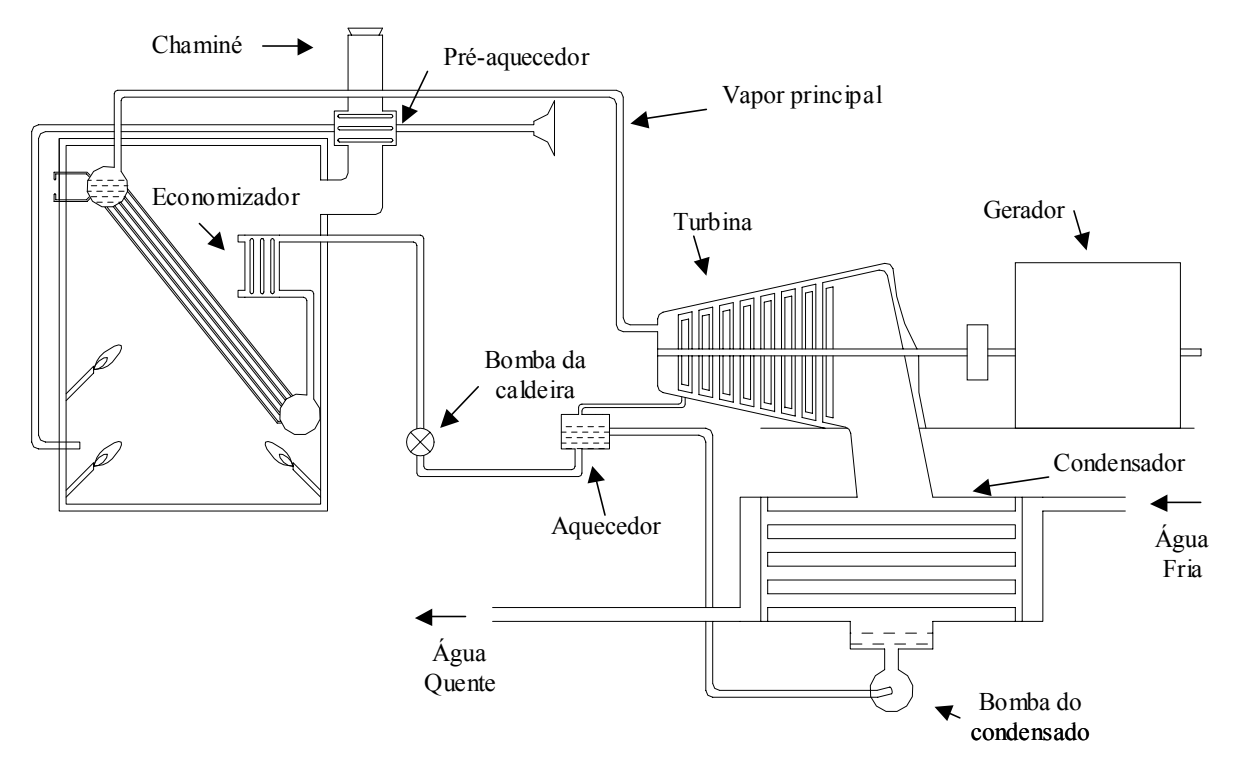

**Figura 3.11** – Esquema simplificado de um ciclo a vapor.

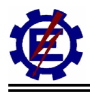

O vapor produzido na caldeira flui, através da linha de alta pressão até a turbina. Na turbina, ele expande sucessivamente através dos vários estágios, perdendo pressão em cada um deles e produzindo trabalho mecânico nas pás do rotor. A turbina, por sua vez, aciona um gerador que produz eletricidade. Na saída da turbina, o vapor entra no condensador, onde se dá a condensação total após o contato com o feixe tubular através do qual se estabelece um fluxo de água de resfriamento.

Naturalmente, durante a operação do sistema ocorrem perdas através das gaxetas das válvulas, mancais de bombas e turbinas, etc. Para se restabelecer tais perdas uma pequena quantidade de água deve ser introduzida no sistema. Esta quantidade de água é chamada de água de compensação ou reposição.

Caldeiras modernas operam com pressões na ordem de 12 a 22 MPa, e, para um bom desempenho, requerem água de alimentação na temperatura de aproximadamente 250° C. Para aquecer a água de alimentação pode-se utilizar o vapor extraído dos estágios da turbina, conforme mostra a figura 3.12.

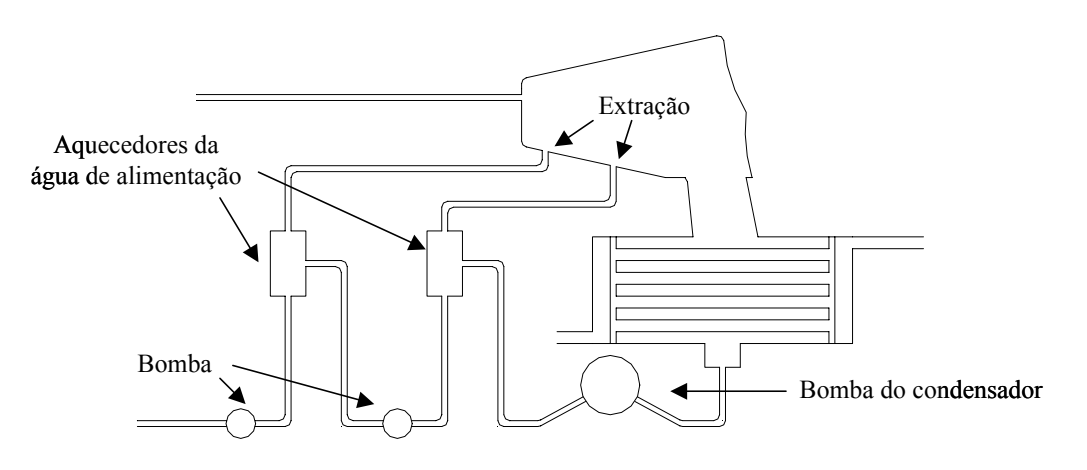

**Figura 3.12** – Extração de vapor.

Outro elemento importante que compõe o ciclo é o superaquecedor, cuja finalidade é elevar a temperatura do vapor acima daquela que o mesmo foi produzido. Os superaquecedores são constituídos por feixes de tubos dispostos ao longo do percurso dos gases. Após o vapor ter sido gerado e coletado no tambor, ele passa através dos tubos de superaquecimento, sendo assim aquecido a uma temperatura superior àquela associada à pressão que o mesmo foi produzido.

O vapor superaquecido apresenta maior vantagem com relação ao vapor saturado contido no tambor, pois possui maior energia, ou seja, maior capacidade de produzir trabalho, além de evitar formação de condensado nos últimos estágios da turbina. Além disso, em centrais de alta pressão, o vapor é reaquecido em uma outra etapa, após ter expandido na turbina de alta pressão, sendo então redirecionado as demais turbinas.

Com este arranjo, o vapor coletado de uma caldeira, passa posteriormente no superaquecedor, sendo então conduzido à turbina de alta pressão e então levado de volta à caldeira, passando através do reaquecedor e novamente retornando à turbina de baixa pressão. A figura 3.13 ilustra este arranjo.

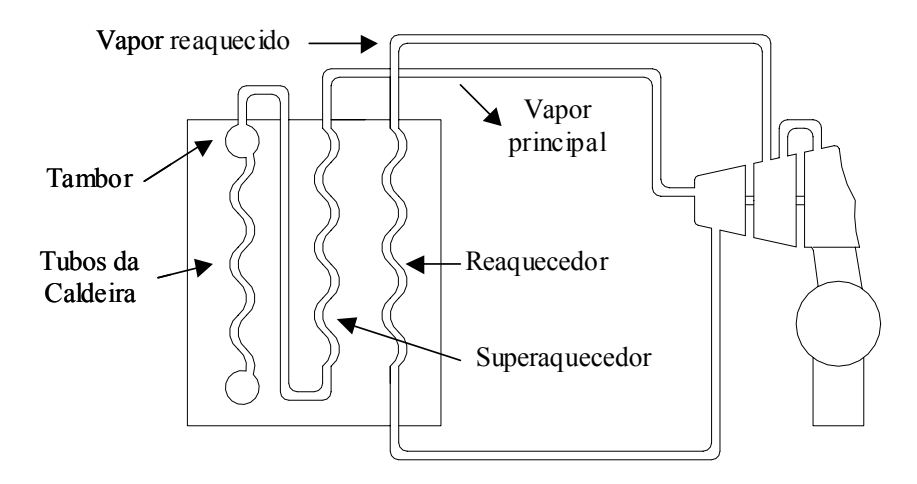

**Figura 3.13** – Ciclo com reaquecimento.

Entre os estágios de aquecimento da água de alimentação existe um dispositivo chamado desaerador, cuja finalidade é eliminar para a atmosfera os gases não condensáveis existente no fluído de trabalho. O funcionamento do desaerador consiste em um prévio aquecimento da água para eliminação dos gases. Deste modo o desaerador é também considerado um pré-aquecedor para a água que alimenta a caldeira.

Complexo como possa parecer, a figura 3.11, no entanto, representa um circuito (ciclo térmico) a vapor, embora bastante simplificado, pois uma usina térmica possui um grande número de equipamentos.

# **3.2.2 Fundamentos das centrais termoelétricas com turbina a gás**

A geração de energia elétrica utilizando a turbina a gás teve uma longa e frustrada história. Muitas foram as tentativas de se obter a turbina a gás funcionando satisfatoriamente. O ciclo a vapor e as máquinas a pistão eram muito fáceis de se projetar, construir e funcionar, uma vez que o trabalho necessário e as dificuldades da compressão destas máquinas são muito menores se comparado com o trabalho e a sofisticação da compressão da turbina a gás. Assim as perdas na compressão da turbina a gás eram maiores, impedindo de se conseguir um trabalho útil. Por muitas décadas, tentouse obter trabalho útil a uma temperatura que o material da turbina a gás pudesse suportar.

Embora a idéia da turbina a vapor tenha aparecido pela primeira vez na história em cerca de 50 d.C., pelo trabalho de Hero de Alexandria, a turbina a gás só surgiu com Leonardo da Vinci. O dispositivo, descrito em um livro publicado em 1648, consistia de um cata-vento montado em um eixo instalado no interior de uma chaminé, o qual através de um conjunto de engrenagens, permitia girar um espeto em uma churrasqueira, conforme mostra a figura 3.14.

Apesar de diversos trabalhos, e do estabelecimento das leis da termodinâmica por Carnot, Gibbs e Maxwell em meados do século XIX, a primeira turbina a gás a gerar potência foi desenvolvida no começo do século XX, após o desenvolvimento dos turbocompressores multi-estágios. Mesmo assim, o rendimento da turbina não ultrapassava 3%. Mais ou menos nesta época, grandes empresas

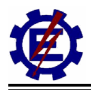

se interessaram pelo assunto e passaram a fazer suas próprias pesquisas. Vale mencionar que estes primeiros projetos apresentavam rendimento muito baixo devido ao pequeno rendimento dos compressores e das limitações dos materiais a temperaturas mais altas.

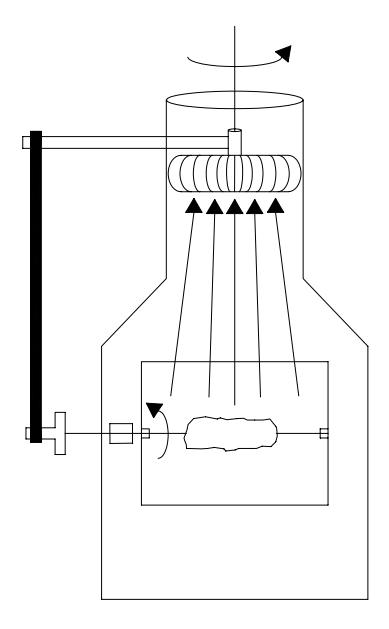

**Figura 3.14** – Esquema arcaico de uma turbina a gás.

No final da década de 30, eram fabricadas turbinas a gás de 2000 kW. Nesta época, surgiu a primeira patente utilizando a turbinas a gás para propulsão de aviões, ou seja, a jato reação (reatores). Desde então, o progresso das turbinas a gás tem sido enorme, existindo hoje turbinas que vão de 0,2 a 250 MW, operando com rendimento adequado e confiabilidade. O uso mais importante das turbinas a gás tem sido na aviação, e com tanto sucesso, que são utilizadas hoje em praticamente todos os aviões, com exceção dos menores.

Em outras áreas de atuação, a aplicação das turbinas a gás se desenvolveu de forma mais lenta, principalmente pelo seu rendimento térmico baixo e pelo seu alto custo de desenvolvimento, o que as tornava não competitivas com outros sistemas de geração de potência para uso geral. Nos anos 40 quando a turbina térmica a gás foi introduzida para a geração de energia elétrica foi considerada uma revolução nos processos de geração de energia utilizando combustíveis fósseis. Vinte anos mais tarde, as usinas termoelétricas com turbina a gás já estavam aptas para uso, mas não eram economicamente viáveis devido à indisponibilidade do gás natural como combustível e aos baixos rendimentos. Próximo aos anos 90, a turbina a gás passou a ser responsável por uma parte da geração de eletricidade das novas usinas térmicas. A maior participação da turbina a gás se deve ao ciclo combinado. Outros fatos que ajudaram na popularização da turbina a gás para geração de energia foram o desenvolvimento na aerodinâmica dos compressores e o aumento da temperatura máxima do ciclo com o aumento da suportabilidade térmica de novos materiais associado com a tecnologia de resfriamento.

Além do gás natural, o óleo combustível pode ser utilizado como combustível. Estão sendo feitas pesquisas para fazer com que o carvão mineral torne-se um combustível viável para a turbina a gás. Este necessitaria de um procedimento não convencional de combustão. O uso do carvão como combustível fará com que o uso da turbina a gás se torne mais freqüente, pois alia o rendimento do

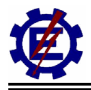

ciclo combinado com a alta disponibilidade de carvão mineral.

O circuito básico de funcionamento de uma turbina a gás pode ser visto na figura 3.15. O fluido de trabalho (ar) é comprimido pelo compressor. Em seguida o fluido de trabalho entra na câmara de combustão e recebe energia do combustível, aumentando sua temperatura e conseqüentemente, sua energia interna. Na turbina o fluido é expandido fornecendo potência para acionamento do compressor e potência mecânica.

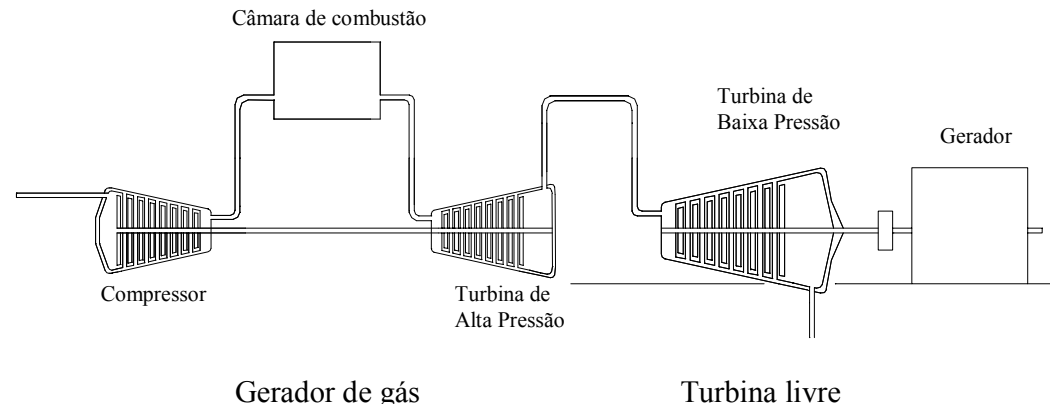

**Figura 3.15** – Desenho esquemático da turbina a gás operando com circuito aberto.

A máxima potência mecânica fornecida pela turbina a gás está limitada pela temperatura e razão de pressão com que o material da turbina, associada à tecnologia de resfriamento, pode suportar e, ainda, pela vida útil requerida. Os principais fatores que afetam o desempenho das turbinas a gás são: o rendimento dos componentes (compressor e turbina que varia entre 88 a 92%) e a temperatura de entrada na turbina (até 1100° C).

A turbina a gás pode variar sua configuração de várias maneiras: pode adicionar compressores, usar resfriadores entre os compressores, utilizar câmaras adicionais de combustão, entre outras. Trocadores de calor também podem ser usados no sistema de exaustão para aquecer o ar na entrada da câmara de combustão. Estes refinamentos podem ser utilizados para aumentar a potência útil e o rendimento térmico do ciclo, muito embora isso seja feito a custa do aumento da complexidade, custo e peso.

A figura 3.15 que representa um ciclo, também pode ser usada para representar uma turbina a gás industrial de um eixo, onde parte da potência produzida é fornecida ao compressor e o restante se destina a potência útil. Esta configuração é muito utilizada em operação que exige rotação e carregamento constante, como é o caso da geração elétrica onde estas turbinas a gás são denominadas de *Heavy Duty Gas Turbine*.

O ciclo com dois eixos é basicamente formado de um gerador de gás que compõe o primeiro eixo e uma turbina livre que compõe o segundo eixo conforme mostra a figura 3.16. Este tipo de configuração pode ser usado para aplicação industrial ou aeronáutica. No caso das turbinas aeronáuticas a turbina livre é substituída por um bocal. A vantagem deste tipo de configuração é que o gerador de gás está acoplado a turbina livre por um acoplamento aerodinâmico e que, portanto, os esforços mecânicos na turbina livre não são absorvidos pelo gerador de gás. Além disso, o gerador de gás pode ter rotações diferentes da turbina livre.

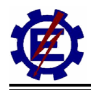

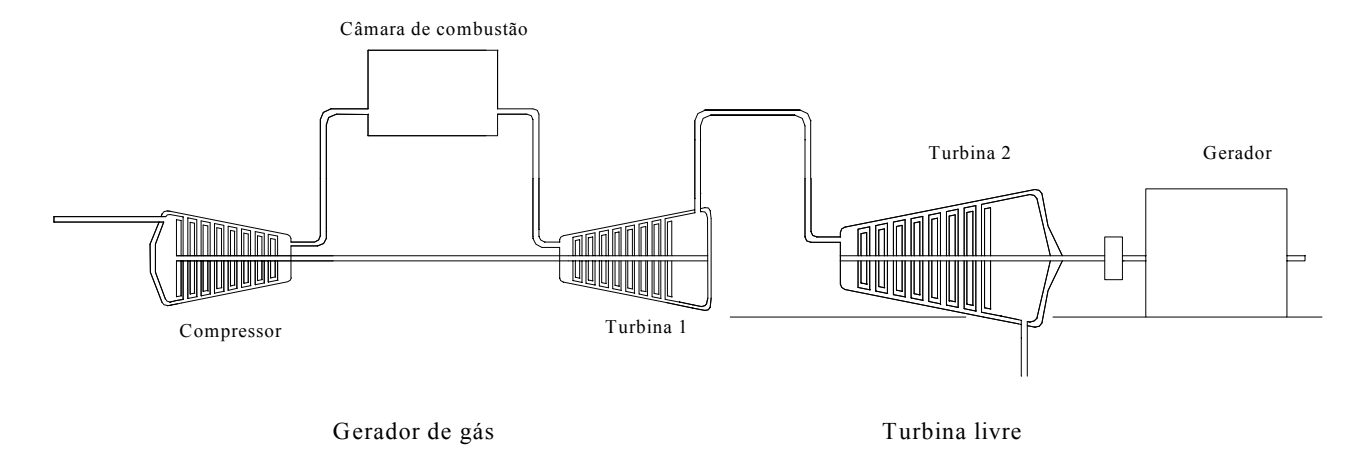

**Figura 3.16** - Ciclo com dois eixos.

Diversos componentes podem ser agregados a uma central térmica com turbina a gás para aumentar o rendimento. A instalação destes componentes apresenta um custo maior. Deve-se fazer uma análise financeira para verificar se é válida a instalação dos equipamentos no ciclo da turbina a gás.

A seguir serão apresentadas algumas características peculiares da turbina a gás.

Havendo disponibilidade de óleo combustível e principalmente de gás natural, as turbinas a gás são, atualmente, os equipamentos que mais têm se difundido nas instalações que necessitam de calor residual para o processo ou de uma grande quantidade de eletricidade que pode ser obtida em sistemas de cogeração.

Como em qualquer motor a combustão, a potência gerada neste equipamento depende do trabalho que os gases aquecidos geram em sua expansão, descontado, neste caso, o exigido pelo acionamento do compressor. Portanto, um bom rendimento do equipamento depende de que a pressão e a temperatura sejam adequadas e mantidas dentro de suas especificações operacionais.

Como o rendimento das turbinas a gás é diretamente proporcional a sua temperatura de trabalho, a utilização de materiais de boa resistência é fundamental, pois o limite operacional do equipamento é dado pela resistência ao calor do material de fabricação das pás. Para que essa temperatura salte dos usuais 800º C para valores da ordem de 1.100º C, as pás devem ter sistema de refrigeração.

As turbinas aeroderivativas, que são turbinas derivadas de projetos para aviação, podem funcionar com temperaturas mais elevadas o que proporciona um maior rendimento e menor durabilidade em relação às turbinas estacionárias ou *heavy duty*.

Os rendimentos atribuídos às turbinas a gás são obtidos em condições ISO, portanto, para que as condições de operação sejam adaptadas às de projeto, parâmetros como temperatura ambiente, umidade e altitude devem ser consideradas na análise.

Em relação à altitude e à umidade do ar podem-se admitir como parâmetros, para este tipo de equipamento, as seguintes considerações:

• A potência declina com o aumento da altitude da localidade da instalação. Alguma

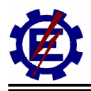

compensação pode ser dada pelo declínio da temperatura.

• A umidade ambiente tem pouco efeito no desempenho da turbina. Contudo em condições extremamente quentes e úmidas, o desempenho cai aproximadamente 1%.

Com relação à manutenção de um sistema com turbinas a gás deve-se atentar para os principais fatores: óleo, poeira, areia e também, a corrosão.

Quando uma turbina é desligada por qualquer problema, é necessário manter-se uma bomba de óleo para a operação de resfriamento dos mancais, principalmente os que estão localizados na seção quente. Normalmente esta bomba opera por longo tempo já que a parte quente da máquina pode levar até 2 horas para ser resfriada.

Considera-se, para a maior parte destes equipamentos, que o tempo necessário para se atingir novamente o regime de plena carga é de 6 a 8 minutos.

## **3.2.3 Fundamentos das centrais termoelétricas a ciclo combinado**

O desenvolvimento comercial da central térmica a ciclo combinado cresceu junto com o desenvolvimento da turbina a gás. Nos anos 70, quando a potência gerada pela turbina a gás ultrapassou a barreira dos 50 MW, as centrais de ciclo combinado tornaram-se comuns na geração de energia elétrica.

As turbinas a gás de circuito aberto apresentam como grande problema um baixo rendimento em todo o processo de produção do conjugado mecânico entregue ao eixo, que é tipicamente da ordem de 35%. O rendimento térmico das plantas elétricas a vapor com parâmetros supercríticos, reaquecimento intermediário e com um desenvolvido sistema de regeneração pode atingir 48%. No entanto, um grande salto tecnológico pode ser obtido com a consideração de turbinas a gás em ciclo combinado, onde o rendimento já alcança, em instalações comerciais, valores entre 50% a 60%.

Os gases com altas temperaturas (da ordem de 530° C) existentes na saída da turbina a gás são levados a uma caldeira de recuperação (CR), ou recuperador de calor (*Heat Recovery Steam Generator* - HRSG), onde se gera vapor. Através de tubulações este vapor é direcionado à turbina a vapor, que pode ser acoplada a um gerador elétrico. A utilização dos gases de exaustão da turbina a gás, como gerador de vapor para a turbina a vapor, torna o processo mais eficiente. A figura 3.17 apresenta uma central térmica a ciclo combinado.

Num ciclo a vapor, em quaisquer de suas variantes, a geração de vapor é realizada pela troca de calor mediante uma grande diferença de temperaturas. A temperatura dos gases pelo processo de combustão encontra-se na faixa de 2500° C. No entanto a temperatura do vapor é de 500 a 550° C. A combinação do ciclo Brayton (ciclo simples com turbina a gás) com o ciclo Rankine (ciclo simples da central a vapor) forma o ciclo combinado. Num ciclo combinado existe um maior aproveitamento energético da energia inicial contida no combustível. Este aproveitamento é conseguido através da colocação em "cascata energética" de ambos os ciclos. Com a cascata energética a conversão de calor em trabalho é feita em função da qualidade do calor disponível,

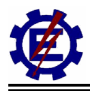

#### definida pela sua temperatura.

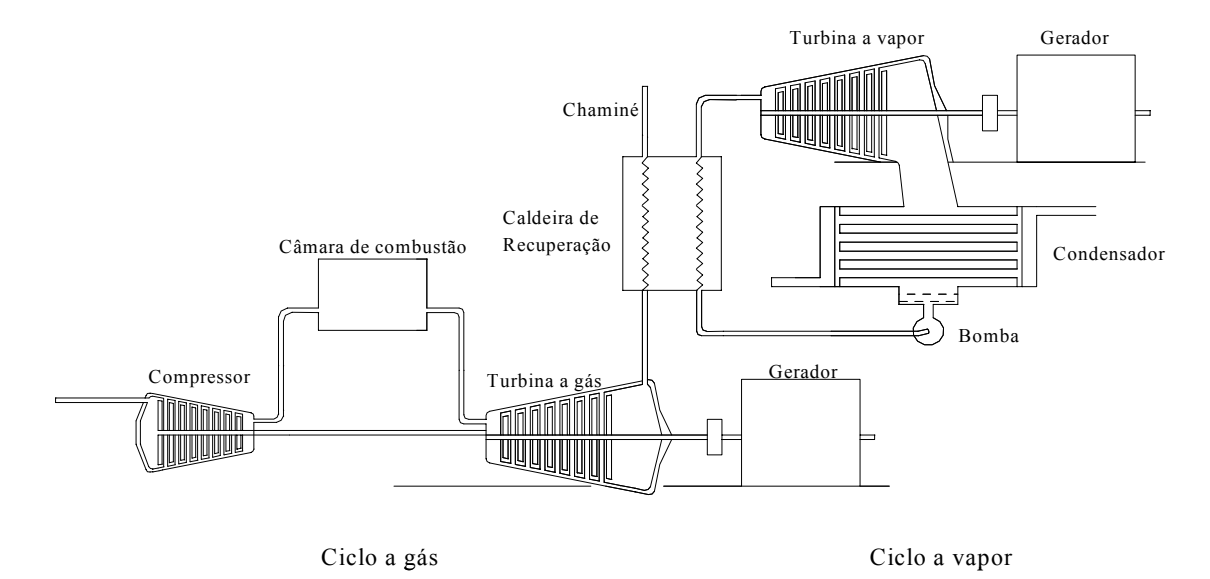

**Figura 3.17** – Esquema simplificado do ciclo combinado.

O ciclo combinado pode ser analisado por três componentes distintos; o ciclo com turbina a gás, o ciclo com turbina a vapor e o acoplamento térmico entre ambos os ciclos. Primeiramente é apresentado o elemento que faz o acoplamento térmico.

A caldeira de recuperação é, em essência, o elemento que promove troca de calor entre gás proveniente da exaustão da turbina e água para geração de vapor. Este vapor pode ser disponibilizado em diversos níveis de pressão e temperatura, para inúmeras aplicações, tanto com finalidades de aquecimento industrial, denominado cogeração, como para produção de energia elétrica, denominado ciclo combinado.

Na maioria das configurações em ciclo combinado, o vapor é gerado em vários níveis de pressão com o intuito de otimizar e melhorar o desempenho do processo. Além disto, é possível considerar também a presença de reaquecimento no ciclo, em função das elevadas temperaturas de exaustão dos gases obtidos das turbinas a gás. Algumas configurações de caldeira de recuperação possuem opcionalmente queimadores de pós-combustão instalados no duto de exaustão da turbina a gás. Estes queimadores podem ser apresentados em vários estágios.

A caldeira de recuperação é, na verdade, um trocador de calor que promove a transferência de calor do gás de exaustão do ciclo a gás para a água presente no ciclo a vapor. Apesar de apresentar uma estrutura diferente, a caldeira de recuperação apresenta uma série de elementos que executam a mesma função da caldeira convencional utilizada na central térmica a vapor. Alguns destes elementos são: superaquecedor, economizador, evaporador, bomba de circulação e alimentação, etc.

O tipo mais usual de caldeira utilizada em centrais térmicas a ciclo combinado é a caldeira de recuperação sem queima suplementar. Neste caso o calor proveniente dos gases de exaustão da turbina a gás é transferido para o fluído de trabalho do ciclo a vapor, que se encontram no interior de tubulações, através do princípio da convecção. As tubulações utilizadas possuem aletas para facilitar a troca de calor.

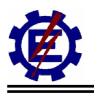

O gás quente entra na caldeira de recuperação e troca calor com a seção de tubulações chamada de superaquecedor. Nesta seção o vapor, já previamente aquecido, ganha mais energia para ser expandido na turbina. Após passar pelo superaquecedor, o gás ainda possui calor que pode ser aproveitado. Deste modo, o gás de exaustão passa por dois conjuntos de tubulação, o primeiro chamado de evaporador e o segundo chamado de economizador. Estas duas seções têm a função de aquecer a mistura água e vapor para que esta chegue com uma temperatura alta ao tambor. Pode-se perceber que a mistura água e vapor segue uma direção contraria ao gás de exaustão oriundo da turbina a gás. A figura 3.18 apresenta os principais elementos da caldeira de recuperação do tipo vertical.

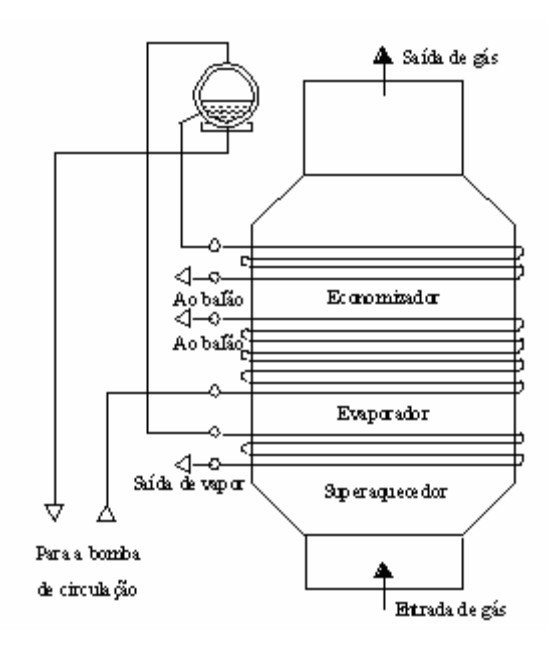

**Figura 3.18 -** Caldeira de recuperação.

As caldeiras de recuperação podem ser classificadas devido à disposição de sua superfície de troca de calor. Segundo este princípio as caldeiras podem ser horizontais ou verticais. As caldeiras com troca de calor horizontal permitem a colocação de uma maior área de troca de calor sem reforço estrutural, maximizando a recuperação de calor e a geração de vapor. Entretanto apresenta o problema de ocupar uma maior área no plano horizontal. Já a CR que tem disposição vertical ocupa uma menor área, mas deve ter um reforço estrutural que aumenta o custo do investimento.

Algumas caldeiras de recuperação possuem a possibilidade de queima suplementar de combustível, o que aumenta a capacidade de produção de energia no ciclo a vapor, e conseqüentemente de toda central a ciclo combinado.

O rendimento do ciclo combinado pode ser aumentado acrescentando níveis de pressão na caldeira de recuperação. Segundo este princípio, pode haver cerca de um, dois ou três níveis de pressão na CR. A utilização de dois e três níveis de pressão reduz as irreversibilidades inerentes à troca de calor entre os gases e o vapor, já que reduz a diferença de temperatura entre ambos os fluídos. Além disso, deve-se considerar que a central precise de vapor a vários níveis de pressão, o que pode ser interessante em instalações de cogeração. Por outro lado apresentam maior complexibilidade no projeto, construção e simulação da carga parcial se comparadas à caldeiras com um único nível de

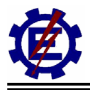

pressão. A figura 3.19 mostra uma caldeira de recuperação com três níveis de pressão do tipo horizontal.

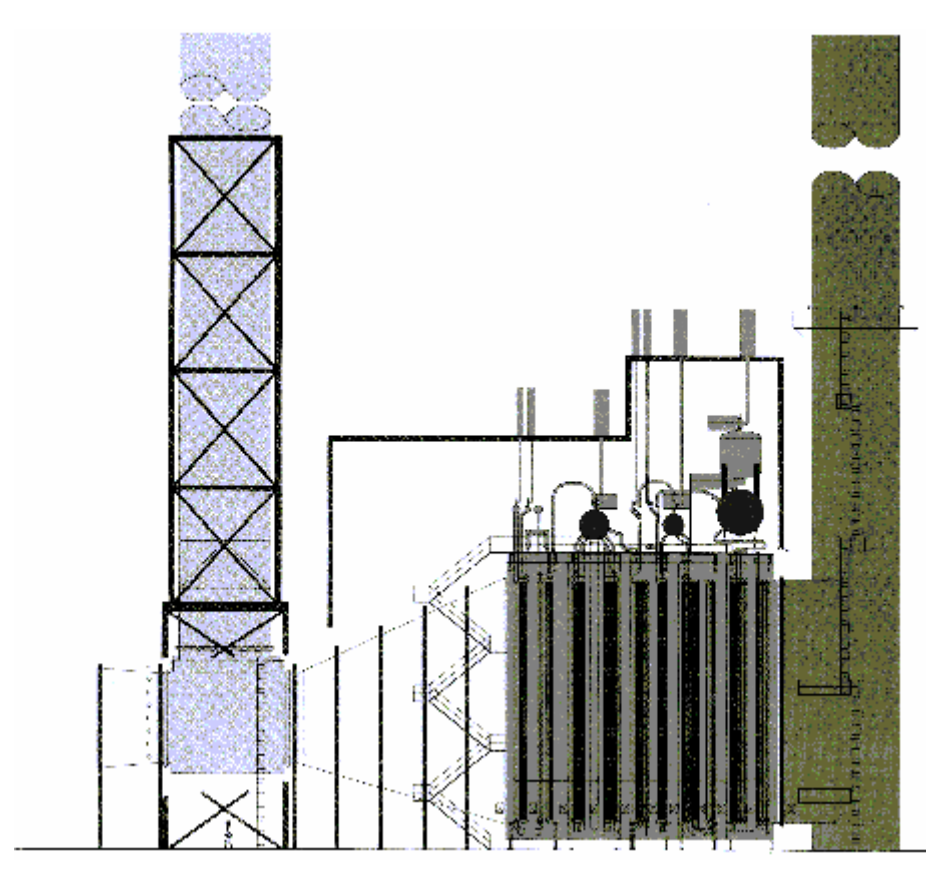

**Figura 3.19** – CRC com três níveis de pressão da ABB.

Como somente pequena parte do oxigênio é consumida no processo de combustão da turbina a gás, é possível acrescentar elementos de queima à caldeira de recuperação para que o oxigênio contido nos gases de exaustão sofra a combustão e, com isso, aumente a potência do ciclo. Estes elementos têm o nome de queimadores suplementares.

Um dos aspectos a serem observados entre uma turbina a gás operando isoladamente e uma turbina gás operando em ciclo combinado é a atuação do controle do IGV. O IGV consiste em pás móveis que controlam a quantidade de ar que entra no compressor da turbina a gás. Quando a turbina opera em ciclo combinado o controle do IGV deve ser bastante efetivo para que a razão entre ar / combustível permaneça constante pois do contrário, o rendimento da caldeira de recuperação diminui sensivelmente [**Rowen - Housen**, **83**]. No caso da turbina a gás operando isoladamente é necessário o controle do IGV para se evitar surtos no compressor, já que o controle da temperatura de saída dos gases não é muito importante.

Um sistema de *bypass* do gás de exaustão também é necessário quando a turbina a gás opera em ciclo combinado. O sistema de desvio de gás bloqueia de forma parcial ou total a passagem do gás pela caldeira de recuperação, fazendo com que o excedente seja lançado na atmosfera. Através do sistema de desvio de gás, é possível isolar completamente a caldeira de recuperação da fonte de calor, o que permite a operação independente das turbinas a gás (ciclo simples).

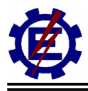

O ciclo a vapor operando em ciclo combinado, apresenta diferenças se comparado ao ciclo a vapor operando isoladamente. A principal delas é a substituição da caldeira convencional pela caldeira de recuperação.

Diversos tipos de arranjo do ciclo a vapor podem ser utilizados quando este opera tanto no ciclo isolado como no ciclo combinado. A escolha do arranjo utilizado dependerá da natureza da operação e de fatores econômicos.

Os ciclos combinados são geralmente construídos em base de ciclos com multi-pressões de vapor, muitas vezes com um ciclo de dois ou três níveis de pressão. No primeiro caso, a caldeira de recuperação consiste de balões de alta e baixa pressão, já no segundo há o acréscimo dos balões de pressão intermediaria e do reaquecimento. Diversas configurações de turbina a vapor para aplicação em ciclo combinado podem ser constituídas. Na figura 3.20, é possível visualizar um sistema da Alstom Power operando em ciclo combinado, no qual se utilizam duas turbinas a gás e uma turbina a vapor. A configuração da caldeira de recuperação utiliza um tambor de alta pressão e um tambor de baixa pressão. A tabela 3.1 descreve os componentes utilizados.

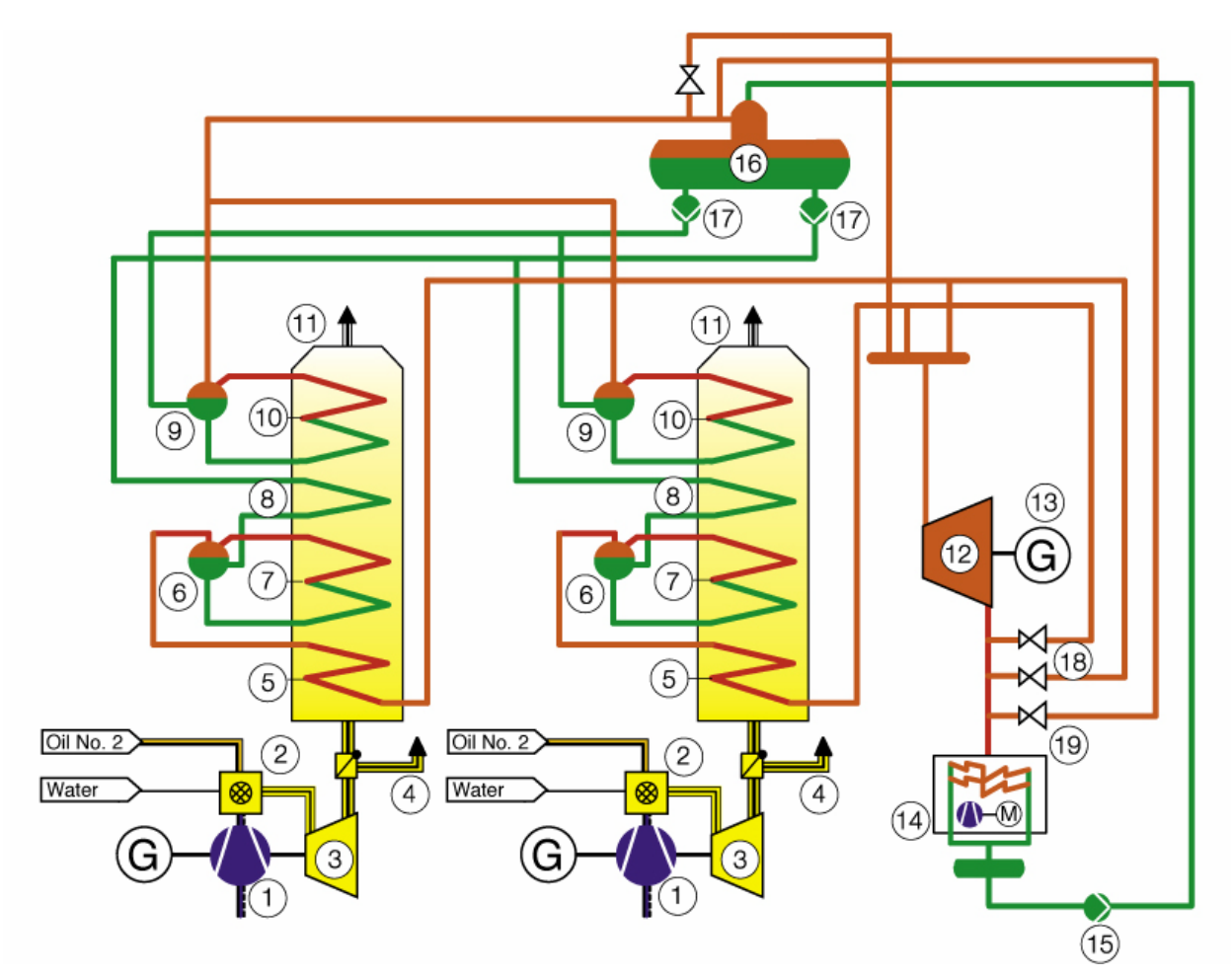

**Figura 3.20** – Ciclo combinado com CR de dois níveis de pressão (Alstom Power).

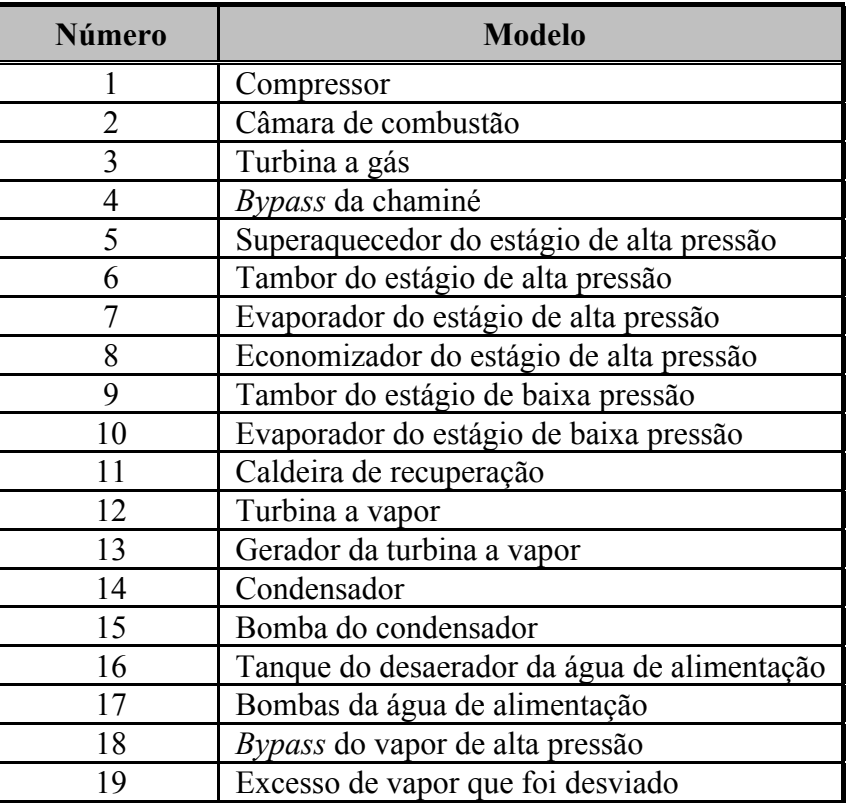

**Tabela 3.1 –** Descrição dos Componentes do Ciclo Combinado.

A figura 3.21 mostra um outro arranjo da Alstom Power para o ciclo combinado.

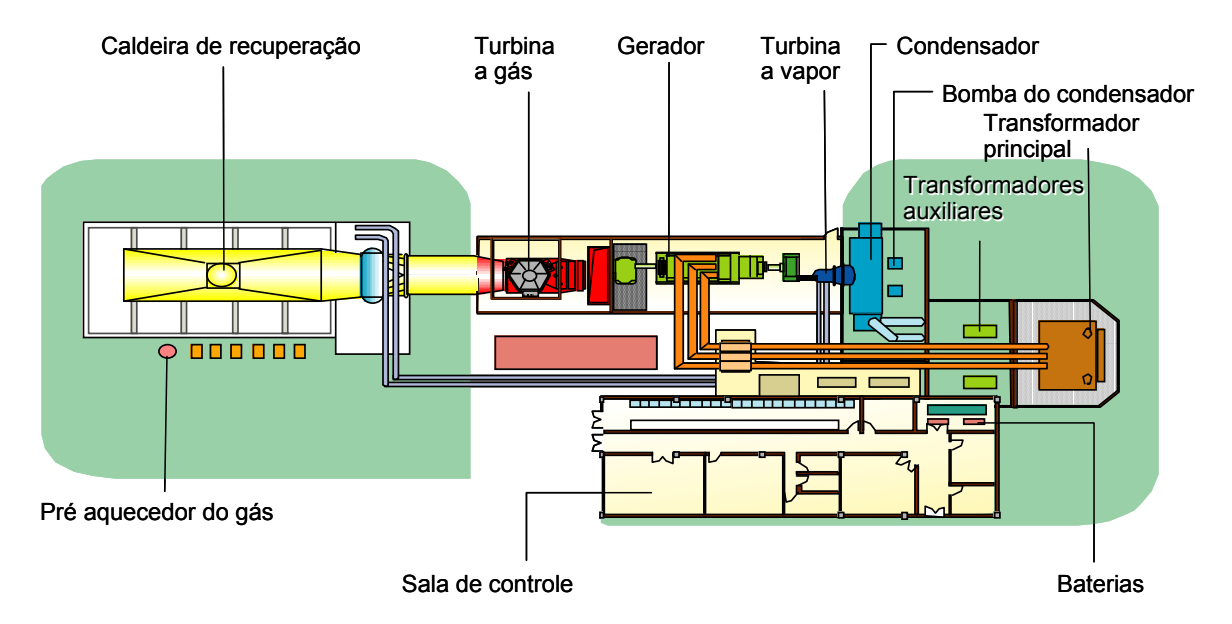

**Figura 3.21** – Arranjo da Alstom Power para ciclo combinado.

Outra configuração largamente utilizada no arranjo de ciclo combinado é a caldeira de recuperação

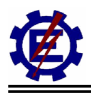

com três níveis de pressão e ciclos a vapor com reaquecimento. Nas turbinas a vapor do ciclo combinado, fabricantes como a Siemens e a Alstom Power têm utilizado uma configuração um pouco diferente da que foi apresentada anteriormente. Nesta configuração, com três estágios de pressão, o vapor que deixa o estágio da turbina de alta pressão é misturado com o vapor que vem do tambor de média pressão da caldeira de recuperação. Deste modo o vapor que entra no estágio da turbina de média pressão é uma soma do vapor que deixa o estágio da turbina de alta pressão mais o vapor que chega através do tambor de média pressão da caldeira de recuperação. Já na turbina a vapor que opera de maneira convencional, o vapor que sai da turbina de alta pressão retorna à caldeira para ser reaquecido. Após este procedimento o vapor é injetado diretamente no estágio de média pressão da turbina. Estes dois tipos de arranjo possuem respostas dinâmicas diferentes para uma determinada perturbação.

Uma configuração interessante de uma central a ciclo combinado é aquela onde a turbina a gás e a turbina a vapor estão acopladas no mesmo eixo com um único gerador elétrico para as duas máquinas. Este tipo de arranjo é chamado de configuração de eixo único. O acoplamento das máquinas é realizado através do sistema de embreagem *(clutch)*. Ele se localiza entre o gerador elétrico ligado à turbina a gás e à turbina a vapor e tem a função de operar o acionamento da turbina a vapor ao gerador elétrico quando a rotação desta máquina atinge o da turbina a gás ou tenta excedê-la.

Um dos maiores problemas do uso de uma central térmica de ciclo combinado é a necessidade de se utilizar um combustível nobre como o gás natural ou o óleo residual ao pesado. Diversas pesquisas têm sido feitas com o intuito de se utilizar o carvão mineral como combustível para centrais térmicas a ciclo combinado. A grande vantagem do carvão mineral é sua disponibilidade, mas possui o contratempo de ser altamente poluente. Com o propósito de atingir um alto rendimento, junto à preservação do meio ambiente, a tendência atual de desenvolvimento tecnológico da geração de eletricidade a partir do carvão mineral pode-se utilizar a tecnologia de gaseificação integrada em Ciclo Combinado.

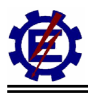

## *3.3 Descrição dos Componentes*

Este item mostra de forma detalhada todos os principais componentes das centrais térmicas a gás e a vapor. Também são apresentados os componentes que fazem o acoplamento térmico dos ciclos. São apresentadas fotografias de componentes da UTE Piratininga (Emae/Petrobrás), da UTE Uruguaiana (AES) e da UTE Santa Cruz (Furnas).

## **3.3.1 Componentes das centrais termoelétricas a vapor**

## **a) Gerador de vapor**

A caldeira, ou gerador de calor, é um conjunto de componentes que tem a função de transformar a água líquida em vapor superaquecido. A figura 3.22 ilustra uma caldeira.

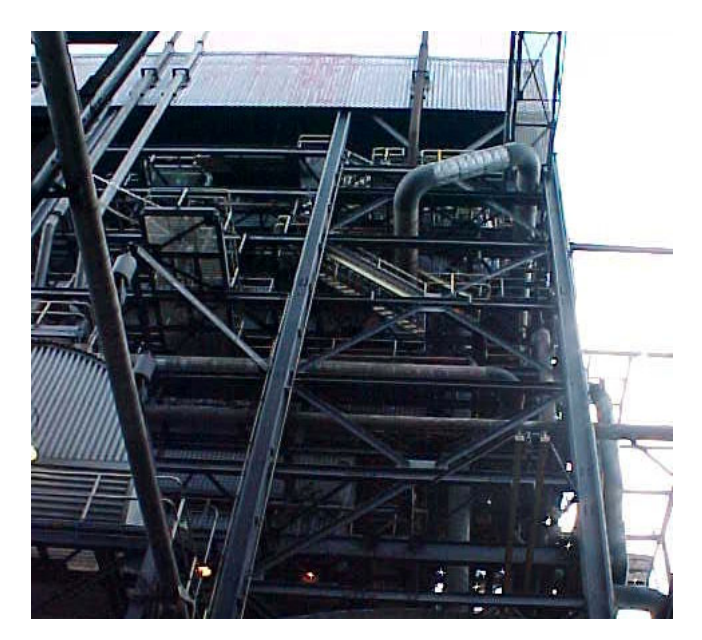

**Figura 3.22 -** Vista parcial de uma caldeira da UTE Santa Cruz.

O vapor gerado nas paredes de água é separado no tambor onde segue através dos superaquecedores, primários e secundários, para o primeiro estágio de pressão da turbina. Este então, entra novamente na caldeira para o reaquecimento, onde o nível de energia é aumentado. O vapor segue através dos outros estágios da turbina até o condensador onde é bombeado para o reinício do processo, finalizando o ciclo.

A seguir será feita uma descrição mais detalhada dos componentes geradores de vapor.

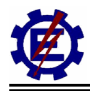

#### • **Fornalha**

A fornalha tem a função de fornecer uma barreira física para o processo de combustão. As paredes são formadas por tubos cheios de água, conforme ilustra a figura 3.23, e, em seu interior absorvem, através da radiação, o calor proveniente da combustão gerando, por sua vez, uma mistura de água líquida e vapor. Esta mistura de água líquida e vapor circula por naturalmente, ou devido à presença de bombas de circulação.

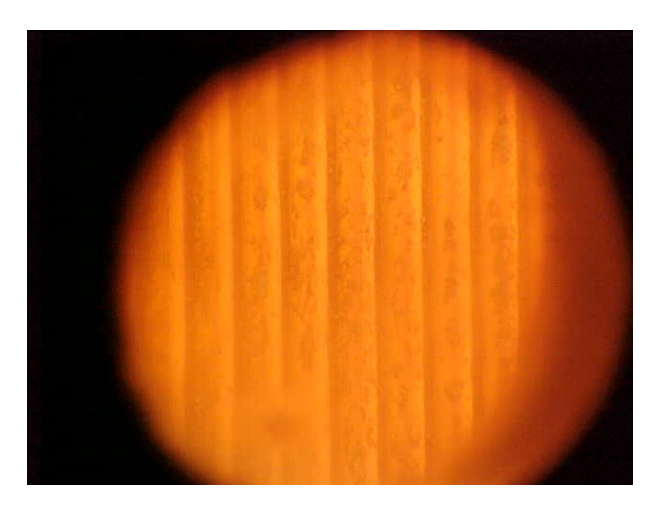

**Figura 3.23** - Paredes d'água da fornalha.

O tamanho da câmara de combustão é determinado pela capacidade de produção de vapor e pelas características do combustível. A disponibilidade de calor na fornalha é controlada pela entrada de combustível. As temperaturas de saída da fornalha alcançam uma faixa de 900 a 1100° C.

#### • **Tambor**

O tambor é um recipiente que contém a interface entre água líquida e vapor na caldeira. Este possui equipamentos para remover líquidos do vapor, protegendo a turbina de prejuízos conforme descrito anteriormente. A figura 3.24 mostra a vista parcial do tambor presente na UTE Santa Cruz. Em grandes caldeiras a pressão do vapor no tambor é alta.

O tambor também serve de reservatório para o vapor. Isto porque a turbina requer uma maior quantidade de vapor quando ocorre certo tipo de perturbação.

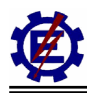

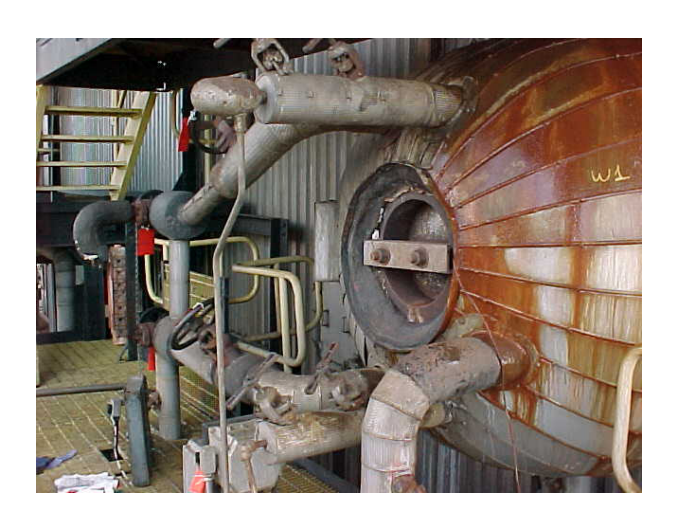

**Figura 3.24** – Vista parcial do tambor.

#### • **Bombas de circulação**

São bombas que forçam a circulação da mistura de água e vapor através das paredes de água da fornalha. As caldeiras podem ser projetadas com circulação natural ou podem ter circulação forçada. O uso de circulação forçada permite o uso de diâmetros menores de tubos nas paredes da caldeira, desde que a queda de pressão em um tubo menor possa ser compensada pelas bombas de circulação. Os diâmetros menores também permitem paredes mais finas da tubulação.

#### • **Superaquecedor**

São superfícies absorvedoras de calor que têm a finalidade de elevar a temperatura de vapor acima do seu ponto de saturação, fornecendo-o para o primeiro estágio da turbina. O calor transferido para a superfície do superaquecedor pode ser através de radiação de calor irradiada pela fornalha e, principalmente através de convecção na passagem dos gases de combustão. O superaquecedor é formado por um conjunto de tubos espaçados, os quais são selecionados com base na temperatura e pressão que suportam durante a operação. A distância entre os tubos é relacionada com a temperatura do fluxo de calor, sendo que quanto maior a temperatura, maior é o espaçamento dos tubos.

Os superaquecedores e reaquecedores utilizam atemperadores para misturar água ao vapor. Este procedimento reduz a temperatura do vapor, controlando o processo.

## • **Reaquecedor**

É uma superfície de transferência de calor utilizada para aumentar a temperatura do fluxo de vapor que foi utilizado para mover a turbina de alta pressão (ou turbina de extra alta pressão, dependendo da configuração). Como o superaquecedor, o calor transferido para a superfície do reaquecedor pode ser através de radiação e, principalmente de convecção.

## • **Economizador**

O economizador utiliza o calor transferido por convecção. A energia reaproveitada pelo economizador é aquela remanescente dos processos de transferência de calor no superaquecedor e, reaquecedor. Esta energia é utilizada para minimizar a diferença entre a temperatura de saturação e a temperatura da água de alimentação, aquecendo a última. Um outro tipo de economizador é o *stack loss* que aquece o combustível gasoso na última seção de aquecimento da caldeira.

• **Queimador** 

São equipamentos que fazem a mistura ar / combustível para que a combustão ocorra com eficiência. São localizados dentro da fornalha e por isso devem ser constituídos de materiais com alto grau de suportabilidade térmica. Há dois tipos de configuração de queimadores utilizados amplamente nas caldeiras: o queimador de parede e o queimador de canto ou queimador tangencial. A figura 3.25 mostra um queimador de parede que utiliza gás natural.

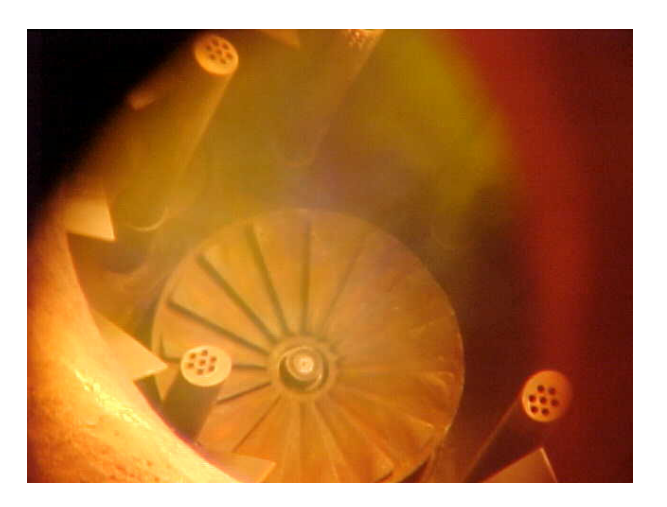

**Figura 3.25** – Queimadores de gás natural.

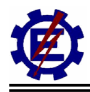

#### • **Pré-aquecedores de ar**

Os gases de exaustão, mesmo após passarem por todo o processo, ainda contêm uma quantidade significativa de calor. A função do pré-aquecedor é a de aumentar a temperatura do comburente e retirar toda a umidade possível, para que ocorra um acréscimo no rendimento do processo.

#### **b) Componentes da turbina**

Uma turbina a vapor consta, fundamentalmente, de um rotor apoiado em mancais, onde estão localizados as pás (móveis), as aletas (estacionárias), a carcaça (invólucro), dentro do qual se localiza o rotor e os bocais (expansores), através dos quais o rotor expande-se ou é orientado convenientemente. Nas turbinas ocorre a transformação da energia potencial do vapor em energia cinética devido a sua expansão através da turbina. A energia transformada nas pás e aletas produz a rotação da turbina, e conseqüentemente, trabalho mecânico que será convertido em potência elétrica no gerador. Em essência, é uma máquina que transforma a energia térmica do vapor, medida na forma de entalpia, em trabalho mecânico. A figura 3.26 ilustra a turbina de forma geral.

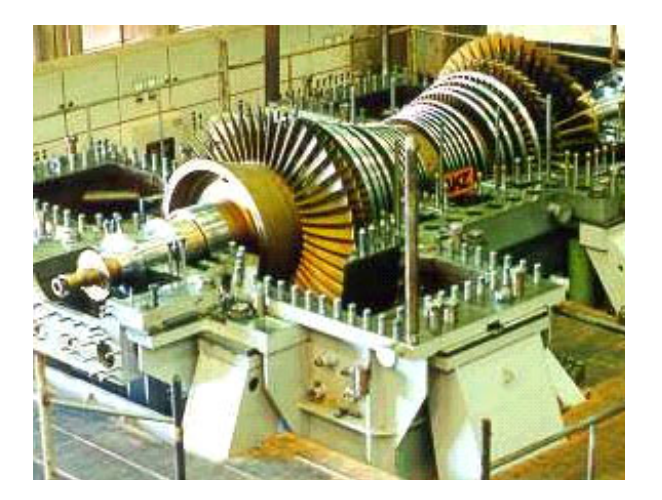

**Figura 3.26 -** Vista geral de uma turbina a vapor da Alstom Power.

#### • **Válvulas**

As principais válvulas associadas à turbina a vapor estão dispostas na figura 3.27. Suas funções e características são apresentadas a seguir.

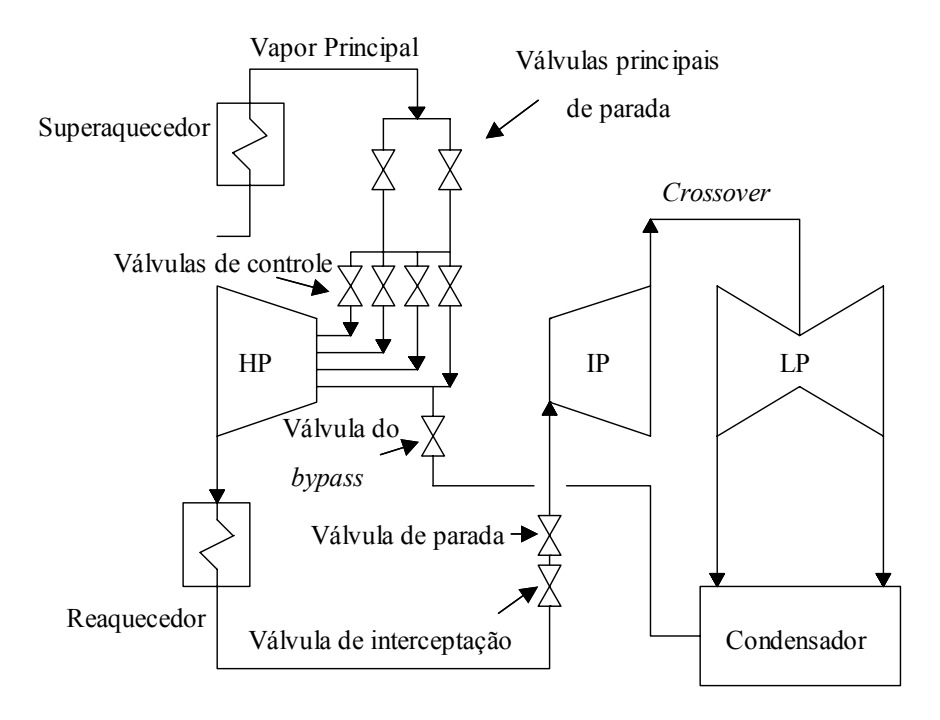

**Figura 3.27** – Válvulas da turbina a vapor.

#### **Válvulas principais de parada (MSV)**

Estas válvulas também são chamadas de válvulas de estrangulamento. A função primária das válvulas de parada é de prover uma proteção de *backup* para a turbina a vapor quando não há atuação das válvulas de controle. A energia contida no vapor principal pode rapidamente causar uma sobrevelocidade, acarretando problemas para a turbina. A função secundária das válvulas de parada é de prover o controle do vapor durante a partida.

#### **Válvulas principais de controle do vapor**

O fluxo de vapor proveniente das válvulas de parada segue para as válvulas principais de controle ou válvulas de regulação. A figura 3.28 mostra as válvulas de controle.

A função primária das válvulas de controle é de regular o fluxo de vapor para a turbina e, assim, controlar a potência gerada mantendo-a dentro das condições próprias para o usuário, como, exemplo no caso da operação em uma faixa de freqüência pré determinada. As válvulas de controle são responsáveis pelo controle primário da turbina.

O sinal recebido pelas válvulas de controle vem do regulador de velocidade que dá o comando de

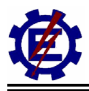

abrir ou fechar a válvula, liberando, desta forma, maior ou menor quantidade de vapor.

**Figura 3.28** – Válvulas de controle da UTE Piratininga.

#### **Válvulas de interceptação e válvulas de parada do vapor reaquecido**

O vapor reaquecido que flui através da tubulação passa pelas válvulas de interceptação e pelas válvulas de parada do vapor reaquecido. As válvulas de parada do vapor reaquecido oferecem proteção de *backup* para a turbina a vapor no caso de um distúrbio da rede ou então na falha da válvula de interceptação. A válvula de interceptação controla a velocidade durante grandes variações de carga e desligamentos, protegendo, deste modo a turbina da sobrevelocidade destrutiva.

A necessidade destas válvulas se deve a uma grande quantidade de energia disponível no vapor tanto na turbina de alta pressão, como nas tubulações de reaquecimento. Sabe-se que a energia presente no vapor encontrado após a válvula de controle principal pode ser suficiente para causar sobrevelocidade. Este vapor pode expandir através das turbinas de média e baixa pressão para o condensador, entregando mais potência que o necessário, causando assim, sobrevelocidade na turbina. As válvulas de interceptação são usadas para estrangular o fluxo de vapor para a turbina de pressão intermediária controlando, assim, a velocidade. Durante o desligamento da unidade, uma condição similar pode ocorrer, e as válvulas de interceptação são usadas para controlar a velocidade abaixo destas condições. Durante algum *trip* tanto a válvula de parada do vapor reaquecido quanto a válvula de interceptação fecham, prevenindo que o vapor proveniente do reaquecedor entre na turbina de pressão intermediária. Durante operações normais, os dois tipos de válvulas ficam completamente abertos, e com o controle de velocidade sendo feito somente pelas válvulas de regulação.

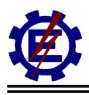

#### **Válvulas de** *bypass*

Durante a ocorrência de sobrevelocidade na turbina e subseqüente saída de operação, o aquecimento, em combinação com o *stress* causado pela sobrevelocidade, pode danificar a turbina de alta pressão. Para que este fato não ocorra, a válvula de *bypass* é providenciada para sangrar o vapor para o condensador.

#### • **Estágios de pressão da turbina**

As turbinas são divididas de acordo com o estágio de pressão que elas utilizam. Existem turbinas de alta, média e baixa pressão. As turbinas podem ser de ação e reação ou uma mistura dos tipos.

O fluxo de vapor, para a turbina de alta pressão e média pressão (na existência de reaquecedor), possui alta temperatura. O vapor entra na turbina de alta pressão pela válvula de controle principal. Feito o controle, o vapor entra na câmara da turbina onde é expandido e transformado em potência mecânica efetiva. Para a seção de média pressão, o vapor que vem do reaquecedor é introduzido na turbina e também transforma a energia térmica em energia mecânica. No caso de configurações onde há duplo reaquecimento há introdução na turbina da seção de extra-alta pressão. Neste caso esta seção recebe o vapor das válvulas de controle, e as outras seções recebem o vapor reaquecido.

Na turbina de baixa pressão, o vapor proveniente da seção intermediária caminha através de tubulações chamados *crossover piping*, que são mostrados na figura 3.29. Estas chegam à câmara que dá acesso ao sistemas direto da turbina de baixa pressão. As pás que recebem o vapor são maiores do que as das outras turbinas, pois o vapor já está com menor pressão. A saída da turbina é exposta ao vácuo do condensador.

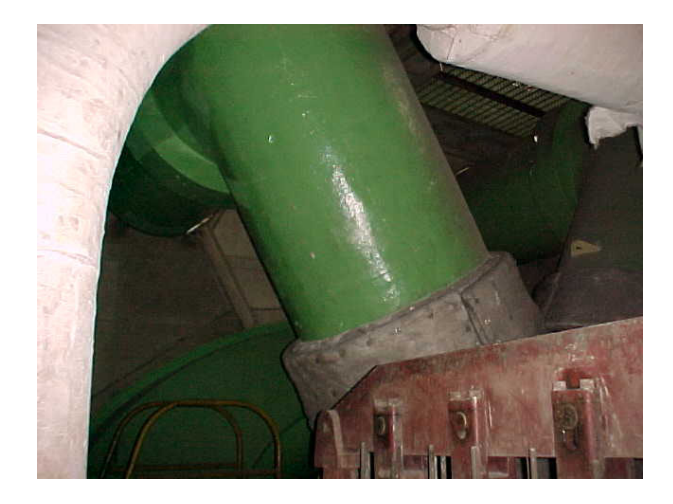

**Figura 3.29** – Crossover piping.

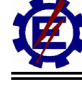

### **c) Sistema do condensado e água de circulação**

Este sistema corresponde aos aparelhos que estão compreendidos entre o condensador e a caldeira, por onde circula a água já condensada.

Ao sair da turbina, o vapor é condensado, criando uma zona de baixa pressão na exaustão da turbina. A água que foi condensada passa por uma bomba e é descarregada no desaerador, onde há eliminação de gases inconvenientes através do aquecimento.

• **Condensador** 

Em uma instalação térmica, o condensador é o elemento no qual recebe o vapor expandido pela turbina e o condensa. Com isso ele preenche suas duas funções primordiais:

- reduzir o valor da temperatura e conseqüentemente da contra-pressão que, em uma instalação com turbina, tem grande influência no rendimento térmico do ciclo;
- fazer reuso do vapor, tendo como conseqüência uma grande economia no custo de operação da instalação.

Existem vários tipos de condensadores, mas em todos deve haver um elemento de resfriamento, em geral água, que se chama de água de circulação, e que em hipótese alguma pode faltar na instalação. Este deve possuir determinadas características de limpeza. A figura 3.30 mostra um condensador resfriado a água.

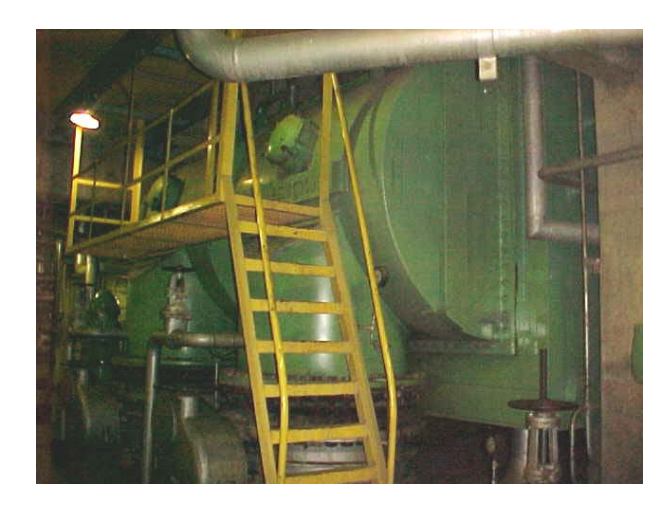

**Figura 3.30** – Condensador.

A razão de se manter o circuito de vapor está no alto grau de pureza que deve possuir a água de alimentação da caldeira. Utilizando o condensado, os vapores já utilizados podem ser injetados de volta ao ciclo evitando uma grande estação de tratamento de água, o que faria que os custos das

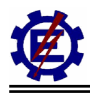

instalações fosse extremamente altos.

#### • **Sistema de água de condensado**

Um sistema de água de condensado consiste de uma tomada de água, localizada de modo a obter a água tão limpa e fria quanto possível. A água passa por telas fixas e giratórias, para reter impurezas em suspensão e é bombeada, sendo impulsionada pela tubulação de fornecimento de água, para o condensador, onde resfria e condensa o vapor que sai da turbina. A água se distribui pelos tubos do condensador e segue pela tubulação de descarga do condensador até o poço de selagem, onde transborda e é descarregada de volta a fonte na qual foi obtida.

#### • **Desaerador**

A água natural contém em si gases providos do ar que são o oxigênio  $(O_2)$  e o gás carbônico  $(CO_2)$ , que lhe dão teor de acidez apreciável. Esses gases, mesmos dissolvidos na água, não reagem quimicamente com ela, e se tornam cada vez menos solúveis, com o aumento da temperatura. Isto faz com que os gases sejam retirados com mais facilidade à medida que a temperatura aumenta. Se os devidos cuidados não forem tomados, e a água contendo os gases for encaminhada até a caldeira, o O2 e o CO2 estimularão processos de corrosão internos.

É por isso que se torna imprescindível retirar os gases da água de alimentação. Tal eliminação ocorre através do aquecimento da água utilizando vapor sangrado na turbina para eliminação dos gases inconvenientes. A operação é feita em um aparelho conhecido como desaerador conforme mostra a figura 3.31.

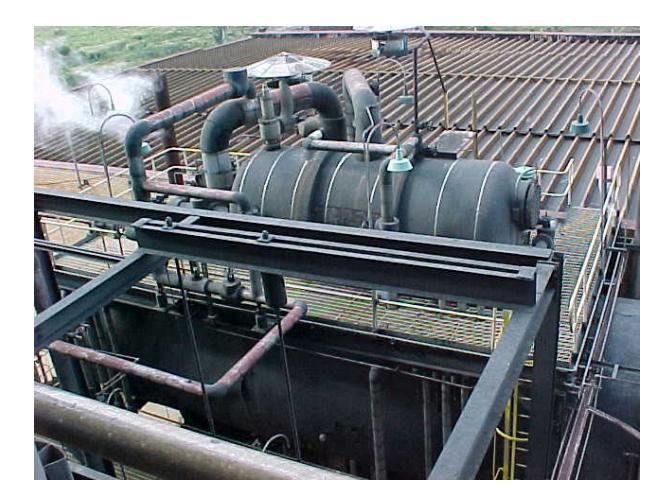

**Figura 3.31** – Desaerador.

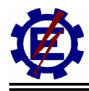

#### • **Bomba de condensado**

Tem por finalidade sugar a água do poço quente do condensador e descarregar no desaerador. Cada unidade deverá ser equipada com duas bombas de condensado, cada uma com capacidade de atender sozinha à unidade a plena carga. Enquanto uma bomba está em serviço, a outra permanece na reserva, devendo estar sempre em condições de pronto funcionamento.

## **3.3.2 Componentes das centrais termoelétricas com turbina a gás**

A seguir as partes componentes da turbina a gás são descritas, com o objetivo de dar uma visão geral de cada elemento, abordando seu princípio de funcionamento, tipos e características particulares. Algumas fotos ilustrativas das turbinas a gás da UTE Uruguaiana e UTE Nova Piratininga são apresentadas. Através deste item percebe-se que a central térmica movida a turbina a gás apresenta uma configuração bem mais simples do que aqueles com turbina a vapor.

### **a) Sistema de entrada de ar**

Através dos filtros, os sistemas de entrada de ar são utilizados para remover partículas que possam afetar os elementos da turbina a gás. Em alguns casos, outra função do sistema de entrada de ar é proporcionar o resfriamento do ar que entra no compressor. A figura 3.32 mostra um sistema de filtragem de ar.

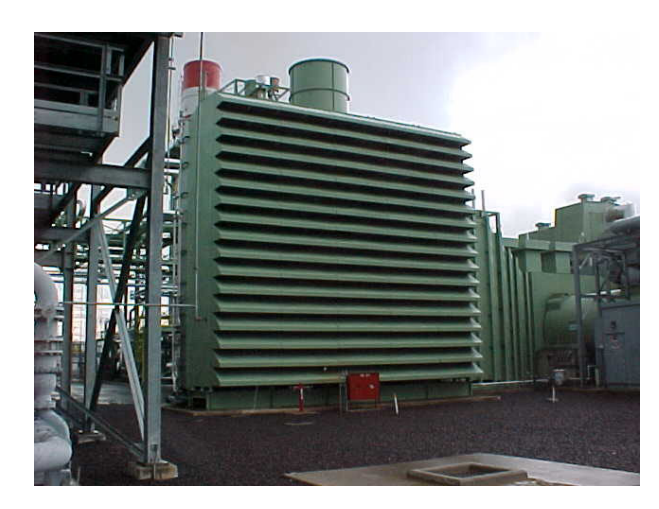

**Figura 3.32** – Sistema de entrada de ar da turbina a gás.

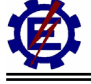

#### **b) Compressor**

O compressor é o elemento componente da turbina a gás responsável pela compressão do ar que entra na câmara de combustão onde ocorrerá a combustão. Uma compressão eficiente de grandes volumes de ar é essencial para um bom funcionamento da turbina a gás. Isto é conseguido através de dois tipos de compressores: o axial e o radial (ou centrífugo). A figura 3.33 apresenta um compressor axial.

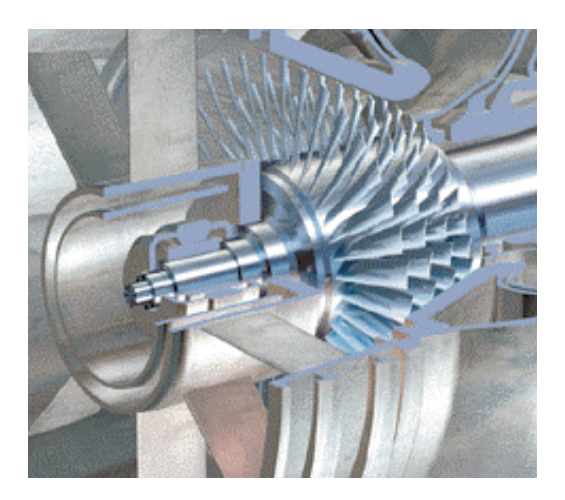

**Figura 3.33** – Compressor de uma turbina a gás

A figura 3.34 ilustra os fluxos típicos dos compressores axiais e centrífugos.

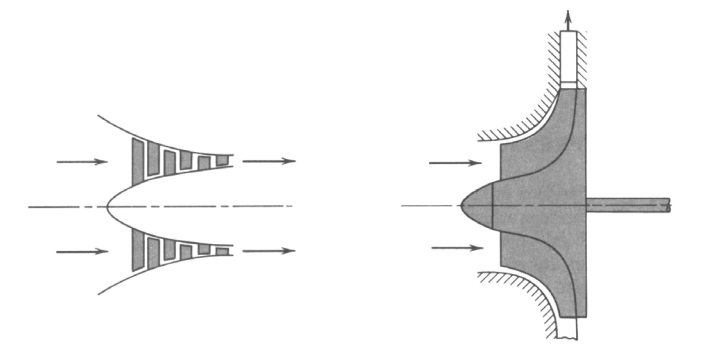

**Figura 3.34** - Direção dos fluxos em compressores axiais e radiais.

Os compressores devem ter bom rendimento em uma faixa operativa. Um bom compressor resumese em comprimir um grande fluxo de ar, com um mínimo de estágios, mantendo alto desempenho e estabilidade aerodinâmica dentro da faixa de operação.

O ar de entrada é comprimido em estágios por uma série de pás e aletas com perfil aerodinâmico. No rotor ou especificamente nas pás, a energia mecânica é transferida ao ar (fluido de trabalho) de forma que a pressão deste ar seja elevada, ou seja, o ar é comprimido em cada estágio, e as aletas (estacionárias) direcionam o ar para a entrada do próximo estágio de compressão. O rotor do compressor é acionado pela turbina a gás através de um eixo. A relação de pressão nas turbinas industriais está, na maioria dos casos, entre 8:1 e 15:1. As turbinas aeroderivativas podem ter uma

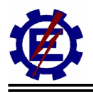

relação de pressão de até 30:1. O ar também pode ser extraído de diferentes estágios de compressão para resfriamento da turbina, selagem dos mancais e para limpeza do filtro de ar.

O IGV, mostrados na figura 3.35, está localizado na entrada do compressor para o controle do fluxo de ar. Este consiste de uma série de aletas que podem ser rotacionadas (variando seu angulo de incidência) controlando assim, a vazão de ar que entra no compressor. As pás são mecanicamente posicionadas por um sistema de controle hidráulico. O IGV é usado para controlar o compressor durante a partida e em operações com baixa carga. Este evita o aparecimento de regiões onde possam ocorrer surtos no compressor. O IGV também é utilizado quando se deseja operar com uma larga faixa de fluxo de massa com alto rendimento, relação de pressão constante e velocidade de rotação constante. Isto tem importância fundamental quando a turbina a gás opera em ciclo combinado, pois a relação ar / combustível é mantida, fazendo com que a caldeira de recuperação trabalhe em seu ponto de maior rendimento.

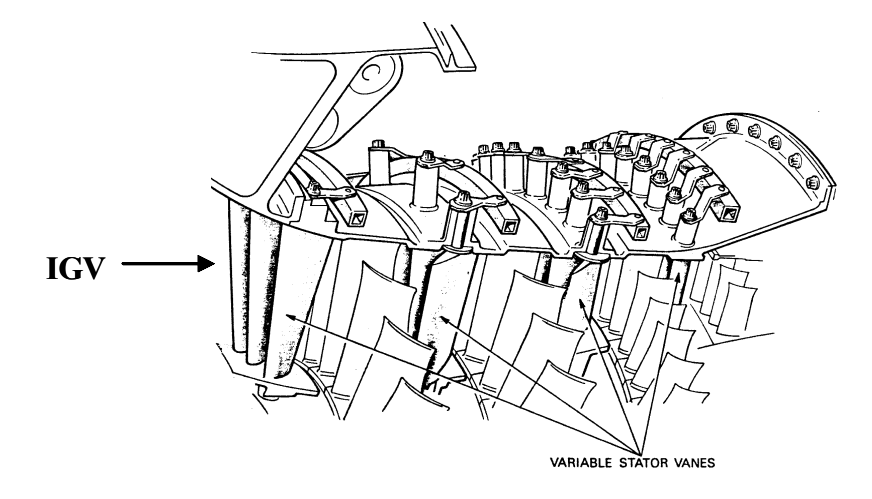

**Figura 3.35** – Detalhe do IGV (Inlet Guide Vane).

## **c) Câmara de combustão**

O ar comprimido pelo compressor é entregue à câmara de combustão, onde se formará a mistura arcombustível e a queima da mesma. A figura 3.36 mostra uma visão externa de uma câmara de combustão.

No interior da câmara o combustível e o comburente são reagidos elevando a temperatura, em conseqüência disto ocorre um aumento da energia interna dos gases. Estes gases, juntamente com o excesso de ar para resfriamento, saem da câmara de combustão e são direcionados à turbina na forma de um fluxo uniforme para expansão e subseqüente produção de trabalho mecânico.

Devido à larga faixa de operação das turbinas a gás, tem-se concentrado esforços para se produzir câmaras de combustão de alto desempenho, compactas e com baixas emissões de poluentes.

A quantidade de combustível a ser misturada com o ar dependerá da temperatura máxima dos gases de exaustão, uma vez que os materiais utilizados na construção das pás e aletas não suportam as

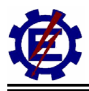

elevadas temperaturas que surgem na combustão (aproximadamente 2000º C). A redução da temperatura dos gases para valores aceitáveis é feita com o excesso de ar na câmara de combustão.

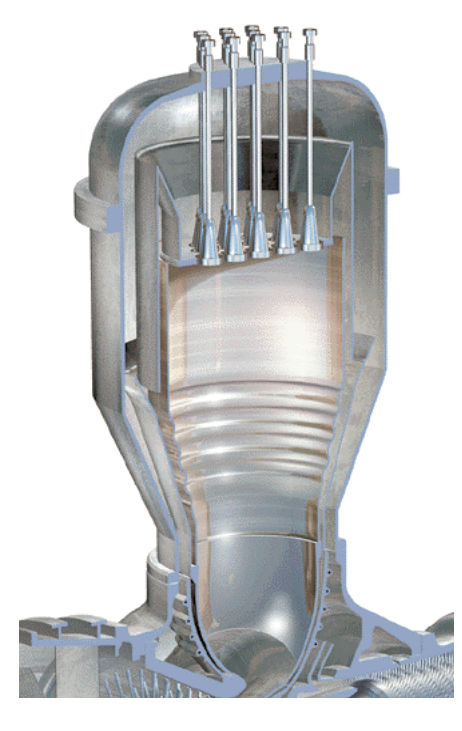

**Figura 3.36** – Câmara de combustão.

Uma câmara de combustão típica é mostrada na figura 3.37. São identificadas três zonas: a de difusão, a primária e a secundária.

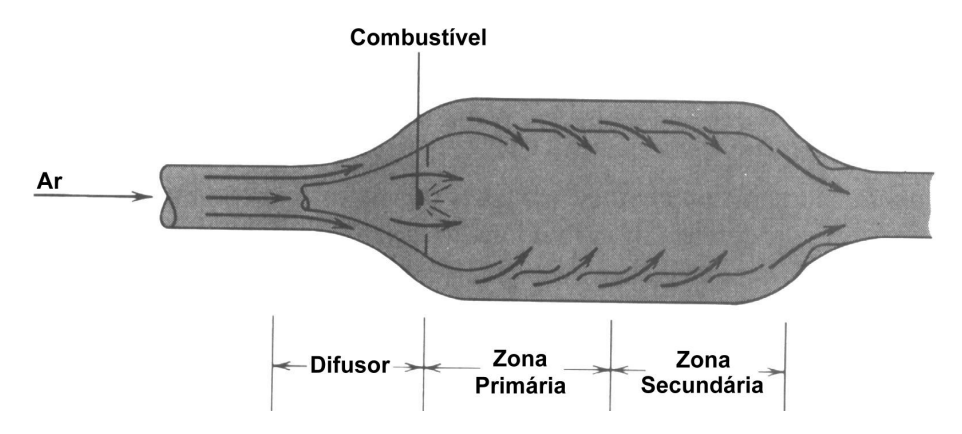

**Figura 3.37** - Câmara de combustão típica.

A zona de difusão é a zona de transição entre a saída do compressor e a entrada da câmara de combustão. As funções da zona primária são várias. Primeiro, esta é uma região onde o combustível é injetado e a ignição ocorre. O combustível deve ser injetado de maneira a distribuir uniformemente uma mistura de ar / combustível. O sistema de injeção deve estar hábil a fazê-lo em toda a faixa operativa, que varia quando a máquina está parada até a plena potência. A velocidade do ar, em todas as condições operativas, deve estar abaixo da velocidade da frente de chama da combustão para que esta não ocorra fora da câmara de combustão.

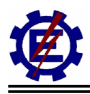

A função da zona secundária é introduzir o ar remanescente para reduzir a temperatura dos gases na câmara de combustão para a temperatura desejada na entrada da turbina, fornecendo uma distribuição uniforme de temperatura na entrada (sistema diretor) da turbina, prevenindo, assim, contra pontos quentes.

O sistema de combustão consiste de câmaras de combustão com bocais integrais de combustível, conectores de otimização do ar, sistema de ignição e detectores de chama. Injeções de água ou vapor podem ser incluídas para controle da emissão de poluentes.

A relação entre todo o ar entregue pelo compressor à câmara e o combustível, varia entre as relações de 40:1 a 80:1. Considerando-se a razão média de 60:1, tem-se que, de sessenta partes de ar apenas cerca de quinze partes entram para formar a mistura ar / combustível. As outras restantes são usadas para resfriar a câmara e misturarem-se aos gases queimados, a fim de baixar sua temperatura antes que cheguem à turbina. O ar que toma parte na combustão é conhecido como ar primário e o que é usado para resfriamento de ar secundário.

## **d) Turbina**

Turbina é a parte da máquina que recebe os gases em expansão, provenientes da câmara de combustão. A figura 3.38 mostra a disposição de uma turbina utilizada em uma central térmica com ciclo a gás.

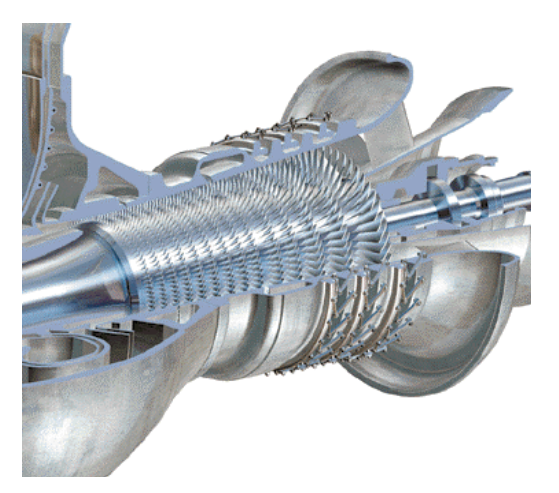

**Figura 3.38** – Turbina do ciclo a gás.

A turbina tem a tarefa de fornecer potência para o acionamento do compressor e acessórios, além de fornecer potência efetiva para o acionamento do gerador. Isto é feito extraindo energia dos gases quentes liberados do sistema de combustão expandindo-os para uma pressão e temperatura mais baixas.
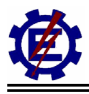

### **e) Sistema de combustível**

O aspecto mais crítico no controle da turbina a gás é o sistema de controle de combustível. Este é o fator primário no estabelecimento da temperatura de operação da máquina.

Devido à importância do rendimento na "economia climática" da atualidade, as máquinas operam perto de seu limite e, portanto, o nível operativo deve ser precisamente controlado para que seja possível operar sempre no ponto ótimo.

Além da exigência de um sistema de controle preciso em regime permanente, o sistema deve ter resposta transitória adequada, sem oscilações excessivas.

O sistema de combustível é intimamente ligado a outros *loops* de controle tais como o controle de surto e controle de temperatura. As funções de controle envolvidas devem trabalhar com coordenação em uma larga faixa operacional.

Finalmente, os sistemas devem ser confiáveis e de fácil manutenção.

Existem dois tipos principais de sistemas de combustível: gasoso e líquido. Uma turbina a gás pode ter um ou ambos os tipos mencionados. Dependendo do combustível, do local e das necessidades do cliente, podem existir variações no sistema.

O sistema principal fica próximo da turbina, havendo também um sistema de suprimento que transporta o combustível dos tanques de armazenagem até a máquina, conforme a figura 3.39.

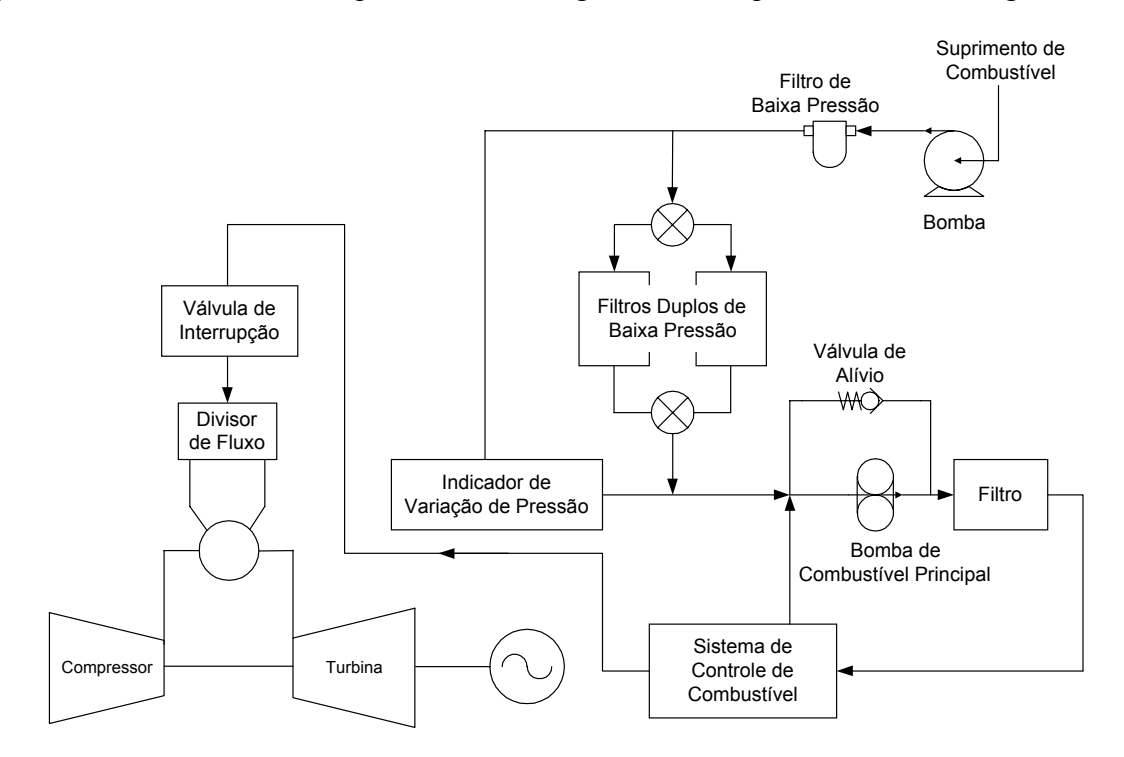

**Figura 3.39** – Tipo de sistema de combustível completo.

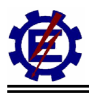

O esquema simplificado do sistema de combustível gasoso é formados basicamente pelos seguintes elementos: o filtro de combustível – necessário para a prevenção de entupimento das válvulas e injetores e proteção das bombas e outros componentes; a válvula de bloqueio – usada para bloquear o combustível; a válvula de controle – para regular o fluxo de combustível; as válvulas reguladoras de pressão – usadas para controlar a pressão de entrada da válvula de bloqueio; a tubulação de combustível – para levar o combustível aos injetores; os injetores de combustível – para fornecer combustível aos combustores, de forma a manter a chama. O combustível gasoso utilizado com mais freqüência é o gás natural.

Os requisitos de um sistema de combustível líquido são mais complexos e críticos do que os do sistema de combustível gasoso. Os elementos principais são a bomba auxiliar – bombeia o combustível que passa pelos filtros, o filtro de combustível – previne contra danos e entupimentos nos injetores e válvulas; a bomba principal – leva o combustível aos injetores para a devida distribuição e atomização; a válvula de controle - regula o fluxo de combustível; a válvula de *bypass* – necessária para a recirculação do excesso de combustível e o combustor – inclui os injetores que atomizam (vaporizam) o combustível para a combustão. O combustível líquido mais usado é o óleo combustível n°2.

# **f) Injetores de combustível**

Os componentes finais do sistema de combustível são os injetores, que possuem a função essencial de distribuir adequadamente o combustível, assegurando sua queima rápida. O combustível após ser filtrado, bombeado, medido e distribuído, deve ser injetado na câmara de combustão para que a queima possa ser efetuada.

A complexidade do sistema de injeção de combustível depende do tipo de combustível utilizado sendo que o gás natural requer um sistema de injeção simples, enquanto óleos pesados necessitam de sistemas mais complexos.

# **g) Sistema de exaustão**

Após deixarem o último estágio da turbina, os gases de exaustão são encaminhados para a atmosfera ou direcionados, através de um sistema de exaustão, para o equipamento de recuperação de calor. O sistema de exaustão possui uma chaminé na saída da turbina a gás. O exaustor direciona o gás a uma tubulação que transportará o gás quente para a chaminé de exaustão ou para dentro do equipamento de recuperação de calor. A figura 3.40 mostra o sistema de exaustão da caldeira de recuperação.

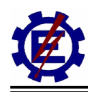

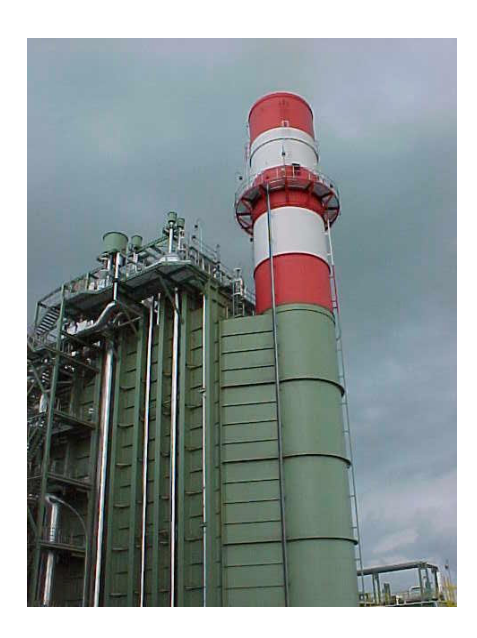

**Figura 3.40** - Sistema de exaustão da caldeira de recuperação.

# **h) Sistema de partida**

Dois sistemas de partida são comumente utilizados para prover um torque adicional para rotação inicial da turbina a gás. São estes:

- conjunto de partida de motor elétrico;
- conjunto de partida de motor à Diesel;

# **3.3.3 Componentes das centrais termoelétricas a ciclo combinado**

Uma central a ciclo combinado é formada pelo ciclo com turbinas a gás, ciclo com turbina a vapor e o acoplamento térmico entre eles. Com relação ao ciclo da turbina a gás, os mesmos componentes são utilizados quando esta opera em ciclo aberto e em ciclo combinado. No ciclo da turbina a vapor, a caldeira convencional não é utilizada pois a energia utilizada para aquecer o vapor provém dos gases de exaustão da turbina a gás. No lugar da caldeira convencional é utilizada a caldeira de recuperação. A turbina a vapor costuma ter arranjos diferentes quando opera em ciclo combinado, mas os componentes permanecem os mesmos. Devido à circunstância de quase todos os componentes utilizados no ciclo combinado já terem sido mostrados nos itens anteriores, este item ira apresentar somente os elementos que ainda não foram considerados.

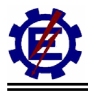

### **a) Caldeira de recuperação**

Este elemento é responsável pelo acoplamento térmico entre os dois diferentes circuitos. O calor, originário dos gases de exaustão do ciclo a gás, é utilizado para aquecer a mistura água e vapor utilizada no ciclo a vapor. Em alguns casos as caldeiras de recuperação têm possibilidade de propiciar uma queima adicional de combustível, aumentando assim a potência do ciclo a vapor. A figura 3.41 apresenta uma visão geral de uma caldeira recuperativa de calor sem queima adicional de combustível.

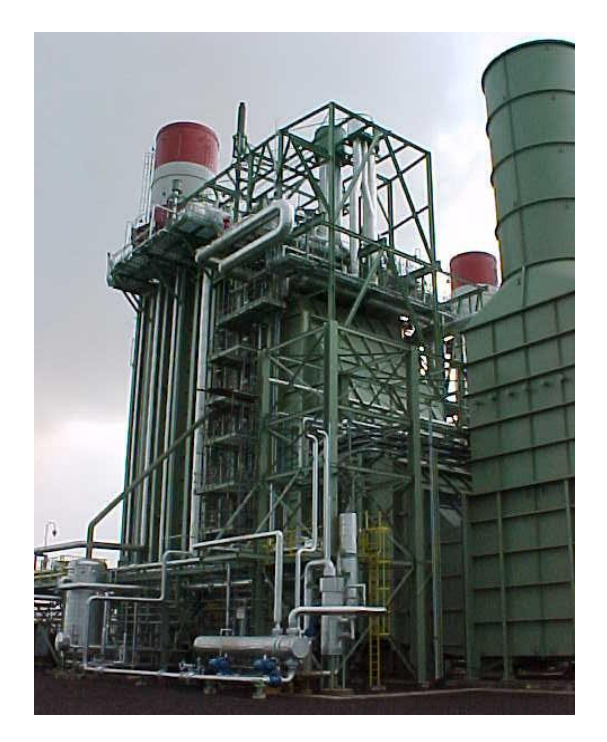

**Figura 3.41** - Caldeira de recuperação.

Assim como na caldeira convencional, a caldeira de recuperação pode possuir superaquecedor, economizador, reaquecedor, desaerador, bomba de circulação, entre outros componentes.

# **b) Câmara de** *bypass* **do gás**

Por inúmeros motivos, as vezes é necessário separar o ciclo da turbina a gás do ciclo da turbina a vapor. Deste modo, existe uma câmara que comanda o desacoplamento do circuito e faz com que o gás de exaustão vá direto para atmosfera, não passando pela caldeira de recuperação, e com isso desabilitando o ciclo com turbina a vapor. A figura 3.42 apresenta a câmara de *bypass* também chamada de *damper*.

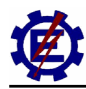

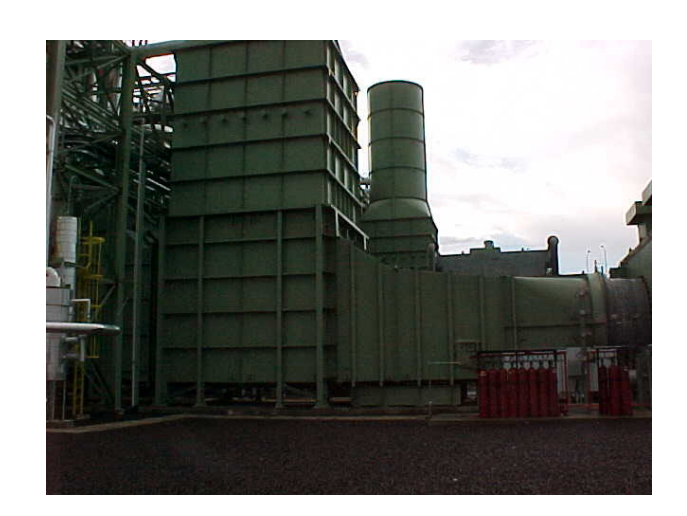

**Figura 3.42** - Damper.

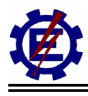

# *3.4 Configurações*

# **3.4.1 Configurações típicas de turbinas nas centrais termoelétricas a vapor**

As turbinas a vapor com seus múltiplos estágios podem ser dos tipos *tandem-compound* ou *crosscompound*. Na configuração *tandem-compound*, que é apresentada na figura 3.43, os estágios são conectados em série e acoplados a um único gerador, tudo em um mesmo eixo. Já na configuração *cross-compound*, figura 3.44, a turbina apresenta dois eixos separados, cada qual acoplado a um gerador e acionado por um ou mais estágios da turbina. Embora existam dois eixos e dois geradores diferentes na configuração *cross-compound*, a turbina a vapor constitui um conjunto único com vários estágios, sendo submetida à ação de um conjunto, também único, de sistemas de controle. Esta configuração apresenta maior capacidade e permite aumentar o rendimento. No entanto, seu custo é mais elevado. De uma forma geral as turbinas do tipo *tandem-compound* giram a 3600 rpm, enquanto que as do tipo *cross-compound* têm rotação de 3600 rpm em seus dois eixos, ou alternativamente, sendo 3600 rpm em um eixo e 1800 rpm no outro eixo.

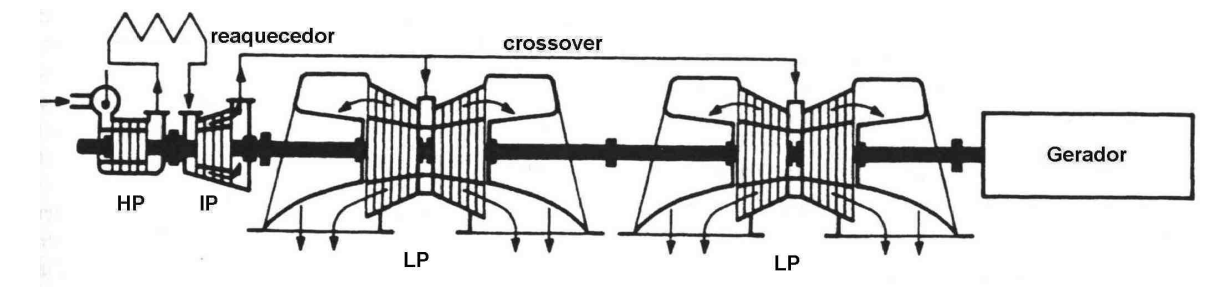

**Figura 3.43** – Turbinas *tandem-compound*.

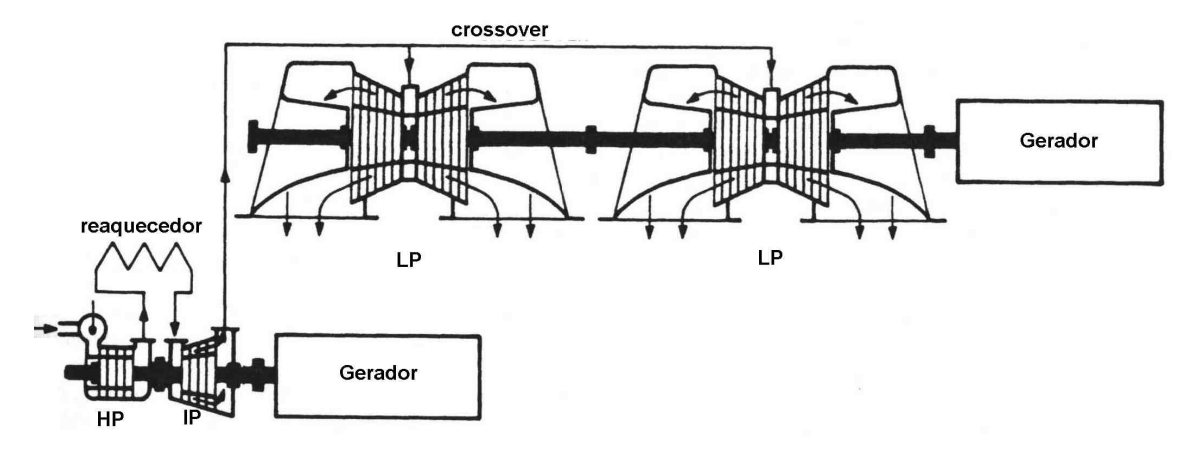

**Figura 3.44** – Turbinas *cross-compound*.

As turbinas térmicas a vapor podem ser classificadas, também, em função da existência ou não de etapas de reaquecimento. Assim é possível considerar os seguintes tipos: sem reaquecimento; com reaquecimento simples e com duplo reaquecimento. As turbinas térmicas sem reaquecimento têm um único estágio e são aplicadas em unidades geradoras de até 100 MW. Em instalações de maior porte, considera-se as turbinas térmicas com simples ou duplo reaquecimento, que possibilitam um

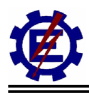

maior rendimento. O desempenho do ciclo é influenciada por estas diferentes configurações e também por parâmetros de operação.

# **3.4.2 Configurações típicas de centrais termoelétricas com turbinas a gás**

A turbina a gás foi primeiramente aplicada em propulsores a jato (reatores) de aeronaves e, eventualmente, adaptada para a geração de energia, onde são denominadas *aeroderivativas.* As turbinas *heavy duty* são turbinas industriais. As turbinas *heavy duty* e as aeroderivativas possuem duas linhas de produção distintas. Sem dúvida, grande parte das turbinas utilizada na geração de potência elétrica é do tipo *heavy duty*. Estas máquinas são geralmente mais baratas e de menores rendimentos que as aeroderivativas.

As turbinas aeroderivativas utilizam tecnologia desenvolvida pela indústria de propulsores a jato. Dentre as características das turbinas aeroderivativas pode-se destacar componentes de liga leve, projeto compacto e alto rendimento, ocupar pouco espaço, menor relação peso/potência e flexibilidade na manutenção. As máquinas *heavy duty* são conhecidas pela sua robustez, flexibilidade no uso de combustível, alta confiabilidade e baixo custo. A tecnologia vem evoluindo para ambos os tipos de turbina. Avanços na metalurgia e técnicas de resfriamento desenvolvidas têm permitido as máquinas *heavy duty* alcançar altas temperaturas e rendimentos. Controles de emissão de poluentes, desenvolvidos para unidades *heavy duty* são também aplicados às unidades aeroderivativas.

Atualmente, as turbinas aeroderivativas podem atingir uma potência de até 50 MW e as turbinas industriais até 350 MW. A grande aplicação das turbinas a gás industriais tem sido em bombas e compressores para óleo e gás, geração de eletricidade e propulsão naval.

Existem três distinções amplas entre a turbina a gás industrial e a aeronáutica.

- A vida de um conjunto industrial é da ordem de 100000 horas sem revisão completa, o que não é esperado numa turbina aeronáutica.
- A limitação do tamanho e o peso de uma turbina a gás aeronáutica são muito mais importantes de que qualquer outro caso de aplicação de turbina a gás.

É mais econômico modificar turbinas a gás aeronáuticas adequando-as para fins industriais do que projetar e desenvolver uma totalmente nova, uma vez que a maior parte do custo da pesquisa e do desenvolvimento foi proveniente do orçamento militar e não de usuários industriais. As modificações são basicamente:

- Fortalecimento dos mancais:
- Sistema de combustão;
- Adição de turbina livre;

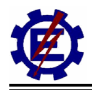

- Caixa de redução;
- Possível adição de um trocador de calor.

As turbinas a gás aeroderivativas podem fornecer potências de 13,2 MW a 50MW. A figura 3.45 mostra uma turbina a gás aeroderivativa da GE, LM6000, que possui uma potência de 42 MW.

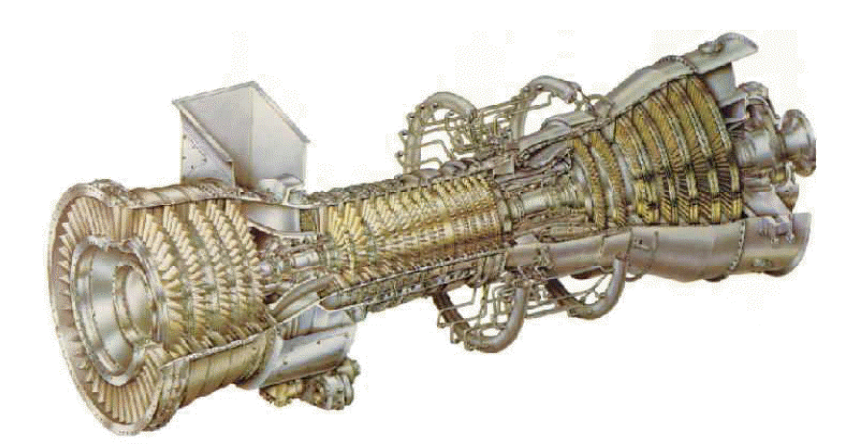

**Figura 3.45** - Turbina a gás aeroderivativa da GE LM6000.

Já as turbinas *heavy duty* da GE fornecem potências de 26 MW a 226 MW. Elas podem ter injeção de vapor ou não e estarem integradas num ciclo combinado. A figura 3.46 mostra a turbina a gás GT11E da ABB.

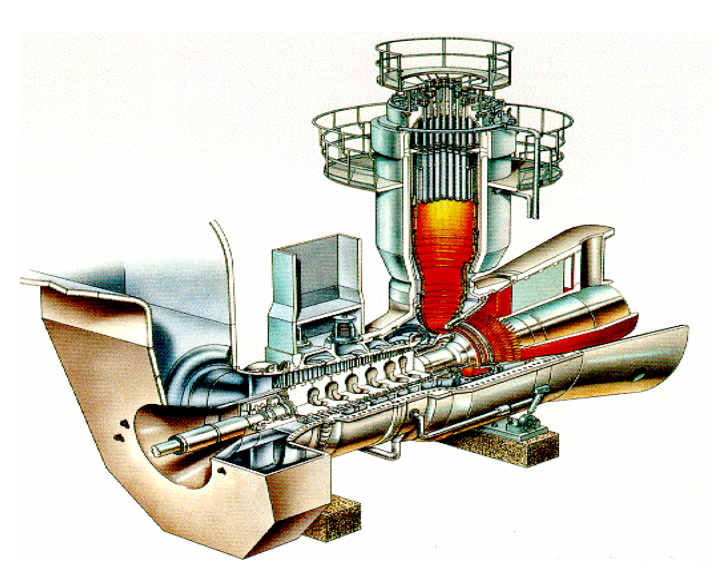

**Figura 3.46** - Turbina a gás *heavy duty* GT11E da ABB.

Por envolver grandes avanços tecnológicos há poucos fabricantes de turbinas a gás, sendo que as grandes unidades são fabricadas pela GE, Westinghouse, ABB, Siemens / KWU e suas filiais. A divisão do mercado em 1995 tem a GE em primeiro lugar com 64% do mercado seguida da Westinghouse, com 23%, ABB com 10% e Siemens/KWU, com 3%.

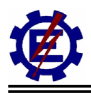

# **3.4.3 Configurações típicas de centrais termoelétricas com ciclo combinado**

Existem diversos tipos possíveis de configuração em ciclo combinado. Alguns deles são mencionados a seguir.

- configurações com duas ou mais turbinas a gás e uma turbina a vapor, cada uma delas acionando o seu próprio gerador elétrico;
- configurações com duas ou mais turbinas a gás e duas ou mais turbinas a vapor, cada uma delas acionando o seu próprio gerador elétrico;
- configurações com duas ou mais turbinas a gás e uma turbina com múltiplos estágios de pressão (em *tandem-compound* ou *cross-compound*), sendo que cada uma das turbinas a gás aciona seu próprio gerador enquanto que a turbina de múltiplos estágios aciona um outro gerador;
- configurações com uma turbina a gás acoplada ao mesmo eixo de uma turbina a vapor (configuração *single-shaft*), ambas acionando um mesmo gerador.

Existem alternativas de configuração também para a caldeira de recuperação, através de instalação de equipamentos suplementares, que têm como função elevar a temperatura do vapor a ser direcionado para a turbina térmica. Desta maneira, as caldeiras de recuperação podem ser classificadas como:

- caldeiras de recuperação sem queima suplementar;
- caldeiras de recuperação com queima suplementar.

Estes elementos também podem dispor de diversos estágios de pressão e temperatura e são capazes de produzir vapor, tanto para a utilização exclusiva em geração de energia elétrica, como para aplicação industrial de cogeração, com produção de energia elétrica e geração de vapor.

Em relação às turbinas a gás utilizadas em ciclo combinado, o tipo de turbina a gás mais comum é a industrial (*heavy duty*). As turbinas a gás também podem apresentar elementos adicionais como: trocadores de calor, aquecedores, *intercoolers*, dentre outros. Elas podem ser dispostas aliadas a compressores e turbinas de diversos estágios e possuir, ainda, vários eixos. As turbinas a gás aeroderivativas também podem ser utilizadas no ciclo combinado.

Com o intuito de melhorar o desempenho do processo, as turbinas a vapor podem apresentar diversos estágios de pressão. Desta forma são tipicamente considerados os elementos ou estágios de alta pressão, média pressão (ou pressão intermediária) e baixa pressão. Deste modo as configurações mais utilizadas são:

• configuração com 1 estágio de pressão;

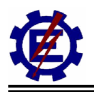

- configuração com 2 estágios de pressão;
- configuração com 3 estágios de pressão.

# **4 Modelagem Matemática**

A modelagem matemática da turbina é freqüentemente simplificada devido a sua complexidade e ao conhecimento intrínseco necessário a sua análise. Antes que o sistema dinâmico possa ser analisado, deve-se determinar o modelo matemático preciso para que as representações dos elementos sejam as mais próximas possíveis da realidade.

Primeiramente é apresentado o conceito de transformada de Laplace, que é a principal ferramenta utilizada para a modelagem. O item 2 determina os elementos necessários para uma modelagem matemática dos sistemas. No item 3, os elementos que influenciam a estabilidade dos sistemas elétricos de potência são apresentados. No item 4 apresenta-se a modelagem matemática de cada elemento de uma central em ciclo combinado, que pode influenciar no comportamento dinâmico do sistema. Já o item 5 apresenta uma análise geral do modelo do ciclo combinado.

Através dos conceitos apresentados pode-se obter a resposta no domínio do tempo de cada componente operando de forma isolada. A partir destas avaliações determinam-se os parâmetros corretos para assegurar um estado estável, tanto em regime normal de operação, quanto no estado transitório.

# *4.1 Conceitos da Transformada de Laplace*

Uma breve descrição da transforma de Laplace é proposta neste item. Se for necessário um conhecimento mais aprofundado pode-se consultar [**Ogata**, **00**] e [**Mendes**, **93**].

# **4.1.1 Transformada de Laplace**

A transformada de Laplace é um método operacional que pode ser usado de maneira vantajosa na solução de equações diferenciais lineares. Através da transformada de Laplace é possível converter funções representadas no domínio do tempo, em funções algébricas de uma variável complexa *s*.

Uma vantagem do método da transformada de Laplace é que ele permite o uso de técnicas para prever o desempenho do sistema sem a necessidade de resolver as equações diferenciais que o descrevem, sendo assim, uma ferramenta fundamental para modelagem matemática dos componentes de sistemas elétricos de potência.

A transformada de Laplace de uma função *f(t)* é dada pela seguinte expressão:

$$
L[f(t)] = F(s) = \int_{0}^{\infty} f(t) e^{-st} dt
$$
 (4.1)

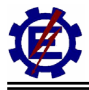

onde:

- $f(t)$  função da variável t tal que  $f(t) = 0$  para  $t < 0$ ; *s* – variável complexa;
- *L* símbolo operacional de Laplace;
- *F(s)*  transformada de Laplace de *f(t).*

A partir da equação 4.1, pode-se chegar às transformadas de diversas funções. A tabela 4.1 expõe as transformadas de Laplace mais comumente utilizadas.

| f(t)                                         | F(s)                                              |
|----------------------------------------------|---------------------------------------------------|
| Impulso unitário δ(t)                        |                                                   |
| Degrau unitário                              | $\frac{1}{s}$ $\frac{s}{s^{2}}$ $\frac{1}{s^{n}}$ |
| $\boldsymbol{t}$                             |                                                   |
| $\frac{t^{n-1}}{(n-1)!}$ , $(n = 1, 2, 3, )$ |                                                   |
| $t^n$ , $(n = 1,2,3,)$                       | n!<br>$S^{n+1}$                                   |
| $e^{-a}$                                     | $\mathbf{1}$<br>$\frac{s+a}{1}$                   |
| $t.e^{-a.t}$                                 | $\frac{\overline{(s+a)^2}}{1}$                    |
| $\frac{1}{(n-1)!}t^{n-1}e^{-at}(n=1,2,3)$    | $\overline{(s+a)^n}$                              |
| $t^n e^{-at}$ $(n = 1,2,3,)$                 | n!<br>$\frac{1}{(s+a)^{n+1}}$                     |
| $\text{sen}(\omega t)$                       | $\frac{\omega}{s^2 + \omega^2}$                   |
| $cos(\omega t)$                              | $\frac{s}{s^2 + \omega^2}$                        |
| $e^{-at}$ sen $(\omega t)$                   | $\omega$<br>$\sqrt{(s+a)^2 + \omega^2}$           |
| $e^{-at}\cos(\omega t)$                      | $\frac{s+a}{(s+a)^2+\omega^2}$                    |

**Tabela 4.1 –** Transformadas de Laplace.

A transformada de Laplace de uma função *f(t)* existe se a integral de Laplace convergir. A integral convergirá se *f(t)* for seccionalmente contínua em todo o intervalo de tempo finito na faixa *t* > 0 e se ela for de ordem exponencial quando *t* tende ao infinito. Isto quer dizer que a função deverá convergir para um valor real, ou uma certa faixa de valores reais, quando o tempo tender para o infinito.

# **4.1.2 Teoremas da transformada de Laplace**

### **a) Teorema da derivação real**

A transformada de Laplace da derivada de uma função *f(t)* é dada por:

$$
L\left[\frac{df(t)}{dt}\right] = sF(s) - f(0) \tag{4.2}
$$

onde:

 $f(0)$  – é o valor inicial de  $f(t)$  calculado em  $t = 0$ ;

A derivada de ordem *n* de *f(t)*, é obtida de modo semelhante:

$$
L\left[\frac{d^n f(t)}{dt^n}\right] = s^n F(s) - s^{n-1} f(0) - s^{n-2} f(0) - \dots - s f^{n-2} (0) - f^{n-1} (0) \tag{4.3}
$$

### **b) Teorema do valor final**

O teorema do valor final relaciona o comportamento de regime estacionário de *f(t)* ao comportamento de *s.F(s)* nas vizinhanças de *s* = 0. Este teorema, contudo, é aplicável se e somente se existir  $\lim_{t\to\infty} f(t)$ , o que indica que  $f(t)$  tende a um valor constante quando  $t\to\infty$ .

O teorema do valor final pode ser enunciado da seguinte forma:

Se *f(t)* e *dt df* (*t*) forem transformáveis por Laplace, se *F(s)* for a transformada de Laplace de *f(t)* e se  $\lim_{t\to\infty} f(t)$  existir, então:

$$
\lim_{t \to \infty} f(t) = \lim_{s \to 0} s.F(s)
$$
\n(4.4)

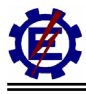

# **4.1.3 Transformada inversa de Laplace e frações parciais**

Pode-se obter a transformada inversa de Laplace através da integral de conversão. Contudo, esta integral é complicada e, em conseqüência, seu uso não é recomendado para se obter a transformada inversa das funções encontradas atualmente na análise de sistemas elétricos de potência.

Um método conveniente de se obter a transformada inversa é utilizar uma tabela de pares de transformada de Laplace, como na tabela 4.1. Neste caso, a transformada de Laplace deve estar em uma forma imediatamente reconhecível. Se uma transformada *F(s)* particular não puder ser achada em uma tabela, é possível expandi-la em frações parciais e escrever *F(s)* em termos de funções simples de *s* para as quais as transformadas inversas já sejam conhecidas.

Na modelagem dos componentes do sistema elétrico de potência, *F(s)*, que é a transformada de *f(t),* ocorre freqüentemente sob a forma:

$$
F(s) = \frac{B(s)}{A(s)}\tag{4.5}
$$

onde *A(s)* e *B(s)* são polinômios em *s*. Na expansão da equação (4.5) sob forma de frações parciais, é importante que a maior potência de *s* em *A(s)* seja superior à maior potência de *s* em *B(s).* Se tal regra não for cumprida, deve-se dividir o numerador *B(s)* pelo denominador *A(s)* a fim de obter um polinômio em *s* e um resto.

Se *F(s)* for decomposta em componentes:

$$
F(s) = F_1(s) + F_2(s) + \dots + F_n(s)
$$
\n(4.6)

e se as transformadas inversas de *F1(s), F2(s), ... ,Fn(s)* estiverem prontamente disponíveis, então:

$$
L^{-1}[F(s)] = L^{-1}[F_1(s)] + L^{-1}[F_2(s)] + ... + L^{-1}[F_n(s)] = f_1(t) + f_2(t) + ... + f_n(t)
$$
(4.7)

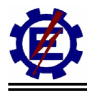

# *4.2 Modelagem Matemática de Sistemas Dinâmicos*

A modelagem matemática de um sistema dinâmico é definida como um conjunto de equações que representa a dinâmica do sistema com precisão, ou pelo menos, de forma bastante aceitável.

A dinâmica de muitos sistemas pode ser descrita em termos de equações diferenciais, que são obtidas através das leis da física que o governam. Deve-se ter em mente que a obtenção de um modelo matemático razoável é vital para que se possa efetuar uma análise coerente.

# **4.2.1 Função de transferência**

A função de transferência de um sistema linear e invariante no tempo é definida como sendo a relação entre a transformada de Laplace da saída (ou resposta) e a transformada de Laplace da entrada (ou excitação), considerando-se nulas todas as condições iniciais.

Seja um dado sistema representado pela seguinte equação diferencial:

$$
a_n \cdot \frac{d^n y}{dt^n} + a_{n-1} \cdot \frac{d^{n-1} y}{dt^{n-1}} + \dots + a_1 \cdot \frac{dy}{dt} + a_0 \cdot y = b_m \cdot \frac{d^m x}{dt^m} + b_{m-1} \cdot \frac{d^{m-1} x}{dt^{m-1}} + \dots + b_1 \cdot \frac{dx}{dt} + b_0 \cdot x \tag{4.8}
$$

sendo:  $n \ge m$ ;

*y* - saída ou resposta;

*x* - entrada ou excitação.

A função de transferência (FT) deste sistema é obtida considerando-se as transformadas de Laplace de ambos os membros da equação acima, com condições iniciais nulas, ou seja:

$$
FT = \frac{Y(s)}{X(s)} = \frac{b_m \cdot s^m + b_{m-1} \cdot s^{m-1} + \dots + b_1 \cdot s + b_0}{a_n \cdot s^n + a_{n-1} \cdot s^{n-1} + \dots + a_1 \cdot s + a_0}
$$
(4.9)

A função de transferência é uma expressão que relaciona a entrada e a saída de um sistema linear e invariante no tempo em termos dos parâmetros do sistema, e é uma propriedade do próprio sistema, independente da sua entrada (ou excitação).

### **4.2.2 Diagrama de blocos**

Um sistema de controle que consiste de vários componentes pode ser descrito de muitas formas. Por exemplo, um sistema de equações diferenciais pode descrevê-lo matematicamente, bem como um

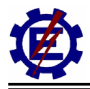

diagrama detalhado que mostre todos os seus componentes e ligações.

A primeira forma de representação tende a dificultar a obtenção de informações sobre os efeitos de um determinado componente na resposta do sistema (principalmente em sistemas complexos). Por outro lado, um diagrama completo do sistema pode ser bastante complicado.

O método dos diagramas de blocos é uma combinação de ambos, onde são utilizados blocos, que podem descrever um componente, ou grupo deles, interligando-os de acordo com a constituição física do próprio sistema. Os blocos indicam operações matemáticas efetuadas em relação às variáveis físicas.

# **4.2.3 Blocos utilizados**

### **a) Bloco de função de transferência**

A figura 4.1 representa um elemento do diagrama de blocos, a flecha apontando para o bloco indica a entrada, enquanto que a flecha saindo do bloco representa a resposta ou saída. Para este bloco tem-se que:  $Y(s) = G(s) X(s)$ 

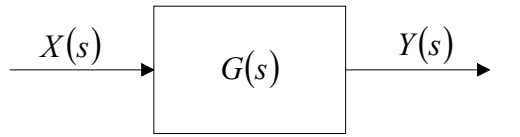

**Figura 4.1** – Função de transferência.

### **b) Bloco somador**

A figura 4.2 representa um bloco somador.

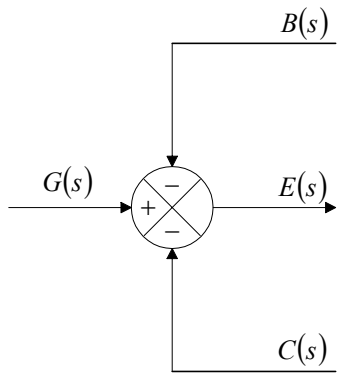

**Figura 4.2** – Bloco somador.

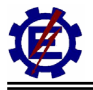

Neste bloco tem-se:  $E(s) = G(s) - B(s) - C(s)$ 

Estes dois modelos de bloco são combinados no desenvolvimento dos diagramas de blocos completos (representativos dos sistemas).

### **c) Diagrama de blocos de um sistema de malha fechada**

A figura 4.3 representa um diagrama de blocos de um sistema de malha fechada com realimentação.

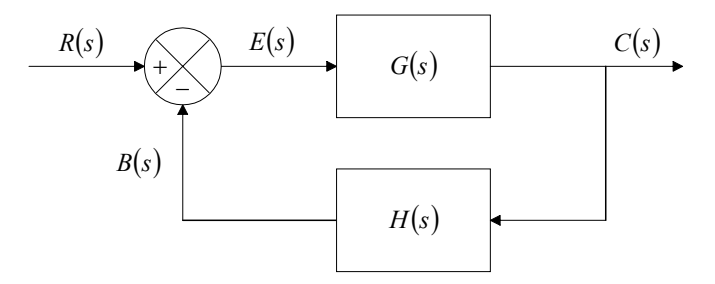

**Figura 4.3** – Diagrama de blocos de um sistema de malha fechada.

Para este sistema pode-se escrever:

$$
C(s) = G(s)E(s)
$$

$$
E(s) = R(s) - B(s) = R(s) - H(s)C(s)
$$

Portanto:

$$
C(s) = G(s)[R(s) - H(s)C(s)]
$$

Finalmente tem-se que:

$$
\frac{C(s)}{R(s)} = \frac{G(s)}{1 + G(s)H(s)}
$$
(4.10)

Como pode ser visto, este diagrama comporta blocos de função de transferência e blocos somadores.

# **4.2.4 Tempo morto**

O tempo morto ou retardado é uma característica inerente de alguns elementos dos sistemas dinâmicos. Em um elemento cuja única característica dinâmica seja um tempo morto t, a saída é exatamente igual à entrada, mas retardada (transladada) de um tempo t, como mostra a figura 4.4.

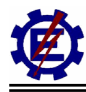

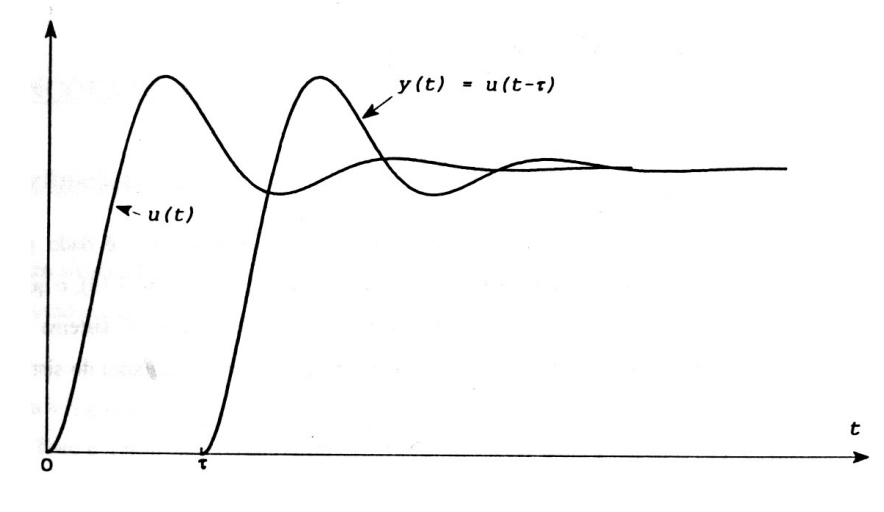

**Figura 4.4** – Excitação e resposta de um elemento com tempo morto (retardo).

Considerando que *u(t)* é a entrada e y(t) é a saída de um elemento com tempo morto puro, a relação entre entrada e saída é:

$$
y(t) = u(t - \tau) \tag{4.11}
$$

Supondo  $u(t) = 0$  para  $t \le 0$ , esta equação também pode ser escrita como segue:

$$
y(t) = u(t - \tau)u_{-1}(t - \tau)
$$
\n(4.12)

De acordo com a translação no tempo das transformadas de Laplace, a T.L. da equação 4.12 é:

$$
Y(s) = e^{-\tau.s} \cdot U(s) \tag{4.13}
$$

Onde *e*<sup>−τ, s</sup> é então a função de transferência de tempo morto, como ilustra a figura 4.5.

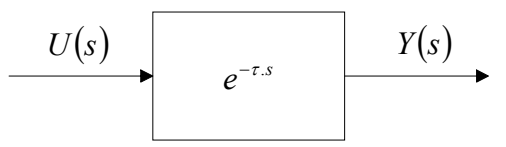

**Figura 4.5** - Função de transferência de tempo morto.

O tempo morto aparece com freqüência em elementos onde ocorre algum tipo de transporte ou deslocamento, como é o caso de escoamento de fluidos em tubulações. Devido a este tipo de aplicação é comum que o tempo morto também seja denominado de atraso de transporte.

Como a função de transferência do tempo morto não é racional, não é possível fazer a análise de sistemas dinâmicos com tempo morto usando os conceitos e as propriedades das transformadas de Laplace racionais. Este problema é contornado aproximando-se a função de transferência *e*<sup>−τ,s</sup> por aproximações racionais, entre as quais a mais utilizada é a aproximação de Padé de primeira ordem, onde se tem a seguinte equação:

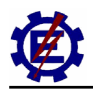

$$
e^{-\tau.s} = \frac{1 - 0.5 \text{.} \pi}{1 + 0.5 \text{.} \pi} \tag{4.14}
$$

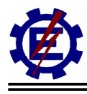

# *4.3 Estabilidade e Dinâmica do Sistema Elétrico de Potência*

O diagrama esquemático simplificado de uma unidade geradora, e alguns de seus principais elementos componentes, é apresentado na figura 4.6. Nela aparece o gerador síncrono, que é responsável pela produção de energia elétrica, sendo normalmente acionado por uma turbina ou motor diesel. A turbina, por sua vez, tem a velocidade de rotação e potência controlada por um regulador de velocidade que atua basicamente nas válvulas de admissão de gás ou vapor, conforme o tipo considerado. A energia elétrica produzida pelo gerador síncrono tem uma tensão da ordem de 10 a 30 kV, sendo transmitida ao sistema de potência através de transformadores elevadores. Estes elementos elevam as tensões para patamares mais adequados em termos das perdas dos sistemas de transmissão, usualmente entre 138 e 765 kV. Na figura 4.6 pode-se observar, também, a existência de um sistema de excitação e de um regulador de tensão. Estes elementos têm a finalidade de alimentar o enrolamento de campo do gerador com corrente contínua, que é necessária para a produção do fluxo magnético dentro da máquina, assim como controlar a tensão terminal, a potência reativa gerada pela unidade e auxiliar na estabilidade da máquina e do sistema de potência correspondente. A figura mostra ainda um transformador adicional. Equipamentos como este, dispostos na saída do gerador, são utilizados em algumas configurações para a alimentação de serviços auxiliares e de sistemas de controle.

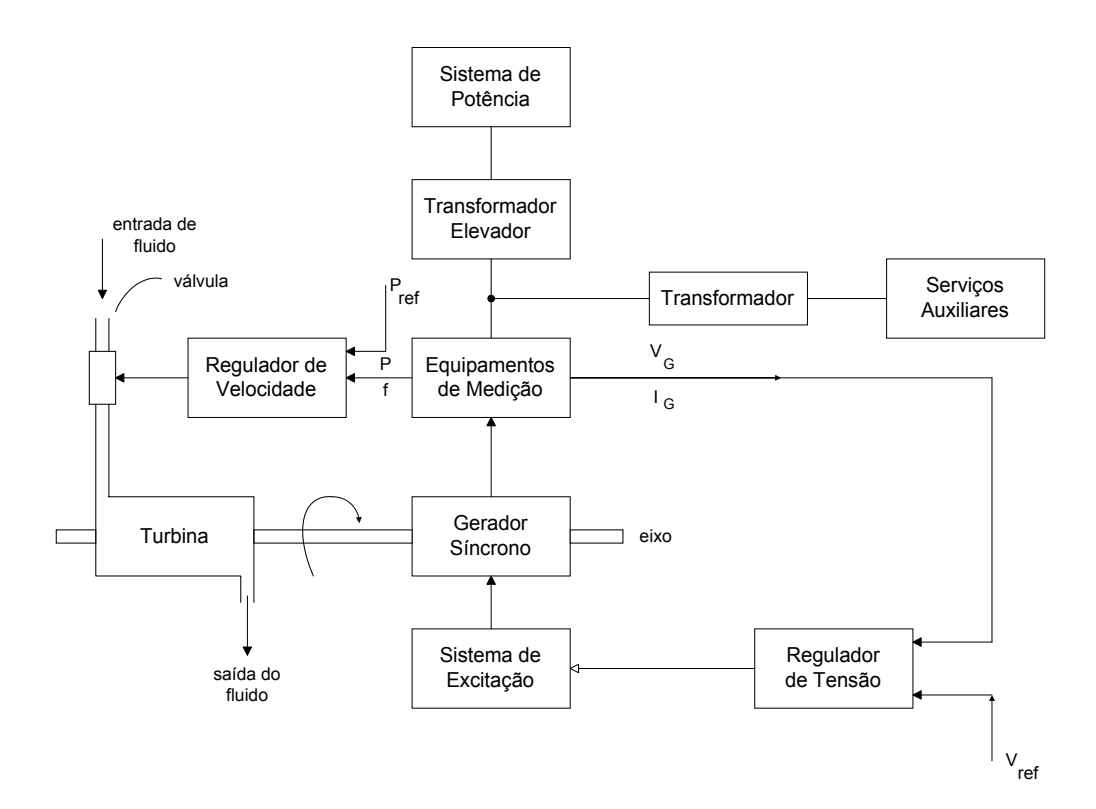

**Figura 4.6** – Diagrama esquemático da unidade geradora.

Todos os componentes apresentados e também o PSS (*Power System Stabilizer*), o CAG (Controle Automático de Geração), os compensadores síncronos, os reatores e capacitores *shunt*, os *Facts* (capacitor série, compensador estático, *TCSC*), assim como o arranjo do sistema e diferentes tipos

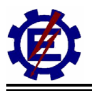

de carga, influem no comportamento dinâmico do sistema elétrico de potência.

Dentro todos os elementos anteriormente descritos, o trabalho tem como objetivo a modelagem das centrais térmica em ciclo combinados. Diversas publicações consagradas descrevem a modelagem dos outros elementos que compõem o sistema elétrico.

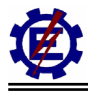

# *4.4 Modelagem dos Elementos das Centrais Térmicas*

Este item apresenta a modelagem matemática dos elementos isolados das centrais térmicas que influem no comportamento dinâmico. São apresentados, separadamente, os elementos da turbina a vapor, da turbina a gás e da caldeira de recuperação.

A modelagem matemática está baseada nos desenvolvimentos realizados por [**IEEE**, **73**], [**Rowen**, **83**], [**IEEE**, **91**], [**Rowen**, **92**], [**Hannett**, **93**], [**IEEE**, **94**], [**Massucco, 97**] e [**Zhang**, **00**]. Serão representados a seguir, os elementos constitutivos da máquina.

A modelagem matemática é válida para condições onde a velocidade do eixo varia entre -3 a +5% da velocidade nominal. Esta aproximação é bastante aceitável para a condição normal de operação, pois se a velocidade do eixo estiver fora desta faixa a proteção irá atuar, tirando a máquina de operação.

# **4.4.1 Representação dos elementos da turbina a vapor**

### **a) Recipiente de vapor**

O vapor que sai da caldeira possui altas pressão e temperatura. Entre as válvulas de controle e o primeiro estágio da turbina há um dispositivo de armazenamento de vapor, chamado *steam chest*. Em pequenas perturbações onde é necessária uma quantidade imediata de vapor, o recipiente tem a função de fornecer o vapor e assim fazer com que a turbina possa se restabelecer rapidamente do distúrbio. A presença deste elemento provoca um atraso que pode ser expresso pelo diagrama de bloco representado na figura 4.7.

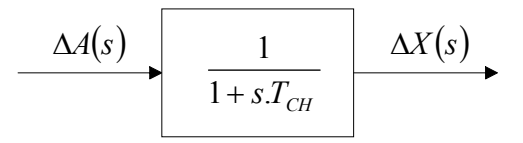

**Figura 4.7 –** Recipiente de vapor.

Onde:

- $\Delta A(s)$  variação da quantidade de vapor (pu);
- $\Delta X(s)$  variação do sinal de potência do primeiro estágio (pu);
- $T_{CH}$  constante de tempo do recipiente de vapor (*steam chest*) (s).

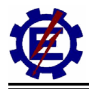

O diagrama de bloco fornece a seguinte equação diferencial:

$$
\frac{d\Delta x(t)}{dt} = \frac{1}{T_{CH}} (\Delta a(t) - \Delta x(t))
$$
\n(4.15)

#### **b) Reaquecedor**

Após o vapor ser expandido no primeiro estágio, ele pode voltar à caldeira onde é reaquecido, aproveitando o calor que seria perdido. Com a saída do vapor da turbina e seu retorno para a caldeira, o vapor percorre um longo caminho nas tubulações. Isto cria um atraso considerável que pode ser expresso pelo diagrama de bloco da figura 4.8.

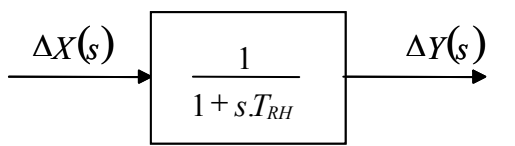

**Figura 4.8 –** Reaquecedor.

Onde:

 $\Delta X(s)$  - variação do sinal de potência do estágio anterior (pu);

∆*Y*( )*s* - variação do sinal de potência do estágio posterior (pu);

 $T<sub>RH</sub>$  - constante de tempo do reaquecedor (s).

O diagrama de bloco fornece a seguinte equação diferencial:

$$
\frac{d\Delta y(t)}{dt} = \frac{1}{T_{RH}} \left( \Delta x(t) - \Delta y(t) \right)
$$
\n(4.16)

É importante salientar que em determinadas configurações o vapor pode ser duplamente reaquecido. Com isso, a resposta torna-se ainda mais lenta.

### *c) Crossover piping*

Após o vapor ser expandido no estágio de alta ou média pressão, dependendo da configuração, resta uma considerável parcela de energia que pode ser aproveitada no estágio de baixa pressão. Quando o vapor sai do estágio de pressão superior, ele percorre tubulações chamadas de *crossover piping* até chegar ao estágio de baixa pressão. Este caminho percorrido prove um pequeno tempo de atraso

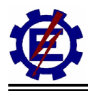

descrito pelo diagrama da figura 4.9.

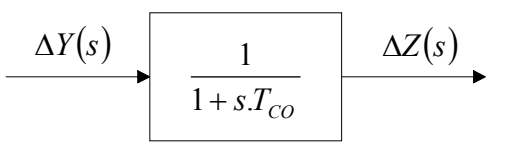

Figura 4.9 – Crossover piping.

Onde:

∆*Y*( )*s* - variação do sinal de potência do penúltimo estágio (pu);

 $ΔZ(s)$  - variação do sinal de potência do último estágio (pu);

*T<sub>CO</sub>* - constante de tempo do *crossover piping* (s).

O diagrama de bloco fornece a seguinte equação diferencial:

$$
\frac{d\Delta z(t)}{dt} = \frac{1}{T_{CO}} \left( \Delta y(t) - \Delta z(t) \right) \tag{4.17}
$$

# **d) Fatores de participação**

Dependendo de cada tipo de configuração, os estágios da turbina a vapor podem apresentar diferentes fatores de participação na resposta de potência mecânica da turbina. O diagrama de bloco do fator de participação é representado pela figura 4.10.

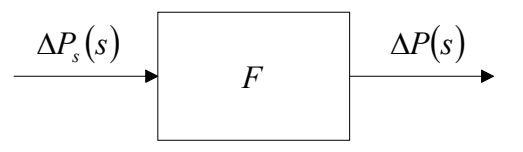

**Figura 4.10 –** Fator de participação.

Onde:

 $\Delta P_s(s)$  - variação do sinal de potência mecânica (pu);

- $ΔP(s)$  variação de potência mecânica do estágio da turbina (pu);
- *F* fator de participação (pu).

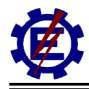

Deste modo pode-se escrever a função algébrica no domínio do tempo:

$$
\Delta p(t) = F \cdot \Delta p_s(t) \tag{4.18}
$$

### **e) Limitadores**

As turbinas possuem limitações físicas que devem ser especificadas frente a grandes oscilações de carga. A limitação superior é função de uma sobrecarga admissível, já a limitação inferior é considerada nula, pois a turbina não pode absorver potência, mesmo que transitoriamente. A figura 4.11 descreve o diagrama referente ao limitador.

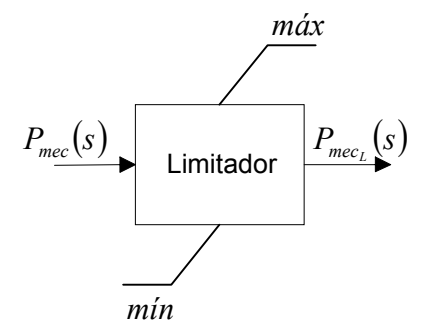

**Figura 4.11** – Limitador.

É válido destacar que o limitador é uma função discreta e não-linear, portanto não representável algebricamente.

# **4.4.2 Representação dos elementos da turbina a gás**

# **a) Consumo próprio da turbina**

A turbina a gás necessita de uma fração do combustível utilizado para se manter auto-sustentada, em condições onde não possua carregamento. De acordo com [**Rowen**, **83**], a quantidade de potência utilizada é de aproximadamente 23% da potência total da turbina.

Para permitir o uso do regulador de velocidade da turbina a gás, de forma semelhante à utilização em turbinas a vapor e hidráulica, deve-se fazer uma correção, como demonstra a figura 4.12. Esta descreve a relação entre a potência mecânica útil e o fluxo de combustível. Dois pontos são importantes nesta curva. O primeiro se refere ao ponto onde a potência de eixo é nula, e o fluxo de combustível deve ser de 0,23. Isto significa que a turbina necessita de 0,23 pu de combustível para se auto-sustentar. O outro ponto é onde 1 pu de fluxo de combustível gera exatamente 1 pu de potência mecânica de eixo.

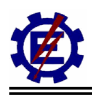

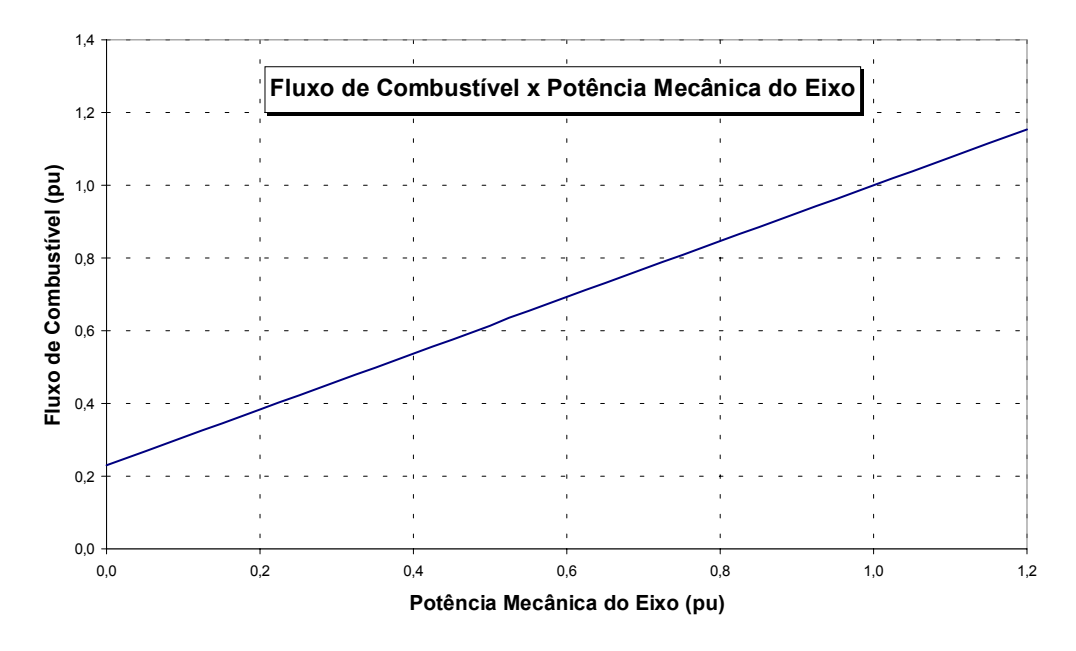

**Figura 4.12** – Fluxo de Combustível x Potência Mecânica.

A figura 4.13 apresenta o diagrama que representa a parcela de auto-sustentação da turbina.

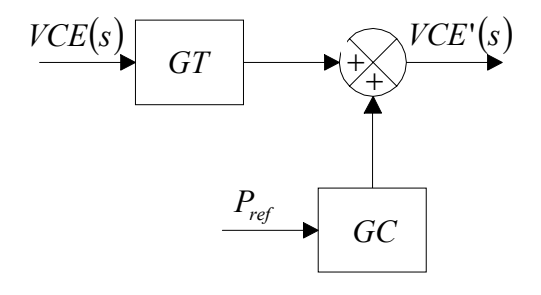

**Figura 4.13** – Representação do consumo do compressor.

Onde:

- $VCE(s)$  sinal de demanda do combustível (pu);
- $VCE'(s)$  sinal de demanda do combustível corrigido (pu);
- *GT* ganho associado à turbina (pu);
- *GC* ganho associado ao compressor (pu).
- *Pref* potência mecânica de referência (pu);

Deste modo pode-se escrever a função algébrica no domínio do tempo:

$$
vce'(t) = GC + GT.vce(t)
$$
\n(4.19)

### **b) Sistema de combustível e posicionador da válvula**

O sistema de combustível consiste de duas válvulas em série. A primeira controla a pressão entre elas como função da velocidade da turbina, e é usada para ampliar a razão de *turndown*, que é a razão de variação do fluxo máximo ao fluxo mínimo do sistema durante a partida.

A segunda válvula tem seu posicionamento variado pelo sistema de controle e tem a função de controlar o fluxo de combustível na turbina a gás. Este fluxo é proporcional ao produto do sinal de combustível pelo sinal de velocidade da turbina.

A resposta do controle de pressão do sistema é determinada pela resposta do posicionador da primeira válvula, sendo o volume entre estas válvulas muito pequeno, e a constante de tempo do transdutor de medição de pressão muito pequena.

As constantes de tempo remanescentes no sistema de combustível representam o acúmulo de combustível nas tubulações entre a válvula de controle e os injetores.

Quando se utiliza combustível líquido as constantes de tempo apresentadas são diferentes das constantes de tempo do sistema de combustível gasoso. Outra diferença se deve ao sistema de combustível líquido possuir uma realimentação devido ao bombeamento.

Representa-se o sistema de combustível e o elemento posicionador da válvula através do diagrama de blocos apresentado na figura 4.14.

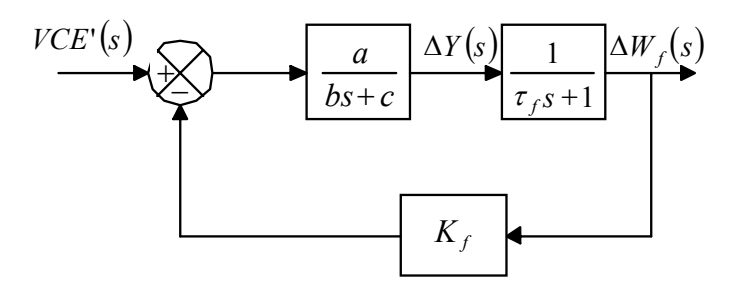

**Figura 4.14** – Diagrama de blocos do sistema de combustível e posicionador da válvula.

Onde:

- $VCE'(s)$  sinal de demanda do combustível corrigido (pu);
- ∆*Y*(*s*) variação do sinal intermediário da demanda do combustível corrigido (pu);
- *W* (*s*) ∆ *<sup>f</sup>* variação do fluxo de combustível (pu);
- *a*,*b*,*c* coeficientes da função de transferência do sistema de combustível (pu);

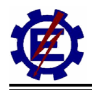

 $K_f$  - realimentador do sistema de combustível (pu);

 $\tau_f$  - constante de tempo do sistema de combustível (s).

O diagrama de blocos fornece as seguintes equações diferenciais:

$$
\frac{d^2 \Delta w_f(t)}{dt^2} = -\frac{1}{b\tau_f} \bigg( \bigg( c\tau_f + b \bigg) \frac{d \Delta w_f(t)}{dt} + \bigg( a.K_f + c \bigg) \Delta w_f(t) - a \Delta v c e'(t) \bigg) \tag{4.20}
$$

Se for considerado o combustível gasoso,  $K_f = 0$ , então se tem:

$$
\frac{d^2 \Delta w_f(t)}{dt^2} = -\frac{1}{b \tau_f} \bigg( \bigg( c \tau_f + b \bigg) \frac{d \Delta w_f(t)}{dt} + c \Delta w_f(t) - a \Delta v c e'(t) \bigg) \tag{4.21}
$$

$$
\Delta vce'(t) = vce'(t) - P_{ref} \tag{4.22}
$$

### **c) Combustor**

A compressão do combustível e a inércia do sistema entre a válvula de *bypass* e o medidor de fluxo de combustível causam um atraso que é representado pelo bloco apresentado na figura 4.15.

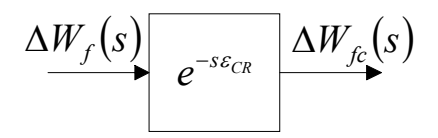

**Figura 4.15** – Bloco representativo do combustor.

Onde:

 $\Delta W_f(s)$  - variação do fluxo de combustível (pu);

*∆W*<sub>*fc</sub>*(*s*) - variação do fluxo de combustível com o atraso do combustor (pu);</sub>

 $\varepsilon_{CR}$  - tempo de atraso devido ao combustor (s).

O atraso ocasionado pelo processo de combustão é ilustrado na figura 4.16. A constante de tempo εCR representa este atraso.

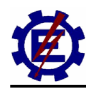

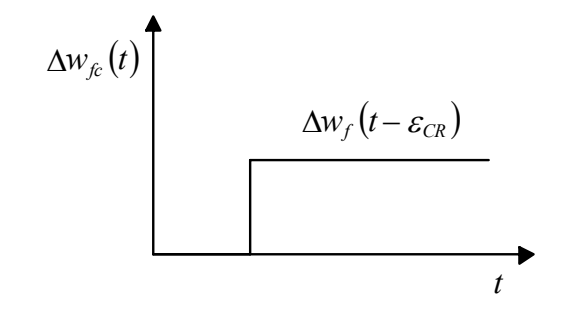

**Figura 4.16** – Atraso ocasionado pela combustão.

### **d) Exaustão**

O tempo necessário para o gás mover-se da câmara de combustão através da turbina até o local de instalação dos termopares responsáveis pela medição de temperatura é representado na figura 4.17.

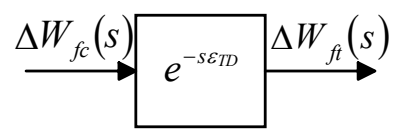

**Figura 4.17 –** Bloco representativo do atraso causado pela exaustão.

Onde:

*∆W*<sub>*fc*</sub>(*s*) - variação do fluxo de combustível com o atraso do combustor (pu);

*∆W<sub>n</sub>*(*s*) - variação do fluxo de combustível com o atraso do combustor e da exaustão (pu);

 $\varepsilon_{\tau_D}$  - tempo de atraso devido ao sistema de exaustão do combustível (s).

O atraso ocasionado pela exaustão é representado pela figura 4.18.

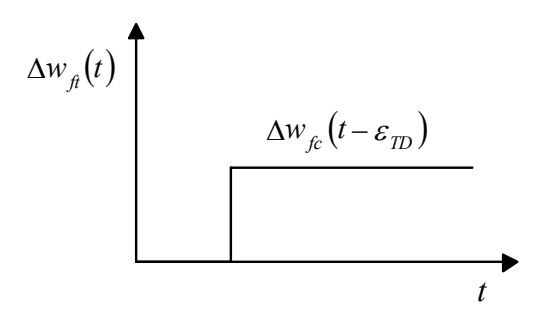

**Figura 4.18** - Atraso causado pela exaustão dos gases.

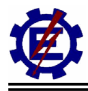

### **e) Descarga do compressor**

O fluxo de ar que entra na turbina é comprimido para adquirir pressão. A descarga de ar do compressor causa um pequeno tempo de atraso que é representado pela figura 4.19.

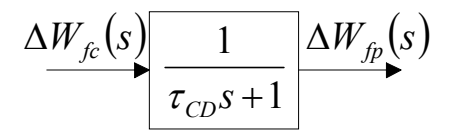

**Figura 4.19** – Bloco representativo da inércia do compressor.

Onde:

*∆W*<sub>*fc</sub>*(*s*) - variação do fluxo de combustível com o atraso do combustor (pu);</sub>

*∆W*<sub>*tn</sub>*(*s*) - variação do fluxo de combustível com o atraso do combustor e do compressor (pu);</sub>

 $\tau_{CD}$  - constante de tempo do compressor (s).

Este bloco fornece a seguinte equação diferencial:

$$
\frac{d\Delta w_{fp}(t)}{dt} = \frac{1}{\tau_{CD}} \Big( \Delta w_{fc}(t) - \Delta w_{fp}(t) \Big)
$$
(4.23)

# **f) Controle de velocidade**

O controle de velocidade é realizado através do regulador de velocidade que opera corrigindo o erro de velocidade causado pela diferença entre a velocidade de referência e a velocidade do eixo do rotor. Este é caracterizado pelo seu modo de operação, desta maneira o regulador de velocidade pode ser classificado como regulador com queda ou regulador isócrono. O regulador de velocidade com queda é um controle proporcional puro onde a saída é proporcional ao erro da velocidade. Um regulador isócrono é um integrador puro onde a saída é função do erro de velocidade. Portanto, a saída do regulador isócrono será integrada até que o erro de velocidade seja nulo.

Os reguladores de velocidade são elementos importantes na avaliação da estabilidade angular, uma vez que influem no conjugado mecânico das máquinas síncronas, promovendo variações nas potências ativas e nos deslocamentos angulares dos rotores. O regulador de velocidade é o principal mecanismo de controle de uma turbina a gás quando esta sofre distúrbios originários do sistema.

A figura 4.20 apresenta o bloco equivalente do regulador de velocidade. Sua utilização isócrona ou com estatismo depende dos valores adotados para os parâmetros.

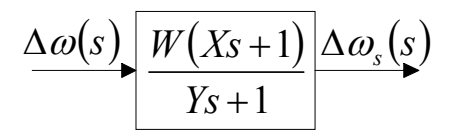

**Figura 4.20** - Diagrama de blocos representativo do regulador de velocidade.

Onde:

∆ω(*s*) - variação da velocidade no eixo do rotor (pu);

- $\Delta ω_s(s)$  variação do sinal do regulador de velocidade (pu);
- $W, X, Y$  coeficientes do regulador de velocidade.

O bloco do regulador de velocidade é equacionado da seguinte forma:

$$
\frac{d\Delta\omega_s(t)}{dt} = \frac{1}{Y} \bigg( W. X \cdot \frac{d\Delta\omega(t)}{dt} + \Delta\omega(t) - \Delta\omega_s(t) \bigg)
$$
(4.24)

No caso de se utilizar o regulador com queda, o parâmetro W é definido pela seguinte equação:

$$
W = K_D = \frac{1}{R} \tag{4.25}
$$

Onde R é chamado de estatismo permanente. O estatismo no SIN é tipicamente igual a 5%. Logo:  $K_D=20$ .

#### **g) Controle de temperatura**

O controle de temperatura é o meio convencional de limitar a resposta da turbina a gás estipulando uma predeterminada temperatura de chama, independente da variação da temperatura ambiente ou das características do combustível. Desde que a temperatura de exaustão é medida usando uma série de termopares incorporados aos protetores de radiação, ocorre um pequeno erro transitório devido às constantes associadas ao sistema de medida. Sobre condições normais de operação, onde ocorrem pequenos distúrbios na carga, o controle de temperatura não tem ação significativa, desde que, a turbina esteja operando um pouco abaixo de sua potência nominal. Entretanto, quando o aumento de potência gerada pela turbina a gás é determinado pela redução da freqüência do sistema o controle de temperatura passará a atuar, resguardando a turbina a gás de altas temperaturas que possam reduzir a vida útil de funcionamento da máquina.

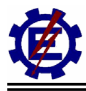

#### **Protetor contra radiação**

A turbina a gás oferece uma variedade de condições físicas e aerodinâmicas sob as quais a temperatura deve ser medida. Para minimizar o erro de radiação que afeta o termopar, utiliza-se o protetor contra radiação (*Radiation Shield*).

O erro de radiação pode ser dividido em três componentes:

- Erro causado pela radiação na junção do termopar;
- Erro causado pela radiação do gás e da chama;
- Erro devido ao efeito catalítico (reações químicas na superfície do termopar).

Pode-se observar a partir da tabela 4.2 a diminuição do erro ao utilizar-se o protetor. O valor correto da temperatura do gás é de 1650ºC.

**Tabela 4.2 –** Porcentagem de Erro com a Utilização das Barreiras Protetoras.

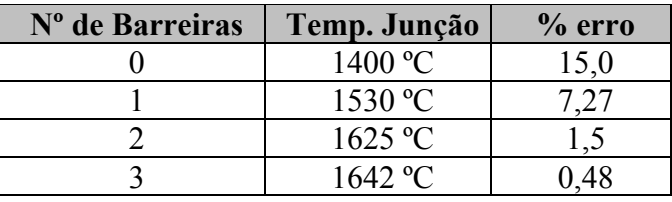

A figura 4.21 apresenta um protetor típico.

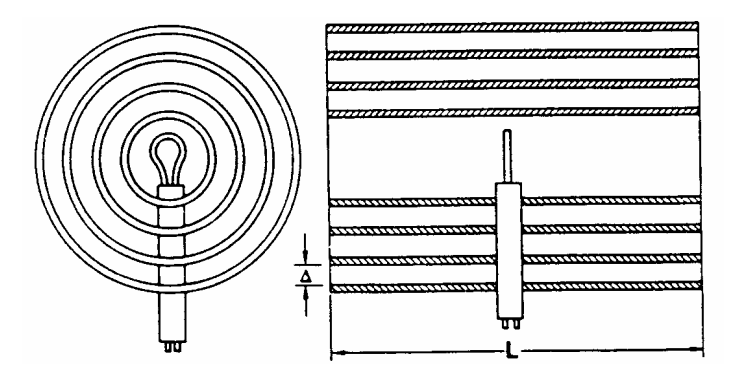

**Figura 4.21** – Protetor contra radiação.

A figura 4.22 apresenta a instalação típica do protetor contra radiação, formado por uma lâmina helicoidal, diminuindo o efeito da radiação sobre a medida de temperatura.

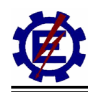

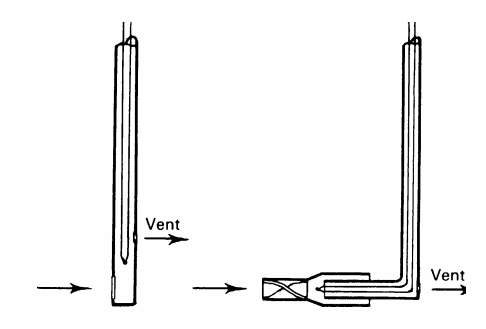

**Figura 4.22** – Instalação do protetor contra radiação.

O protetor contra radiação ocasiona um atraso, que é representado pelo bloco da figura 4.23.

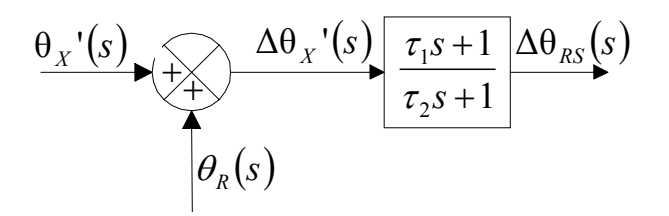

**Figura 4.23** – Diagrama de blocos representativo do protetor contra radiação.

Onde:

 $\theta_X$ '(s) - temperatura de exaustão da turbina corrigida pelo IGV (°C);

 $\theta_R(s)$  - temperatura de referência da turbina (°C);

 $\Delta\theta$ <sup>*x*</sup> (*s*) - variação da temperatura de exaustão da turbina (°C);

 $Δθ<sub>RS</sub>(s)$  - variação da temperatura medida pelo protetor de radiação (°C);

 $\tau_1, \tau_2$  - constante de tempo do protetor de radiação (s).

O bloco representativo do efeito de atraso ocasionado pelo protetor contra a radiação fornece a equação diferencial a seguir:

$$
\frac{d\Delta\theta_{RS}(t)}{dt} = \frac{1}{\tau_2} \bigg[ \tau_1 \frac{d\Delta\theta'_{X}(t)}{dt} + \Delta\theta'_{X}(t) - \Delta\theta_{RS}(t) \bigg] \tag{4.26}
$$

### **Termopar**

A temperatura dos gases de exaustão da turbina é medida através de termopares. Os termopares produzem um sinal de tensão em seus terminais que é proporcional a temperatura a qual está submetido.

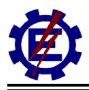

Na ocorrência de uma variação na temperatura do gás de exaustão, a tensão de saída do termopar não varia instantaneamente. A variação é uma função do tempo de aquecimento do bi-metal. A figura 4.24 mostra o tempo de aquecimento.

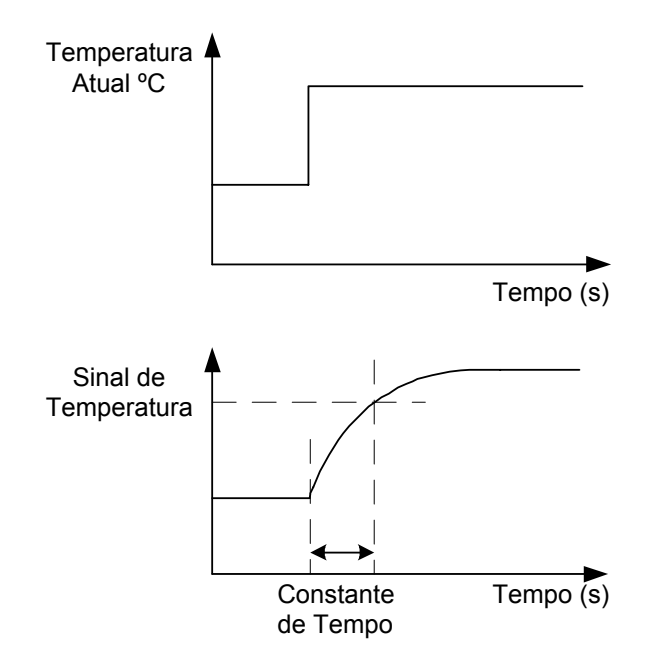

**Figura 4.24** – Constante de tempo do termopar.

A constante de tempo do termopar é a medida do tempo de atraso de resposta devido a uma variação de temperatura. A informação deste tempo é importante para o projeto do controlador por afetar a dinâmica da malha de controle. Sua magnitude determina o *overshoot* na ocorrência de uma variação rápida da temperatura.

A constante de tempo do termopar é afetada pelo fluxo de massa de gás sobre a superfície do escudo protetor do elemento bi-metálico. Como o fluxo de massa depende da velocidade da turbina, a "constante" de tempo é maior em baixas velocidades. A constante de tempo também é afetada pela espessura dos escudos protetores.

O bloco da figura 4.25 representa o termopar.

$$
\Delta \theta_{RS}(s) \sqrt{\frac{1}{\tau_3 s + 1}} \Delta \theta(s)
$$

**Figura 4.25** – Bloco representativo do termopar.

Onde:

- (*s*) ∆<sup>θ</sup> *rs* variação da temperatura medida pelo protetor de radiação (°C);
- ∆θ (*s*) variação da temperatura medida no termopar (°C);

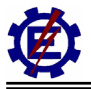

 $\tau_3$  - constante de tempo do termopar (s).

O bloco representativo do termopar fornece a seguinte equação:

$$
\frac{d\Delta\theta(t)}{dt} = \frac{1}{\tau_3} \left[ \Delta\theta_{rs}(t) - \Delta\theta(t) \right]
$$
\n(4.27)

### **Variação de temperatura**

Para a atuação do controle de temperatura deve-se ter a variação entre a temperatura do termopar e a temperatura de referência, conforme é apresentado na figura 4.26.

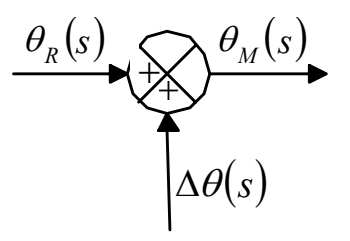

**Figura 4.26** – Variação da temperatura.

Onde:

∆θ (*s*) - variação da temperatura do termopar (°C);

- $\theta_{R}(s)$  temperatura de referência (°C);
- $\theta_M(s)$  temperatura medida (°C).

Deste modo tem-se a seguinte equação:

$$
\theta_M(t) = \theta_R(t) + \Delta\theta(t) \tag{4.28}
$$

#### **Sistema de controle de temperatura**

Um aumento na demanda de potência requer um aumento na vazão de combustível o qual resulta numa elevação da temperatura de operação da turbina. Esta temperatura deve ser restringida quando alcançar o limite máximo do material usado na turbina. A temperatura é medida através de termopares os quais produzem um sinal elétrico proporcional. O sistema de controle, mostrado na figura 4.27, amplifica e compara este sinal com o valor de referência, modulando a vazão de

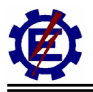

combustível quando a temperatura alcançar o valor pré-determinado. Na ocorrência de uma variação na temperatura de exaustão da máquina, a tensão de saída do termopar não varia instantaneamente. Portanto durante um transitório, ocorrerá um atraso no sinal de temperatura, com valor associado a uma dada constante de tempo. A magnitude do atraso determina o *overshoot*  ocasionado quando de uma rápida variação na temperatura.

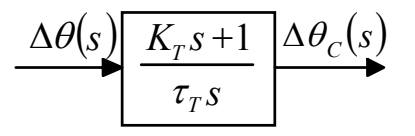

**Figura 4.27** – Bloco representativo do sistema de controle de temperatura.

Onde:

 $Δθ<sub>c</sub>(s)$  - variação de temperatura do sinal controlado (°C);

∆θ (*s*) - variação de temperatura (°C);

 $\tau_r$  - razão de integração do controle de temperatura (s);

 $K<sub>r</sub>$  - constante do controle de temperatura (pu).

Deste modo tem-se a seguinte equação:

$$
\frac{d\Delta\theta_c(t)}{dt} = \frac{1}{\tau_t} \left[ K_t \frac{d\Delta\theta(t)}{dt} + \Delta\theta(t) \right]
$$
(4.29)

#### **h) Controle de aceleração**

O controle de aceleração é utilizado durante a partida da turbina para limitar a taxa de aceleração do rotor, diminuindo desta forma o estresse térmico. Este controle tem uma segunda função que ocorre durante sua operação normal, que consiste na limitação do fluxo de combustível quando a máquina tende a apresentar sobre-velocidade na eventualidade de uma rejeição de carga.

O diagrama de blocos da figura 4.28 representa o sistema de controle de aceleração.

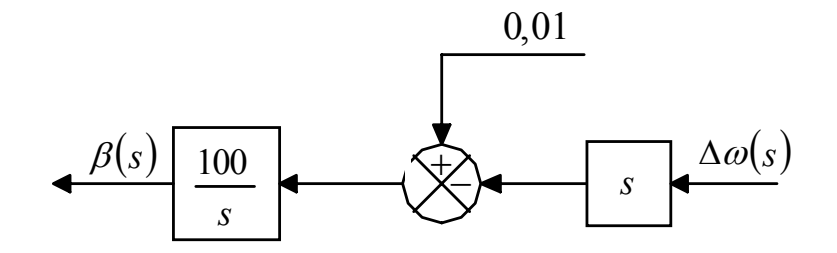

**Figura 4.28** – Controle da aceleração.
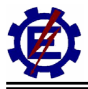

Onde:

- ∆ω(*s*) variação da velocidade do eixo do rotor (pu);
- $\beta(s)$  sinal do regulador de aceleração (pu).

A partir do diagrama anterior, obtém-se a seguinte equação:

$$
\frac{d\beta(t)}{dt} = 1 - 100 \frac{d\omega(t)}{dt}
$$
\n(4.30)

### **i) Controle do IGV**

A atuação do controle das aletas móveis de entrada do compressor (controle IGV) é de fundamental importância para controlar o fluxo de ar que entra na câmara de combustão e posteriormente se expande na turbina, já que uma válvula de controle iria ocasionar grandes perdas de pressão. Quando as turbinas a gás operam em ciclo combinado, o controle do fluxo de ar é usado para manter constante a temperatura de exaustão da turbina a gás, mesmo quando ocorre redução de carga. Este procedimento é utilizado devido à caldeira de recuperação possuir um rendimento ótimo quando trabalha com o gás de exaustão na temperatura nominal. Se a temperatura sair desta faixa, o rendimento da caldeira de recuperação diminui sensivelmente.

Os IGV's são mantidos dentro de uma faixa de operação para alcançar a máxima temperatura de exaustão permitida até mesmo quando a turbina a gás trabalha com rejeições de carga. Deste modo o controle reduz o fluxo de ar e não deixa a razão fluxo de ar / fluxo de combustível crescer muito.

#### **Correção devido à temperatura ambiente**

A temperatura de exaustão é função de múltiplos fatores. Para este modelo, a influência da temperatura ambiente na temperatura dos gases de exaustão é mostrada na figura 4.29.

$$
\theta_R(s) - 0.6(15 - \theta_A(s)) \stackrel{\text{IGV}_1(s)}{\longrightarrow}
$$

**Figura 4.29** – Cálculo da variação de temperatura para o IGV.

Onde:

 $\theta_R(s)$  - temperatura de referência (°C);

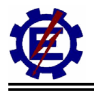

- $\theta_{\lambda}(s)$  temperatura ambiente (°C);
- $IGV_1(s)$  sinal de entrada do controle do IGV (pu).

#### **Controle de temperatura do IGV**

O bloco de controle de temperatura (IGV) mostra a atuação do controle do IGV que tenta minimizar o *overshoot* ocorrido. A figura 4.30 ilustra tal condição.

$$
\frac{IGV_1(s)}{K_{IGV}}\frac{sT_{IGV_C}+1}{s}\frac{IGV_2(s)}{}
$$

**Figura 4.30** – Bloco representativo do controle de temperatura do IGV.

Onde:

- $IGV_1(s)$  sinal de entrada do controle do IGV (pu);
- $IGV_2(s)$  sinal de saída do controle do IGV (pu);
- $K_{IGV}$  ganho do controle do IGV (pu);
- $\tau_4, \tau_5$  constantes de tempo do controle do IGV (s).

Deste bloco resulta a seguinte equação diferencial:

$$
\frac{dIGV_2(t)}{dt} = \frac{K_{IGV}\tau_4}{\tau_5} \frac{dIGV_1(t)}{dt} + \frac{K_{IGV}}{\tau_5} IGV_1(t)
$$
\n(4.31)

#### **Limitador do IGV**

O IGV possui limitadores que restringem o grau de abertura das pás para que estes possam controlar a temperatura de exaustão da turbina. Este grau de abertura pode variar de acordo com o modelo da turbina utilizada.

É válido destacar que o limitador, representado na figura 4.31, é uma função discreta e não-linear, portanto não representável algebricamente.

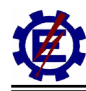

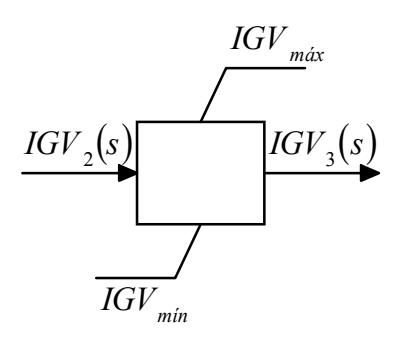

**Figura 4.31 –** Limitador do IGV.

Onde:

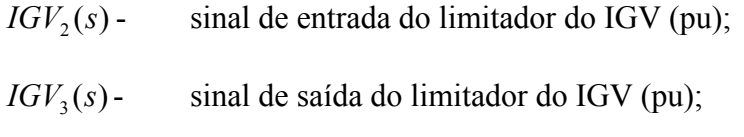

- *IGV*<sub>máx</sub> abertura máxima do IGV (pu);
- *IGV*<sub>min</sub> abertura mínima do IGV (pu).

#### **Atuador do IGV**

O bloco do atuador representa o atraso causado pelo sistema hidráulico que aciona as pás móveis (IGV) podendo ser observado na figura 4.32.

$$
\frac{IGV_3(s)}{\tau_{IGV}s+1} \frac{IGV(s)}{}
$$

**Figura 4.32 –** Atuador do IGV.

Onde:

 $IGV_3(s)$ - sinal de saída do limitador do IGV (pu);

 $IGV(s)$  - sinal do IGV (pu);

 $\tau_{IGV}$  - constante de tempo do sistema posicionador do IGV (s).

Deste bloco resulta a seguinte equação diferencial:

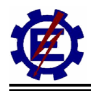

$$
\frac{dIGV(t)}{dt} = \frac{1}{\tau_{IGV}} \left[ IGV_3(t) - IGV(t) \right] \tag{4.32}
$$

#### **j) Seletor de valor mínimo**

Para as três malhas de controle (velocidade, temperatura e aceleração), é feita uma comparação, sendo que o sinal de saída será aquele que tem o menor valor, resultando assim, em uma menor taxa de combustível. A figura 4.33 ilustra o seletor.

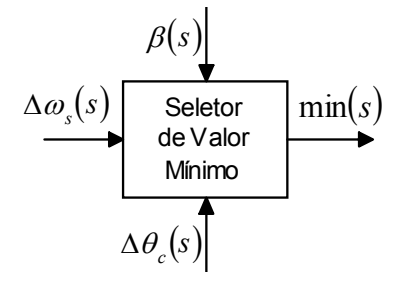

**Figura 4.33** – Bloco representativo do seletor de valor mínimo.

Onde:

 $\beta(s)$  - sinal do regulador de aceleração (pu);

 $Δθ<sub>c</sub>(s)$  - variação de temperatura do sinal controlado (°C);

(*s*) ∆<sup>ω</sup>*<sup>s</sup>* - variação do sinal do regulador de velocidade (pu);

 $min(s)$  - menor sinal do seletor (pu);

O seletor de valor mínimo compara as três entradas, regulador de velocidade, controle de temperatura e controle de aceleração sendo sua saída "Mín", a menor das três. A transferência de um sinal de controle para outro é feita sem atraso ou impacto.

#### **k) Limitador**

A saída do bloco seletor de valor mínimo é comparada com os valores máximos e mínimos. O limitador de combustível delimita a faixa operativa da turbina.

A temperatura de exaustão da turbina é proporcional ao fluxo de combustível, portanto deve-se limitar este fluxo para que a temperatura de operação não ultrapasse o limite do material utilizado e também para evitar o surto do compressor. O valor máximo representa este limite.

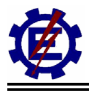

O valor mínimo tem importância dinâmica pois este é escolhido para manter o mínimo valor do fluxo de combustível, evitando assim que a chama cesse e a combustão seja interrompida.

A figura 4.34 ilustra o limitador de combustível.

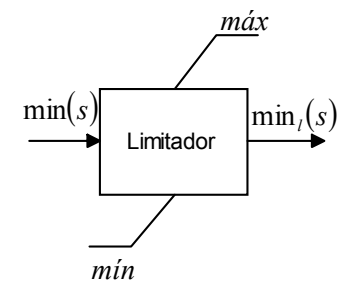

**Figura 4.34** – Bloco representativo do limitador.

Onde:

 $min(s)$  - menor sinal do seletor (pu);

 $\min_{l}$  (*s*) - menor sinal do seletor limitado (pu).

#### **l) Multiplicador**

A posição da válvula é variada pelo sistema de controle, portanto o fluxo de combustível é proporcional ao produto do sinal de combustível pelo sinal de velocidade da turbina, como mencionado anteriormente.

O bloco multiplicador processa o produto dos sinais  $\min_l(s)$  e  $\omega_u(s)$  de onde se obtém o sinal Vce que é o sinal de fluxo de combustível, como mostra a figura 4.35.

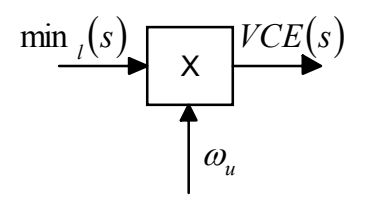

**Figura 4.35** – Bloco multiplicador.

Onde:

 $\min_{l}$  (*s*) - menor sinal do seletor limitado (pu);

- $\omega_{\nu}(s)$  velocidade angular do eixo da turbina (pu);
- $VCE(s)$  sinal de demanda do combustível (pu);

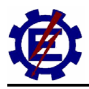

A equação correspondente no domínio do tempo é:

$$
VCE(t) = \min_{l} (t) \omega_u(t) \tag{4.33}
$$

Para pequenas variações de velocidade este bloco pode ser omitido [**Rowen**, **83**].

### **m) Função de temperatura**

Sendo a turbina a gás uma máquina térmica que absorve ar atmosférico, seu desempenho será afetado pela variação de massa de ar de entrada do compressor. A temperatura ambiente é um dos fatores que afetam a potência de saída. A figura 4.36 mostra o relacionamento entre a temperatura de exaustão da turbina e as variáveis de vazão de combustível e de rotação da máquina.

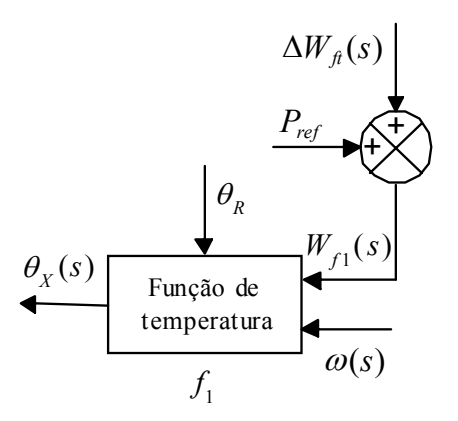

**Figura 4.36** – Diagrama de blocos representativo da turbina/malha de temperatura.

Onde:

*Pref* - potência mecânica de referência (pu);

*∆W<sub>n</sub>*(*s*) - variação do fluxo de combustível com o atraso do combustor e da exaustão (pu);

 $W_{f_1}(s)$  - fluxo de gás com o atraso do combustor e da exaustão (pu);

 $\omega(s)$  - velocidade angular do eixo da turbina (pu);

 $\theta$  *(s)* - temperatura de exaustão da turbina (°C);

 $\theta_{\rm p}$  - temperatura de referência da turbina (°C).

A relação entre a temperatura de exaustão da turbina e as variáveis de fluxo de combustível e rotação da máquina pode ser observada através da equação algébrica (4.34), representada na figura 4.36 como f1.

$$
\theta_{\rm X}(\text{t}) = \theta_{\rm R} - 453.(\omega(\text{t})^2 - 4.21.\omega(\text{t}) + 4.42)0.82.(\text{I} - W_{\rm f2}(\text{t})) + 722.(\text{I} - \omega(\text{t})) \tag{4.34}
$$

#### **n) Função de torque-velocidade**

A potência de saída da máquina é função da vazão em massa que por sua vez é função da rotação do eixo do conjunto compressor / turbina. Nas unidades de um eixo, o compressor tem a mesma rotação do gerador, ou múltiplo desta rotação caso se utilize uma caixa de redução. A eventualidade de uma diminuição da rotação do compressor resultará em uma redução da vazão em massa e conseqüentemente a redução do torque de saída.

O bloco apresentado na figura 4.37 relaciona a potência mecânica da turbina com as variáveis de fluxo de combustível e rotação da máquina de acordo com a equação algébrica (4.35).

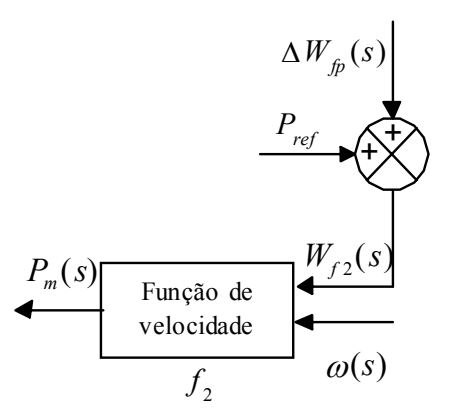

**Figura 4.37** – Diagrama de blocos representativo da turbina/malha de torque-velocidade.

Onde:

*Pref* - potência mecânica de referência (pu);

*∆W*<sub>*tn</sub>*(*s*) - variação do fluxo de gás com o atraso do combustor e do compressor (pu);</sub>

 $W_{f2}(s)$  - sinal de demanda de combustível (pu);

 $\omega(s)$  - velocidade angular do eixo da turbina (pu);

*Pm*(*s*) - potência mecânica da turbina (pu);

Após a transformada de Laplace, a equação algébrica  $f_2$  é dada por:

$$
Pm(t) = 1,2987 \cdot \left(W_{f2}(t) - 0,23\right) + 0,5 \cdot \left(1 - \omega(t)\right) \tag{4.35}
$$

### **o) Função da massa de gás de exaustão e influência do IGV no controle de temperatura**

O gás de exaustão da turbina é função do sinal de saída do IGV e da velocidade da turbina. Isto pode ser observado na figura 4.38. É importante ressaltar que a função do IGV é de controlar a entrada de ar na turbina, e como conseqüência se tem o controle da quantidade e da temperatura dos gases de exaustão.

Nesta figura também é mostrada a influência que o sinal de controle do IGV exerce sobre o controle de temperatura, sendo que este é função apenas do sinal do IGV.

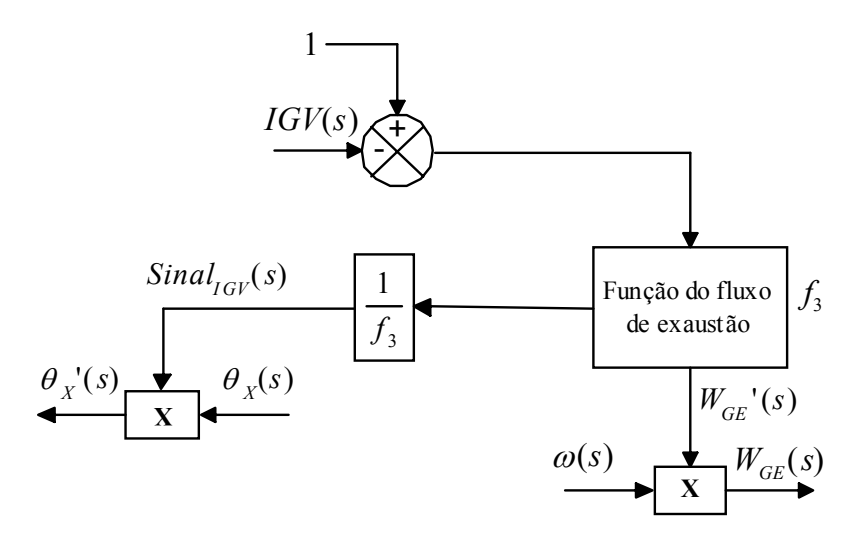

**Figura 4.38** – Diagrama de blocos representativo da ação do IGV para o controle de fluxo e temperatura.

Onde:

- $\theta$ <sub>*x*</sub>'(*s*) temperatura de exaustão da turbina corrigida pelo IGV (°C);
- $\theta_r(s)$  temperatura de exaustão da turbina (°C);

 $Sinal_{IGV}(s)$  - sinal de correção do IGV (pu);

 $IGV(s)$  - sinal do IGV (pu);

 $\omega(s)$  - velocidade angular do eixo da turbina (pu);

 $W_{GF}(s)$  - fluxo de gás de exaustão da turbina a gás sem a correção da velocidade (pu);

 $W_{\text{GE}}(s)$  - fluxo de gás de exaustão da turbina a gás com a correção da velocidade (pu);

A equação  $f_3$  da figura 4.30 é dada por:

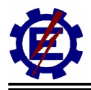

$$
W_{GE} = (1 - IGV(t))^{0.257}
$$
 (4.36)

### **4.4.3 Representação dos elementos da caldeira de recuperação**

Inspeções nos processos físicos descritos em [**Massucco, 97**] revelam que a resposta da potência mecânica da turbina a vapor segue as mudanças da energia dos gases de exaustão da turbina a gás com basicamente duas constantes de tempo. Estas constantes de tempo correspondem ao atraso causado pela transferência de calor no tubo de metal que é da ordem de 5 s e o atraso referente ao armazenamento do vapor que é da ordem de 20 s.

A contribuição total de potência mecânica referente às condições com caldeiras de pressão de dois níveis de vapor pode ser aproximada, de forma satisfatória, pelo modelo com duas constantes de tempo. A figura 4.39 apresenta o modelo relativo à caldeira de recuperação.

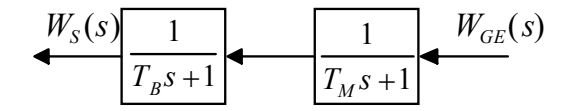

**Figura 4.39** – Diagrama de blocos representativo da caldeira de recuperação.

Onde:

 $W_{CF}(s)$  - fluxo de gás de exaustão da turbina a gás com a correção da velocidade (pu);

 $W_s(s)$  - fluxo do vapor produzido na caldeira de recuperação (pu);

*T<sub>M</sub>* - constante de tempo referente à transferência de calor (s);

 $T<sub>B</sub>$  - constante de tempo referente ao acúmulo de vapor (s).

Destes blocos resulta a seguinte equação diferencial:

$$
\frac{d^2W_s(t)}{dt^2} = \frac{1}{T_M.T_B} \bigg( W_{GE}(t) - (T_M + T_B) \frac{dW_s(t)}{dt} - W_V(t) \bigg)
$$
(4.37)

A produção de vapor devido ao fluxo de exaustão da turbina tem influência dinâmica sobre o sinal que controla a velocidade da turbina. A figura 4.40 mostra a interação entre o vapor produzido na caldeira de recuperação e a velocidade da turbina. Nesta figura também é mostrada a soma dos vapores produzidos nas duas caldeiras de recuperação.

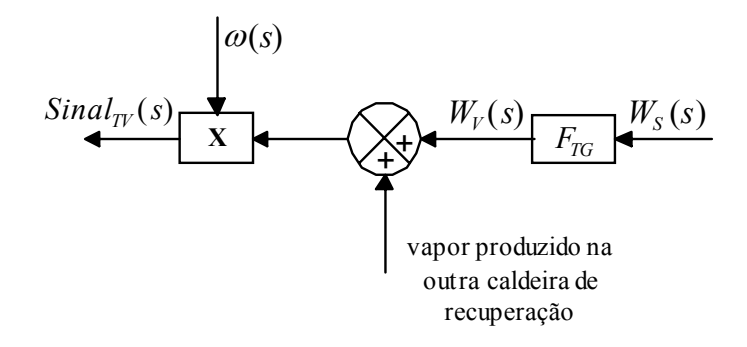

**Figura 4.40** – Interação entre o vapor produzido na caldeira de recuperação e o sinal de velocidade da turbina. Onde:

- $W_s(s)$  fluxo do vapor produzido na caldeira de recuperação na base de uma turbina a gás (pu);
- $W_V(s)$  fluxo do vapor produzido na caldeira de recuperação na base do ciclo combinado (pu);
- *F<sub>TG</sub>* fator de mudança de base para o ciclo combinado;
- $\omega(s)$  velocidade angular do eixo da turbina (pu);
- *Sinal*<sub>*TV*</sub>(*s*) sinal da turbina a vapor (pu).

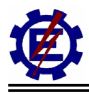

# *4.5 Modelagem Geral de Centrais Térmicas em Ciclo Combinado*

No item anterior foi apresentada a modelagem dos componentes das centrais térmicas em ciclo combinado de forma isolada. Neste item, será demonstrada a modelagem das centrais térmicas em ciclo combinado de forma conjunta.

O modelo, objetivo desta dissertação, corresponde a centrais em ciclo combinado com configuração formada por duas turbinas a gás *heavy duty*, duas caldeiras de recuperação e uma turbina a vapor sem realimentação, conforme foi apresentado na figura 3.20. Outros tipos de arranjo podem ser utilizados, mas a configuração apresentada é a mais comum nas usinas térmicas em ciclo combinado que estão previstas no PPT (Programa Prioritário de Termoelétricas). A modelagem também leva em consideração o gás natural como combustível utilizado.

Pequenas modificações são necessárias para que o modelo apresentado possa representar outras configurações de ciclo combinado.

A figura 4.41 apresenta a modelagem matemática da central térmica em ciclo combinado, sendo que todos os diagramas contidos na figura estão apresentados no item anterior. Nestes casos considerouse a temperatura ambiente em 15 C.

4 - Modelagem Matemática **4 – Modelagem Matemática** 

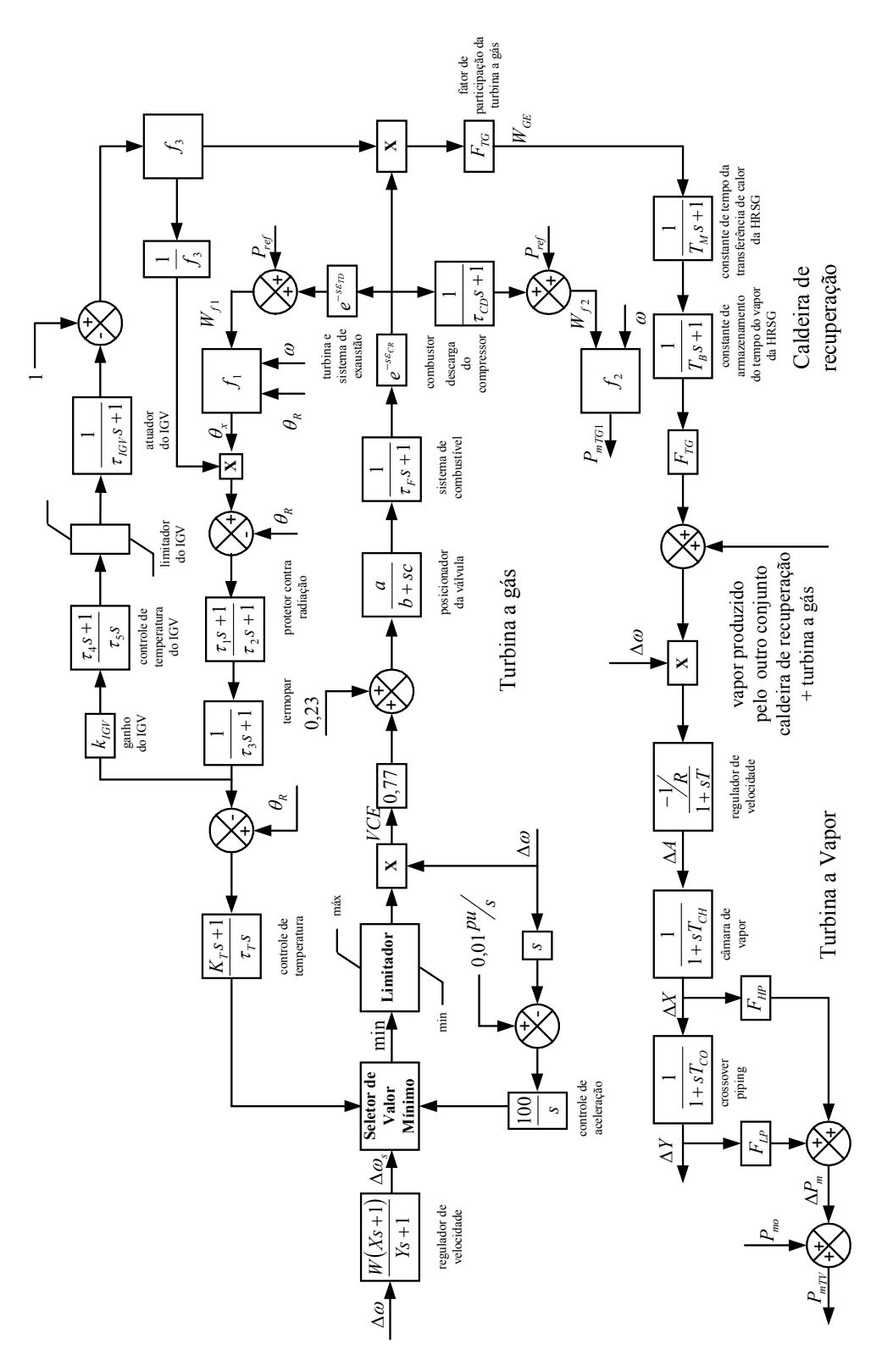

**Figura 4.41** – Modelo de uma central térmica em ciclo combinado com duas turbinas a gás, duas caldeiras de recuperação e uma turbina a vapor. Figura 4.41 - Modelo de uma central térmica em ciclo combinado com duas turbinas a gás, duas caldeiras de recuperação e uma turbina a vapor.

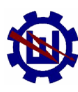

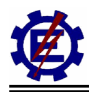

A tabela 4.3 apresenta os valores típicos das constantes de tempo contidas na figura 4.41.

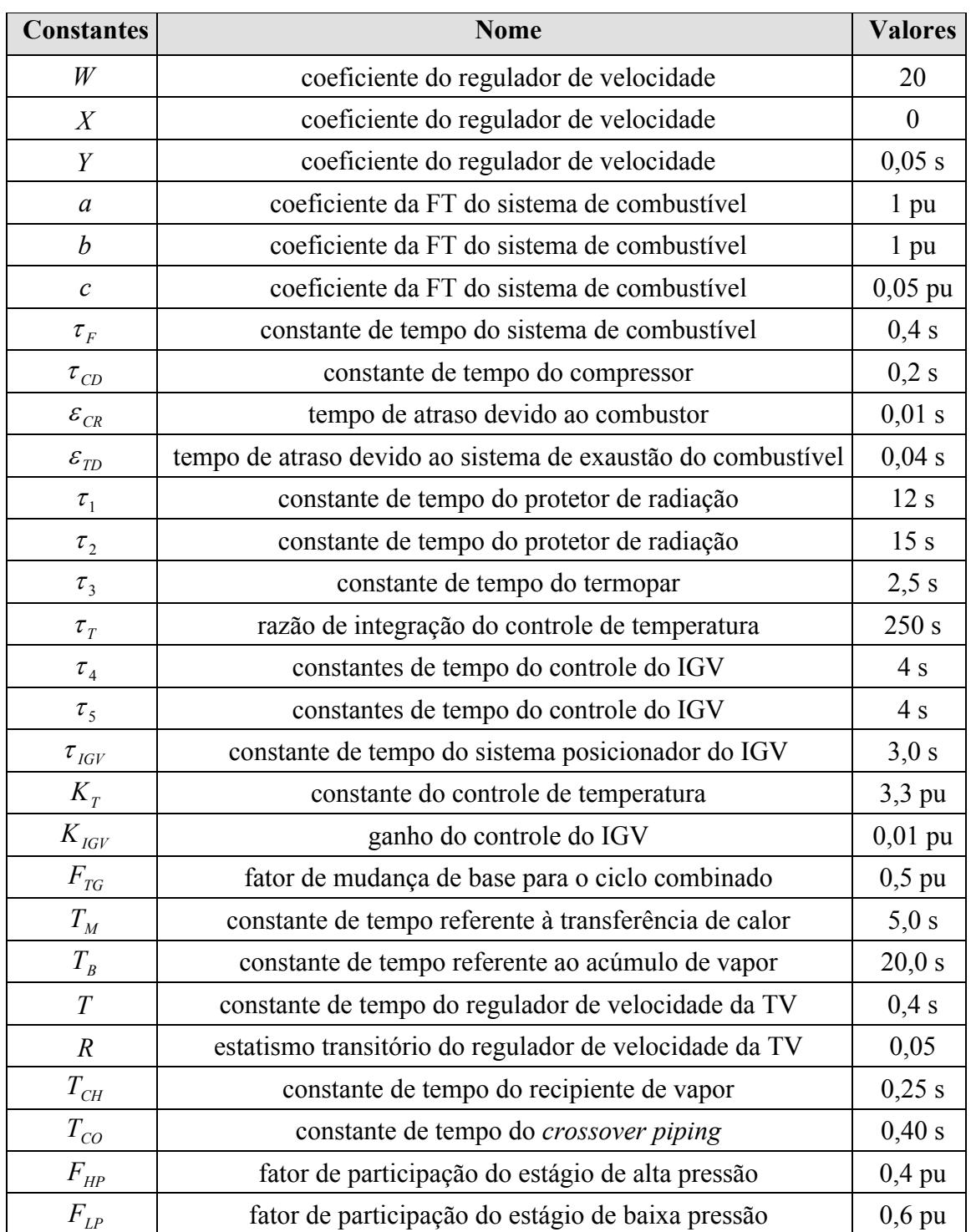

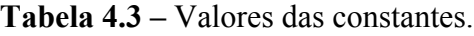

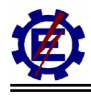

# **5 Simulação dos Modelos Matemáticos da Central Térmica em Ciclo Combinado Operando Isoladamente**

Neste capítulo são apresentadas diversas simulações que visam descrever o comportamento de uma central térmica em ciclo combinado que opera em um sistema isolado. O modelo utilizado para esta análise foi descrito no capítulo anterior, na figura 4.41.

Como os geradores das turbinas a gás e vapor, presentes no ciclo combinado, estão ligados no mesmo barramento, pode-se fazer um equivalente, conforme mostra a figura 5.1.

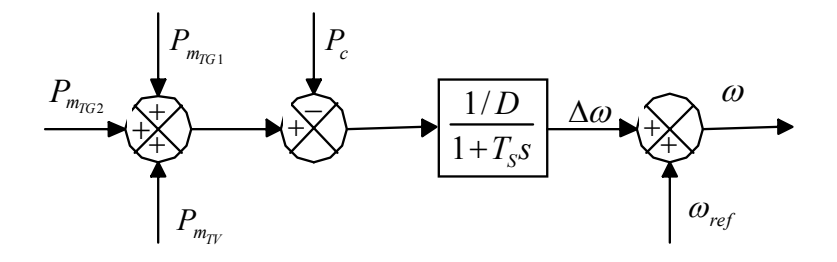

**Figura 5.1** – Representação do acoplamento elétrico das turbinas a gás e a vapor.

Onde:

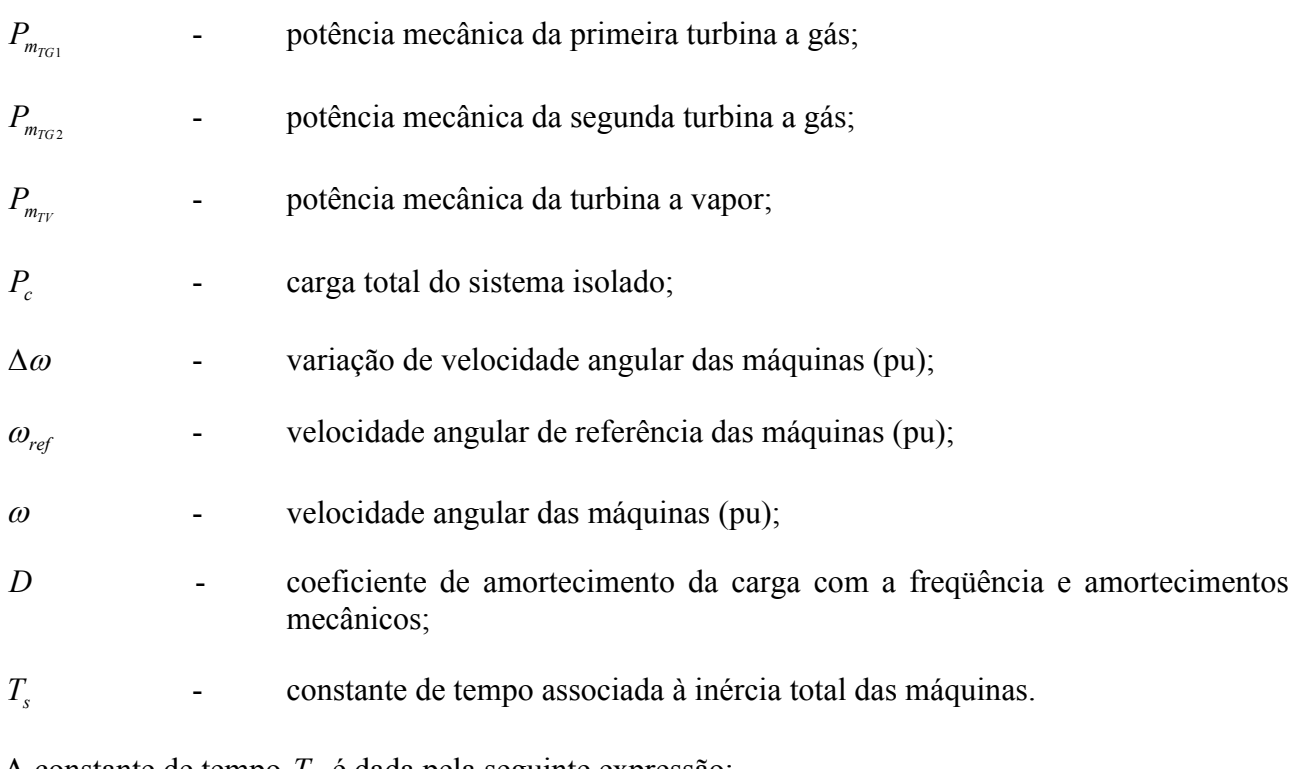

A constante de tempo *T<sub>s</sub>* é dada pela seguinte expressão:

$$
T_s = \frac{2.H}{D} \tag{5.1}
$$

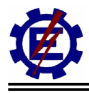

Onde:

*H* - constante de tempo de inércia (s).

Nas simulações, para efeito de simplificação, considerou-se que cada turbina a gás e a turbina a vapor têm mesma potência. Na prática, a potência da turbina a vapor é um pouco maior que a potência de uma turbina a gás. A constante de tempo de inércia do conjunto gerador / turbina também foi considerada igual e é de 5 (MJ/MVA) para cada conjunto em sua própria base de potência. Já, para o coeficiente de amortecimento do sistema, adotou-se o valor de 1 (pu), que corresponde a uma variação de 1% na carga, para uma variação de 1% na freqüência.

Para a simulação do modelo, foi utilizado o software Matlab, da Matworks. Este programa permite fazer simulações no domínio do tempo utilizando uma série de funções que concebem os componentes necessários para uma correta representação de uma central térmica em ciclo combinado.

O Matlab é um programa de computação numérica, de análise e visualização de dados largamente utilizado nos meios acadêmicos. No âmbito deste trabalho, várias simulações são realizadas através de uma *toolbox*, do programa Matlab, chamada Simulink.

Várias situações são forçadas, de modo que se possa observar o desempenho das grandezas físicas presentes na operação deste tipo de central térmica. Desta maneira, a central térmica em ciclo combinado é submetida a decréscimos de 10% de carga quando opera com 100 e 90% de sua capacidade nominal. Com os mesmos patamares de operação, também se aplicam acréscimos de 10% na carga. Quando a turbina se encontra com 90% de sua capacidade nominal, é aplicado ainda um acréscimo de 15%.

Dentre as grandezas mais importantes que devem ser avaliadas destacam-se: a potência mecânica das turbinas, a velocidade de eixo das turbinas, a temperatura dos gases de exaustão da turbina a gás, a posição das palhetas do IGV, o fluxo de exaustão, os sinais de controle da turbina a gás, a produção de vapor na caldeira de recuperação.

É importante destacar que várias situações simuladas são inconcebíveis na operação normal de um sistema, mesmo que ele esteja isolado. Estas simulações foram mantidas com o intuito de descrever o comportamento da central de ciclo combinado, não importando com o desempenho ótimo do sistema.

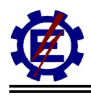

### *5.1 Comportamento do Ciclo Combinado Operando com Capacidade Nominal na Ocorrência de um Decréscimo de Carga*

A figura 5.2 representa a variação da potência mecânica de uma das turbinas a gás e da turbina a vapor para a aplicação de um decréscimo de carga de 10% no instante igual a 5 s. É válido ressaltar que, como as turbinas a gás são idênticas, representa-se apenas uma delas.

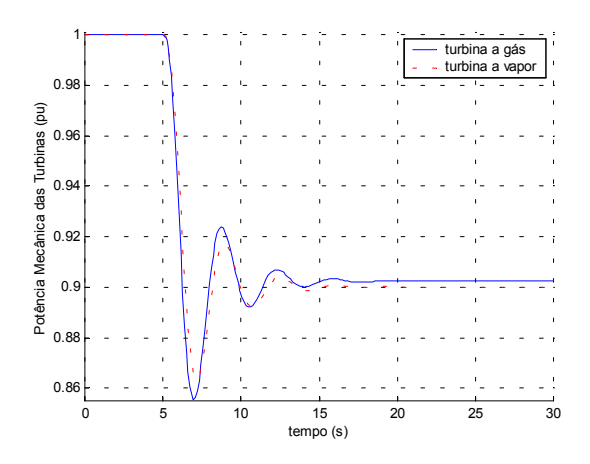

**Figura 5.2** – Resposta da potência mecânica das turbinas a gás e a vapor.

Pode-se notar que as turbinas apresentam comportamentos semelhantes, pois elas estão conectadas ao mesmo barramento. A pequena diferença de comportamento que ocorre em regime permanente se deve aos seguintes motivos: a potência mecânica da turbina a gás é função da velocidade do eixo, o que não ocorre com a turbina a vapor; a resposta da caldeira de recuperação é bastante lenta, o que faz com que a demanda correta da produção de vapor só seja dada por volta de 2 minutos; a diferença de comportamento das turbinas faz com que a resposta seja diferente.

A freqüência em pu do sistema isolado é representada na figura 5.3.

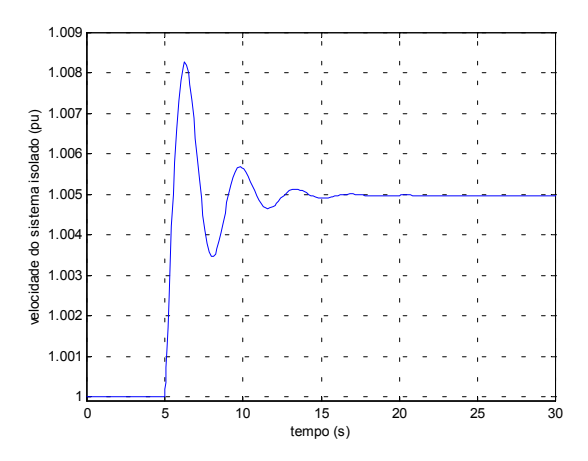

**Figura 5.3** – Resposta da velocidade do sistema isolado.

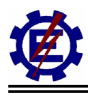

A figura 5.4 representa a atuação do controle do IGV mantendo a temperatura de exaustão da turbina a gás em 522°C, mesmo com a redução de 10% da carga aos 5 s.

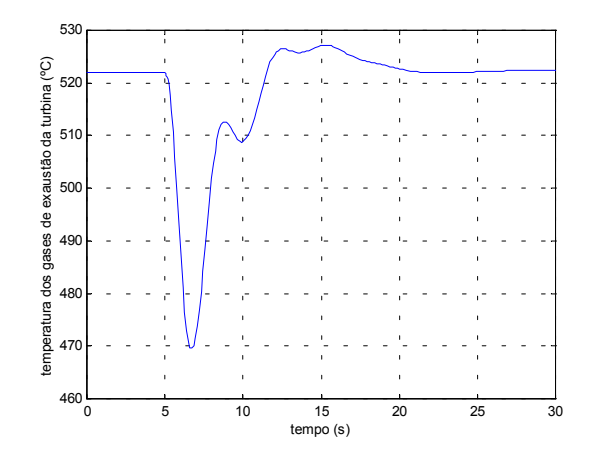

**Figura 5.4** – Resposta da temperatura devido à atuação do IGV.

A figura 5.5 mostra o posicionamento das aletas móveis do compressor (IGV) quando ocorre a redução de 10% de carga.

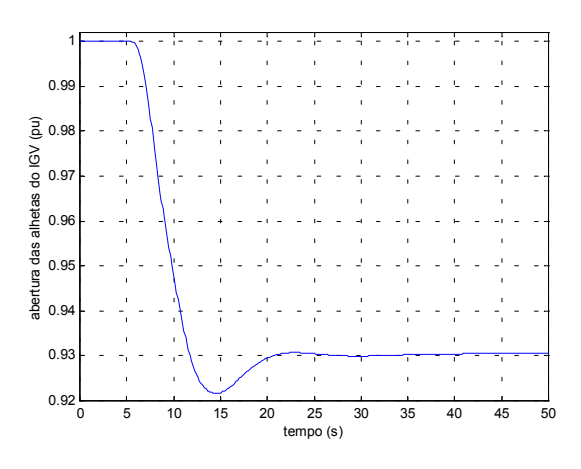

**Figura 5.5** – Resposta do posicionamento do IGV.

Este sinal é dado em pu, sendo que 1 pu significa que as alhetas estão totalmente abertas. Através desta figura, nota-se o fechamento das aletas móveis do compressor para que seja possível controlar a relação combustível / ar, e desta maneira manter constante a temperatura de saída dos gases da turbina.

A figura 5.6 mostra os sinais de controle, quando ocorre a redução de 10% de carga. Devido ao sinal do controle de velocidade possuir o menor valor, é ele que comanda a operação da turbina, através do seletor de valor mínimo.

Já a figura 5.7 mostra o comportamento da quantidade de gases de exaustão que saem da turbina a gás quando ocorre o decréscimo de carga. Nesta figura pode-se observar que o valor de regime permanente não é de 0,9 pu, como poder-se-ia esperar pela redução de carga. Isto ocorre por três

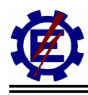

motivos: a atuação do regulador de velocidade com queda, a mudança da relação combustível / ar proporcionada pelo IGV e a diferença de comportamento entre as turbinas a gás e a turbina a vapor.

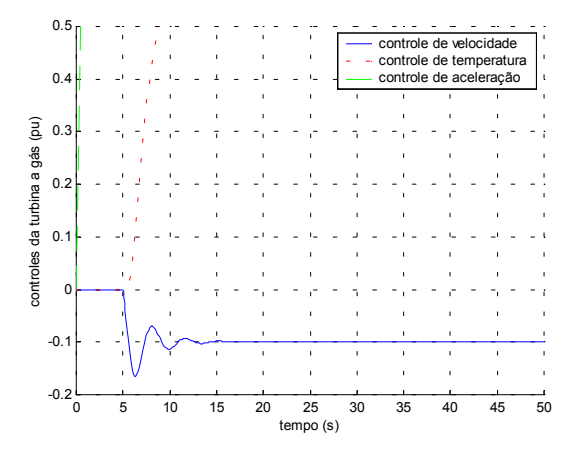

**Figura 5.6** – Resposta dos sinais de controle da turbina a gás.

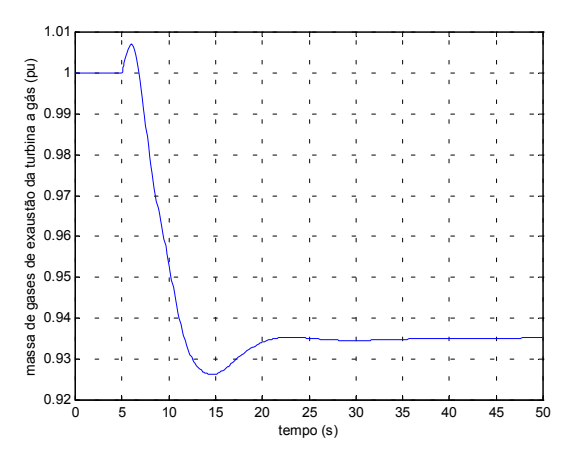

**Figura 5.7** – Fluxo de exaustão da turbina a gás.

A figura 5.8 mostra a produção de vapor na caldeira de recuperação.

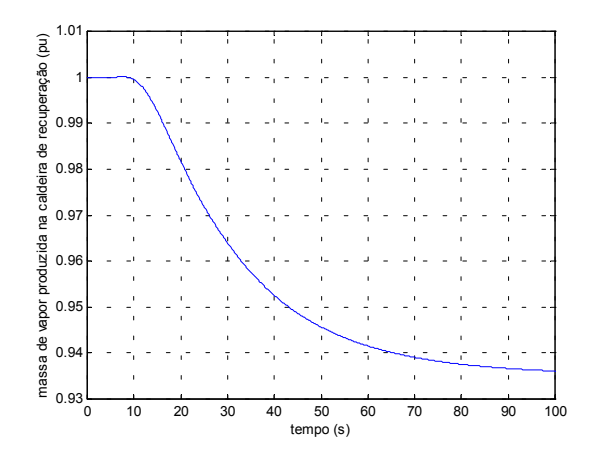

**Figura 5.8** – Produção de vapor na caldeira de recuperação.

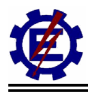

Pode-se notar que o vapor produzido sofre influência das altas constantes de tempo da caldeira de recuperação.

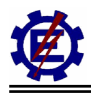

## *5.2 Comportamento do Ciclo Combinado Operando com Capacidade Nominal na Ocorrência de um Acréscimo de Carga*

O modelo da turbina a gás é válido somente para velocidades entre 0,95 e 1,07 pu e em um sistema real, a central térmica de ciclo combinado sai de operação quando a velocidade alcança 0,95 pu, por atuação da proteção. Como o intuito destas simulações é representar o comportamento principalmente da caldeira de recuperação e da produção de vapor, relaxou-se um pouco os limites restritivos do modelo para este caso.

A figura 5.9 representa a variação da potência mecânica de uma das turbinas a gás e da turbina a vapor para a aplicação de um acréscimo de carga de 10% no instante igual a 5 s. É válido ressaltar que, como as turbinas a gás são idênticas, representa-se apenas uma delas.

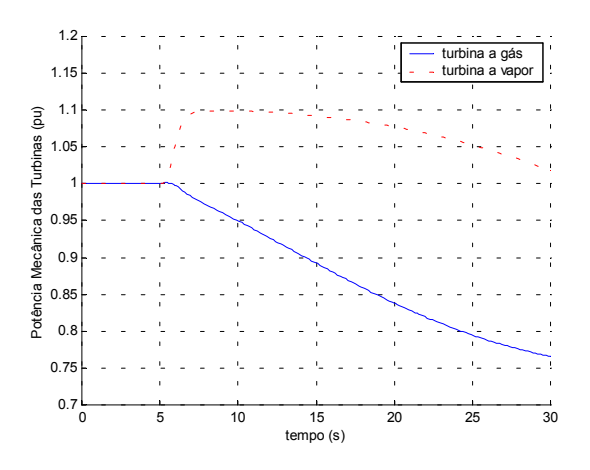

**Figura 5.9** – Resposta da potência mecânica da turbina a gás.

Devido à turbina a gás estar operando próximo do seu limite, um pequeno acréscimo de carga faz com que o controle de temperatura atue como o intuito de manter a temperatura com valores adequados. Sendo que o controle de temperatura é preponderante, o controle de velocidade fica comprometido. Isto faz com que a potência gerada nas turbinas a gás seja reduzida e a temperatura se mantenha dentro de valores adequados. Como os gases de exaustão que fornecem calor para a produção de vapor nas caldeiras de recuperação diminuem, a produção de vapor também diminui. Devido ao vapor armazenado nos tambores, em um primeiro instante a turbina a vapor tenta absorver a potência perdida se restringindo no limites físicos, que para este caso foi adotado como uma sobrecarga admissível de 10%.

A velocidade de eixo da turbina é representada pela figura 5.10. Através desta figura pode-se observar que o controle de temperatura das turbinas a gás faz com que a velocidade não seja controlada.

A figura 5.11 representa a temperatura dos gases de exaustão quando o controle de temperatura atua. Na figura é possível notar a atuação do controle de temperatura das turbinas a gás, que tentam manter a temperatura nominal da turbina.

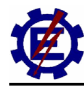

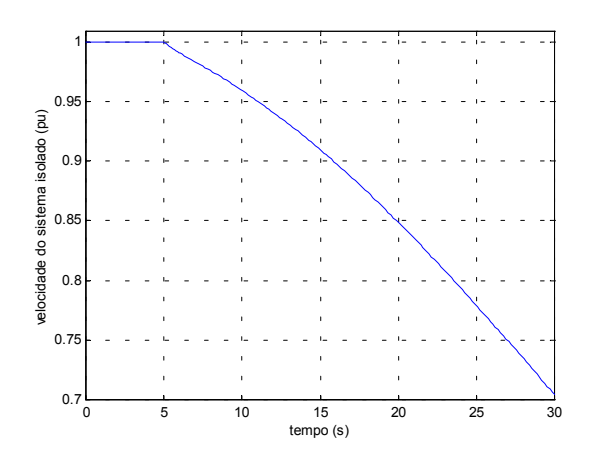

**Figura 5.10** – Resposta da velocidade de eixo da turbina a gás.

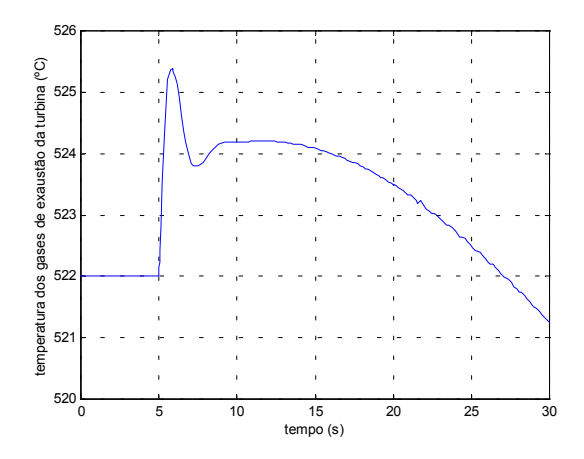

**Figura 5.11** – Resposta da temperatura devido à atuação do controle de temperatura.

A figura 5.12 mostra o posicionamento das aletas móveis do compressor (IGV) quando ocorre o acréscimo da carga.

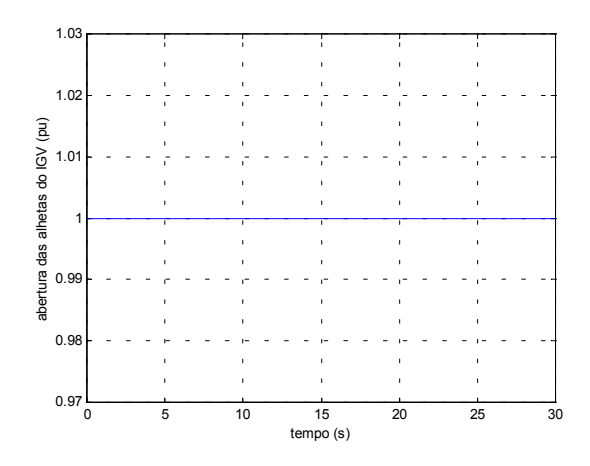

**Figura 5.12** – Resposta do posicionamento do IGV.

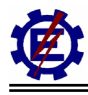

Através da figura 5.12, nota-se que o IGV já se encontra totalmente aberto e desta maneira não é possível utilizá-lo para controlar a temperatura.

A figura 5.13 mostra os sinais de controle, quando ocorre o acréscimo de 10%. Devido ao sinal do controle de temperatura possuir o menor valor, é ele que comanda a operação da turbina.

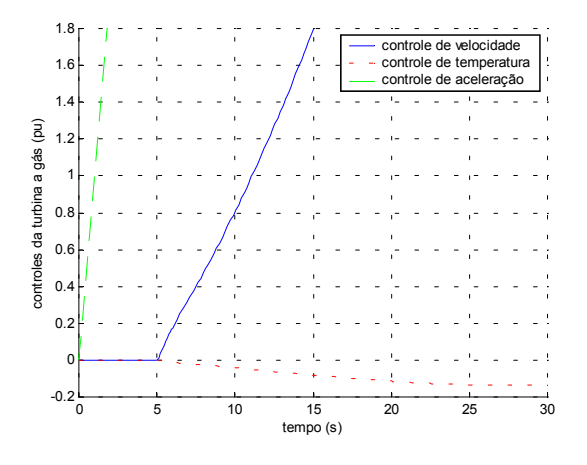

**Figura 5.13** – Resposta dos sinais de controle da turbina a gás.

Já a figura 5.14 mostra o comportamento da quantidade de gases de exaustão que saem da turbina a gás quando ocorre o acréscimo de carga.

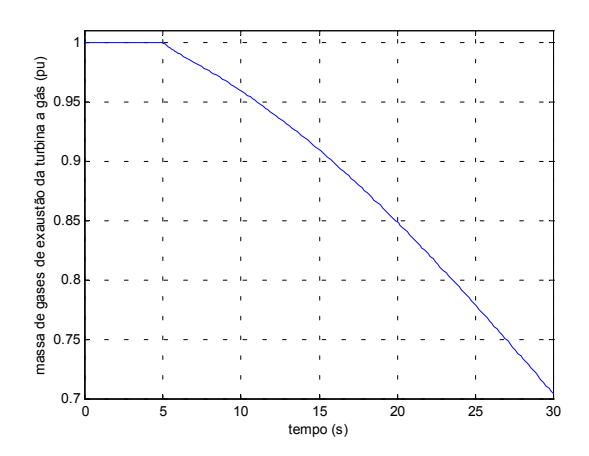

**Figura 5.14** – Fluxo de exaustão da turbina a gás.

Nesta figura, pode-se observar que como ocorre queda na freqüência do sistema, a quantidade de gases de exaustão da turbina a gás diminui.

A figura 5.15 mostra o comportamento da quantidade de vapor gerado na caldeira de recuperação quando ocorre o acréscimo de carga. A produção de vapor é função da temperatura e da quantidade de gases que saem das turbinas a gás. Sendo que, a quantidade dos gases de exaustão é função da velocidade e esta diminuiu, a produção de vapor também irá diminuir.

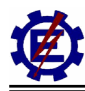

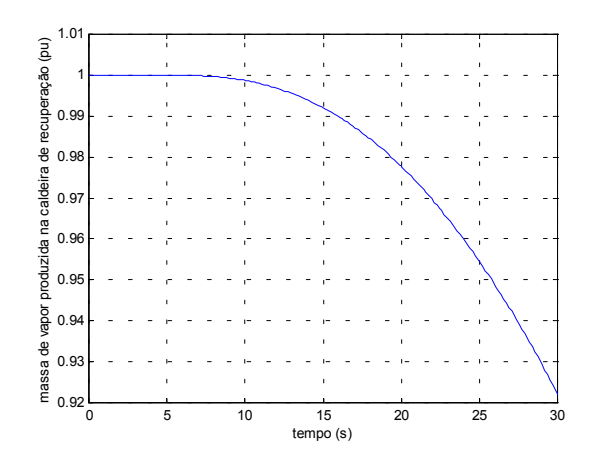

**Figura 5.15** – Produção de vapor na caldeira de recuperação.

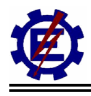

## *5.3 Comportamento do Ciclo Combinado Operando com 90% da Capacidade Nominal na Ocorrência de um Decréscimo de Carga*

A figura 5.16 representa a variação da potência mecânica de uma das turbinas a gás e da turbina a vapor para a aplicação de um decréscimo de carga de 10% no instante igual a 5 s. É válido ressaltar que, como as turbinas a gás são idênticas, representa-se apenas uma delas.

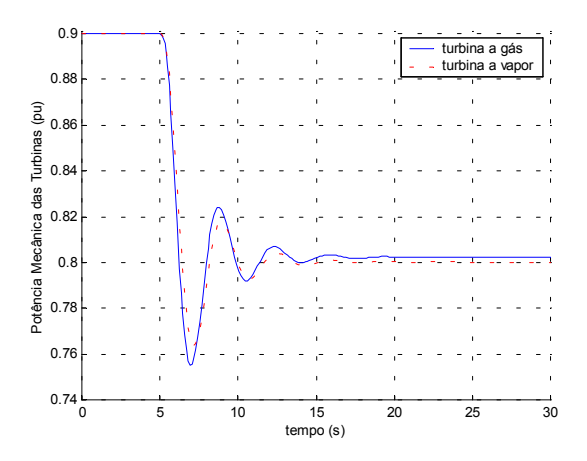

**Figura 5.16** – Resposta da potência mecânica das turbinas a gás e a vapor.

Pode-se notar que as turbinas apresentam comportamentos semelhantes, pois elas estão conectadas ao mesmo barramento. A pequena diferença de comportamento que ocorre em regime permanente se deve aos seguintes motivos: a potência mecânica da turbina a gás é função da velocidade do eixo, o que não ocorre com a turbina a vapor; a resposta da caldeira de recuperação é bastante lenta, o que faz com que a demanda correta da produção de vapor só seja dada por volta de 2 minutos; a diferença de comportamento das turbinas faz com que a resposta seja diferente.

A velocidade do sistema isolado é representada na figura 5.17.

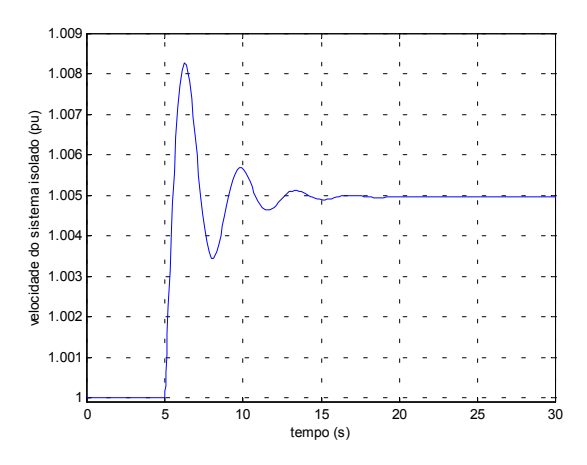

**Figura 5.17** – Freqüência do sistema isolado.

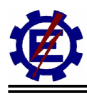

A figura 5.18 representa a atuação do controle IGV mantendo constante a temperatura de exaustão da turbina a gás em 522°C, mesmo com a redução de 10% da carga aos 5 s.

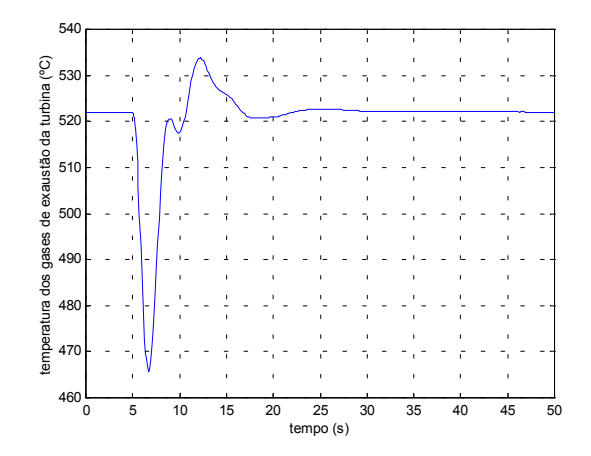

**Figura 5.18** – Resposta da temperatura devido à atuação do IGV.

A figura 5.19 mostra o posicionamento das aletas móveis do compressor (IGV) quando ocorre a perda de 10% de carga.

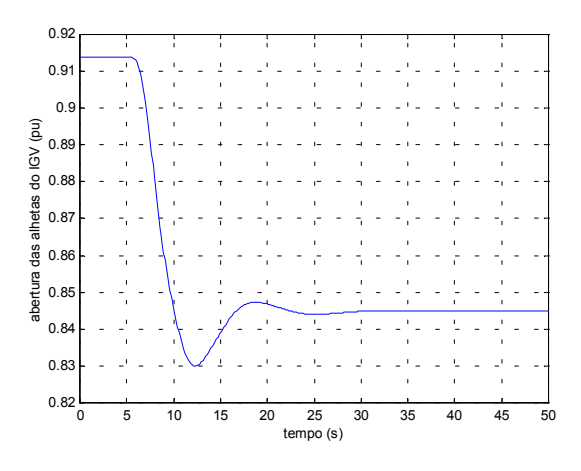

**Figura 5.19** – Resposta do posicionamento do IGV.

Através da figura 5.19, nota-se o fechamento das aletas móveis do compressor para que seja possível manter a relação combustível / ar, e desta maneira controlar a temperatura de saída dos gases da turbina. Também é verificado que devido à turbina estar inicialmente com 90% da potência o IGV não se apresenta completamente aberto nas condições iniciais.

A figura 5.20 mostra os sinais de controle, quando ocorre a redução de 10% de carga. Devido ao sinal do controle de velocidade possuir o menor valor, é ele que comanda a operação da turbina.

Já a figura 5.21 mostra o comportamento da quantidade de gases de exaustão que sai da turbina a gás, quando ocorre o decréscimo de carga. Nesta figura pode-se observar que o valor de regime permanente não é de 0,8 pu, como poder-se-ia esperar pela redução de carga. Isto ocorre por três motivos: a atuação do regulador de velocidade com queda, a mudança da relação combustível / ar

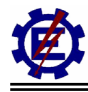

proporcionada pelo IGV e a diferença de comportamento entre as turbinas a gás e a turbina a vapor.

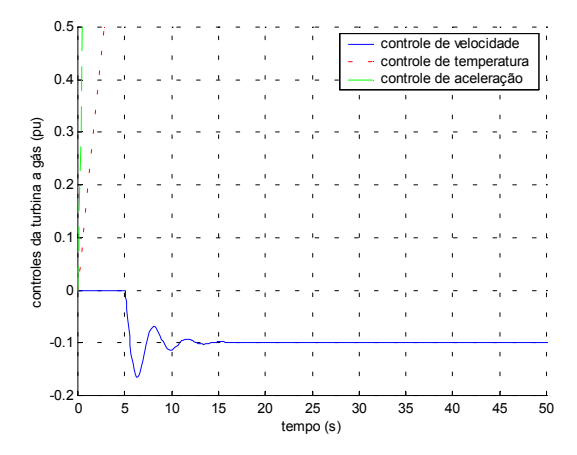

**Figura 5.20** – Resposta dos sinais de controle da turbina a gás.

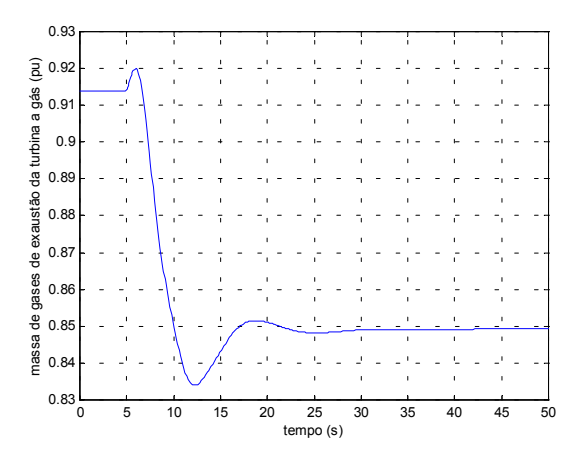

**Figura 5.21** – Fluxo de exaustão da turbina a gás.

A figura 5.22 mostra a produção de vapor na caldeira de recuperação.

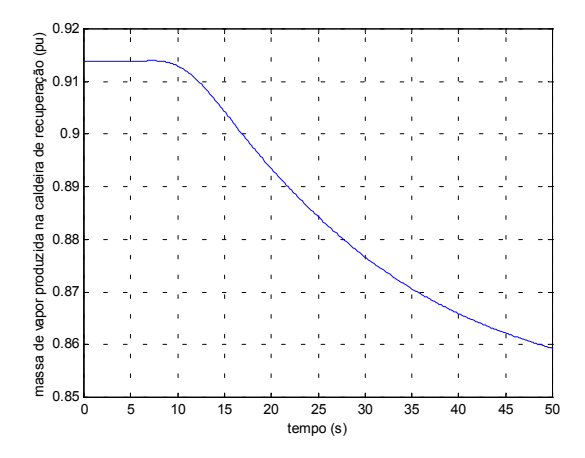

**Figura 5.22** Produção de vapor na caldeira de recuperação.

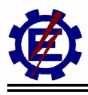

Pode-se notar na figura que o vapor produzido sofre influência das altas constantes de tempo da caldeira de recuperação.

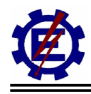

## *5.4 Comportamento do Ciclo Combinado Operando com 90% da Capacidade Nominal na Ocorrência de um Acréscimo de Carga de 10%*

A figura 5.23 representa a variação da potência mecânica de uma das turbinas a gás e da turbina a vapor para a aplicação de um acréscimo de carga de 10% no instante igual a 5 s. Devido à semelhança, representa-se apenas uma turbina a gás.

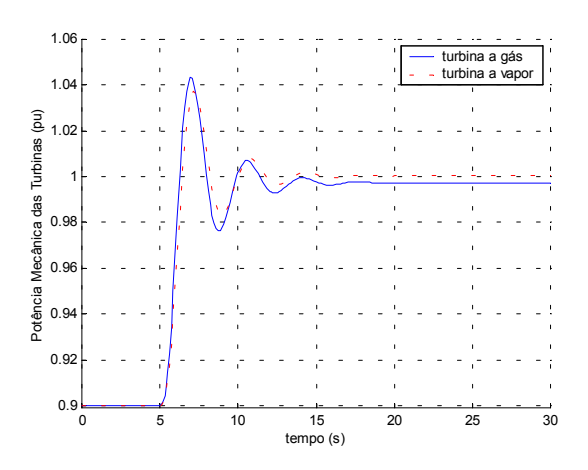

**Figura 5.23** – Resposta da potência mecânica das turbinas a gás e a vapor.

Pode-se notar que as turbinas apresentam comportamentos semelhantes, por estarem conectadas ao mesmo barramento.

A freqüência do sistema isolado é representada na figura 5.24.

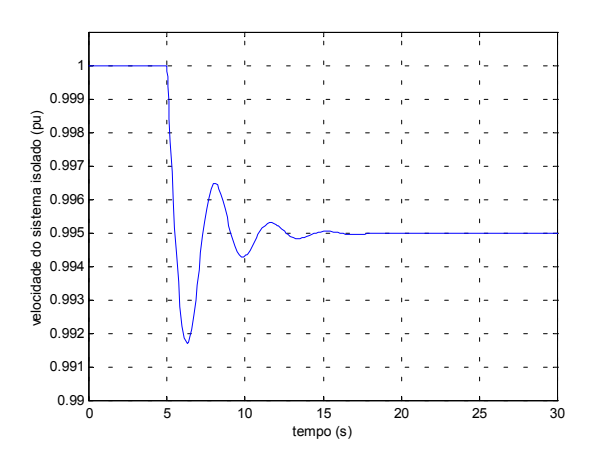

**Figura 5.24** – Freqüência da velocidade do sistema isolado.

A figura 5.25 representa a atuação do controle IGV mantendo a temperatura de exaustão da turbina a gás em 522°C, mesmo com o acréscimo de 10% da carga aos 5 s.

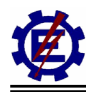

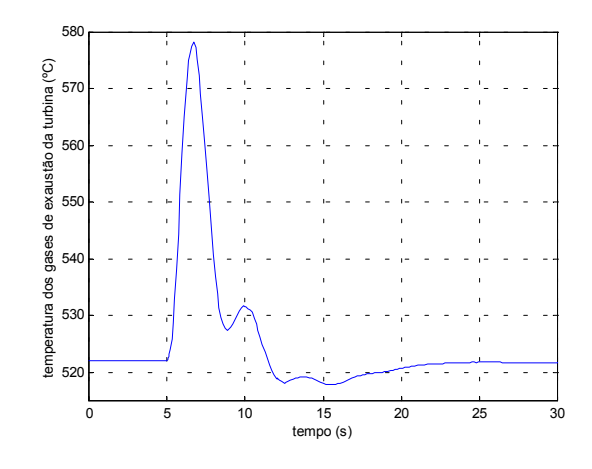

**Figura 5.25** – Resposta da temperatura devido à atuação do IGV.

A figura 5.26 mostra o posicionamento das aletas móveis do compressor (IGV) quando ocorre o acréscimo de 0,1 pu de carga. Este sinal é dado em pu.

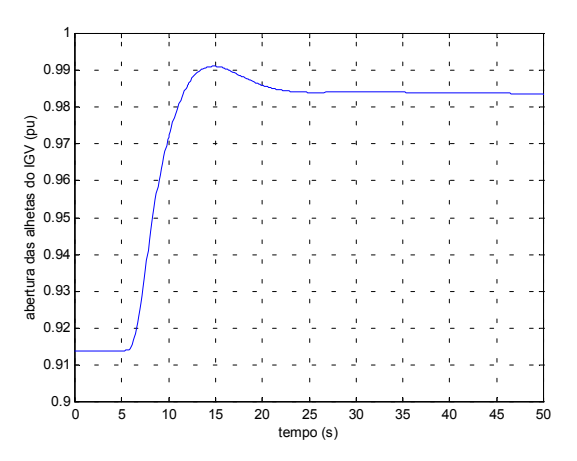

**Figura 5.26** – Resposta do posicionamento do IGV.

Através da figura 5.26, nota-se a abertura das aletas móveis do compressor para que seja possível manter a relação combustível / ar, e desta maneira controlar a temperatura de saída dos gases da turbina. Também é verificado que devido à turbina estar inicialmente com 90% da potência, o IGV não está totalmente aberto.

A figura 5.27 mostra os sinais de controle, quando ocorre o acréscimo de 10% da carga. Devido ao sinal do controle de velocidade possuir o menor valor, é ele que comanda a operação da turbina.

Já a figura 5.28 mostra o comportamento da quantidade de gases de exaustão que saem da turbina a gás quando ocorre o acréscimo de carga. Na figura pode-se observar que o valor de regime permanente não é de 1,0 pu. Isto ocorre em função da atuação do regulador de velocidade com queda, da mudança da relação combustível / ar proporcionada pelo IGV e da diferença de comportamento entre as turbinas a gás e a turbina a vapor.

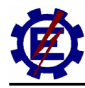

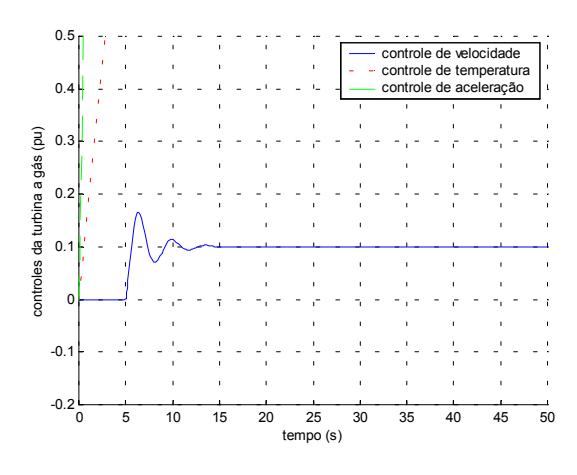

**Figura 5.27** – Resposta dos sinais de controle da turbina a gás.

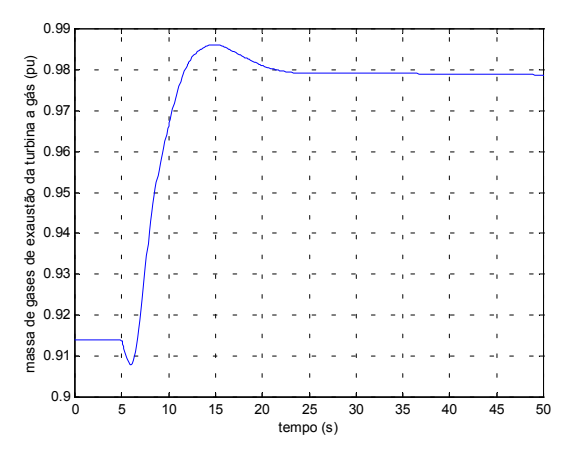

**Figura 5.28** – Fluxo de exaustão da turbina a gás.

A figura 5.29 mostra a produção de vapor na caldeira de recuperação. Pode-se notar na figura que o vapor produzido sofre influência das altas constantes de tempo da caldeira de recuperação.

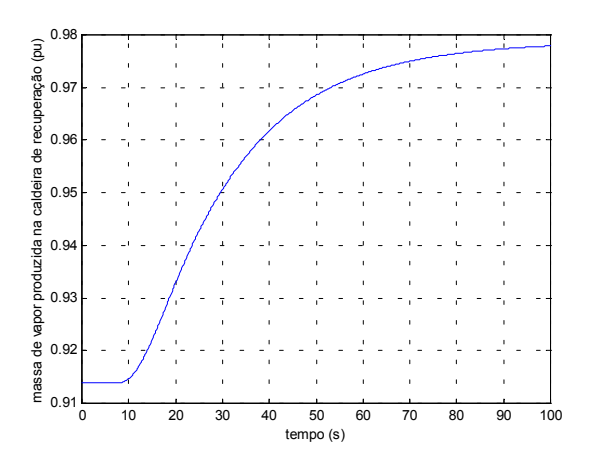

**Figura 5.29** Produção de vapor na caldeira de recuperação.

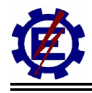

## *5.5 Comportamento do Ciclo Combinado Operando com 90% da Capacidade Nominal na Ocorrência de um Acréscimo de Carga de 15%*

Como anteriormente descrito, o modelo da turbina a gás é válido somente para velocidades entre 0,95 a 1,07 pu e em um sistema real, a central térmica de ciclo combinado sairia de operação quando a velocidade alcançasse 0,95. Como o intuito destas simulações é representar o comportamento principalmente da caldeira de recuperação e da produção de vapor, relaxou-se um pouco os limites restritivos do modelo para este caso. A figura 5.30 representa a variação da potência mecânica de uma das turbinas a gás e da turbina a vapor para a aplicação de um acréscimo de carga de 15% no instante igual a 5 s.

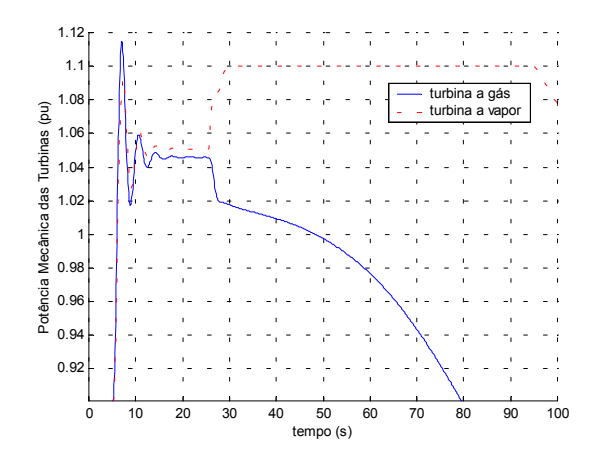

**Figura 5.30** – Resposta da potência mecânica das turbinas a gás e a vapor.

A princípio, o controle de velocidade comanda a atuação da turbina a gás. Como a perturbação faz com que o controle de temperatura assuma a operação da turbina, a potência da turbina a gás começa a cair por volta dos 25 s. A partir deste instante a turbina a vapor tenta suprir a energia perdida da turbina a gás, mas ela logo encontra seu limite físico, não podendo ajudar o sistema. Com a queda da velocidade de eixo das turbinas a gás, a produção do vapor fica comprometida e com isso a potência da turbina a vapor também decresce. Logo após o controle de temperatura passar a comandar a turbina a gás, a turbina a vapor tenta assumir a energia perdida, pois esta possui vapor armazenado nos tambores, o que faz com que sua potência não diminua instantaneamente.

A velocidade de eixo da turbina é representada pela figura 5.31. Através desta figura pode-se observar que o controle de velocidade se mantém ativo por volta dos 30 s. Após este período, o controle de temperatura passa a ser preponderante, trazendo a temperatura para valores adequados e fazendo com que a velocidade não seja controlada.

A figura 5.32 representa a atuação do controle IGV. Nela pode-se observar que este controlador tenta trazer a temperatura de exaustão da turbina a gás para  $522^{\circ}$ C, no entanto não há sucesso nesta operação, pois o mesmo alcança sua abertura máxima. Na seqüência o controle de temperatura atua e passa a comandar o desempenho da turbina, fazendo com que a temperatura se aproxime do valor determinado.

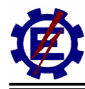

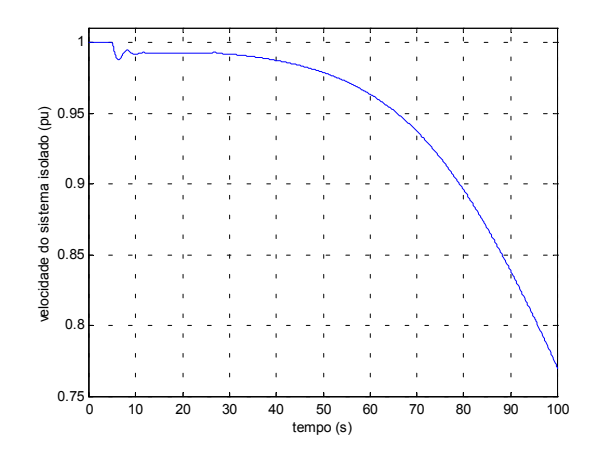

**Figura 5.31** – Resposta da velocidade de eixo da turbina a gás.

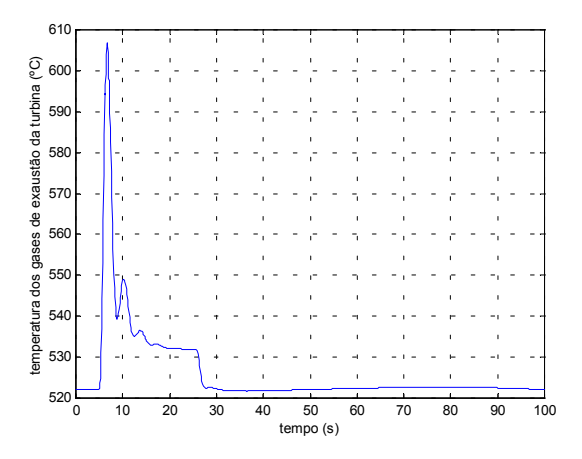

**Figura 5.32** – Resposta da temperatura devido à atuação do IGV e do controle de temperatura.

A figura 5.33 mostra o posicionamento das aletas móveis do compressor (IGV) quando ocorre o acréscimo de 15% da carga.

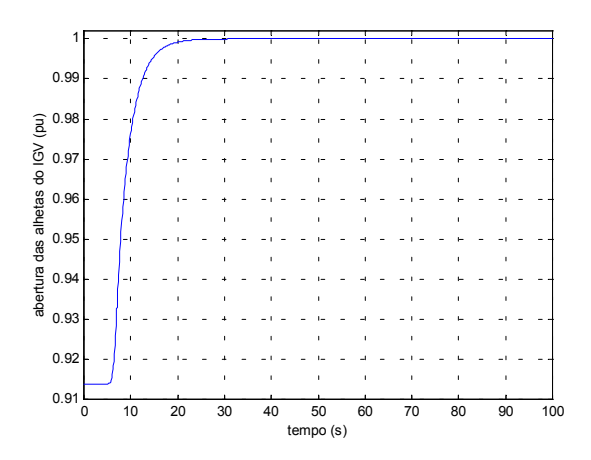

**Figura 5.33** – Resposta do posicionamento do IGV.

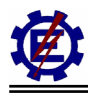

Através da figura 5.33, nota-se a abertura das aletas móveis do compressor para que seja possível manter a relação combustível / ar, e desta maneira controlar a temperatura de saída dos gases da turbina. Com aproximadamente 25 s pode-se perceber que o IGV atingiu o máximo da abertura, desta maneira ele não consegue mais controlar a temperatura.

A figura 5.34 mostra os sinais de controle, quando ocorre o acréscimo de 15% da carga. Devido ao sinal do controle de velocidade possuir o menor valor, é ele que comanda a operação da turbina até que o controle de temperatura passe a comandar a operação da mesma.

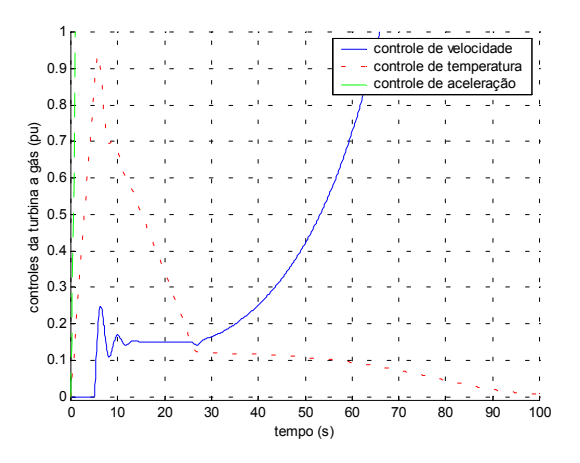

**Figura 5.34** – Resposta dos sinais de controle da turbina a gás.

Já a figura 5.35 mostra o comportamento da quantidade de gases de exaustão que saem da turbina a gás quando ocorre o acréscimo de carga.

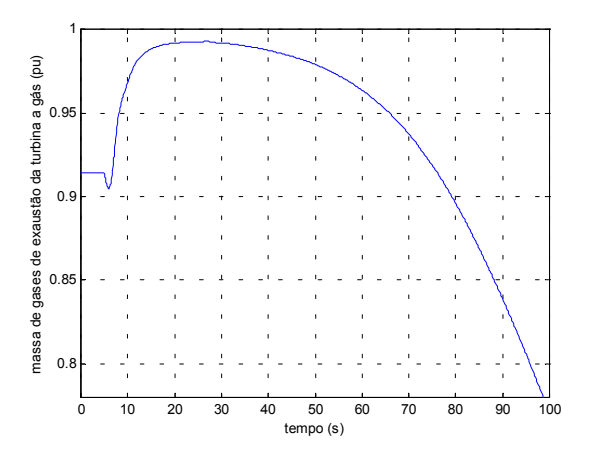

**Figura 5.35** – Fluxo de exaustão da turbina a gás.

Na figura 5.35, pode-se observar que, como ocorre queda na velocidade da turbina a gás, a quantidade de gases de exaustão da mesma diminui.

A figura 5.36 mostra o comportamento da quantidade de vapor gerado na caldeira de recuperação Sabe-se que a produção de vapor é função da temperatura e da quantidade de gases que saem das turbinas a gás. Sendo que, a quantidade dos gases de exaustão é função da velocidade e esta

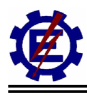

diminuiu, a produção de vapor também irá diminuir.

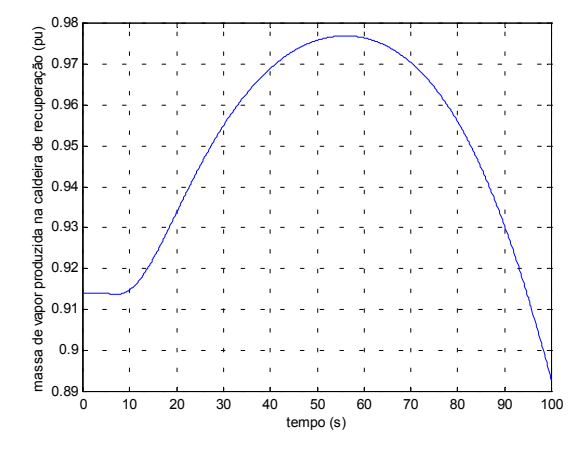

**Figura 5.36** – Produção de vapor na caldeira de recuperação.

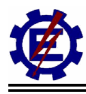

# **6 Análise dos Modelos em um Sistema Interligado**

Este capítulo apresenta simulações dos modelos desenvolvidos em um sistema interligado. Para isso utiliza-se o programa ANATEM (Análise de Transitórios Eletromecânicos), que é usado pelo ONS (Operador Nacional do Sistema Elétrico) para estudos de estabilidade do Sistema Elétrico Brasileiro.

O programa Anatem é uma aplicação computacional para a realização de estudos de estabilidade à freqüência fundamental tanto na operação como no planejamento de sistemas elétricos de potência. É resultado de um esforço do Cepel com o objetivo de dar continuidade à capacitação tecnológica em desenvolvimento de aplicações computacionais na área de dinâmica de sistemas de energia elétrica e proporcionar ao setor uma ferramenta na qual fatores importantes como eficiência, métodos numéricos, precisão, técnicas de programação e modularidade, foram devidamente explorados e conjugados com as particularidades do sistema brasileiro.

O programa apresenta modelos fixos de máquinas síncronas, motores, reguladores de velocidade, reguladores de tensão e estabilizadores mais utilizados no sistema de potência. Também tem a possibilidade de implementação de sistemas de controle definidos pelo usuário (CDU) através de diagramas de blocos com as funções de transferência representadas no domínio da freqüência, bem como por funções não lineares. O modelo do ciclo combinado foi implementado através do CDU.

No item a seguir, é mostrado o comportamento da turbina em um sistema elétrico fictício composto por partes dos sistemas de Furnas e Cemig. No outro item, o modelo matemático do ciclo combinado é representado no SIN através da UTE Poços fictícia. Por último, é feita uma comparação entre os modelos simplificados utilizados pelo ONS e os modelos mais fielmente representados que compõem o objetivo desta dissertação.

No anexo 1 é encontrado o modelo de uma central térmica em ciclo combinado. O modelo utilizado para esta análise foi descrito no capítulo 4, na figura 4.41.

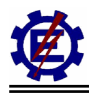

# *6.1 Análise dos Modelos em Ciclo Combinado em um Sistema Elétrico Fictício*

Para acompanhar o comportamento dinâmico das turbinas, desenvolveu-se um pequeno sistema, conforme mostrado na figura 6.1. Este representa parte da região do Rio Grande, onde se tem uma considerável concentração de geração hidroelétrica, e cargas importantes alimentadas pelos sistemas elétricos de Furnas e da Cemig. De forma fictícia é considerada uma central térmica em ciclo combinado em Poços de Caldas, sendo que esta central é formada por duas unidades termoelétricas a gás (TG1 e TG2) de 106,7 MW cada, ligadas no barramento 25, e uma unidade térmica a vapor (TV) de 140 MW, ligada no barramento 26.

Para o sistema elétrico considerado foram realizadas simulações dinâmicas, verificando a variação angular das máquinas térmicas, frente a perturbações como curtos-circuitos monofásicos com duração de 100 ms e perdas de geração e carga. Os itens deste capítulo apresentam o comportamento das turbinas a gás e das outras máquinas que compõem o sistema, quando submetidas a estas perturbações.

A carga para estes casos foi modelada como 100 % de potência constante.

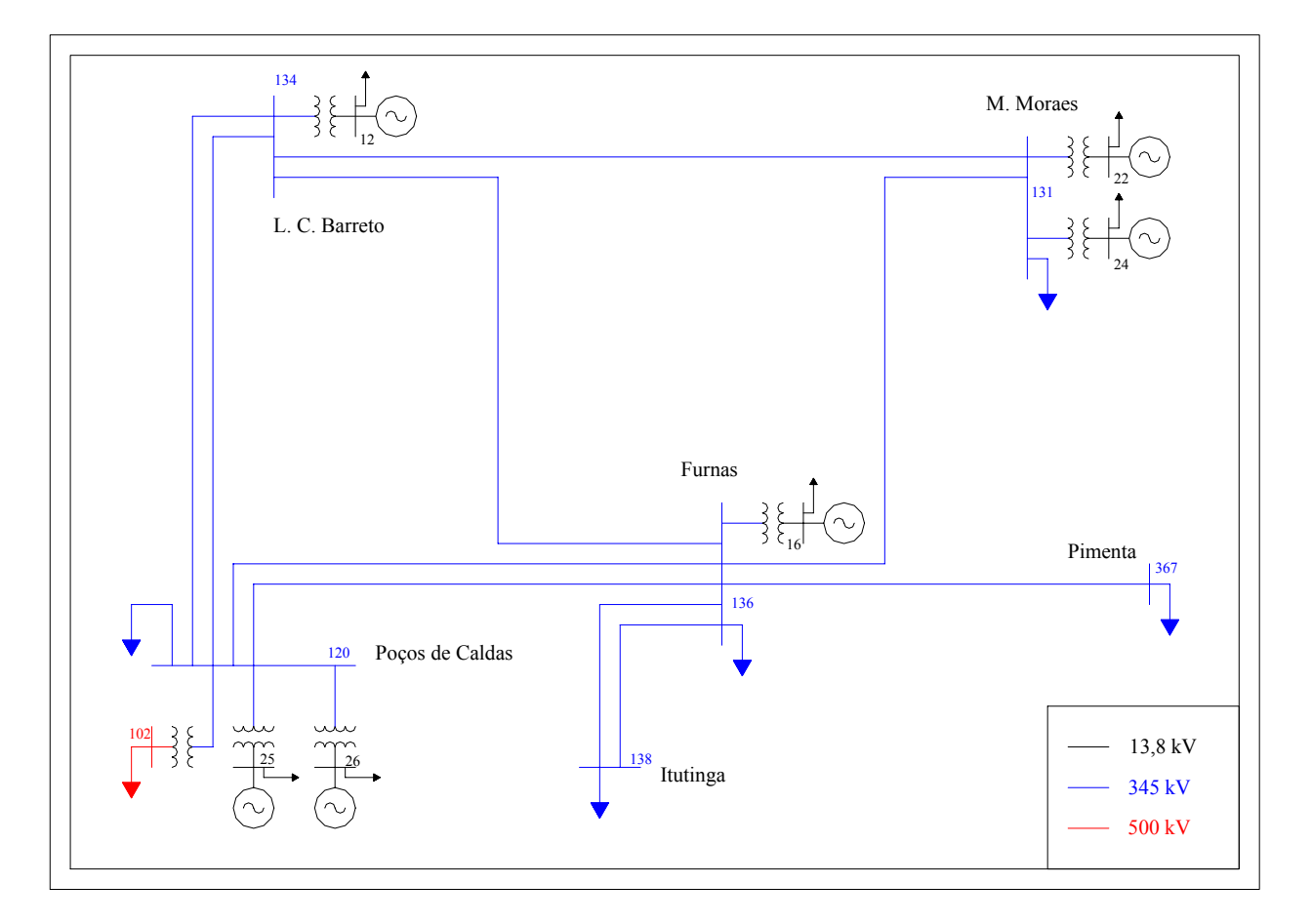

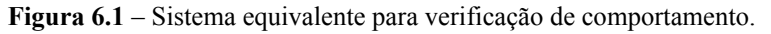
### **6.1.1 Perda da LT 345 kV Furnas – Mascarenhas de Moraes**

Este defeito representa um curto-circuito monofásico na LT 345 kV Furnas – Mascarenhas de Moraes, próximo à Furnas, com duração de 100 ms e posterior abertura da referida linha. Esta perturbação não traz grandes conseqüências à operação do sistema.

A figura 6.2 representa a variação da potência mecânica de algumas máquinas pertencentes ao sistema.

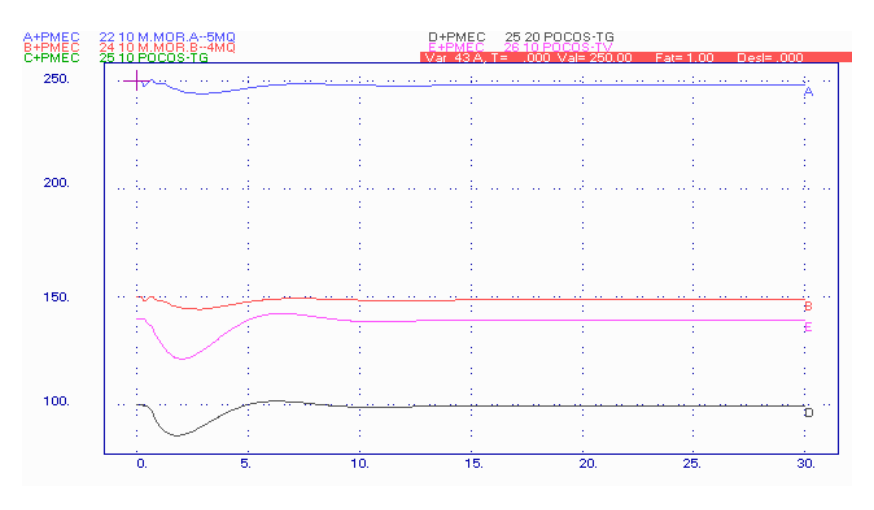

**Figura 6.2** – Resposta da potência mecânica das máquinas do sistema.

É possível notar através da figura anterior que as turbinas a gás e a turbina a vapor apresentam maiores oscilações se comparadas às máquinas hidráulicas das demais usinas. Isto se deve a maior velocidade de resposta das turbinas térmicas que tentam absorver rapidamente o impacto.

A figura 6.3 apresenta a variação angular das máquinas do sistema com relação à maior máquina que é Furnas.

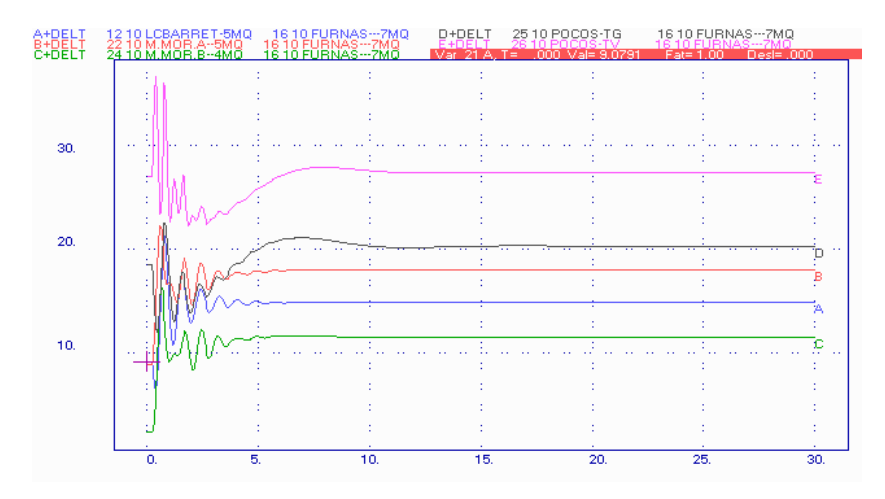

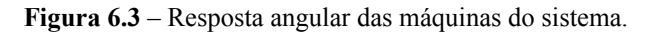

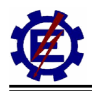

Pode-se notar que o comportamento das máquinas a vapor e a gás da UTE Poços diferem bastante do comportamento das máquinas movidas por turbinas hidráulicas.

A figura 6.4 representa a atuação do controle do IGV de uma das turbinas a gás. Este mantém a temperatura de exaustão da turbina a gás em 522°C, mesmo com a perturbação ocorrida. Devido à inércia do controle de temperatura, ela não atua neste caso.

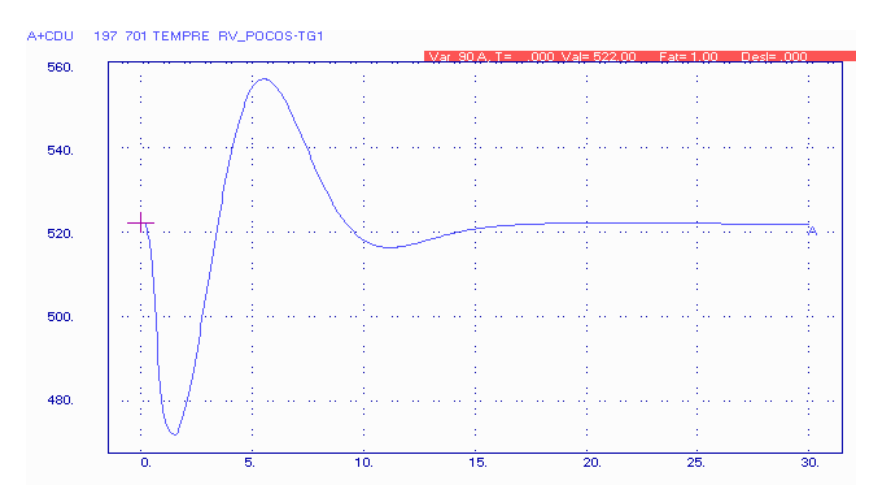

**Figura 6.4** – Resposta da temperatura devido à atuação do IGV.

A figura 6.5 mostra o posicionamento das aletas móveis do compressor (IGV) pertencentes a uma das turbinas a gás, quando ocorre a perturbação.

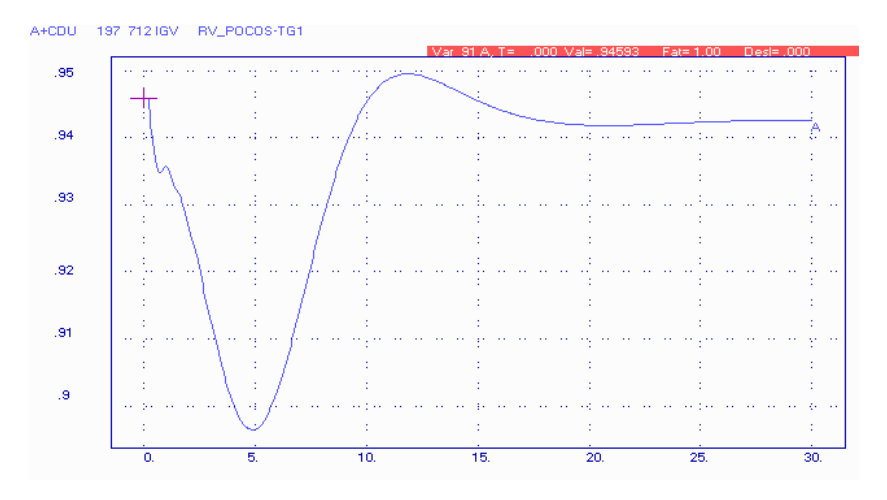

**Figura 6.5** – Resposta do posicionamento do IGV.

Através desta figura, nota-se o comportamento das aletas móveis do compressor para que seja possível manter a relação combustível / ar, e desta maneira controlar a temperatura dos gases de exaustão da turbina. Logo após a extinção do defeito, a turbina a gás diminui um pouco sua potência, fazendo com que o IGV se feche e assim diminua o fluxo de ar, mantendo a temperatura constante para os gases de exaustão. Quando as turbinas hidráulicas começam a responder, a potência da turbina a gás aumenta e o IGV abre para manter constante a relação combustível / ar.

A figura 6.6 mostra o comportamento dos sinais de controle de uma das turbinas a gás da UTE

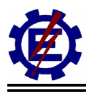

Poços. Devido ao sinal do controle de velocidade possuir o menor valor, é ele que comanda a operação da turbina, através do seletor de valor mínimo.

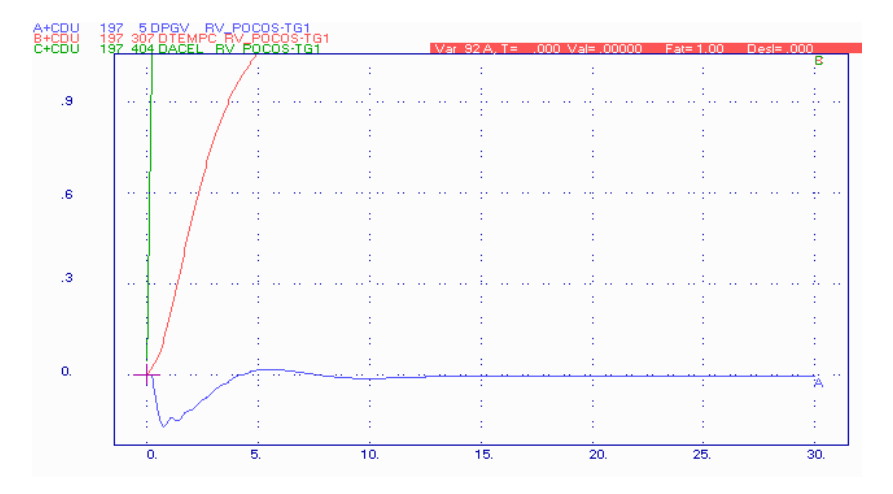

**Figura 6.6** – Resposta dos sinais de controle da turbina a gás.

Já a figura 6.7 mostra, em pu, o comportamento da quantidade de gases de exaustão que sai de uma das turbinas a gás. Os gases de exaustão das duas TG passam nas duas caldeiras de recuperação, aonde é gerado o vapor para alimentar a TV.

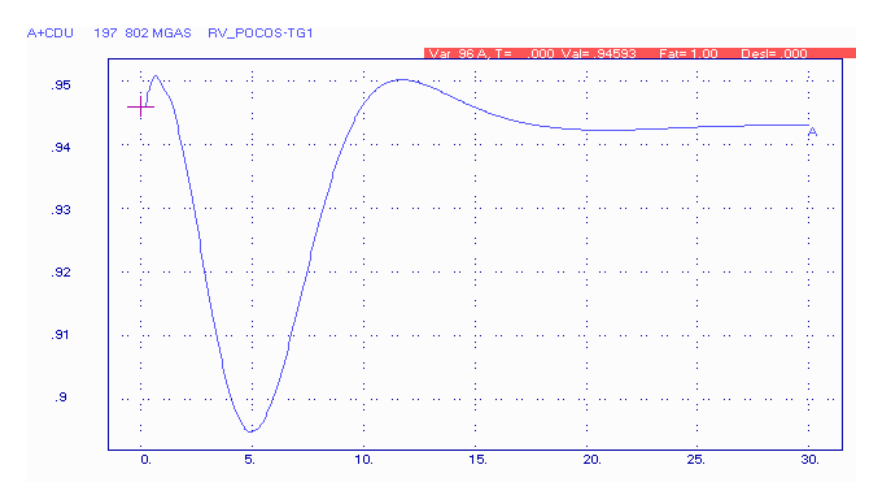

**Figura 6.7** – Fluxo de exaustão da turbina a gás.

A figura 6.8 apresenta a quantidade de vapor produzida em uma das caldeiras de recuperação. A produção de vapor é conseqüência dos gases de exaustão, assim a redução observada na figura 6.8 se deve a queda da produção dos gases de exaustão da turbina a gás. Como as constantes de tempo são grandes, a produção de vapor tem uma resposta lenta. A produção de vapor irá se recuperar somente por volta dos 100 s.

A figura 6.9 apresenta a freqüência no barramento de Poços 500 kV.

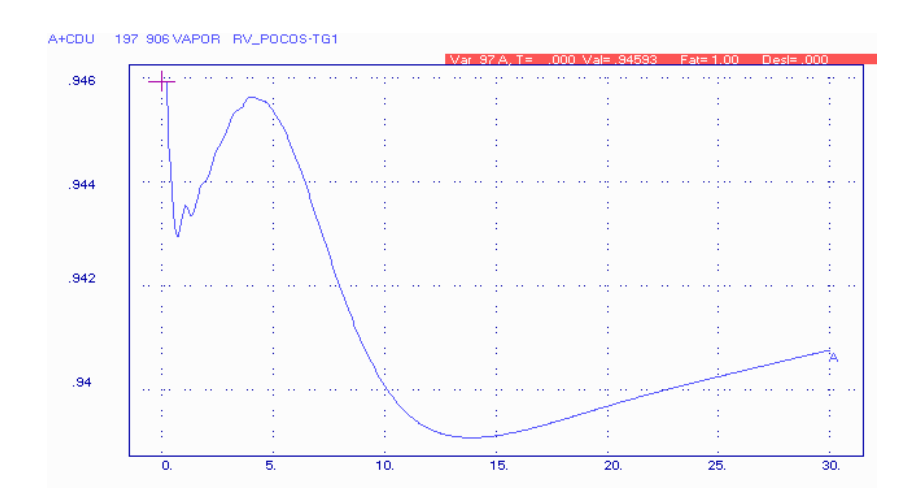

**Figura 6.8** – Vapor produzido em uma das caldeiras de recuperação.

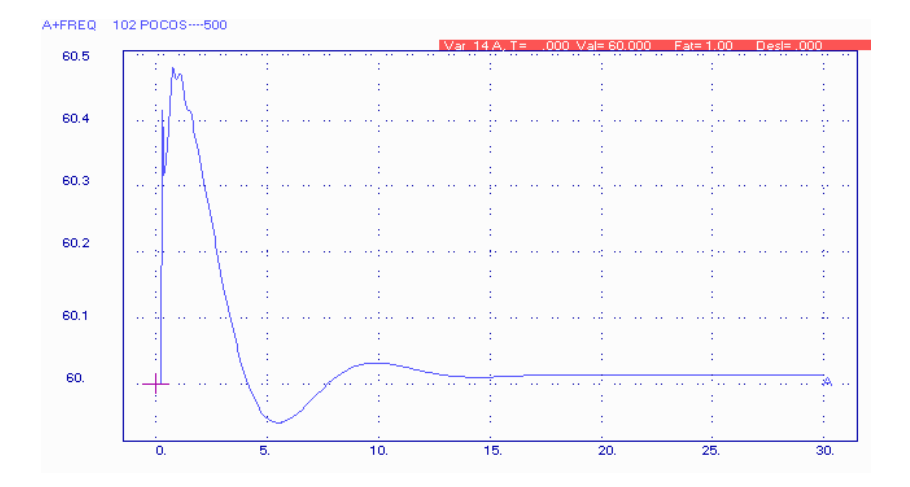

**Figura 6.9** – Freqüência do sistema.

#### **6.1.2 Perda da LT 345 kV L.C. Barreto - Poços**

Este defeito representa um curto-circuito monofásico na LT 345 kV L.C.Barreto – Poços, próximo à L.C. Barreto, com duração de 100 ms e posterior abertura da referida linha. Os resultados da simulação mostram que esta perturbação também não traz grandes conseqüências à operação do sistema.

A figura 6.10 apresenta a variação da potência mecânica de algumas máquinas do sistema, incluindo as turbinas a gás e a vapor pertencentes à central térmica em ciclo combinado. É possível notar através da figura que as turbinas térmicas apresentam maiores variações se comparadas às máquinas hidráulicas das demais usinas, conforme explicado anteriormente.

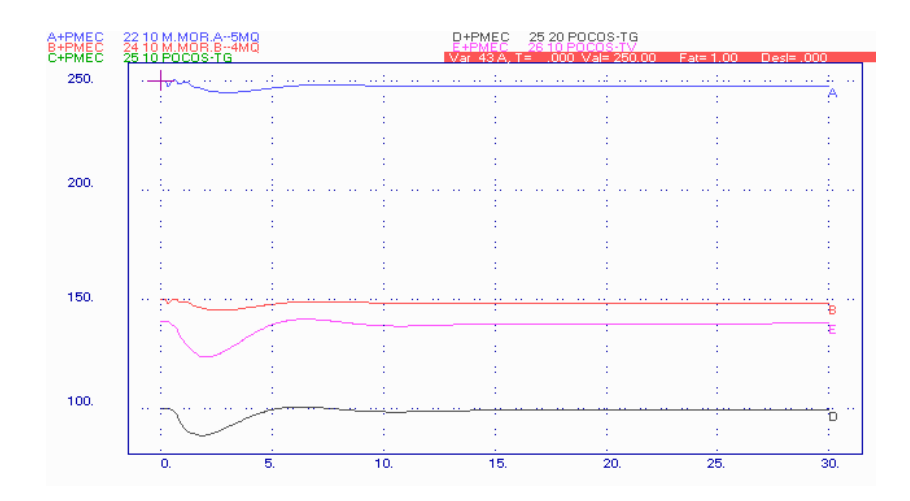

**Figura 6.10** – Resposta da potência mecânica das máquinas do sistema.

A figura 6.11 apresenta a variação angular das máquinas do sistema com relação à maior máquina que é Furnas.

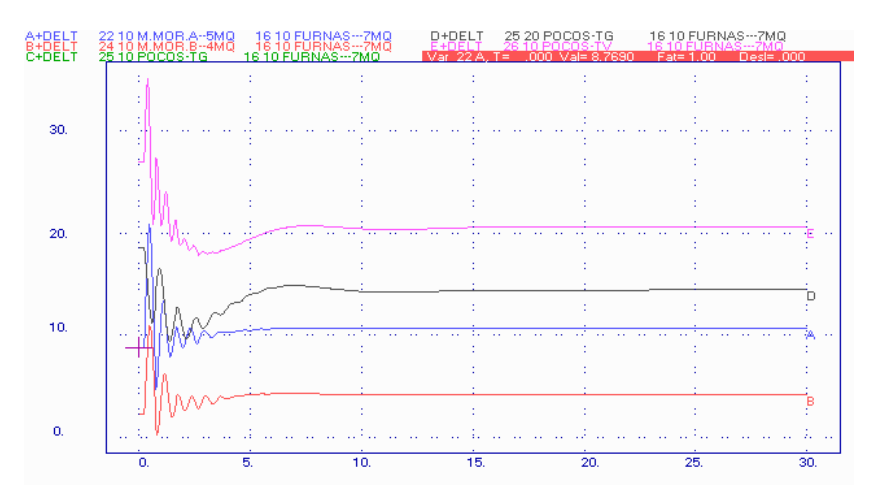

**Figura 6.11** – Resposta angular das máquinas do sistema.

Pode-se notar que o comportamento das máquinas da UTE Poços, que são turbinas térmicas, difere bastante do comportamento das máquinas movidas por turbinas hidráulicas.

A figura 6.12 representa a atuação do controle do IGV de uma das turbinas a gás pertencentes à UTE Poços. O IGV mantém a temperatura de exaustão da turbina a gás em 522°C, mesmo com a perturbação ocorrida.

A figura 6.13 mostra o posicionamento do IGV pertencente a uma das turbinas a gás, quando ocorre a perturbação. O sinal da figura é dado em pu. Através desta figura, nota-se o fechamento e a abertura do IGV conforme diminui e aumenta a potência gerada pela turbina a gás. Isto é feito com o intuito de manter constante a relação combustível / ar, e desta maneira controlar a temperatura de saída dos gases da turbina.

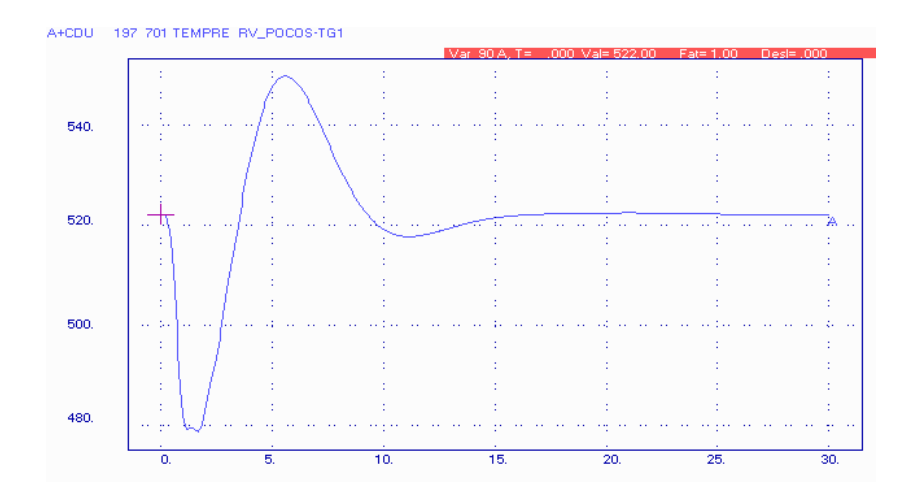

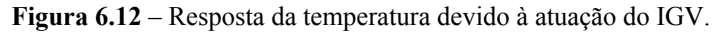

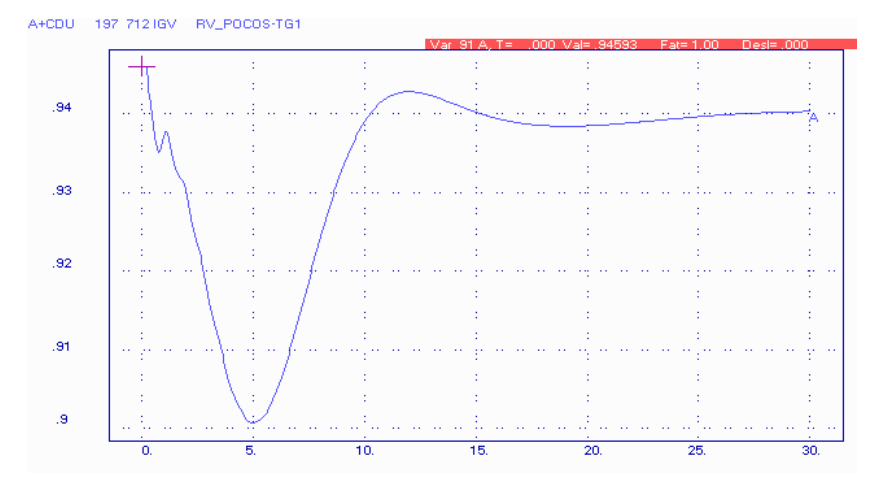

**Figura 6.13** – Resposta do posicionamento do IGV.

A figura 6.14 mostra o comportamento dos sinais de controle de uma das turbinas a gás da UTE Poços.

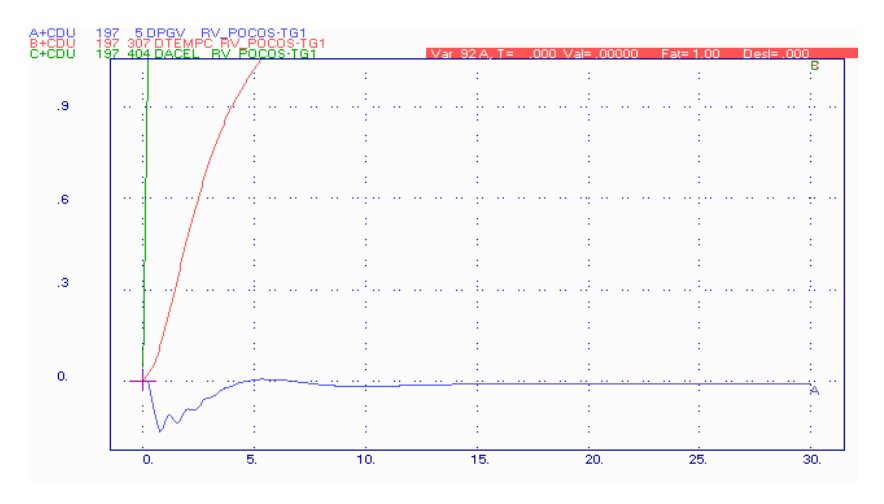

**Figura 6.14** – Resposta dos sinais de controle da turbina a gás.

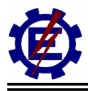

Devido ao sinal do controle de velocidade possuir o menor valor, é ele que comanda a operação da turbina, através do seletor de valor mínimo.

Já a figura 6.15 mostra o comportamento, em pu, da quantidade de gases de exaustão que sai de uma das turbinas a gás. Como após a extinção do defeito ocorreu a queda de potência nas turbinas a gás, o IGV fez com que a quantidade de massa de ar gerada fosse diminuída. Quando as turbinas térmicas estão retornando aos patamares anteriores ao defeito, o IGV abre, proporcionando a entrada de maior quantidade de ar. Este procedimento mantém a relação ar / combustível constante, e resulta no controle da temperatura.

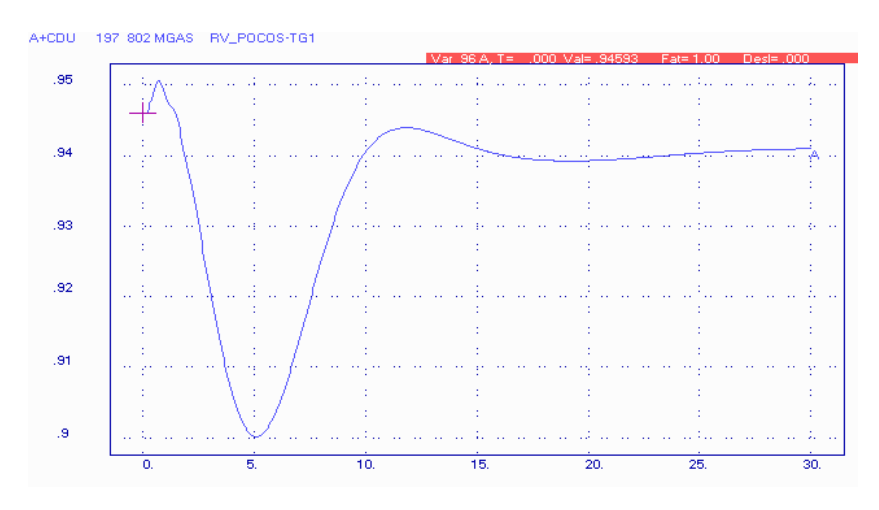

**Figura 6.15** – Fluxo de exaustão da turbina a gás.

A figura 6.16 apresenta a quantidade de vapor produzida em uma das caldeiras de recuperação. Como esta é função dos gases de exaustão e sua resposta é lenta, a produção de vapor irá se restabelecer por volta dos 100 s.

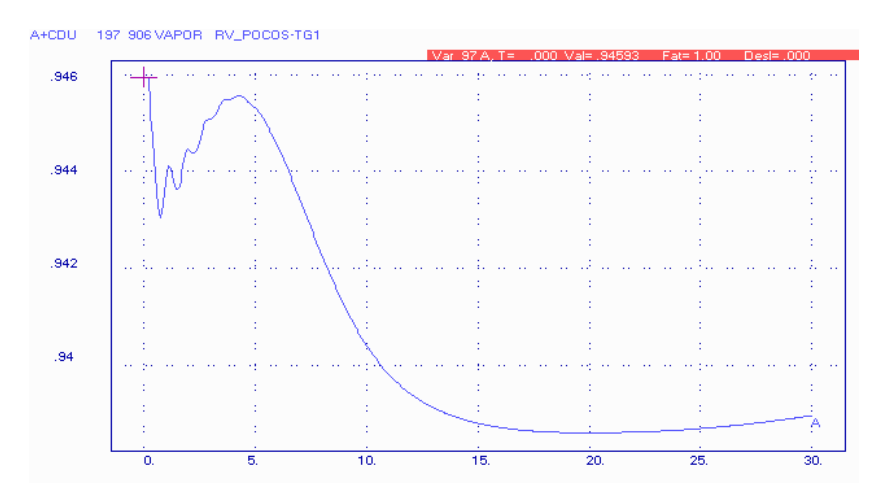

**Figura 6.16** – Vapor produzido em uma das caldeiras de recuperação.

A figura 6.17 apresenta a freqüência no barramento de Poços 500 kV.

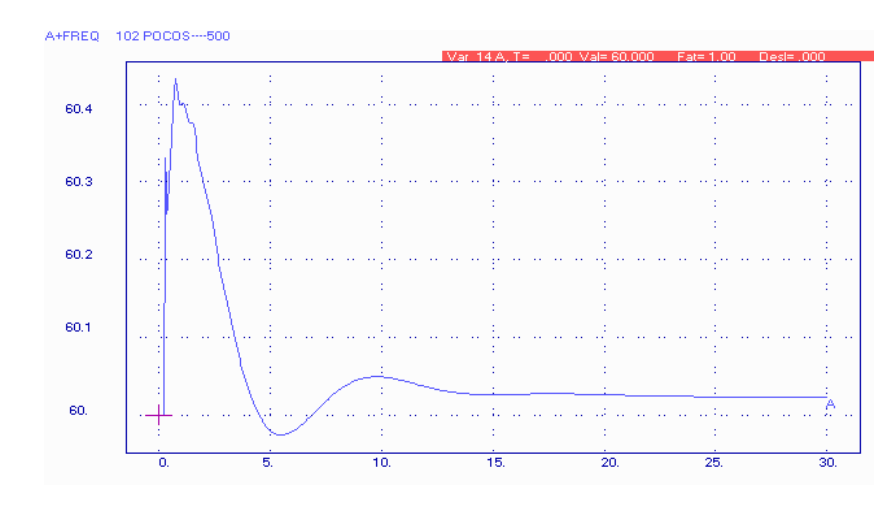

**Figura 6.17** – Freqüência do sistema.

## **6.1.3 Perda da LT 345 kV Furnas - Pimenta**

Este defeito representa um curto-circuito monofásico na LT 345 kV Furnas – Pimenta, próximo à SE Furnas, com duração de 100 ms e posterior abertura da referida linha. Como a SE Pimenta está ligada radialmente a SE Furnas, o sistema perde 650 MW de carga.

A figura 6.18 mostra a variação da potência mecânica de algumas máquinas pertencentes ao sistema. A UTE Poços possui duas turbinas a gás e uma a vapor. É possível notar através desta figura que as turbinas térmicas a gás e a vapor apresentam maiores oscilações se comparadas às máquinas hidráulicas das demais usinas. Observa-se que as máquinas da UTE Poços respondem rapidamente à perturbação, tentando promover o equilíbrio carga-geração. Isto se deve ao fato das máquinas térmicas possuírem menores inércias e constantes de tempo pequenas se comparadas com as máquinas hidráulicas. Com o decorrer do tempo as UHEs começam a responder, havendo assim troca de potência entre as unidades hidráulicas e as unidades térmicas.

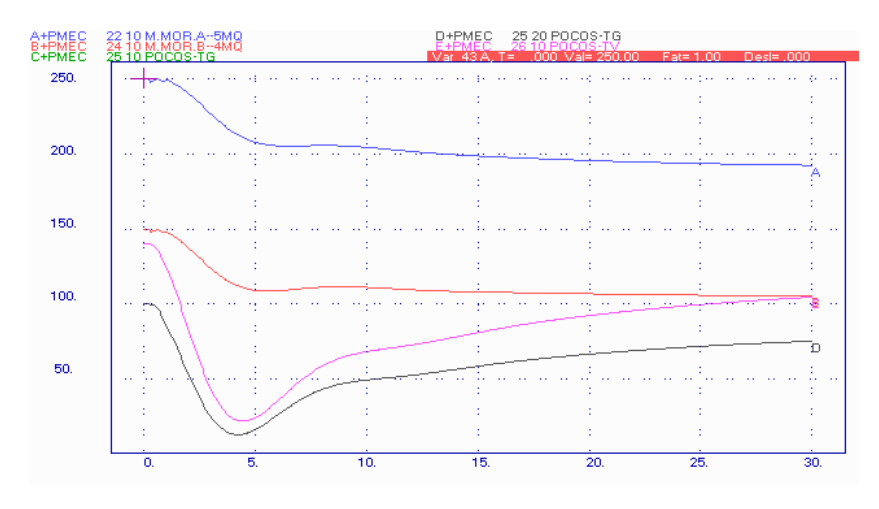

**Figura 6.18** – Resposta da potência mecânica das máquinas do sistema.

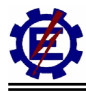

A figura 6.19 apresenta a variação angular das máquinas do sistema com relação à maior máquina, que é Furnas.

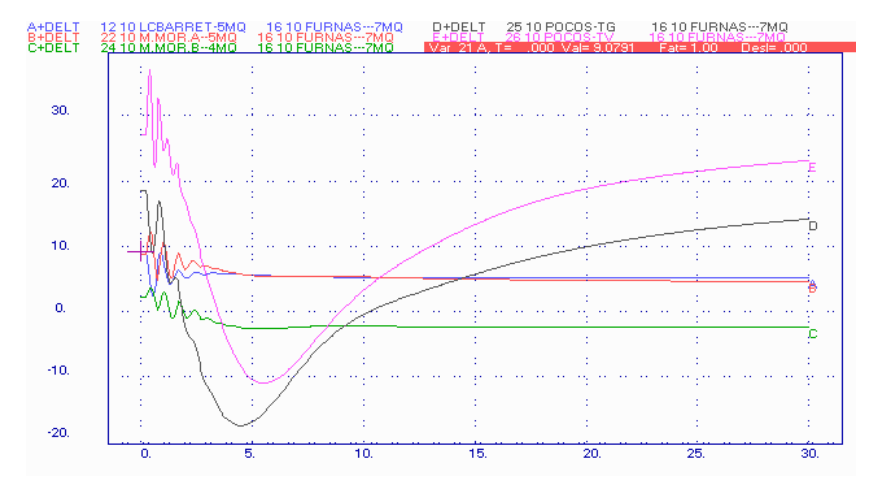

**Figura 6.19** – Resposta angular das máquinas do sistema.

Pode-se notar que o comportamento das máquinas da UTE Poços, que são turbinas térmicas, difere bastante do comportamento das máquinas movidas por turbinas hidráulicas.

A figura 6.20 representa a temperatura de exaustão de uma das turbinas a gás da UTE Poços, com a atuação de seu controle IGV. Este controlador procura manter a temperatura de exaustão em 522°C, mesmo com a perturbação ocorrida. Como foi grande a perturbação, a quantidade de combustível da turbina a gás diminuiu sensivelmente, fazendo a temperatura cair bastante. A temperatura só se recupera na medida que o sistema vai se estabilizando em um ponto de operação. Como as constantes de tempo do processo são elevadas, a temperatura atingirá o valor nominal por volta dos 70 s.

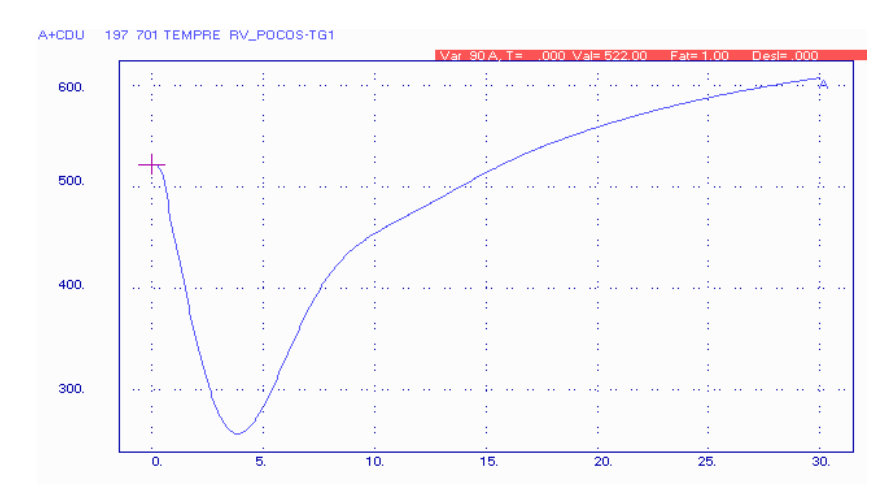

**Figura 6.20** – Resposta da temperatura devido à atuação do IGV.

A figura 6.21 mostra o posicionamento do IGV pertencente a UTE Poços TG1, quando ocorre a perturbação.

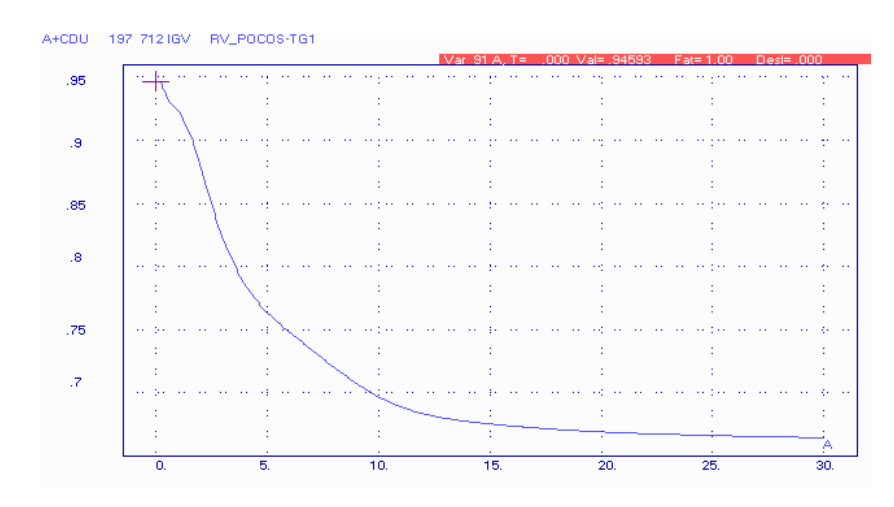

**Figura 6.21** – Resposta do posicionamento do IGV.

Através desta figura nota-se o comportamento das aletas móveis do compressor tentando fechar o máximo possível, para que a quantidade de ar diminua proporcionalmente à quantidade de combustível, de tal forma que a temperatura possa se manter próxima à temperatura nominal.

A figura 6.22 mostra o comportamento dos sinais de controle da UTE Poços TG1. Devido ao sinal do controle de velocidade possuir o menor valor, é ele que comanda a operação da turbina, através do seletor de valor mínimo.

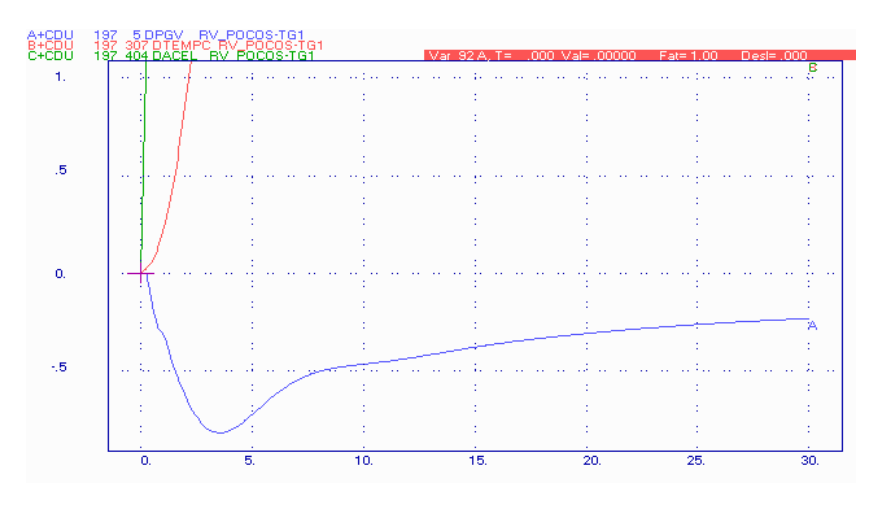

**Figura 6.22** – Resposta dos sinais de controle da turbina a gás.

Já a figura 6.23 mostra, em pu, o comportamento da quantidade de gases de exaustão que sai de uma das turbinas a gás. Como ocorreu grande perda de carga e com isso as potências das turbinas a gás diminuíram sensivelmente, o IGV foi fechado fazendo com que a quantidade de gases de exaustão diminuísse.

A figura 6.24 apresenta a quantidade de vapor produzida em uma das caldeiras de recuperação. Como a produção de vapor é função dos gases de exaustão das turbinas a gás, os desempenhos mostrados pelas figuras 6.23 e 6.24 são parecidos, sendo que a diferença consiste nas altas constantes de tempo presentes na produção do vapor. Por volta dos 100 s a produção de vapor se estabiliza atingindo o novo ponto de operação.

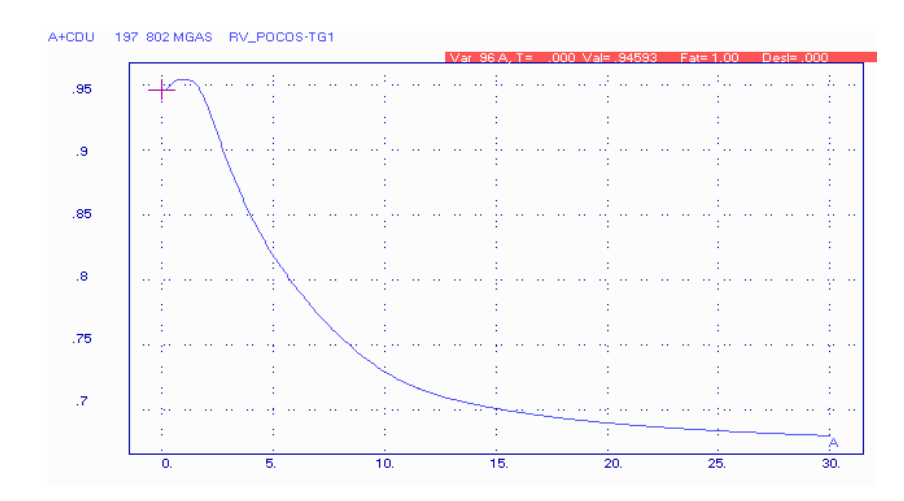

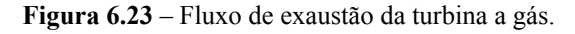

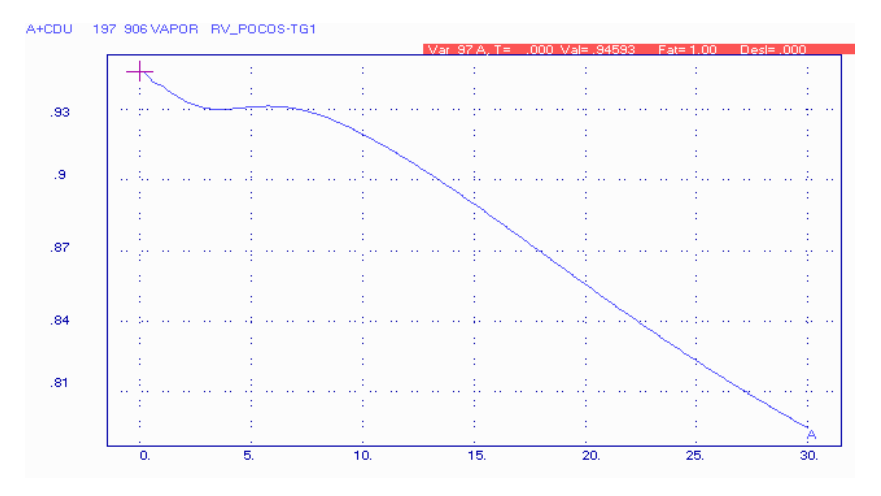

**Figura 6.24** – Vapor produzido em uma das caldeiras de recuperação.

A figura 6.25 apresenta a freqüência no barramento de Poços 500 kV.

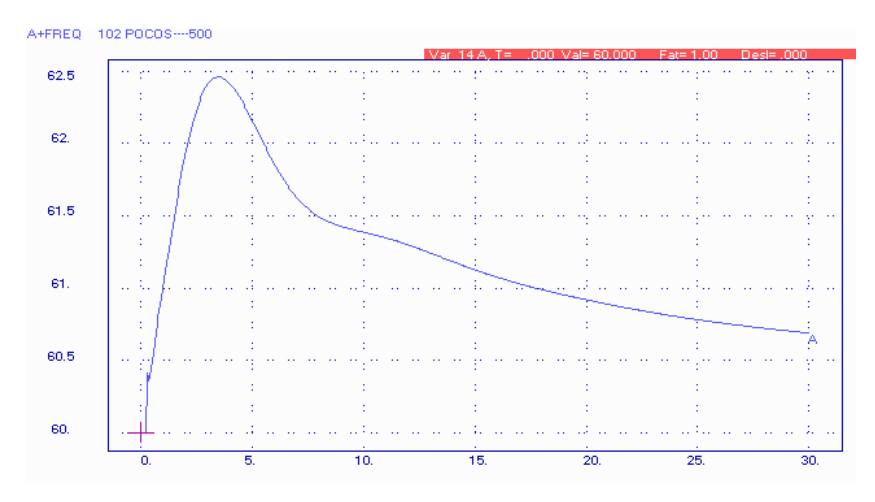

**Figura 6.25** – Freqüência do sistema.

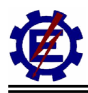

Observa-se que devido à perda de grande quantidade de carga do sistema, a freqüência em Poços 500 kV apresenta um pico da ordem de 62,5 Hz, antes da atuação dos elementos de controle.

### **6.1.4 Perda de 3 Máquinas de Furnas e posterior corte de carga**

Este defeito representa a perda de três máquinas da UHE Furnas que corresponde à 420 MW. Após 20 s, corta-se 50% da carga da SE Pimenta fazendo com que o sistema diminua sua carga total em 325 MW. Este procedimento faz com que o sistema volte a operar em níveis satisfatórios.

A figura 6.26 representa a variação da potência mecânica de algumas máquinas pertencentes ao sistema. A UTE Poços possui turbinas a gás e a vapor. As UHEs Mascarenhas de Moraes A e B utilizam turbinas hidráulicas.

Através da figura é possível notar que a UTE Poços apresenta um comportamento totalmente diferente das turbinas hidráulicas representadas. Nota-se que devido à saída de 3 máquinas da UHE Furnas, as máquinas restantes do sistema tendem a aumentar sua potência, a fim de suprir a energia perdida.

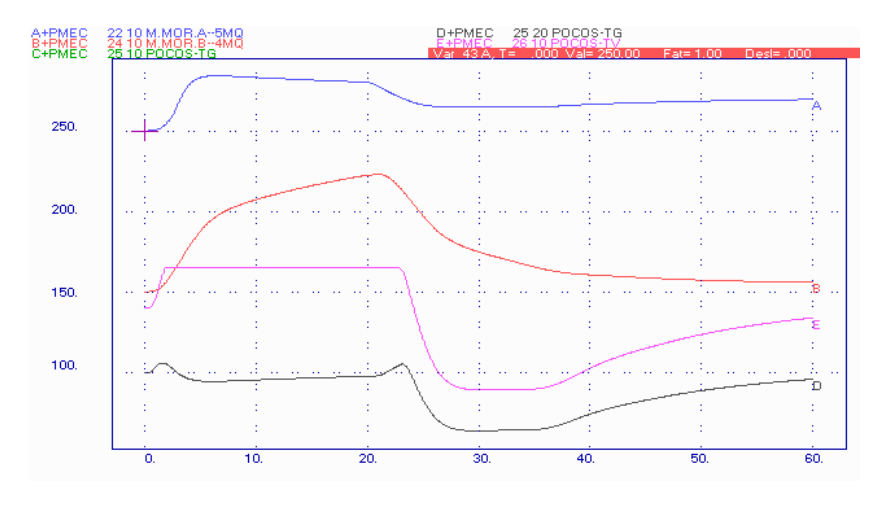

**Figura 6.26** – Resposta da potência mecânica das máquinas do sistema.

As turbinas térmicas têm características de resposta rápida (ao contrário das turbinas hidráulicas que têm resposta lenta), tentando repor em pouco tempo toda a potência perdida. Devido a esta característica, as turbinas a gás necessitam de muito combustível, fazendo com que a temperatura aumente e o controle de temperatura passe a ser preponderante. Com isso a geração de energia das turbinas a gás tende a cair. Já a turbina a vapor alcança seu limite físico, não podendo mais ajudar o sistema. Vencendo sua inércia característica, as turbinas hidráulicas começam a responder ajudando o sistema a se recompor. Quando ocorre a atuação do corte de carga na SE Pimenta, a turbina a gás ainda é controlada pela temperatura, desta forma só depois de algum tempo é que ela passará a gerar menos. Já a turbina a vapor deixa a região de limite máximo, voltando a atuar dentro dos padrões normais de operação.

A figura 6.27 apresenta a variação angular das máquinas do sistema com relação à maior máquina,

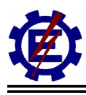

que é Furnas.

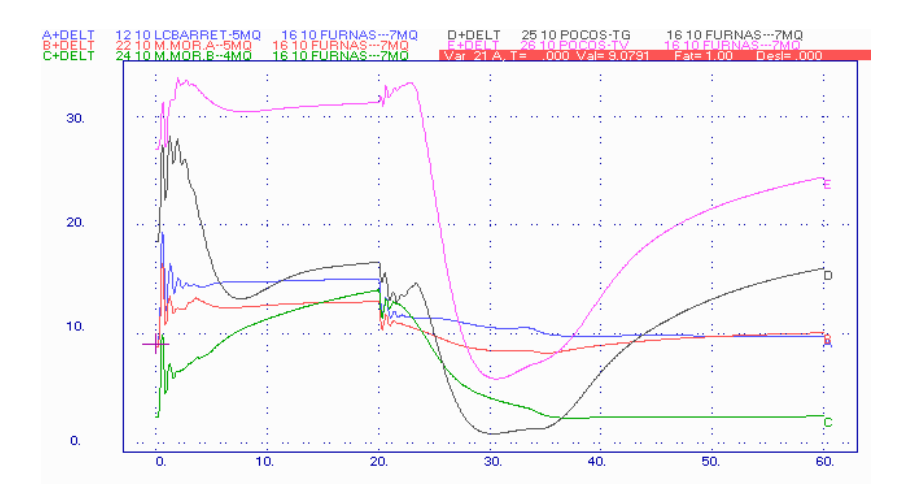

**Figura 6.27** – Resposta angular das máquinas do sistema.

Pode-se notar que o comportamento das máquinas da UTE Poços, que são turbinas a gás e a vapor, difere bastante do comportamento das máquinas movidas por turbinas hidráulicas.

A figura 6.28 representa a temperatura de uma das turbinas a gás pertencente a UTE Poços.

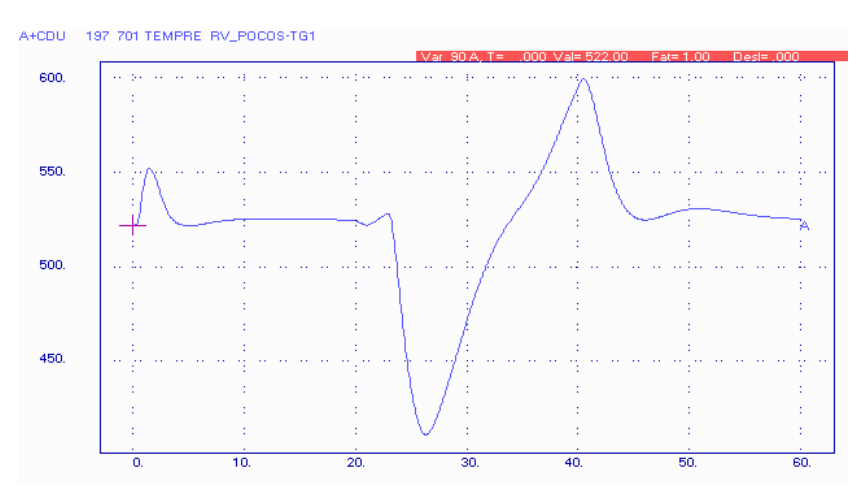

**Figura 6.28** – Resposta da temperatura devido à atuação dos controles.

Como a turbina a gás respondeu rapidamente à variação de potência, a quantidade de combustível requisitada foi enorme, fazendo com que a temperatura se elevasse bastante. Com isso foi necessária a atuação do controle de temperatura, que fez com que esta variável voltasse a níveis satisfatórios. Após a retirada da carga na SE Pimenta, a temperatura sofre uma pequena oscilação, retornando a valores normais após passar o transitório.

A figura 6.29 mostra o posicionamento das aletas móveis (IGV) pertencentes a uma das turbinas a gás da UTE Poços, quando ocorre a perturbação.

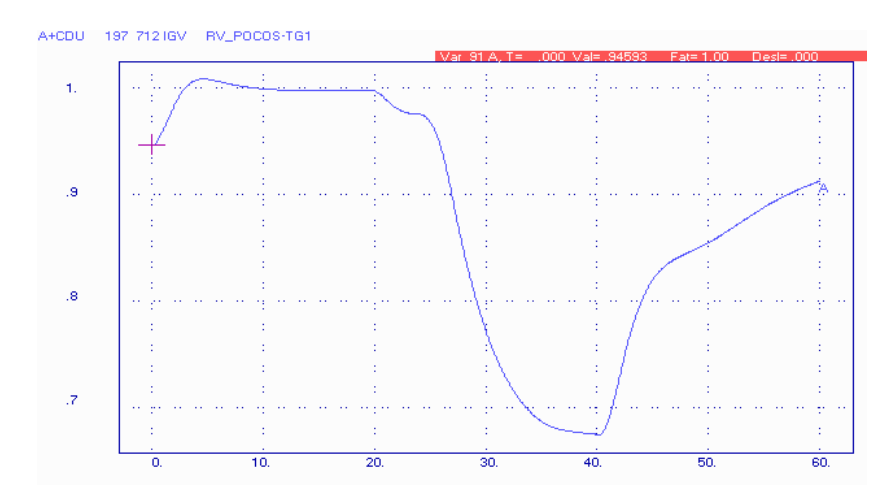

**Figura 6.29** – Resposta do posicionamento do IGV.

O sinal da figura 6.29 é dado em pu. Através desta figura, nota-se que devido ao aumento da temperatura, o controle abre o IGV para que a massa de ar aumente, na tentativa de fazer crescer a razão ar / combustível e desta forma diminuir a temperatura. Mas devido à quantidade de combustível aumentar em demasia, mesmo abrindo o IGV na sua totalidade, não é possível reduzir a temperatura. A temperatura só alcança o valor máximo permitido devido à diminuição do combustível que é imposta pelo controle de temperatura.

A figura 6.30 mostra o comportamento dos sinais de controle da UTE Poços TG1.

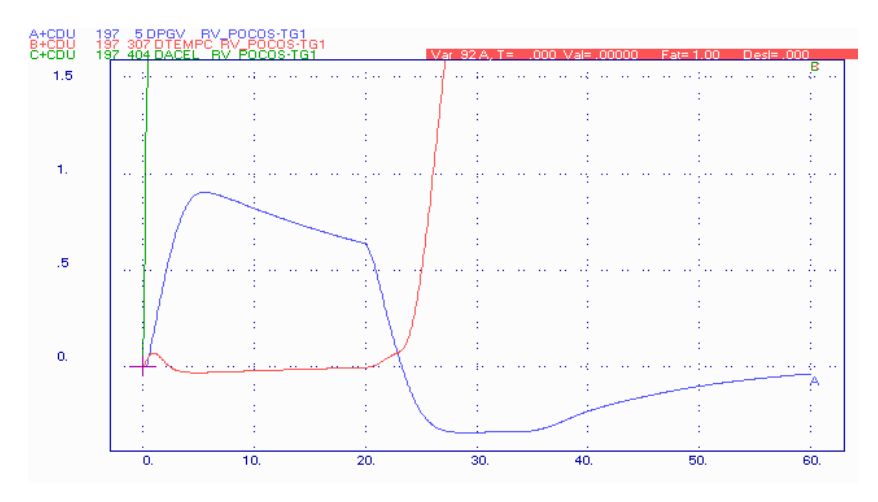

**Figura 6.30** – Resposta dos sinais de controle da turbina a gás.

Devido ao sinal do controle de temperatura possuir o menor valor, é ele que comanda inicialmente a operação da turbina. Quando a carga da SE Pimenta é retirada e a inércia do controle de temperatura for vencida, o controle de velocidade passa a atuar, controlando assim a turbina a gás.

Já a figura 6.31 mostra, em pu, o comportamento da quantidade de gases de exaustão que sai de uma das turbinas a gás pertencente a UTE Poços TG1.

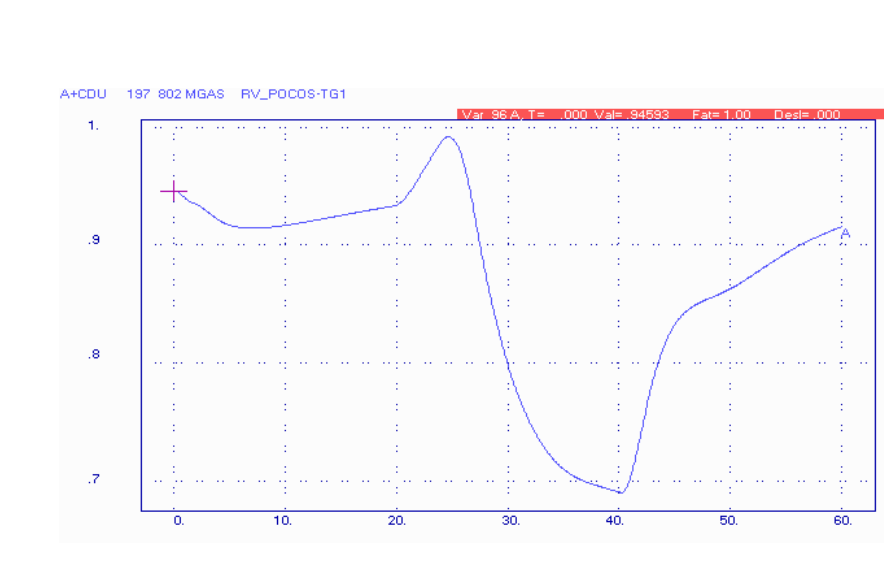

**Figura 6.31** – Fluxo de exaustão da turbina a gás.

Pode-se notar na figura 6.31 que a massa de ar não chega a 1 pu devido à diminuição de velocidade da máquina, pois a produção dos gases de exaustão depende da velocidade do eixo da turbina. Quando ocorre a retirada da carga do sistema a massa de gases de exaustão responde adequadamente, pois a freqüência da turbina volta a patamares normais, já que o controle de velocidade passou a ser atuante.

A figura 6.32 apresenta a quantidade de vapor produzida em uma das caldeiras de recuperação. Como a produção de vapor é função dos gases de exaustão das turbinas a gás, a característica da 6.31 se assemelha à da figura 6.32. As diferenças se devem as altas constantes de tempo de produção do vapor.

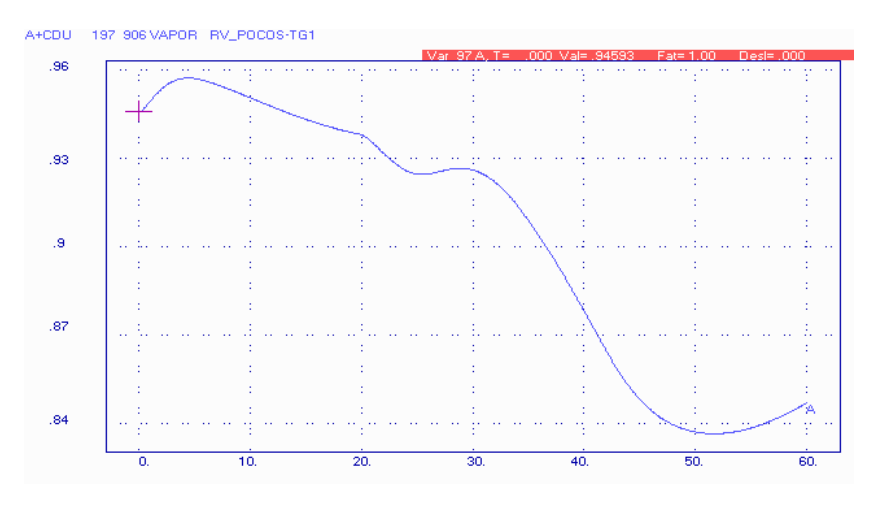

**Figura 6.32** – Vapor produzido em uma das caldeiras de recuperação.

A figura 6.33 apresenta a freqüência no barramento de Poços 345 kV. Observa-se que devido à perda de geração a freqüência do sistema atinge o valor mínimo próximo a 57 Hz. Nota-se também que após a retirada da carga a freqüência do sistema se recupera.

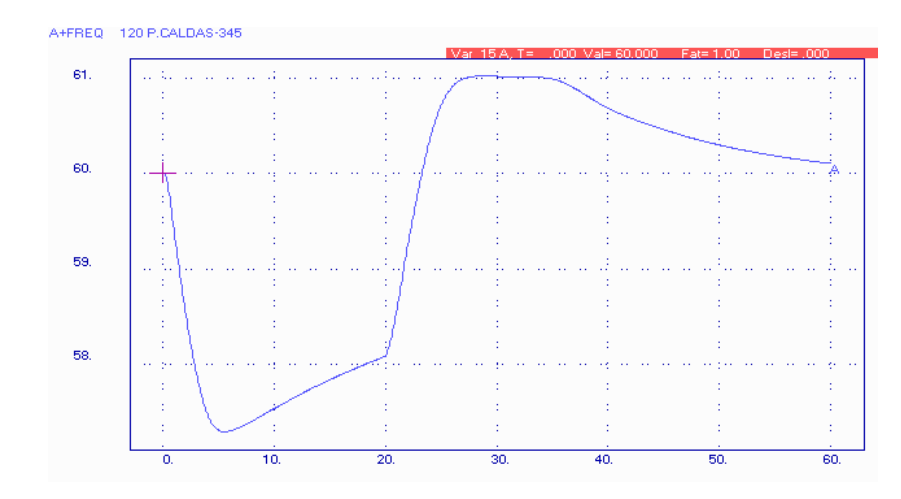

**Figura 6.33** – Freqüência do sistema.

## **6.1.5 Perda de uma das turbinas a gás pertencente à UTE Poços**

Esta perturbação considera uma redução de 100 MW no sistema devido à perda da primeira turbina a gás da UTE Poços após 200 ms. Com a saída de operação de uma das turbinas a gás, a produção de vapor fica prejudicada.

A figura 6.34 mostra a variação da potência mecânica de algumas máquinas pertencentes ao sistema. A UTE Poços possui turbinas a gás e a vapor. As UHEs Mascarenhas de Moraes A e B são movidas por turbinas hidráulicas.

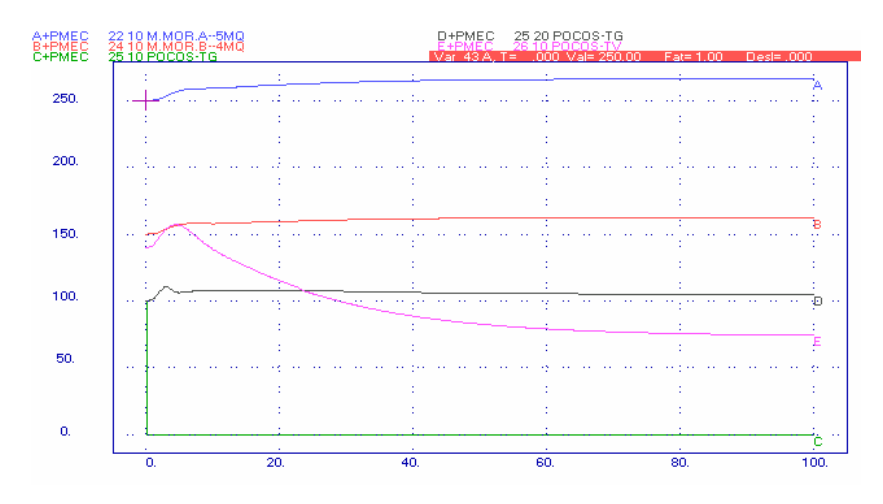

**Figura 6.34** – Resposta da potência mecânica das máquinas do sistema.

Através da figura anterior, nota-se que a primeira turbina a gás foi retirada do sistema. As outras máquinas térmicas respondem rapidamente, e tentam repor a potência perdida. Como a quantidade de combustível requisitada é grande, o controle de temperatura fica preponderante na segunda turbina a gás fazendo com que sua potência gerada fique limitada. Isto ocorre por pouco tempo, pois

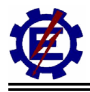

logo todo o sistema começa a responder suprindo a potência perdida. A turbina a vapor também tenta suprir rapidamente a potência perdida, mas devido à perda de uma turbina a gás que lhe fornecia calor para a produção de vapor, sua potência diminui. Como as constantes de tempo da caldeira de recuperação são altas, a turbina a vapor tem sua geração diminuída lentamente. A turbina a vapor só irá se estabilizar por volta dos 100 s com aproximadamente metade de sua potência. As máquinas hidráulicas respondem lentamente à perturbação, como de costume.

A figura 6.35 apresenta a variação angular das máquinas do sistema com relação à maior máquina, que é Furnas.

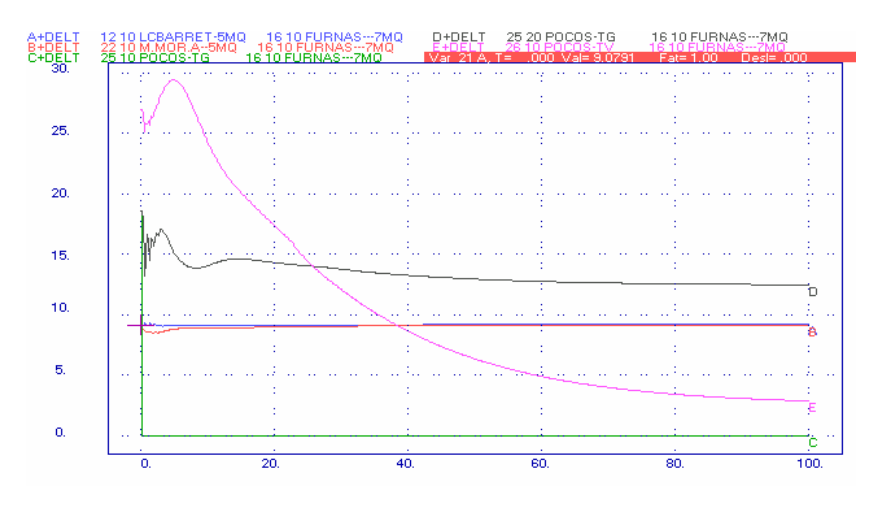

**Figura 6.35** – Resposta angular das máquinas do sistema.

Pode-se notar na figura anterior que a turbina a gás TG1 desliga e a turbina a vapor muda seu ponto de operação drasticamente devido à menor produção de vapor. A outra turbina a gás e as turbinas hidráulicas se estabilizam próximas ao ponto inicial de operação.

A figura 6.36 representa a temperatura da segunda turbina a gás pertencente a UTE Poços.

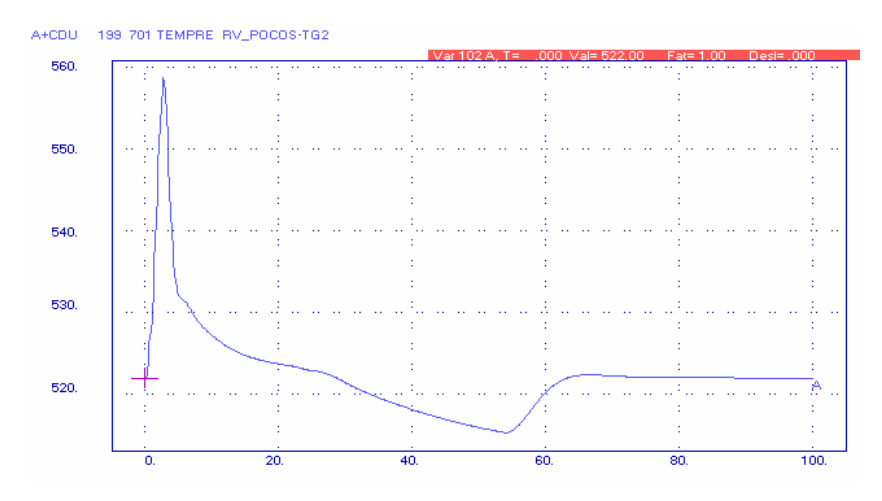

**Figura 6.36** – Resposta da temperatura devido à atuação dos controles.

Como a turbina a gás respondeu rapidamente à variação de potência, a quantidade de combustível requisitada foi enorme, fazendo com que a temperatura se elevasse bastante. Desta forma houve a

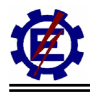

atuação do controle de temperatura.

A figura 6.37 mostra o posicionamento do IGV pertencente a segunda turbina a gás da UTE Poços, quando ocorre a perturbação.

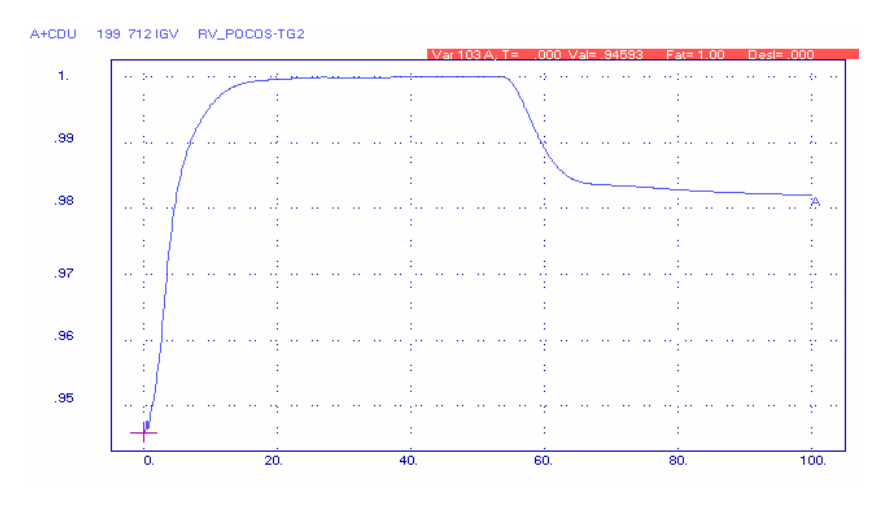

**Figura 6.37** – Resposta do posicionamento do IGV.

O sinal da figura 6.37 é dado em pu. Através desta figura, nota-se que devido ao aumento da temperatura, o controle abre o IGV para que a massa de ar aumente, na tentativa de fazer crescer a razão ar / combustível e desta forma diminuir a temperatura. Mas devido à quantidade de combustível aumentar em demasia, mesmo abrindo o IGV na sua totalidade, não é possível reduzir a temperatura. Quando o controle de velocidade volta a atuar e é vencida a inércia do controle IGV, fecha-se o IGV para que a relação ar / combustível seja mantida.

A figura 6.38 mostra o comportamento dos sinais de controle da UTE Poços TG2. Devido ao sinal do controle de temperatura possuir o menor valor, é ele que comanda a operação da turbina. Após vencida a inércia das turbinas hidráulicas, elas tendem a assumir a potência perdida no sistema aliviando a segunda turbina a gás da UTE Poços. Desta maneira, o controle de velocidade passa a ser preponderante nesta turbina.

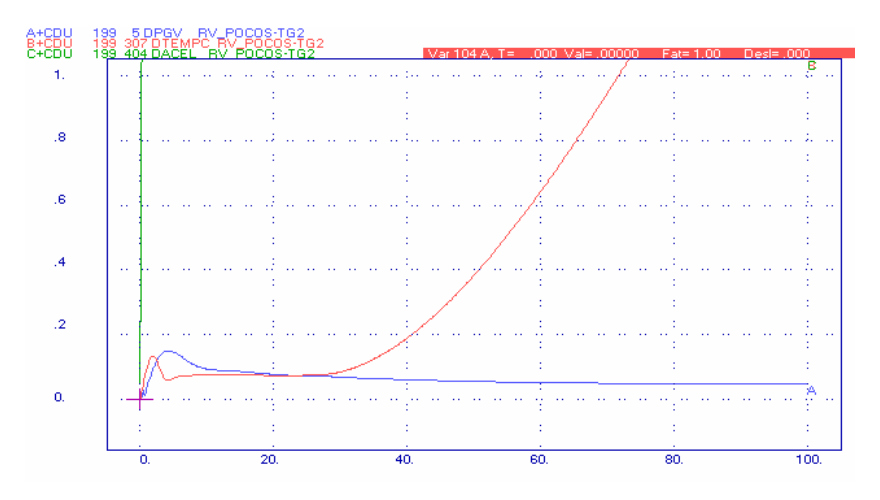

**Figura 6.38** – Resposta dos sinais de controle da turbina a gás.

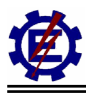

Já a figura 6.39 mostra em pu o comportamento da quantidade de gases de exaustão que sai da segunda turbina a gás pertencente a UTE Poços.

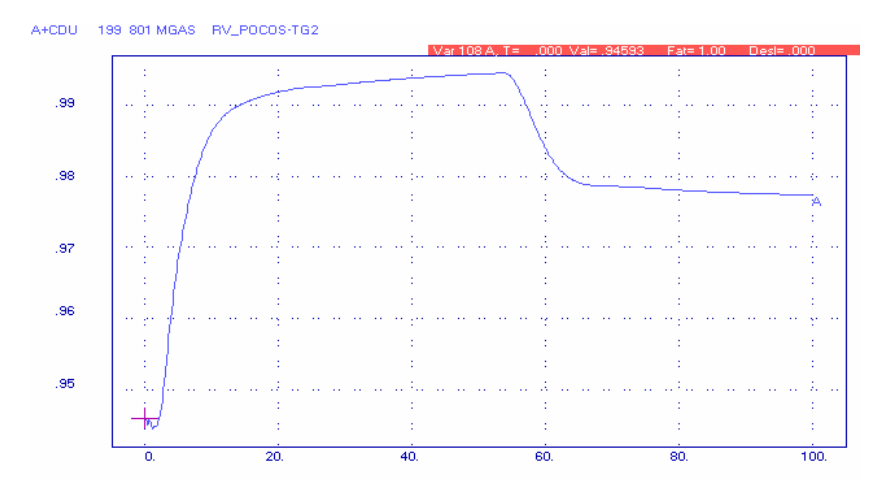

**Figura 6.39** – Fluxo de exaustão da turbina a gás.

Pode-se notar na figura 6.39 que a massa de ar não chega a 1 pu devido à diminuição da velocidade da máquina, pois a produção dos gases de exaustão depende da velocidade do eixo da turbina. A diminuição é função do fechamento do IGV.

A figura 6.40 apresenta a quantidade de vapor produzida na caldeira de recuperação da segunda turbina a gás. Esta é função dos gases de exaustão da turbina. O comportamento da curva da figura 6.40 reflete o comportamento da curva da figura 6.39 considerando o amortecimento causado pelas altas constantes de tempo do processo de produção de vapor.

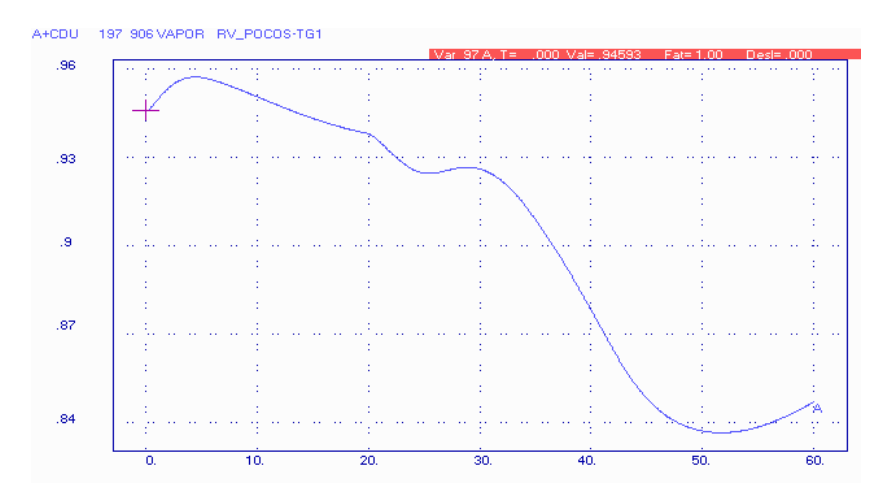

**Figura 6.40** – Vapor produzido na segunda caldeira de recuperação.

Já a figura 6.41 apresenta a quantidade de vapor produzida na caldeira de recuperação da primeira turbina a gás. Como esta sai de operação e as constantes de tempo da caldeira de recuperação são bastante elevadas, a quantidade de vapor gerada decai lentamente. Nesta simulação, o vapor produzido está na base da turbina a vapor, e deste modo considerou a influência do fator de participação que é 0,5 pu.

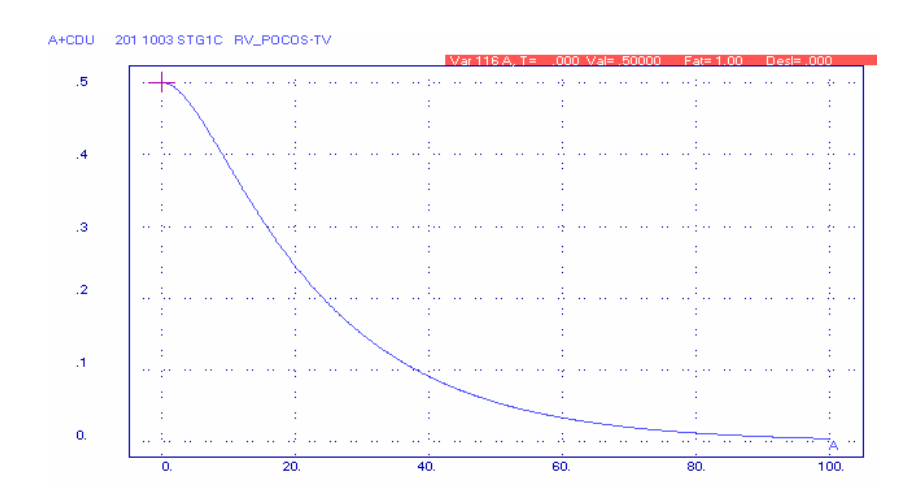

**Figura 6.41** – Vapor produzido na primeira caldeira de recuperação com influência do fator de participação.

A figura 6.42 apresenta a freqüência no barramento de Poços 500 kV. Observa-se que devido à perda de geração a freqüência do sistema atinge valor inferior a 59,6 Hz. Nota-se também que a freqüência do sistema tem tendência de recuperação.

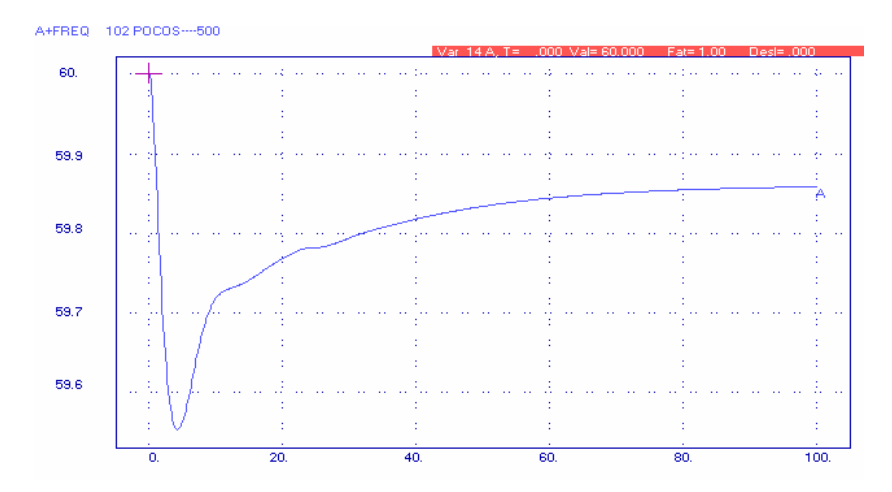

**Figura 6.42** – Freqüência do sistema.

#### **6.1.6 Perda da UHE Furnas**

Este perturbação representa a retirada de todas as máquinas da UHE Furnas, consideradas no caso em análise, representando uma perda de aproximadamente 1000 MW no sistema. Na realidade este sistema não conseguiria operar nesta condição sem a adoção de corte de carga.

A figura 6.43 mostra a variação da potência mecânica das máquinas pertencentes a UTE Poços e das UHEs Mascarenhas de Moraes. É possível notar através da figura 6.43 que as turbinas térmicas apresentam um comportamento totalmente diferente das turbinas hidráulicas representadas na figura pelas UHEs Mascarenhas de Moraes A e B. A diferença observada no comportamento das térmicas

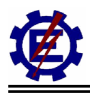

com relação às hidráulicas se deve a menor constante de inércia e as pequenas constantes de tempo presentes nas turbinas térmicas. Devido ao grande acréscimo da potência acelerante do sistema, o controle de aceleração passa a comandar a ação das turbinas a gás até o sistema se equilibrar. Após certo tempo o controle de temperatura passa a responder pelo controle das turbinas a gás. Pode-se observar pela figura que estas não ajudam o sistema a recuperar a potência perdida. O instante em que a turbina a gás quase não produz potência refere-se ao instante que o controle de aceleração atua. Já o instante que a turbina a gás se encontra próximo ao seu limite corresponde ao ponto onde o controle de temperatura passa a ser preponderante. A turbina a vapor, em um primeiro instante, alcança seu limite físico e com o decorrer do tempo, quando as turbinas hidráulicas vencem sua inércia característica, tende a estabilizar em um ponto normal de operação.

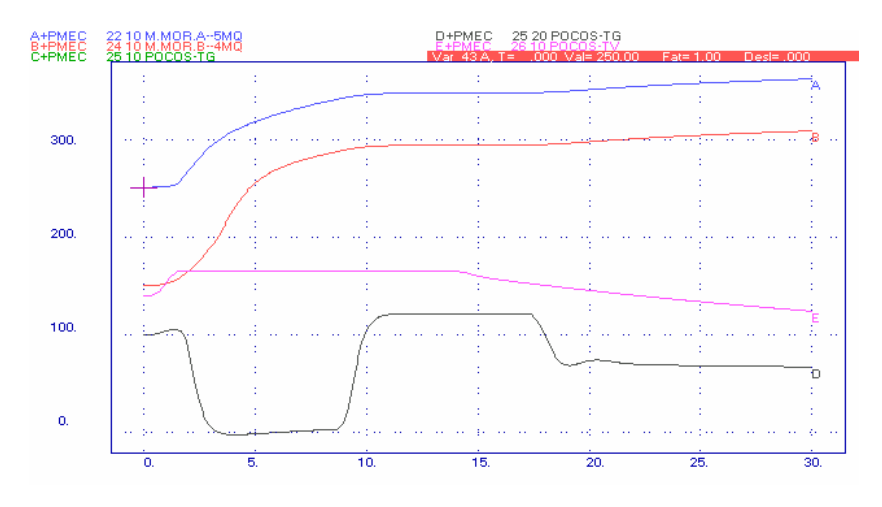

**Figura 6.43** – Resposta da potência mecânica das máquinas do sistema.

A figura 6.44 apresenta a variação angular das máquinas do sistema com relação a L.C. Barreto. Devido à atuação dos inúmeros controles pode-se notar que o comportamento das turbinas térmicas difere bastante do comportamento das turbinas hidráulicas.

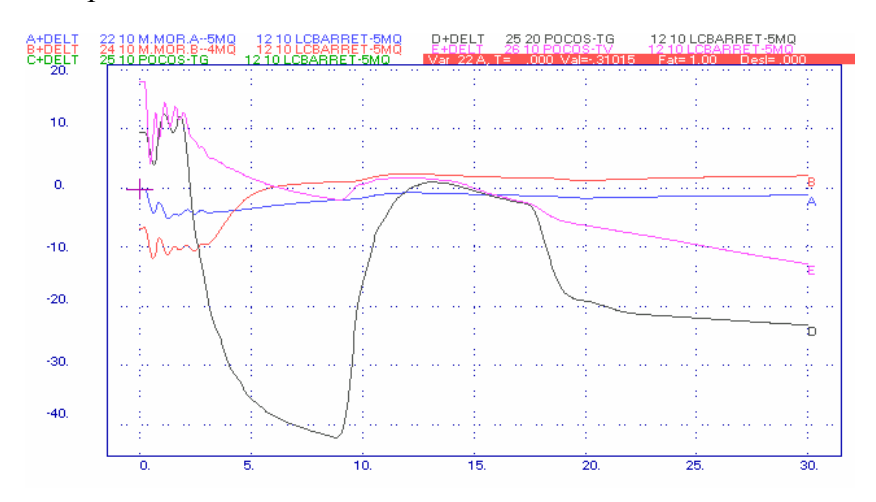

**Figura 6.44** – Resposta angular das máquinas do sistema.

A figura 6.45 mostra o comportamento dos sinais de controle de uma das turbinas a gás. Devido ao sinal do controle de aceleração possuir o menor valor, é ele que comanda a operação da turbina. A atuação deste controle faz com que a turbina a gás diminua sua potência violentamente logo após a

perturbação. Este controle é ativado para diminuir a potência acelerante das turbinas a gás evitando assim que esta fique instável. Em um curto espaço de tempo, o controle de velocidade é preponderante, mas rapidamente é substituído pelo controle de temperatura. Isto ocorre porque a turbina a gás tenta repor parte da potência perdida pela saída da UHE Furnas e com isso aumenta em demasia a quantidade de combustível, fazendo o controle de temperatura atuar.

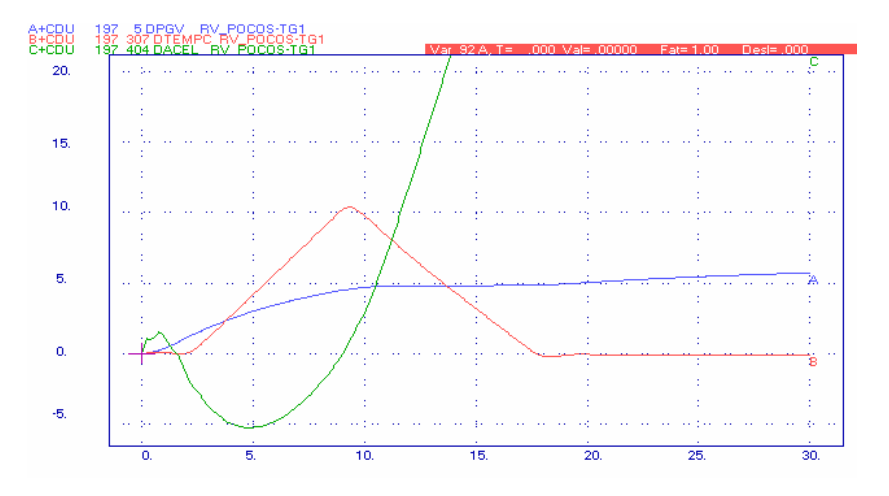

**Figura 6.45** – Resposta dos sinais de controle da turbina a gás.

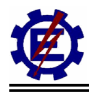

# *6.2 Análise dos Modelos em Ciclo Combinado no SIN*

Este item apresenta o comportamento da UTE Poços de Caldas, descrita no item anterior, conectada no SIN. Diversas perturbações foram simuladas com o intuito de verificar o comportamento das máquinas térmicas em um sistema real. Utilizou-se o caso mensal de outubro de 2002 disponibilizado pelo ONS, onde são representados as respectivas configurações do sistema, com seus diversos arranjos e modelagens convenientes.

São analisadas algumas das perturbações presentes no item anterior. Como agora se tem uma inércia maior, pois o sistema está interligado, e ele não está em uma condição crítica de operação, a UTE Poços apresenta um comportamento mais estável. Também são analisadas perturbações severas que podem ocorrer no sistema interligado, como perda de Angra 2 e retirada do elo de corrente contínua de Itaipu. São considerados os casos de cargas pesada e leve.

#### **6.2.1 Perda da LT 345 kV Furnas – Mascarenhas de Moraes – carga pesada**

Este defeito representa um curto-circuito monofásico na LT 345 kV Furnas – Mascarenhas de Moraes, próximo à SE Furnas, com duração de 100 ms e posterior abertura da referida linha. Os resultados mostram que esta perturbação não traz grandes conseqüências à operação do sistema.

A figura 6.46 mostra a variação da potência mecânica de algumas máquinas pertencentes ao sistema.

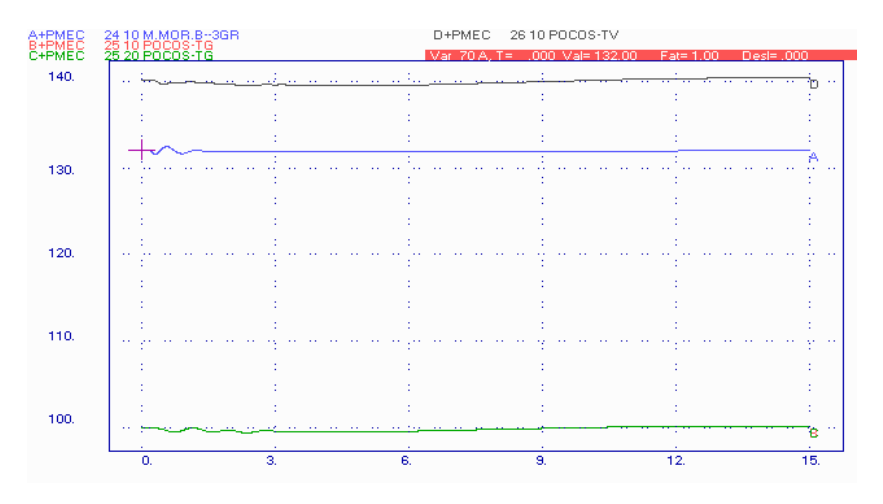

**Figura 6.46** – Resposta da potência mecânica das máquinas do sistema.

Através da figura anterior é possível notar que as turbinas térmicas e as turbinas hidráulicas se estabilizam rapidamente, pois a perturbação não traz maiores problemas ao sistema interligado.

A figura 6.47 apresenta a variação angular das máquinas do sistema com relação à Furnas.

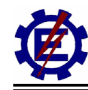

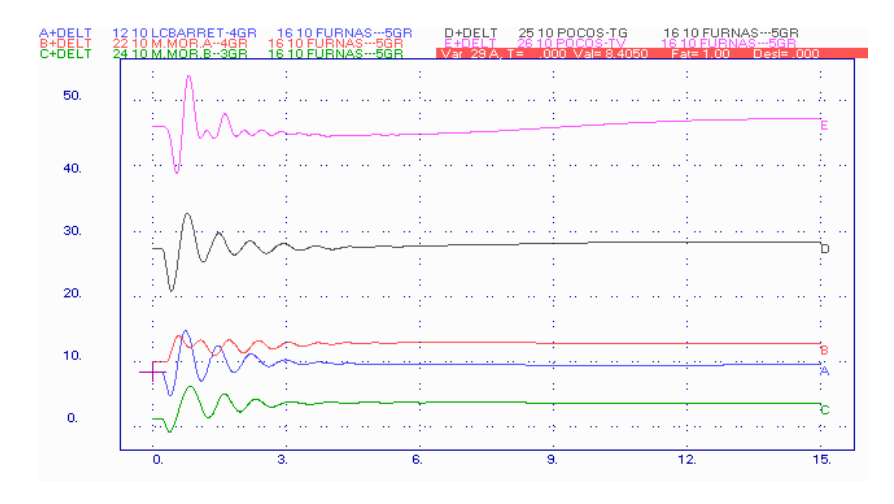

**Figura 6.47** – Resposta angular das máquinas do sistema.

Pode-se notar através das figuras que não ocorrem excursões significativas dos ângulos das máquinas.

A figura 6.48 representa a atuação do controle do IGV de uma das turbinas a gás da UTE Poços. Este mantém a temperatura de exaustão da turbina a gás em 522° C, mesmo com a perturbação ocorrida.

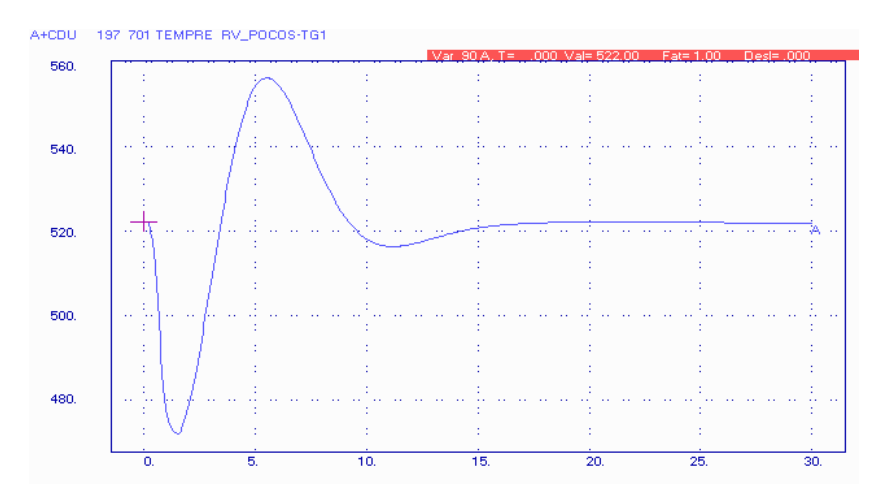

**Figura 6.48** – Resposta da temperatura devido à atuação do IGV.

A figura 6.49 mostra o comportamento dos sinais de controle de uma das turbinas a gás da UTE Poços. Devido ao sinal do controle de velocidade possuir o menor valor, é ele que comanda a operação da turbina, através do seletor de valor mínimo.

Como o sistema está interligado, possuindo assim uma grande inércia, as turbinas térmicas pertencentes à UTE Poços de Caldas não irão responder rapidamente à perturbação. Deste modo, para simulações onde a perturbação traz pequenas conseqüências ao sistema, o modelo do ciclo combinado pode ser simplificado retirando os controles de temperatura, aceleração e IGV da turbina a gás. O acoplamento térmico entre as turbinas a gás e a vapor também pode ser desprezado.

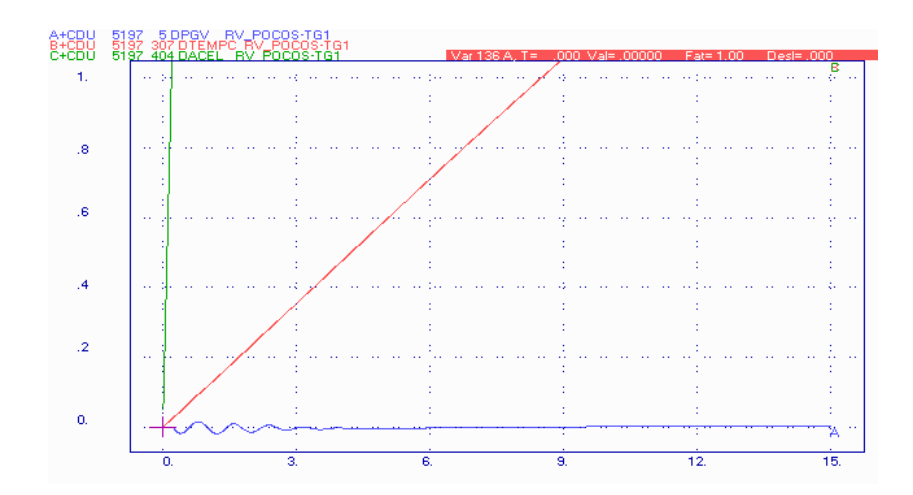

**Figura 6.49** – Resposta dos sinais de controle da turbina a gás.

#### **6.2.2 Perda da UHE Furnas – carga pesada**

Este perturbação representa a retirada de todas as máquinas da UHE Furnas, consideradas no caso em análise, representando uma perda de 800 MW no sistema.

A figura 6.50 mostra a variação da potência mecânica de algumas máquinas pertencentes ao sistema.

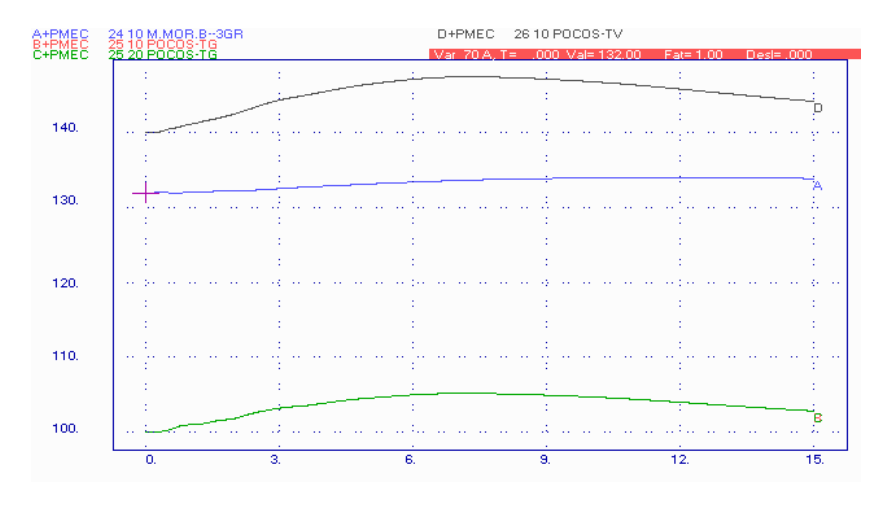

**Figura 6.50** – Resposta da potência mecânica das máquinas do sistema.

Através da figura anterior é possível notar que as turbinas térmicas tendem a ter uma resposta mais rápida se comparadas com as turbinas hidráulicas. A resposta das turbinas térmicas não é mais rápida, devido a estas máquinas estarem conectadas a um sistema de grandes proporções.

A figura 6.51 apresenta a variação angular das máquinas do sistema com relação à Ilha Solteira.

A figura 6.52 representa a atuação do controle do IGV de uma das turbinas a gás da UTE Poços.

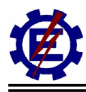

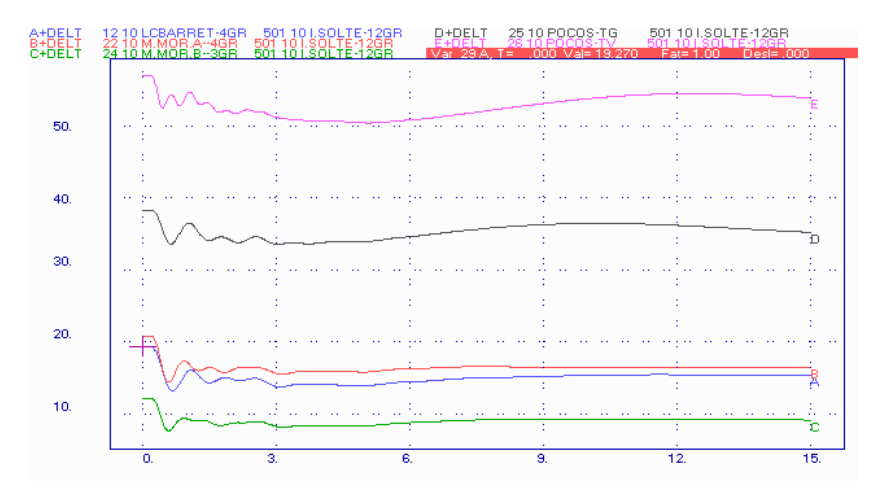

Este tende a manter a temperatura de exaustão da turbina a gás em 522 °C.

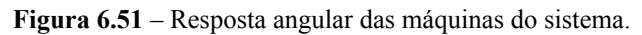

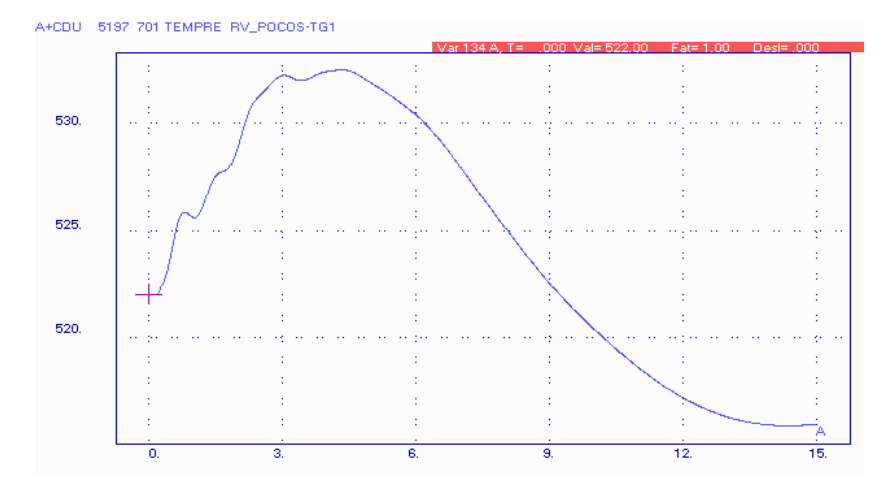

**Figura 6.52** – Resposta da temperatura devido à atuação do IGV.

A figura 6.53 mostra o comportamento dos sinais de controle de uma das turbinas a gás. Devido ao sinal do controle de velocidade possuir o menor valor, é ele que comanda a operação da turbina, através do seletor de valor mínimo.

A retirada da UHE Furnas é uma perturbação grande no sistema. No entanto, pode-se notar, através das figuras anteriores, que os controles de temperatura, aceleração e IGV, assim como o acoplamento térmico entre as turbinas a gás e a turbina a vapor, não influenciam os resultados. Deste modo, para esta perturbação, o modelo pode ser simplificado.

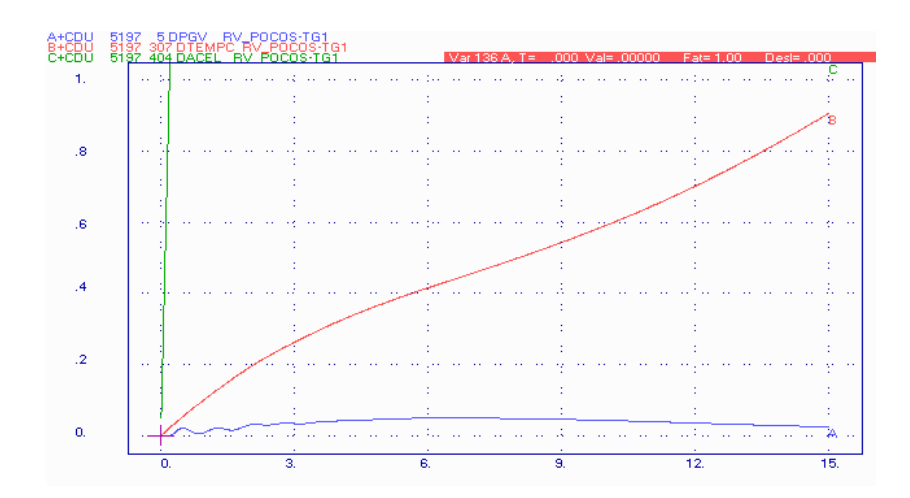

**Figura 6.53** – Resposta dos sinais de controle da turbina a gás.

## **6.2.3 Perda da UTN Angra 2 – carga pesada**

Esta perturbação representa a retirada da UTN Angra 2, considerada no caso em análise, correspondendo a uma perda de 1350 MW no sistema. Esta impacto estabelece a perda da maior máquina do sistema.

A figura 6.54 mostra a variação da potência mecânica de algumas máquinas pertencentes ao sistema.

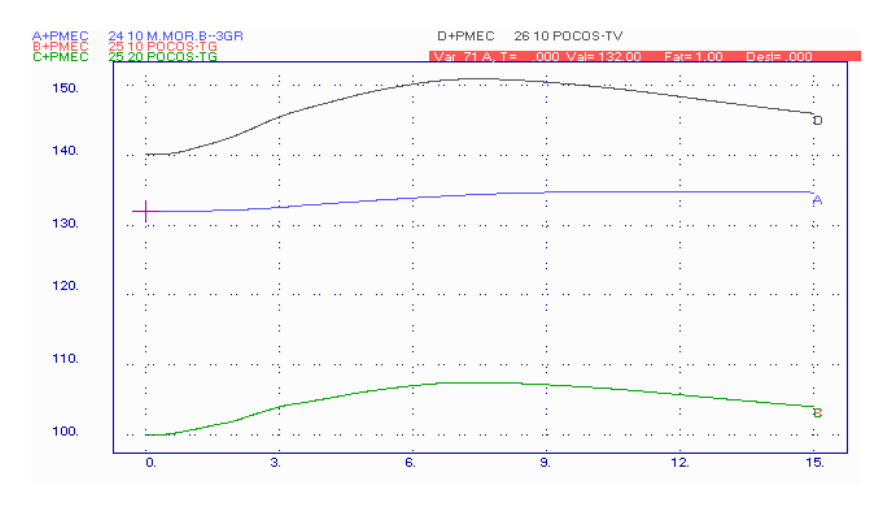

**Figura 6.54** – Resposta da potência mecânica das máquinas do sistema.

Através da figura anterior é possível notar que as turbinas térmicas tendem a ter uma resposta mais rápida se comparadas com as turbinas hidráulicas. A resposta das turbinas térmicas só não é mais rápida devido à grande inércia do sistema.

A figura 6.55 apresenta a variação angular das máquinas do sistema com relação à Furnas. Pode-se notar que as turbinas térmicas possuem um comportamento diferente, tentando suprir rapidamente a

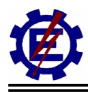

perda de potência se comparadas com as turbinas hidráulicas. Como o sistema interligado tem grande inércia, a resposta das turbinas térmicas se torna lenta e por este motivo ela não absorve maior parte da potência perdida.

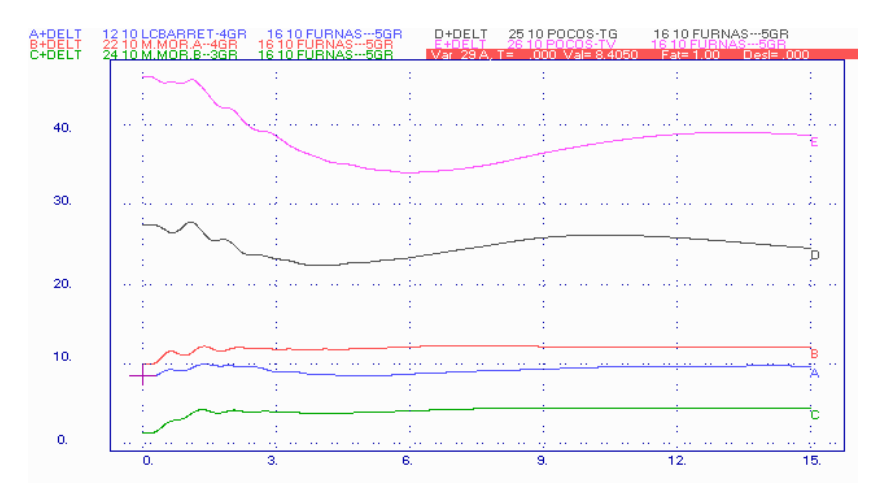

**Figura 6.55** – Resposta angular das máquinas do sistema.

A figura 6.56 representa a atuação do controle do IGV de uma das turbinas a gás da UTE Poços. Este tende a manter a temperatura de exaustão por volta dos 522° C.

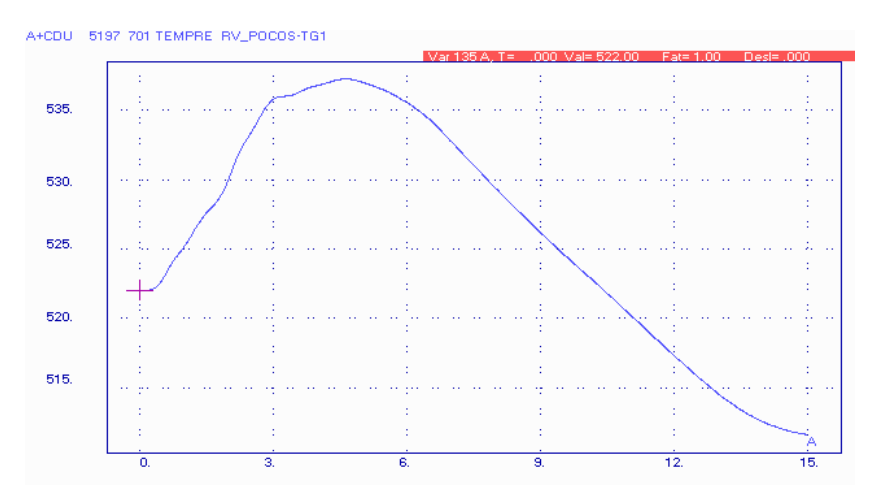

**Figura 6.56** – Resposta da temperatura devido à atuação do IGV.

A figura 6.57 mostra o comportamento dos sinais de controle de uma das turbinas a gás da UTE Poços. Devido ao sinal do controle de velocidade possuir o menor valor, é ele que comanda a operação da turbina, através do seletor de valor mínimo.

A retirada da UTN Angra 2 é a perda da maior máquina do SIN. Do mesmo modo que ocorreu na perda de Furnas, pode-se notar através das figuras anteriores que os controles de temperatura, aceleração e IGV, assim como o acoplamento térmico entre as turbinas a gás e a turbina a vapor, não influenciam os resultados. Deste modo, para esta perturbação, o modelo pode ser simplificado.

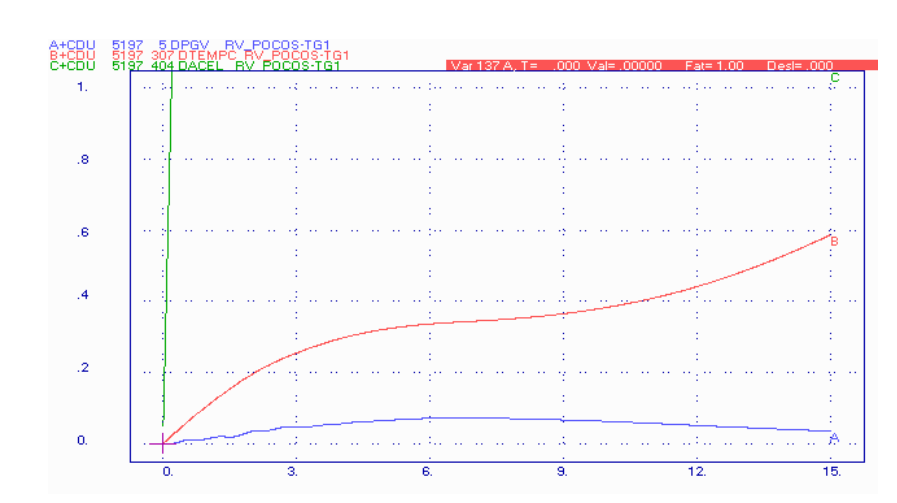

**Figura 6.57** – Resposta dos sinais de controle da turbina a gás.

### **6.2.4 Perda de uma das turbinas a gás pertencente à UTE Poços – carga pesada**

Este defeito representa uma perda de 100 MW no sistema devido à saída de operação de uma turbina a gás da UTE Poços após 200 ms. Desta forma, a produção de vapor fica prejudicada.

A figura 6.58 mostra a variação da potência mecânica de algumas máquinas pertencentes ao sistema. É possível notar que a geração da turbina a vapor fica prejudicada, pois a quantidade de gases de exaustão da turbina a gás, que é responsável pela criação do vapor, diminuiu.

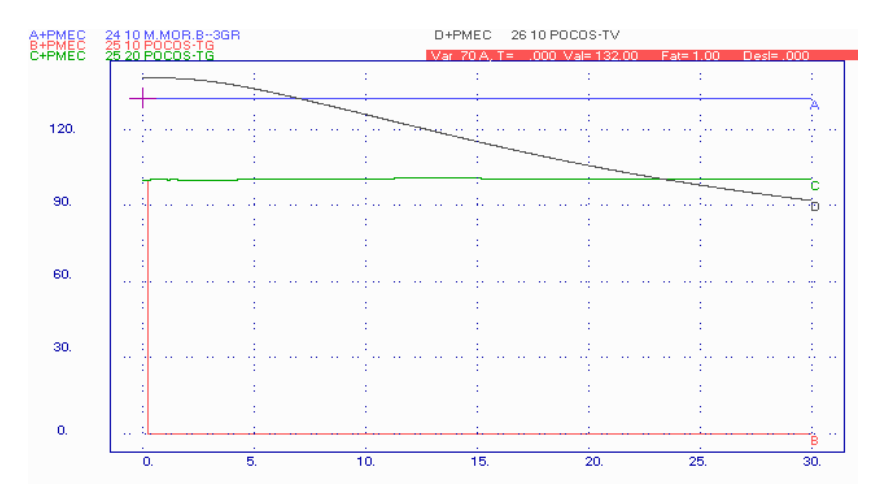

**Figura 6.58** – Resposta da potência mecânica das máquinas do sistema.

A figura 6.59 apresenta a variação angular das máquinas do sistema com relação à Furnas.

Pode-se notar através das figuras anteriores que o acoplamento térmico entre as turbinas a gás e a turbina a vapor influencia o resultado das simulações, pois, devido à perda de uma turbina a gás, a produção de vapor ficou prejudicada diminuindo a potência gerada pela turbina a vapor. Deste

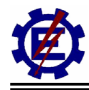

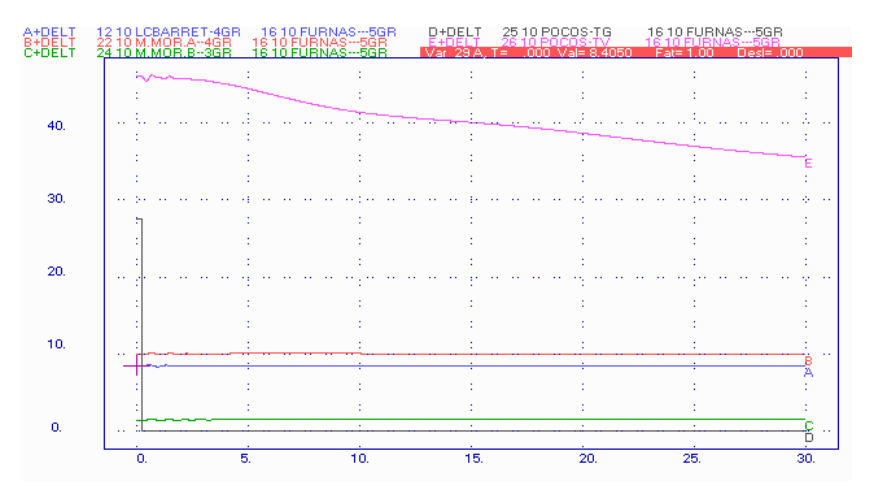

modo, para esta perturbação, uma simplificação do modelo causaria erro no resultado final.

**Figura 6.59** – Resposta angular das máquinas do sistema.

## **6.2.5 Perda da UTN Angra 2 – carga leve**

Esta perturbação representa a retirada da UTN Angra 2, considerada no caso em análise, representando uma perda de 1350 MW no sistema. É importante ressaltar que em carga leve a inércia do sistema é menor.

A figura 6.60 mostra a variação da potência mecânica de algumas máquinas pertencentes ao sistema.

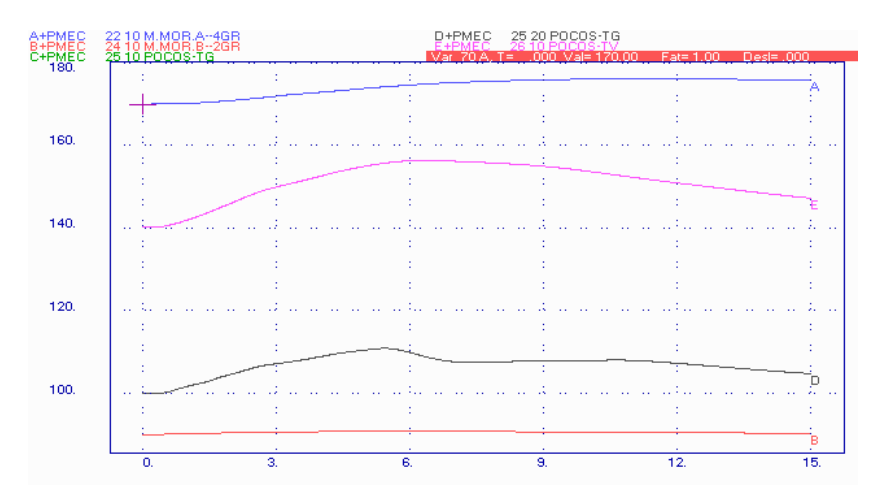

**Figura 6.60** – Resposta da potência mecânica das máquinas do sistema.

Pode-se notar através da figura anterior que as turbinas térmicas têm uma resposta mais rápida se comparadas com as turbinas hidráulicas. Deste modo, elas tendem a suprir parte da potência perdida. Como a quantidade de combustível requisitada é alta, o controle de temperatura da turbina a gás tende a atuar. Deste modo, o controle de temperatura passa a ser preponderante fazendo com

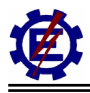

que a turbina a gás tenha sua potência diminuída antes da turbina a vapor, como pode ser verificado na figura por volta dos 6 s. Uma vez que o controle de temperatura atua por pouco tempo, logo o controle de velocidade passa a ser atuante e a turbina a gás vai diminuindo a potência normalmente. Devido ao pequeno tempo que o controle de temperatura ficou atuante e as grandes constantes de tempo da caldeira de recuperação, não há influência do controle de temperatura no comportamento da turbina a vapor gás. É importante mencionar que, como o sistema em carga leve possui menor inércia, a resposta das turbinas térmicas se tornou mais rápida.

A figura 6.61 apresenta a variação angular das máquinas do sistema com relação à Furnas. Pode-se notar que as turbinas térmicas apresentam maior variação angular se comparadas com as turbinas hidráulicas.

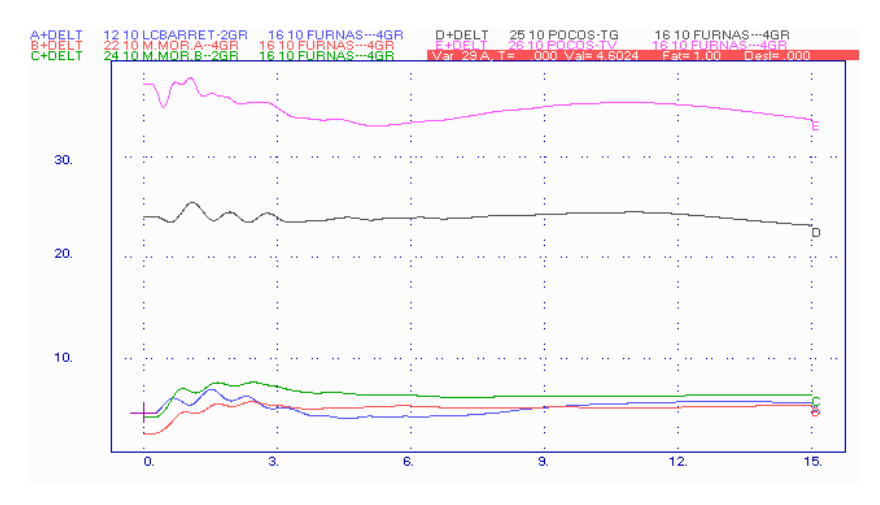

**Figura 6.61** – Resposta angular das máquinas do sistema.

A figura 6.62 representa a atuação do controle do IGV e de temperatura de uma das turbinas a gás da UTE Poços. Este tende a manter a temperatura de exaustão da turbina a gás em 522°C.

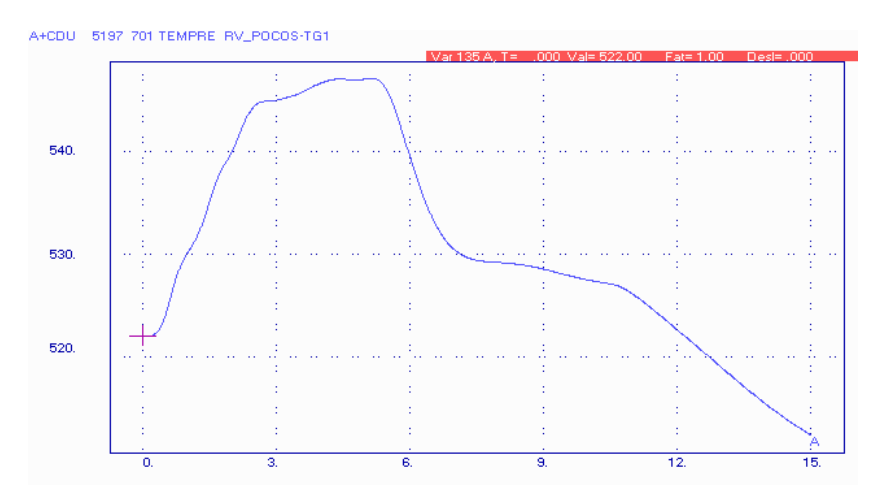

**Figura 6.62** – Resposta da temperatura devido à atuação dos controladores.

A figura 6.63 mostra o comportamento dos sinais de controle de uma das turbinas a gás da UTE Poços.

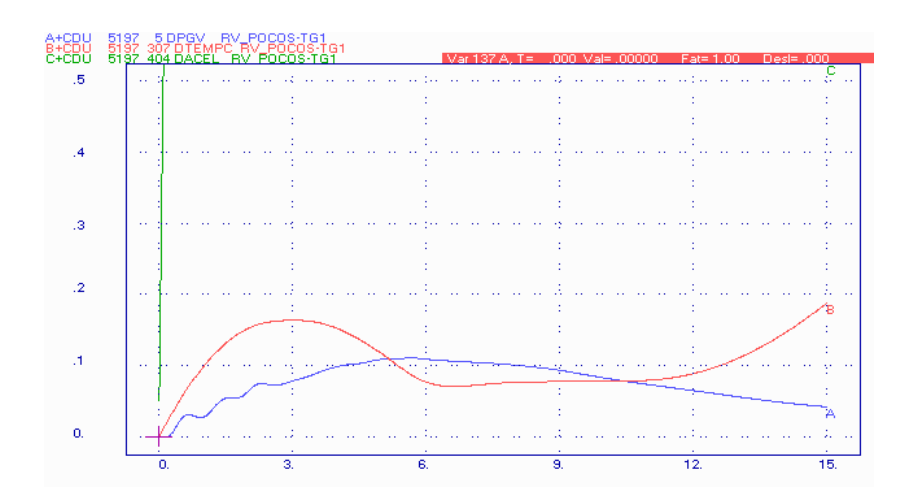

**Figura 6.63** – Resposta dos sinais de controle da turbina a gás.

Devido à inércia do sistema, em um primeiro instante o controle de velocidade comanda a turbina. Após 5 s, o controle de temperatura assume o comando da mesma, pois a quantidade de combustível requisitada foi muito grande. Quando é vencida a inércia das turbinas hidráulicas, elas tendem a assumir a potência perdida no sistema. Desta maneira, o controle de velocidade passa novamente a ser atuante nas turbinas a gás.

A figura 6.64 mostra a freqüência das máquinas da UTE Poços. Observa-se que devido à perda de geração a freqüência do sistema atinge o valor próximo a 59,6 Hz.

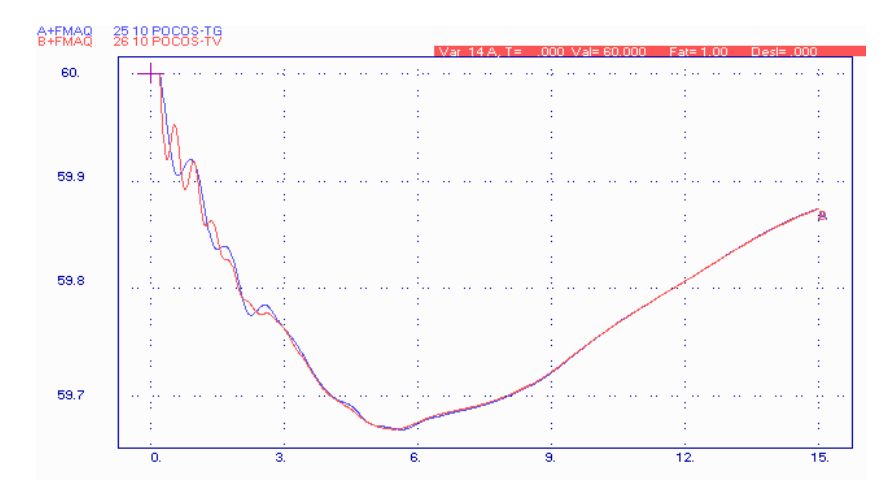

**Figura 6.64** – Freqüência do sistema.

A retira da UTN Angra 2 corresponde a perda da maior máquina do SIN. Pode-se notar através das figuras anteriores que os controles de temperatura e IGV influenciaram diretamente nos resultados. Deste modo, para esta perturbação, o modelo simplificado pode levar a uma conclusão diferente do que ocorre na realidade.

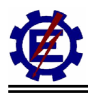

### **6.2.6 Perda do elo CC – carga leve**

Este perturbação representa a retirada do elo de corrente contínua de Itaipu, havendo deste modo a perda de aproximadamente 2500 MW no sistema. É importante ressaltar que em carga leve a inércia do sistema é menor.

A figura 6.65 mostra a variação da potência mecânica de algumas máquinas pertencentes ao sistema. É possível notar através desta figura que as turbinas térmicas têm uma resposta mais rápida se comparadas com as turbinas hidráulicas. Deste modo, elas tendem a suprir parte da potência perdida. Como a quantidade de combustível requisitada é alta, o controle de temperatura da turbina a gás tende a atuar. Deste modo, o controle de temperatura passa a ser preponderante fazendo como que a turbina a gás tenha sua potência diminuída no momento que ela deveria estar ajudando o sistema. Já a turbina a vapor encontra rapidamente seu limite físico alcançando a máxima potência possível. Devido às constantes de tempo da caldeira de recuperação serem muito altas, o comportamento da turbina a vapor não é influenciado pela ação do controle de temperatura das turbinas a gás.

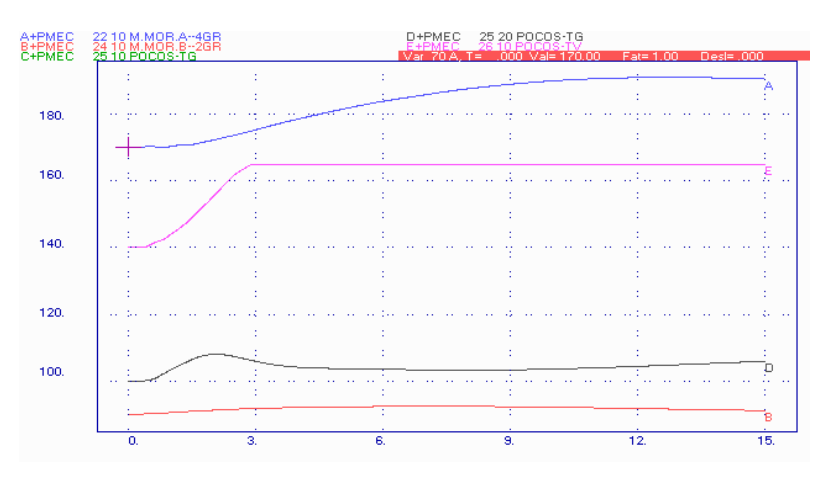

**Figura 6.65** – Resposta da potência mecânica das máquinas do sistema.

A figura 6.66 apresenta a variação angular das máquinas do sistema com relação à Furnas.

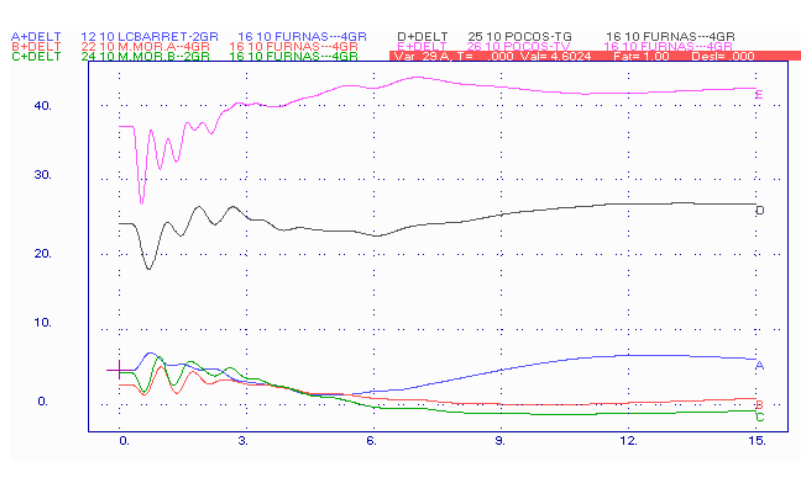

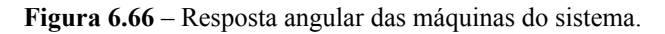

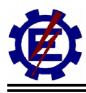

A figura 6.67 representa a atuação do controle de temperatura de uma das turbinas a gás da UTE Poços. Este tende a manter a temperatura de exaustão da turbina a gás em 522 °C.

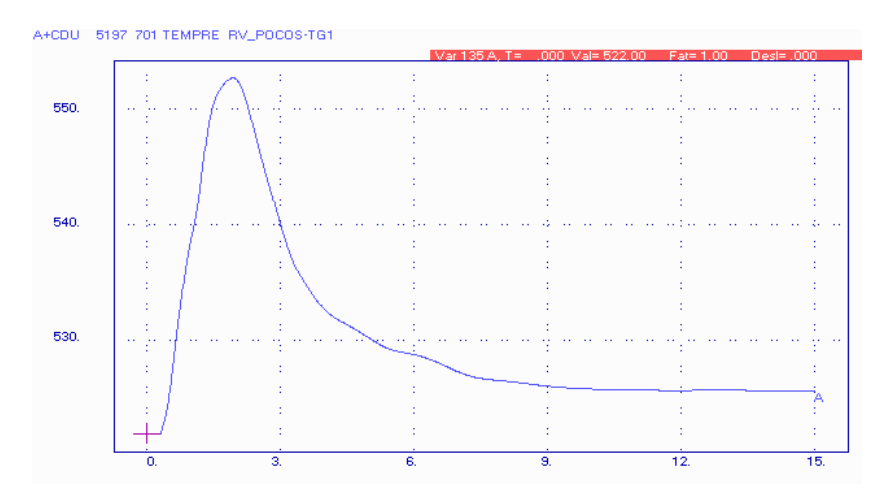

**Figura 6.67** – Resposta da temperatura devido à atuação do controle de temperatura.

A figura 6.68 mostra o comportamento dos sinais de controle de uma das turbinas a gás da UTE Poços. Através desta figura pode-se notar que a turbina a gás é comandada na maior parte do tempo pelo controle de temperatura.

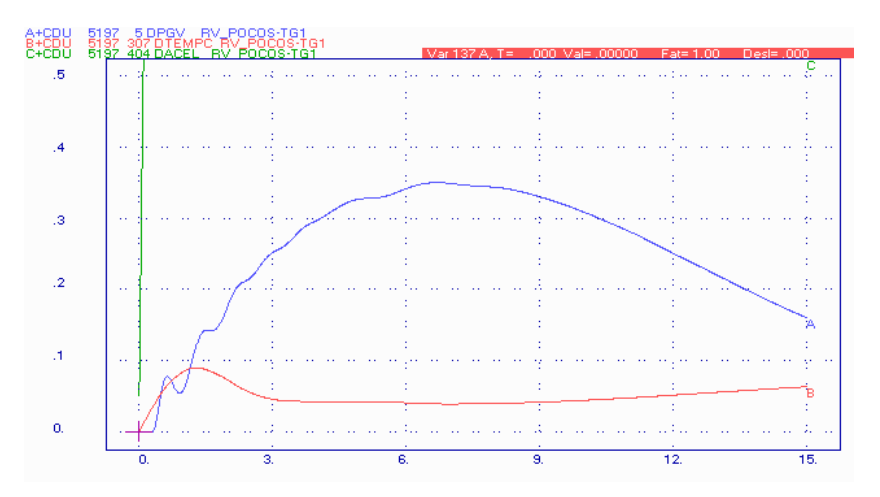

**Figura 6.68** – Resposta dos sinais de controle da turbina a gás.

A figura 6.69 mostra a freqüência das máquinas da UTE Poços. Observa-se que devido à perda do elo, a freqüência do sistema atinge um valor inferior a 59 Hz.

Pode-se notar através das figuras anteriores que o controle de temperatura influencia diretamente nos resultados. Deste modo, para esta perturbação, o modelo simplificado pode levar a uma conclusão diferente do que ocorre na realidade.

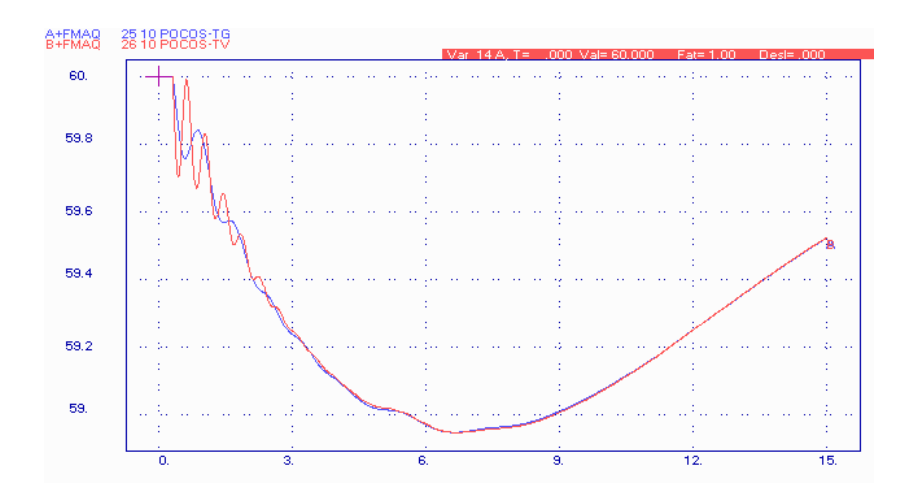

**Figura 6.69** – Freqüência do sistema.

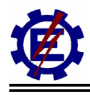

# *6.3 Comparação Entre a Representação com o Modelo Completo e com o Modelo Simplificado do Ciclo Combinado no SIN*

Este item faz uma comparação dos resultados obtidos com o modelo completo e com o modelo simplificado do ciclo combinado, para diversos impactos no SIN.

O modelo simplificado consiste em um modelo mais compacto da representação do ciclo combinado. Na turbina a gás, simplifica-se o modelo retirando os controles de temperatura, IGV e aceleração. Devido a não representação destes controles, é necessário reduzir o limite superior da turbina a gás de 1,5 pu para 1,0 pu, conforme [**Rowen**, **83**]. Neste modelo também não é representado o acoplamento térmico entre a turbina a gás e a turbina a vapor. Desta maneira não é necessária a modelagem da caldeira de recuperação.

Diversas perturbações anteriormente apresentadas foram simuladas com o intuito de verificar o comportamento destes modelos no sistema real. Utilizou-se o caso mensal de outubro de 2002 disponibilizado pelo ONS.

## **6.3.1 Perda da LT 345 kV Furnas – Mascarenhas de Moraes – carga pesada**

Este defeito representa um curto-circuito monofásico na LT 345 kV Furnas – Mascarenhas de Moraes, próximo à SE Furnas, com duração de 100 ms e posterior abertura da referida linha.

A figura 6.70 representa a potência mecânica de uma das turbinas a gás pertencentes à UTE Poços.

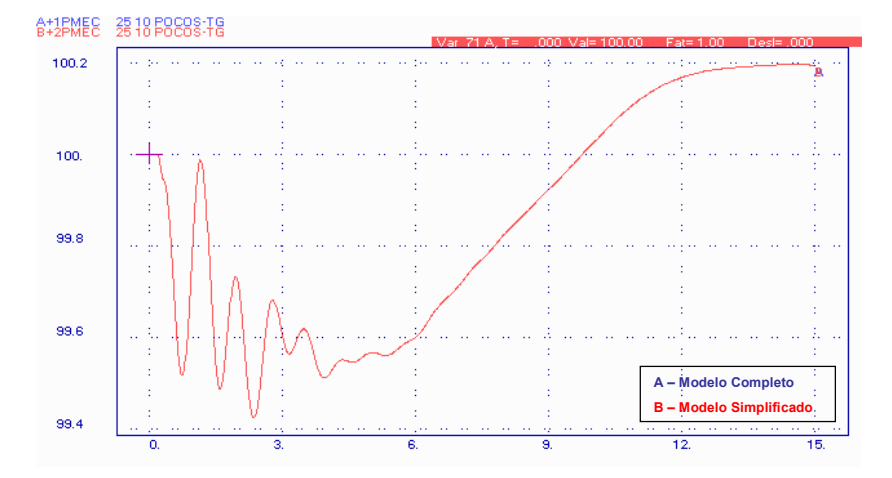

**Figura 6.70** – Resposta da potência mecânica da turbina a gás.

Pode-se notar que os modelos apresentam resultados idênticos.

A figura 6.71 representa a potência mecânica da turbina a vapor pertencente à UTE Poços.
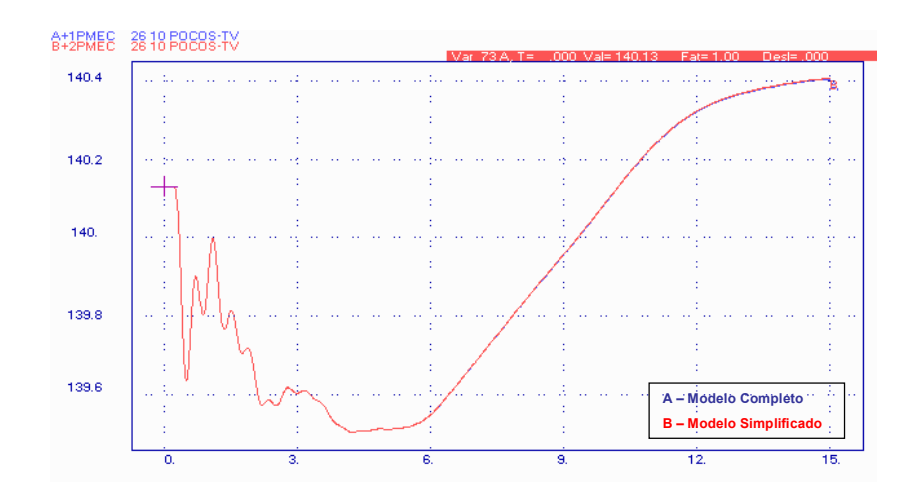

**Figura 6.71** – Resposta da potência mecânica da turbina a vapor.

Pode-se notar que os modelos também apresentam resultados idênticos.

#### **6.3.2 Perda de uma das turbinas a gás pertencente à UTE Poços – carga pesada**

Esta perturbação representa a perda de 100 MW no sistema devido à saída de operação de uma turbina a gás da UTE Poços.

A figura 6.72 representa a potência mecânica da segunda turbina a gás pertencente à UTE Poços.

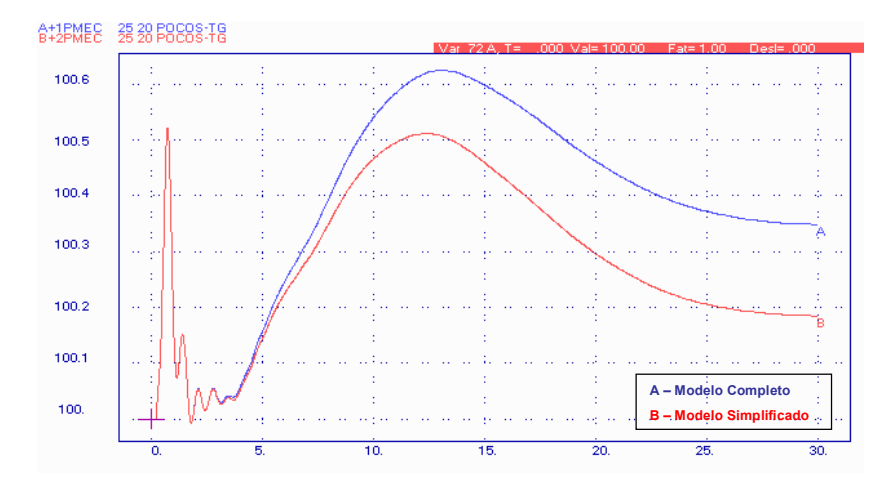

**Figura 6.72** – Resposta da potência mecânica da turbina a gás.

Pode-se notar que os modelos apresentam resultados ligeiramente diferentes.

A figura 6.73 representa a potência mecânica da turbina a vapor pertencente à UTE Poços.

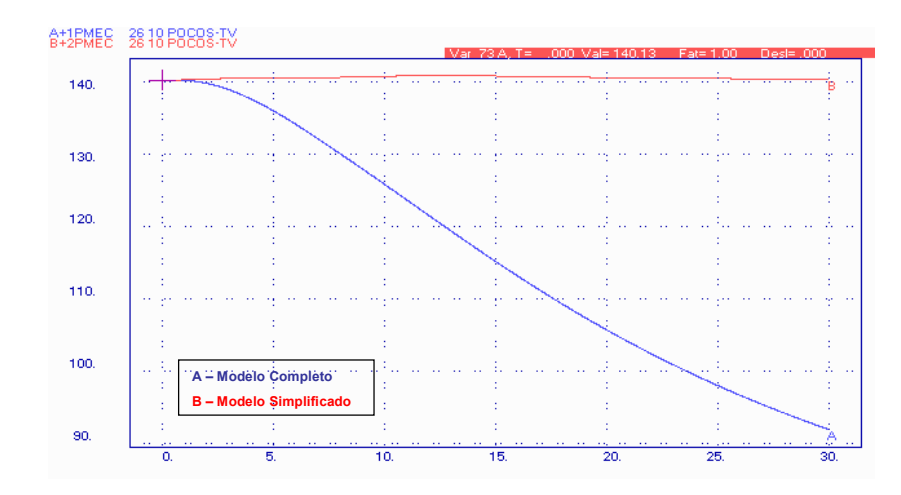

**Figura 6.73** – Resposta da potência mecânica da turbina a vapor.

Pode-se notar que os modelos apresentam grandes diferenças, pois o modelo simplificado não considera o acoplamento térmico entre as turbinas a gás e a turbina a vapor. Deste modo, no modelo simplificado a turbina a vapor não percebe que o vapor proveniente dos gases de exaustão de uma das turbinas a gás deixou de ser produzido.

#### **6.3.3 Perda da UTN Angra 2 – carga leve**

Esta perturbação representa a retirada da UTN Angra 2, correspondendo a uma perda de 1350 MW no sistema.

A figura 6.74 representa a potência mecânica de uma das turbinas a gás pertencentes à UTE Poços.

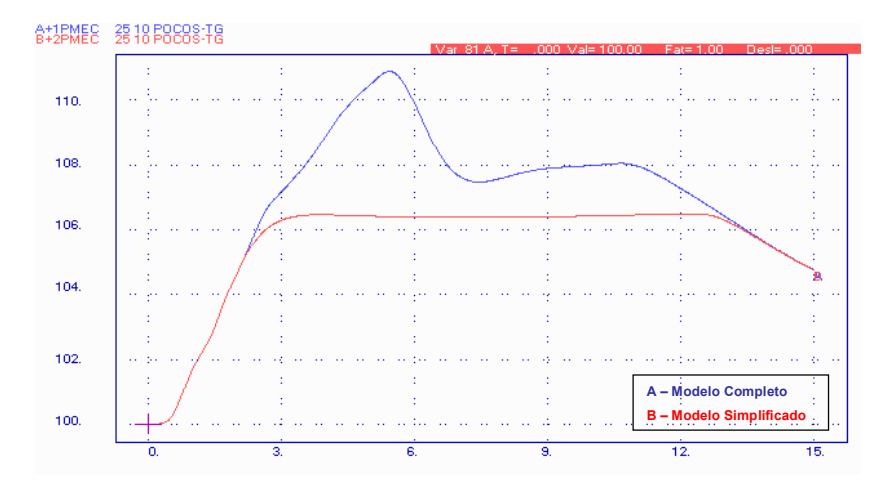

**Figura 6.74** – Resposta da potência mecânica da turbina a gás.

Pode-se notar que os modelos apresentam resultados diferentes. Isto se deve ao fato do controle de temperatura ser trocado por um limitador simples quando se utiliza o modelo simplificado.

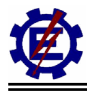

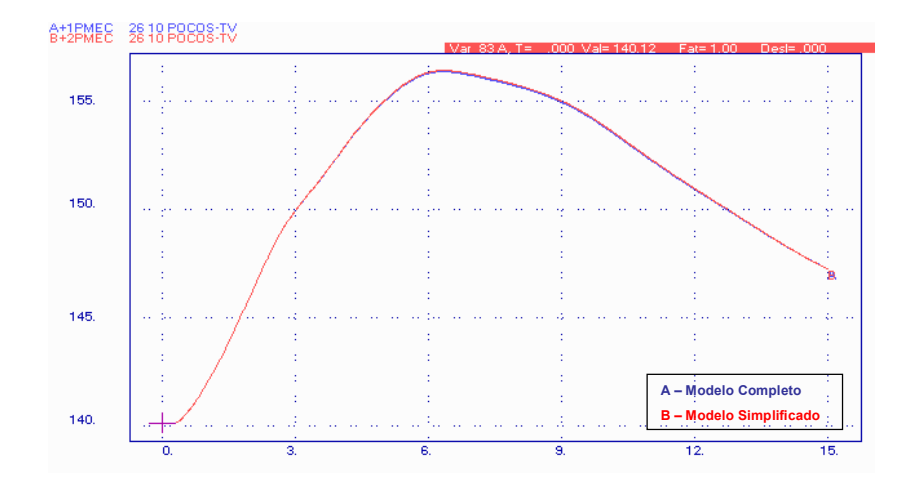

A figura 6.75 representa a potência mecânica da turbina a vapor pertencente à UTE Poços.

**Figura 6.75** – Resposta da potência mecânica da turbina a vapor.

Pode-se notar que os modelos não apresentam diferenças. A influência das turbinas a gás na turbina a vapor fica reduzida devido às altas constantes de tempo da caldeira de recuperação.

### **6.3.4 Perda do elo CC – carga leve**

Este perturbação representa a retirada do elo de corrente contínua de Itaipu, havendo deste modo a perda de cerca de 2500 MW no sistema.

A figura 6.76 representa a potência mecânica de uma das turbinas a gás pertencentes à UTE Poços.

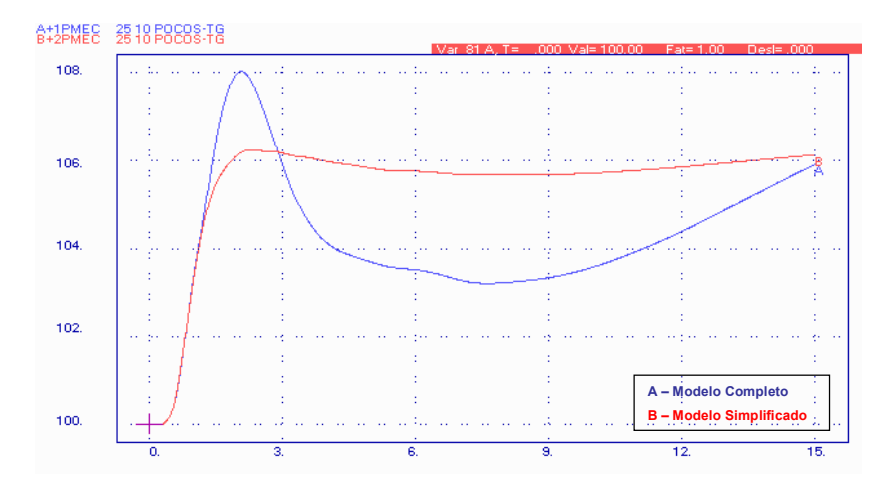

**Figura 6.76** – Resposta da potência mecânica da turbina a gás.

Pode-se notar que os modelos apresentam resultados diferentes. Isto se deve ao fato do controle de temperatura ser trocado por um limitador simples quando se utiliza o modelo simplificado.

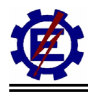

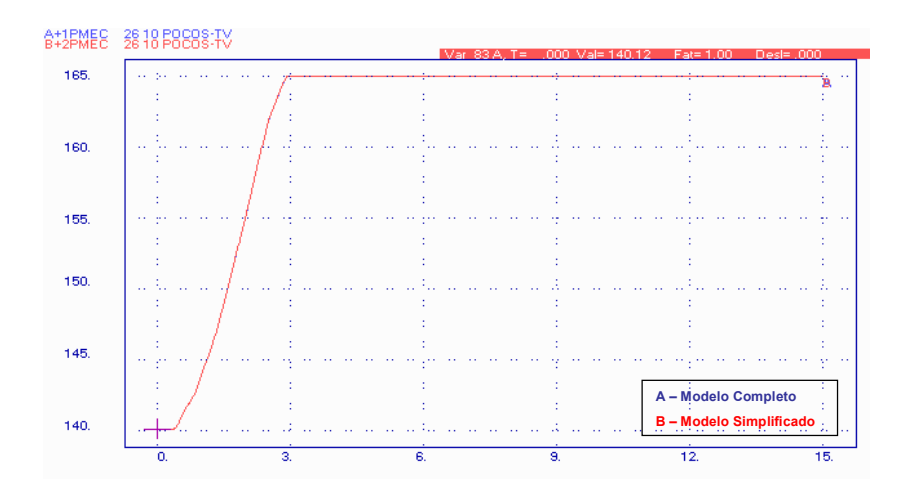

A figura 6.77 representa a potência mecânica da turbina a vapor pertencente à UTE Poços.

**Figura 6.77** – Resposta da potência mecânica da turbina a vapor.

Pode-se notar que os modelos não apresentam diferenças. A influência das turbinas a gás na turbina a vapor fica reduzida devido às altas constantes de tempo da caldeira de recuperação.

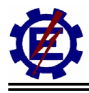

## **7 Conclusão**

Este trabalho apresenta a central térmica em ciclo combinado, descrevendo de forma realista os principais componentes que influenciam o comportamento dinâmico da mesma, quando ligada a um sistema elétrico de potência. O modelo desenvolvido neste trabalho é baseado nos modelos propostos por [**IEEE**, **73**], [**Rowen**, **83**], [**IEEE**, **91**], [**Rowen**, **92**], [**Hannett**, **93**], [**IEEE**, **94**], [**Massucco, 97**] e [**Zhang**, **00**].

O modelo matemático, objetivo desta dissertação, corresponde a centrais em ciclo combinado com configuração formada por duas turbinas a gás *heavy duty*, duas caldeiras de recuperação e uma turbina a vapor sem realimentação. Outros tipos de arranjos podem ser utilizados, mas a configuração apresentada é a mais comum nas usinas térmicas em ciclo combinado que foram previstas no PPT (Programa Prioritário de Termoelétricas). A modelagem também leva em consideração o gás natural como combustível utilizado. Pequenas modificações são necessárias para que o modelo apresentado possa ser adequado a representar outras configurações de ciclo combinado.

Dentre os componentes representados das turbinas a gás pode-se destacar o consumo próprio da turbina para manter o compressor, o sistema de combustível, o posicionador de válvula, o combustor, as tubulações dos gases de exaustão, o compressor, o controle de velocidade (regulador de velocidade), o controle de temperatura (escudo protetor contra radiação, termopar, sistema de controle de temperatura), o controle de aceleração, o controle IGV (controle do IGV, limitador do IGV, atuador do IGV), e funções como o seletor de valor mínimo, o limitador, o multiplicador além das equações que determinam a temperatura dos gases de exaustão, a potência, e a quantidade de gases de exaustão. A turbina a vapor possui uma menor quantidade de elementos representados, sendo que os principais são: o recipiente de vapor, o reaquecedor (quando existente na planta), e o *crossover piping*. Também são representados os fatores de participação de cada estágio de pressão e os limitadores. Já as representações das caldeiras de recuperação se limitam à transferência de calor entre os gases de exaustão e o vapor, e ao acúmulo de vapor, além do fator de participação de cada caldeira. A partir dos casos simulados, percebe-se as variações decorrentes dos diversos elementos que compõem o ciclo combinado, sendo possível concluir que cada componente apresenta uma resposta diferente, variando seu tempo de acomodação e seu *overshoot*.

Através do agrupamento dos componentes representados, pode-se analisar o comportamento das centrais térmicas em ciclo combinado. Entre as grandezas mais importantes que são avaliadas destacam-se: a potência mecânica das turbinas, a velocidade de eixo das turbinas, a temperatura dos gases de exaustão da turbina a gás, a posição das aletas do IGV, o fluxo de exaustão, os sinais de controle da turbina a gás, a produção de vapor na caldeira de recuperação.

A turbina a gás operando em ciclo combinado possui quatro controles fundamentais que são: controle de velocidade, controle de temperatura, controle de aceleração e controle IGV.

O controle de velocidade é responsável por manter a freqüência dentro de parâmetros normais de operação. Em condições normais de operação, as cargas elétricas do sistema de potência sofrem pequenas variações, determinando leves alterações no conjugado elétrico. Este fato faz com que haja um pequeno desequilíbrio entre os conjugados elétrico e mecânico. Os reguladores de

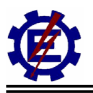

velocidade atuam sobre as válvulas de combustível, aumentando ou reduzindo o fluxo de combustível. Desta forma ocorre variação no conjugado mecânico desenvolvido pela turbina, e conseqüentemente o possível restabelecimento do equilíbrio entre a carga e a geração. Uma atuação semelhante dos reguladores de velocidade ocorre nos casos de grandes impactos no sistema de potência. Nestas condições as excursões de velocidade são bem maiores, sendo importante verificar a possível violação de limites operativos da máquina.

Um aumento na demanda de potência requer uma elevação no fluxo de combustível, determinando um aumento na temperatura de operação da turbina. O controle de temperatura restringe a temperatura dos gases formados na combustão, de modo que estes não causem danos aos componentes da turbina. Quando o controle de temperatura atua, ele sobrepõe o controle de velocidade, não importando mais com a manutenção da freqüência em uma faixa adequada e sim com a proteção térmica dos elementos da turbina. A representação deste controle, que é extremamente importante, tem sido ignorada em estudos dinâmicos do SIN.

O controle de aceleração é primariamente usado durante a partida da turbina a gás para limitar a razão de aceleração do rotor priorizando a atuação mínima do regulador de velocidade, e portanto, diminuindo o *stress* térmico encontrado durante a partida. Em operação normal este controle reduz o fluxo de combustível e limita a tendência de sobrevelocidade na eventualidade de uma rejeição parcial ou total de carga. Este controle também não vem sendo representado nos estudos dinâmicos do SIN. Quando se estuda sistemas elétricos de grande porte (com grandes inércias), a representação do controle de aceleração não é primordial, pois em condições que este controle poderia atuar, a proteção já haveria retirado a máquina de operação.

Na entrada do compressor de uma turbina a gás existem aletas articuláveis chamadas IGV, que através de um sistema de controle específico (controle do IGV) permitem variar a temperatura de exaustão da turbina, alterando a quantidade de fluxo de ar que entra na câmara de combustão. Por meio deste controle é possível salvaguardar a eficiência da turbina nas mais diversas condições operativas, bem como manter elevada a temperatura dos gases de exaustão, mesmo em condições de carga reduzida. Em aplicações utilizando o controle do IGV, o efeito da ação deste aparece somente na quantidade e temperatura do fluxo de exaustão. Este procedimento é de fundamental importância para operação em ciclo combinado, pois o rendimento ótimo da caldeira de recuperação é alcançado quando a temperatura de exaustão dos gases da turbina a gás está na condição nominal. Este controle também não é representado em estudos do SIN.

A turbina a gás possui um seletor de valor mínimo que compara os três controles (controle de velocidade, controle de temperatura e controle de aceleração) e assume como saída o menor sinal. A mudança do sinal de menor valor é feita sem impacto ou atraso. A saída do valor mínimo passa por um limitador de máximo e mínimo. O valor máximo funciona como um *backup* para o controle de temperatura e o valor mínimo é necessário para manter a combustão ativa. Após o limitador, o sinal sofre a influência da velocidade, resultando em um sinal chamado VCE. Este sinal é responsável pelo comando da mistura ar / combustível na câmera de combustão. O fluxo dos gases sofre a influência das constantes de tempo do posicionador da válvula, do sistema de combustível e da descarga do compressor, além da ação do tempo de atraso causado pelo combustor. A potência mecânica da turbina a gás é proporcional aos gases de exaustão, com uma pequena correção devido à velocidade da máquina. É importante relatar que uma parcela substancial da potência produzida pela turbina é utilizada para suprir o consumo do compressor.

No modelo da turbina a vapor utilizada no ciclo combinado, o único controle representado é o controle de velocidade, que tem a mesma função do controle de velocidade da turbina a gás e é influenciado pela produção de vapor das caldeiras de recuperação. Os limitadores representam os limites físicos dos estágios de pressão e da válvula de admissão de vapor. O modelo da turbina a vapor apresenta as constantes de tempo dos recipientes de vapor e do *crossover piping*, além dos fatores de participação dos estágios.

O modelo das caldeiras de recuperação descreve a produção de vapor para a alimentação da turbina a vapor utilizando os gases de exaustão das turbinas a gás, que são controlados pelo controle IGV. Além dos fatores de participação das caldeiras, são representadas as constantes de tempo relacionadas com a transferência de calor e com o acúmulo de vapor. Devido às constantes de tempo serem muito altas, não há necessidade de representar os modelos das caldeiras de recuperação quando se faz estudos de dinâmica transitória. Esta afirmação não é verdadeira quando se analisa a saída de uma turbina a gás, pois neste caso ela afeta rapidamente a produção de vapor, trazendo assim diminuição da potência da turbina a vapor.

O trabalho apresenta diversas simulações, através dos programas Matlab e Anatem, onde as simulações retratam o comportamento do ciclo combinado quando este opera em um sistema elétrico isolado e interligado a um sistema fictício e um sistema real. Dentre as perturbações analisadas se encontram rejeições de carga, aumento de carga, perda de linhas de transmissão, perda de máquinas do sistema. É importante destacar que várias situações simuladas são inconcebíveis na operação normal de um sistema, mesmo que ele esteja isolado. Estas simulações foram mantidas com o intuito de descrever o comportamento da central de ciclo combinado, não importando com o desempenho ótimo do sistema.

Através das simulações, verifica-se que os controles de velocidade das turbinas a gás são atuantes para a maioria dos casos, com exceção daqueles que causam grandes perturbações no sistema onde podem atuar o controle de temperatura e aceleração. Pode-se notar que quando o controle de velocidade atua, o controle do IGV tende a manter a temperatura dos gases de exaustão constante. Na turbina a vapor, o limitador atua poucas vezes, com exceção das perturbações mais severas. Na maioria dos casos, o regulador de velocidade controla a turbina a vapor sem nenhuma interferência.

Em todas as perturbações, com exceção da perda de uma turbina a gás do ciclo combinado, pode-se notar que a representação da caldeira de recuperação e por conseqüência, do controle IGV, não se fazem necessárias, pois as constantes de tempo da produção de vapor são extremamente altas não afetando os estudos de transitórios eletromecânicos. Deste modo, pode-se concluir que a representação dos controles IGV e das caldeiras de recuperação só são necessárias quando ocorre a saída de uma turbina a gás. Ignorar a representação destes elementos quando se analisa esta perturbação ocasiona conclusões errônias do processo.

Pode-se constatar que o controle de temperatura faz com que o comportamento da turbina a gás seja diferenciado. Verifica-se que quando este atua, o controle de freqüência é deixado de lado, e a manutenção da temperatura adequada passa a ser preponderante. Também se nota, na maioria dos casos, que o IGV, em um primeiro instante, aumenta o fluxo de ar para que a temperatura não suba, mas como a quantidade de combustível aumenta consideravelmente, o IGV abre totalmente, encontrando o seu limite. A partir deste ponto o IGV não consegue manter a relação combustível / ar e deste modo o controle de temperatura diminui a demanda de combustível resguardando os elementos da turbina a gás de temperaturas inadequadas. É válido ressaltar, que por motivos de

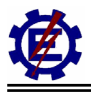

rendimento térmico, as turbinas a gás operam sempre perto de sua capacidade nominal, ou seja os elementos da turbina se encontram próximos ao limite térmico.

A representação deste controle é adequada principalmente nos casos em que a inércia do sistema é pequena, fazendo com que as turbinas térmicas respondam mais rapidamente, tentando assim, suprir a energia perdida no sistema. Fazer a substituição deste controle, por um simples limitador, como usado atualmente, causa análises erradas do comportamento do sistema.

Os modelos normalmente fornecidos pelos fabricantes e aplicados em estudos de dinâmica eletromecânica do SIN, não consideram a representação dos controles de temperatura, aceleração e IGV, na turbina a gás e também não apresentam o modelo das caldeiras de recuperação, que fazem o acoplamento térmico entre as turbinas a gás e as turbinas a vapor.

As últimas simulações fazem uma comparação no SIN, entre o modelo proposto por este trabalho e o modelo simplificado utilizado atualmente. Pode-se verificar, que para pequenas perturbações, os modelos se equivalem, não sendo necessário representar a grande quantidade de elementos. Para perturbações onde ocorre a saída de uma das turbinas a gás, nota-se que o modelo tem diferença considerável. Já nos casos onde ocorre a saída de grandes blocos de potência do sistema, percebe-se que a diferença entre os modelos pode chegar em alguns casos em 6 MW. Este valor pode ser pequeno se comparado com a magnitude da perturbação, mas é de extrema importância observar que o estudo foi feito considerando em operação apenas uma central de ciclo combinado com modelagem matemática completa. Quando o sistema possuir mais usinas deste tipo e estas estiverem modeladas corretamente, este valor vai ser aumentado, fazendo com que a não representação correta do modelo de ciclo combinado leve à análises equivocadas de atuações de corte de carga por sub-freqüência, atuações de proteções e outros problemas pertinentes.

A representação fiel de uma central térmica em ciclo combinado tem importância maior quando esta atua em sistemas isolados, em sistemas ilhados ou em sistemas interligados em horários que grande parte das máquinas estejam desligadas (caso de carga leve e carga mínima). Isto ocorre devido à menor inércia, o que faz com que as respostas das máquinas térmicas sejam mais rápidas, ocasionando uma maior influência destas ao comportamento do sistema.

As conclusões foram realizadas para os exemplos simulados. A consideração de unidades em ciclo combinado em outros pontos do sistema pode causar problemas diferentes dos verificados. Isto mostra a importância da representação mais detalhada.

Recomenda-se a realização de estudos com outros arranjos de ciclo combinado, mesmo que estes não sejam as configurações mais utilizadas para as usinas do PPT. Estes arranjos podem apresentar: configuração com uma turbina a gás e uma turbina a vapor com eixos independentes e acoplamento térmico através de uma caldeira de recuperação, configuração com uma turbina a gás e uma turbina a vapor no mesmo eixo e acoplamento térmico através da caldeira de recuperação, entre outros.

Este trabalho fornece subsídios para que possa realizar estudos de estabilidade dinâmica de longo termo devido principalmente à modelagem da caldeira de recuperação, pois esta apresenta tempo de resposta superior ao simulado em análises de curto prazo.

Dando seqüência a este trabalho, é necessário se estudar as conseqüências dinâmicas que podem causar no sistema a entrada de centrais eólicas e de biomassa, pois o governo tem interesse de

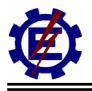

incentivar o Proinfa (Programa de Incentivo às Fontes Alternativas de Energia Elétrica).

Um estudo de interligação das usinas previstas no PPT deve ser realizado utilizando o modelo completo. Deste modo será possível verificar a real importância da representação de cada um dos componentes.

Com o modelo proposto neste trabalho, é possível obter resultados que mais se aproximam da realidade, fazendo com que os estudos da dinâmica transitória dos sistemas elétricos sejam cada vez mais confiáveis.

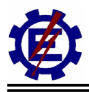

# **Bibliografia**

**Anderson**, P.M., and A.A. Fouad, **1977**. Power System Control and Stability. Ames, Iowa: The Iowa State University Press.

**Aneel**, **2000**. Legislação Básica do Setor Elétrico Brasileiro, Livro I e Livro II.

**Arrillaga**, J., C.P. Arnold, and B.J. Harker, **1983**. Computer Modeling of Electrical Power Systems. John Wiley & Sons.

**Black** & Veatch, **1996**. Power Plant Engineering. Kluwer Academic Publishers. Boston.

**Barbosa**, J. R., **2001**. Introdução às Turbinas a Gás, apostila. Universidade Federal de Engenharia de Itajubá.

**Centro da Memória** da Eletricidade no Brasil, **1990**. Debates Parlamentares Sobre Energia Elétrica na Primeira República, O processo Legislativo.

**Centro da Memória** da Eletricidade no Brasil, **2000**. Caminhos da Modernização, Cronologia do Setor de Energia Elétrica Brasileiro, 1850 – 1998.

**Coelho**, **2000**. Controle e Reguladores Automáticos Analógicos, apostila. Universidade Federal de Engenharia de Itajubá.

**DeMello**, F.P., **1979**. Dinâmica das Máquinas Elétricas I. Santa Maria, RS: Universidade Federal de Santa Maria.

**Eletrobrás**. Livro do Grupo Coordenador Para Operação Interligada – CGOI.

**Elgerd**, Olle I., **1978**. Introdução à Teoria de Sistemas Elétricos de Energia, McGraw-Hill do Brasil.

**Faires**, V. M., e Simmang, C. M., **1983**, Termodinamica, Guanabara Dois, Rio de Janeiro, Brasil.

**Fitzgerald**, A.E., C. Kingsley Jr., and A. Kusko, **1975**. Máquinas Elétricas. Editora McGraw-Hill do Brasil, Ltda.

**Furnas** Centrais Elétricas S.A., UFF, **1985**. Equipamentos Elétricos, especificação e aplicação em subestações de alta tensão.

**Gomes**, L.V., C. Ferreira, P. P. C. Mendes, **1999**. "Desenvolvimentos de Modelos Matemáticos Simplificados das Turbinas a Gás". VIII CBE - Congresso Brasileiro de Energia, Rio de Janeiro - RJ.

**Gomes**, L.V., C. Ferreira, P. P. C. Mendes, **2002**. "Dynamic Models for Thermal Turbine in Power System Studies". VIII SEPOP – Symposium of Specialist in Electric Operational and Expansion in Planning, Brasília – DF, Brazil.

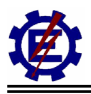

**Hannett**, L.N., and Afzal Khan, **1993**. "Combustion Turbine Dynamic Model Validation from Tests." IEEE Transactions on Power Systems, Vol. 8, No.1 (February), 152-158.

**Hannett**, L.N., G. Lee and B. Fardanesh, **1995**. "A governor/turbine model for a twin-shaft combustion turbine." IEEE Transactions on Power Systems, Vol. 10, No.1 (February), 133-140.

**IEEE** Committee Report, **1968**. "Computer representation of excitation systems." IEEE Transactions on Power Systems, Vol. PAS-87 (June), 1460-1464.

**IEEE** Committee Report, **1973**. "Dynamic models for steam and hydro turbines in power system studies." IEEE Trans., Vol. PAS-92 (Nov./Dec.), 1904-1915.

**IEEE** Committee Report, 1981. "Excitation system models for power system stability studies." IEEE Transactions on Power Systems, Vol. PAS-100 (February), 494-509.

**IEEE** Task Force, **1986**. "Current usage and suggested practices in power system stability simulations for synchronous machines." IEEE Trans. on Energy Conversion, Vol. EC-1, No.1, 77- 93.

**IEEE** Working Group, **1991**. "Dynamic models for fossil fueled steam units in power system studies." IEEE Transactions on Power Systems, Vol. 6, No. 2 (May), 753-761.

**IEEE** – Working Group on Prime Mover and Energy Supply Models for System Dynamic Performance Studies, **1994**. "Dynamic models for combined cycle plants in power system studies." IEEE Transactions on Power Systems, Vol. 9, No. 3, August, pp. 1698-1708.

**Kundur**, P., **1994**. Power System Stability and Control. EPRI, McGraw-Hill.

**Machowski**, J., J.W. Bialek and J.R. Bumby, **1997**. Power System Dynamics and Stability. John Wiley & Sons.

**Massucco**, A., **1997**. "Management and Dynamic Performances of Combined Cycle Power Plants During Parallel and Islanding Operation." IEEE Transactions on Energy Conversion, Vol. 13, n°2 (June) 1997, 194 - 201.

**Mello**, F. P., **1991**. "Boiler Models for System Dynamic Performance Studies." IEEE Transactions on Power System, Vol. 6, n°1 (February), 66 - 74.

**Mendes**, P. P. C., e Haddad Jamil, **1990**. Dinâmica dos Sistemas Elétricos para o Controle Automático da Geração, apostila. Universidade Federal de Engenharia de Itajubá.

**Mendes**, P. P. C., **1993**. Dinâmica dos Sistemas Elétricos, apostila. Universidade Federal de Engenharia de Itajubá.

**Mendes**, P. P. C., **2000**. Estabilidade e Dinâmica de Sistemas Elétricos, apostila. Universidade Federal de Engenharia de Itajubá.

**Nascimento**, M. A. R., **1998**. "Turbinas a Gás". Apostila - Escola Federal de Engenharia de Itajubá.

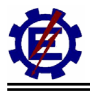

**Nest**, **2000**. Centrais Térmicas, apostila. Universidade Federal de Engenharia de Itajubá.

**Nest**, **2001**. Turbinas a Gás e Ciclos Combinados, apostila. Universidade Federal de Engenharia de Itajubá.

**Ogata**, K., **2000**. Engenharia de Controle Moderno. 3° Edição. Universidade de Minnesota, LTC Editora.

**ONS**, **1999**. Manual de Procedimentos da Operação.

**Passaro**, M. C., C. Ferreira, P. P.C. Mendes, M. A. R. Nascimento, **2000**. "Modelos de Turbinas a Gás para Aplicação em Programas de Transitórios Eletromecânicos". IV Congresso Latinoamericano de Geração e Transmissão de Energia Elétrica.

**Polonyi**, M.J.G., **1991**. Power & Process Control Systems. McGraw-Hill. New York.

**Reis**, Lineu Bélico dos, **1998**. Geração de Energia Elétrica, Tec Art Editora.

**Rowen**, W. I., and R. L. Van **Housen**, **1983**. "Gas Turbine Airflow Control for Optimum Heat Recovery." Journal of Engineering for Power, Transactions of the ASME, Vol. 105 (January), 72- 79.

**Rowen**, W. I., **1983**. "Simplified mathematical representations of heavy-duty gas turbines." Journal of Engineering for Power, Transactions of the ASME, Vol. 105 (October), 865-869.

**Rowen**, W. I., **1992**. "Simplified Mathematical Representations of Single Shaft Gas Turbines on Mechanical Drive Service." ASME Paper 92-GT-22.

**Rowen**, W. I., **1997**. "IGTI Tutorial on Gas Turbine Simulation."

**Siemens/KWU**, **1999**. Usina Termoelétrica em Ciclo Combinado (GUD) – Configuração em Eixo Múltiplo. Descrição Técnica.

**Souza**, Zulcy de, Rubens Dario Fuchs, Afonso Henriques Moreira Santos, 1983. Centrais Hidro e Termelétricas. Editora Edgard Blücher Ltda, **1983**.

**Shapiro**, Howard N. and Moran, Michael J., **1988**, Fundamentals Of Engineering Thermodynamics, Ie-Wiley.

**Stein**, R., and W.T. Hunt, Jr., **1979**. Electric Power System Components - Transformers and Rotating Machines. New York: Van Nostrand Reinhold Company.

**Zhang**, Q., **2000**. "Dynamic Modeling of a Combined Cycle Plants for Power System Stability Studies." IEEE, 1538 - 1543.

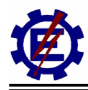

## **Anexo**

A seguir é apresentado o CDU do modelo de uma central térmica em ciclo combinado. O modelo utilizado para esta análise foi descrito no capítulo 4, na figura 4.41 e é a configuração mais comum utilizada pelas térmicas do PPT.

```
(---------------------------------------------------------------------- 
(Maquina opera em um sistema paralelo 
(Modelo do regulador de velocidade com queda + 
           turbina a gas com controle de aceleracao,
                       com controle de temperatura,
                       com controle do IGV
                       ( com referencias corretas 
(Caldeira de recuperação 
(TURBINA A GAS HEAVY DUTY 1 
( 
(---------------------------------------------------------------------- 
(nc) ( nome cdu ) 
 197 RV_POCOS-TG1 
(---------------------------------------------------------------------- 
((---------------------------------------------------------------------- 
(EFPAR (npar) ( valpar ) 
(---------------------------------------------------------------------- 
DEFPAR #K 20.0 
DEFPAR #Y 0.05
DEFPAR #Pmin -0.10
DEFPAR #Pmax 1.50
DEFPAR #GT 0.77
DEFPAR #GC 0.23<br>DEFPAR #b 0.05
DEFPAR#bDEFPAR #TF 0.40
DEFPAR #TCD 0.20<br>DEFPAR #eCRn -0.005
DEFPAR #eCRn -0.005<br>DEFPAR #eCRd 0.005
DEFPAR #eCRd 0.005<br>DEFPAR #eTDn -0.02
DEFPAR #eTDn -0.02<br>DEFPAR #eTDd 0.02
DEFPAR #eTDd 0.02<br>DEFPAR #TI 18.0
DEFPAR #TI 18.0<br>
DEFPAR #PTF 1890
DEFPAR #PTF 390<br>
DEFPAR #PTV 306
DEFPAR #PTV 306<br>
DEFPAR #TPR 15.0
DEFPAR #TPR
DEFPAR #TTer 2.5 
DEFPAR #TT 250 
DEFPAR #Aref 0.05
DEFPAR #KIGV 0.01
DEFPAR #CIGV1 4.0
DEFPAR #CIGV2 4.0
DEFPAR #Amin 0.20 
DEFPAR #Amax 1.00
DEFPAR #TIGV 3.0<br>DEFPAR #TM 5.0
DEFPAR #TM
DEFPAR #TB 20.0 
DEFPAR #TC 20.5 
DEFPAR #FTG 0.5
(
```
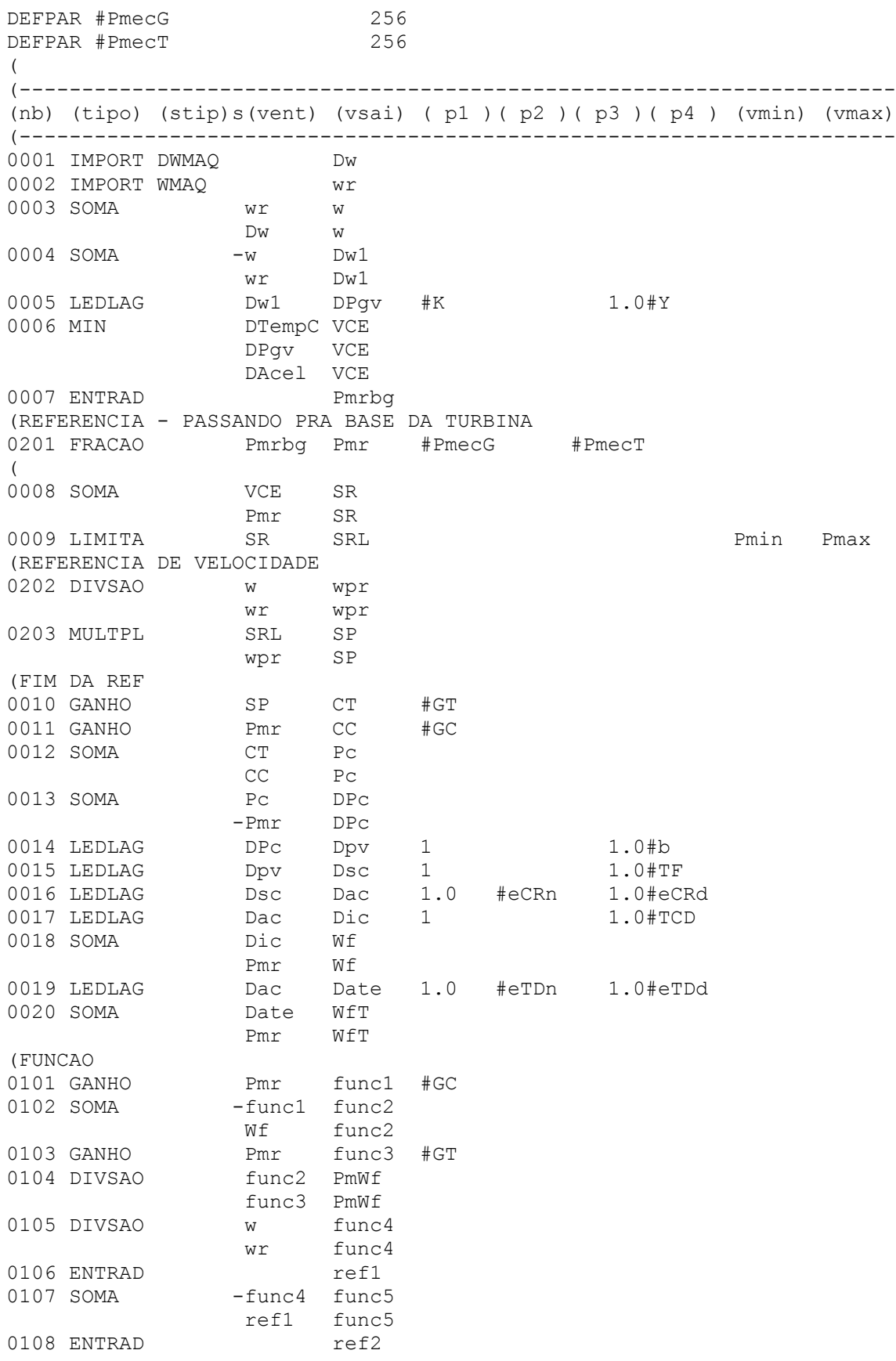

色

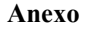

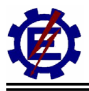

0109 MULTPL func5 Pmw wr Pmw ref2 Pmw<br>0110 SOMA PmWf Pme PmWf Pmec1 Pmw Pmec1<br>
0111 MULTPL Pmec1 Pmec2 Pmec1 Pmec2<br>Pmr Pmec2 Pmr (FIM DA FUNCAO (REFERENCIA - PASSANDO PRA BASE DO GERADOR 0204 FRACAO Pmec2 Pmec #PmecT #PmecG ( 0021 EXPORT PMEC Pmec (CONTROLE DE TEMPERATURA 0301 ENTRAD Tempr (CALCULO DA TEMPERATURA 0112 FUNCAO X\*\*K w w2 2.0 1.0 0113 GANHO w w3 4.21 0114 ENTRAD ref3 0115 SOMA w2 ftta1 -w3 ftta1 ref3 ftta1 0116 SOMA -WfT ftta2 ref1 ftta2 0117 ENTRAD ref4 0118 ENTRAD ref5 0119 MULTPL ref4 ftta ftta1 ftta ref5 ftta ftta2 ftta 0120 SOMA -w fttb1 ref1 fttb1 0121 ENTRAD ref6<br>0122 MULTPL ref6 fttb ref6 fttb fttb1 fttb<br>0123 SOMA Tempr Temp Tempr Temp -ftta Temp fttb Temp (FIM DO CALCULO DE TEMPERATURA<br>0302 SOMA -Temp DTem -Temp DTemp Tempr DTemp 0303 LEDLAG DTemp DTemp1 0.2 1.0#TPR 0304 GANHO DTemp DTemp2 0.8 0305 SOMA DTemp1 DTempP DTemp2 DTempP<br>DTempP DTempT DTempT DTempP DTempT 1 1.0#TTer 0307 PROINT DTempT DTempC 1 3.3 #TT (FIM DO CONTROLE DE TEMPERATURA (CONTROLE DE ACELERACAO (nb) (tipo) (stip)s(vent) (vsai) ( p1 )( p2 )( p3 )( p4 ) (vmin) (vmax)<br>0401 WSHOUT  $\sigma$  al 1.0 1.0 .00001 w a1 1.0 1.0 .00001 0402 ENTRAD Aref<br>0403 SOMA a1 a2 0403 SOMA a1 Aref a2 0404 PROINT a2 DAcel 100 1.0  $\left($ (FIM DA FUNCAO (

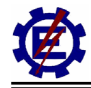

 $(501$ 

```
\overline{ }(CALCULO DA POSICAO INICIAL DO IGV
0601 FUNCAO X**K wr wr2
                                2.01.00602 GANHO
                      wr3
                                4.21
                \mathtt{WT}0603 SOMA
                      iIGV1
                 wr2
                       iIGV1
                -wr3ref3 iIGV1
0604 SOMA
                       iIGV2
                -Pmrref1
                       i TGV20605 MULTPL
                 ref4
                       iIGVa
                 iIGV1 iIGVa
                 ref5
                       iIGVa
                 iIGV2 iIGVa
0606 SOMA
                -wriIGV3
                 ref1
                       iIGV3
0607 MULTPL
                 ref6
                       i TGVb
                 iIGV3 iIGVb
0608 SOMA
                 Tempr iIGVc
                -iIGVa iIGVc
                 iIGVb iIGVc
0609 DIVSAO
                 iIGVc iIGVd
                 Tempr iIGVd
0610 FUNCAO X**K iIGVd IGVo
                             3.8911
                                     1 \Omega(IGV
0701 MULTPL
                SIGV
                       TempRe
                 Temp
                      TempRe
                 TempRe SIGV1
0702 SOMA
                -Tempr SIGV1
                SIGV1 SIGV2
0703 LEDLAG
                                1.0 12.0 1.0 15.0
                 SIGV2 SIGV3
0704 LEDLAG
                                1.01.0#TTer
0705 GANHO
                 SIGV3 SIGV4 #KIGV
                 SIGV4 SIGV5
0706 PROINT
                                1.0#CIGV1#CIGV2
                 SIGV5 SIGV6
0707 SOMA
                       SIGV6
                 IGVo
                 SIGV6 SIGVL
0708 LIMITA
                                                     Amin Amax
                 SIGVL IGV3
0709 SOMA
                -IGVOIGV3
0710 LEDLAG
                 IGV3
                       IGV2
                                 1.01.0#TIGV
0711 SOMA
                 IGV2
                       IGV1
                 IGVo
                        IGV1
0712 FUNCAO X**K
                 IGV1
                       IGV
                              0.25701.00713 DIVSAO
                 ref1
                       SIGV
                 IGV
                        SIGV
(FLUXO DE EXAUSTAO DA TURBINA A GÁS
0801 MULTPL
                 IGV
                       Mgas
                        Mgas
                 \mathbf{w}0802 SAIDA
                 Mgas
\left(\sqrt{ }(CALDEIRA DE RECUPERAÇÃO
(INICIALIZACAO DA CALDEIRA DE RECUPERACAO
(nb) (tipo) (stip)s(vent) (vsai) (p1)(p2)(p3)(p4) (vmin) (vmax)
0900 FUNCAO X^{**}K IGVo
                       IGVol 0.2570 1.0
                 IGVol Mgaso
0901 MULTPL
                        Mgaso
                 \mathtt{WT}
```
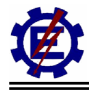

```
(CONFECCAO DO VAPOR NA CALDEIRA 
0902 SOMA Mgas DMg 
 -Mgaso DMg 
0903 LEDLAG DMg DMg1 1.0 1.0#TM
0904 LEDLAG DMg1 DMg2 1.0 1.0#TB
0905 SOMA DMg2 VAPOR 
               Mgaso VAPOR<br>VAPOR
0906 SAIDA
(CORRECAO DO SINAL PARA O REGULADOR DE VELOCIDADE 
0907 LEDLAG DMg1 DMg3 1.0 1.0#TC
0908 SOMA DMg3 VAP1 
               Mgaso VAP1 
0909 SOMA DPgv VAP2 
               -VCE VAP2 
0910 SELET2 VAP1 VAP3
                Mgaso VAP3 
                VAP2 VAP3 
0911 DIVSAO VAPOR VAP4 
 VAP3 VAP4 
              0912 GANHO VAP4 STG1 #FTG 
0913 EXPORT CDU STG1 
\left((nb) (tipo) (stip)s(vent) (vsai) ( p1 )( p2 )( p3 )( p4 ) (vmin) (vmax) 
(---------------------------------------------------------------------- 
(DEFVA (stip) (vdef) ( d1 ) 
(---------------------------------------------------------------------- 
DEFVAL VAR Pmrbg Pmec 
( 
( 
DEFVAL Pmin #Pmin 
DEFVAL Pmax #Pmax 
DEFVAL ref1 1.0
DEFVAL ref2 0.5
DEFVAL ref3 4.42
DEFVAL ref4 453
DEFVAL ref5 0.82
DEFVAL ref6 722
DEFVAL DTempC 0.0 
DEFVAL DAcel #Aref 
DEFVAL Tempr 522 
DEFVAL Aref #Aref 
DEFVAL SIGV5 0.0 
DEFVAL Amin #Amin 
DEFVAL Amax #Amax 
\left(FIMCDU 
( 
(---------------------------------------------------------------------- 
(Maquina opera em um sistema paralelo 
(Modelo do regulador de velocidade com queda + 
( turbina a gas com controle de aceleracao, 
( com controle de temperatura, 
( com controle do IGV 
                      ( com referencias corretas 
(Caldeira de recuperação 
(TURBINA A GAS HEAVY DUTY 2 
(
```
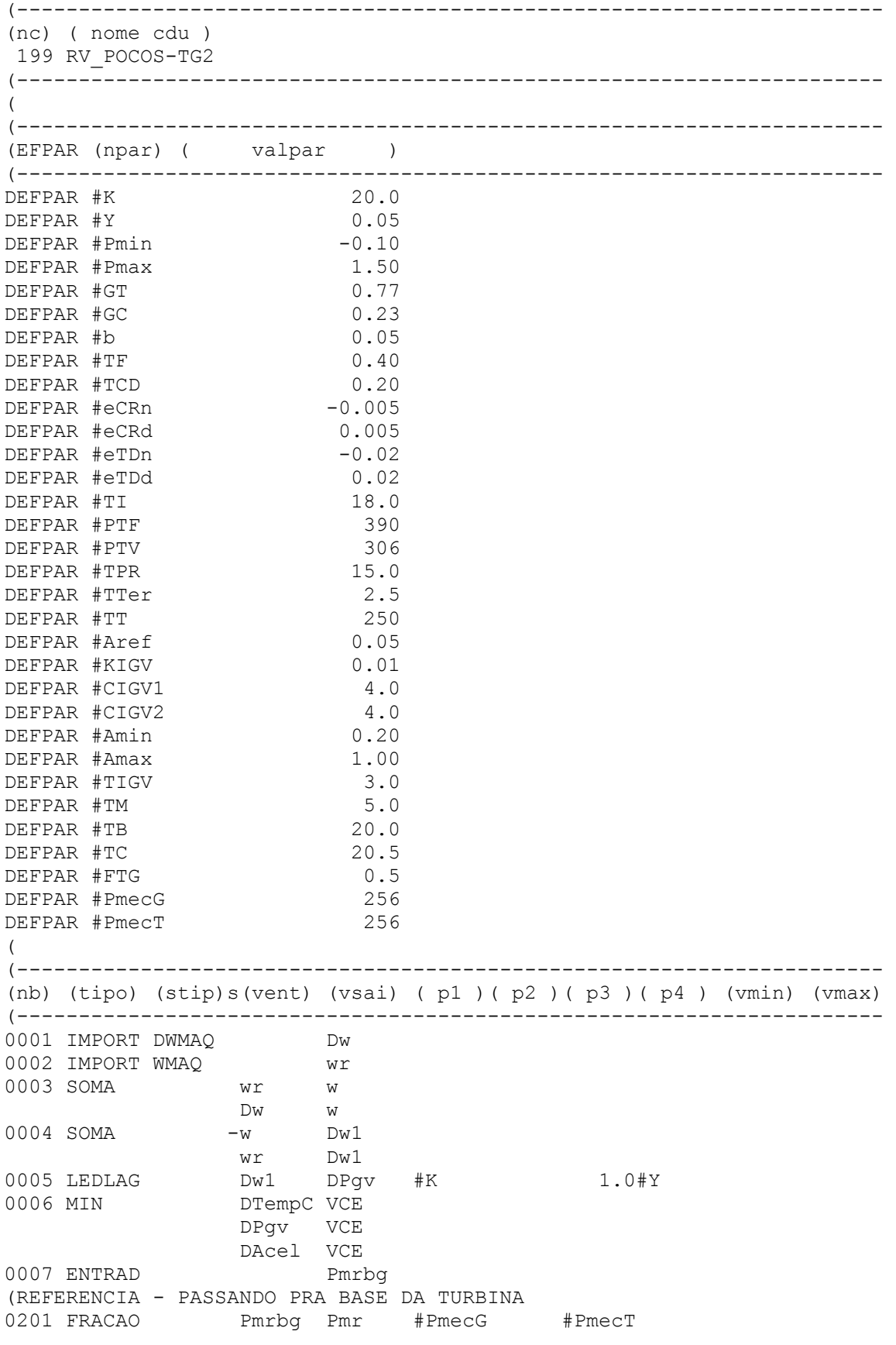

它

 $Pmax$ 

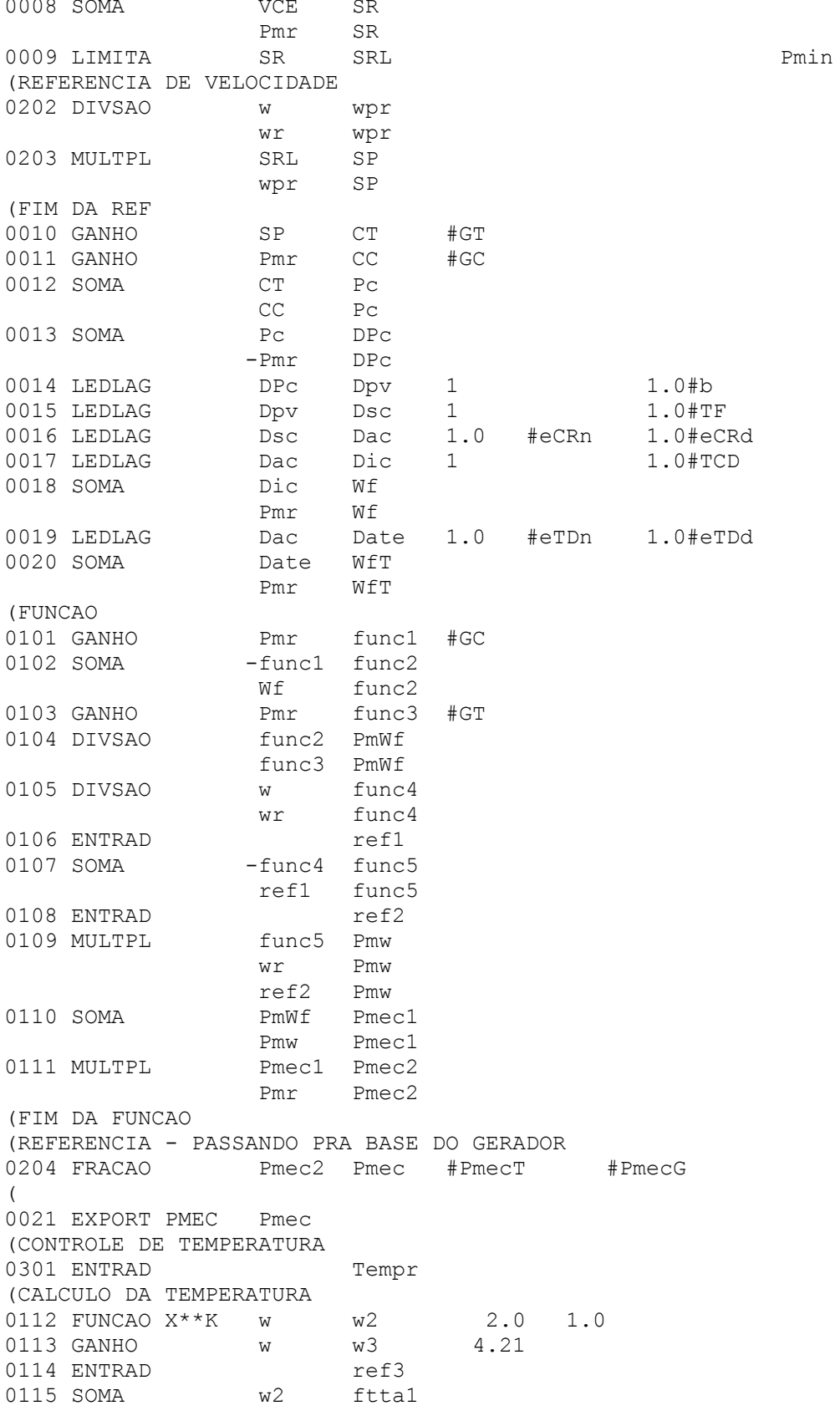

垴

 $\langle$ 

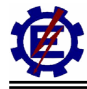

```
-w3ftta1
                 ref3 ftta1
0116 SOMA
                 -WETftta2
                 ref1
                       ftta2
0117 ENTRAD
                        ref4
0118 ENTRAD
                        ref5
0119 MULTPL
                        ftta
                 ref4
                  fttal ftta
                 ref5
                        ftta
                 ftta2 ftta
0120 SOMA
                        fttb1
                 -wref1 fttb1
0121 ENTRAD
                        ref6
0122 MULTPL
                 ref6 fttb
                  fttb1 fttb
0123 SOMA
                  Tempr Temp
                 -ftta
                        Temp
                 fttb
                        Temp
(FIM DO CALCULO DE TEMPERATURA
0302 SOMA
                -Temp
                        DTemp
                 Tempr DTemp
0303 LEDLAG
                 DTemp DTemp1 0.2
                                            1.0 \text{\#TPR}0304 GANHO
                 DTemp DTemp2 0.8
0305 SOMA
                 DTemp1 DTempP
                 DTemp2 DTempP
0306 LEDLAG
                 DTempP DTempT 1
                                             1.0#TTer
                                   3.3DTempT DTempC 1
0307 PROINT
                                             #TT(FIM DO CONTROLE DE TEMPERATURA
(CONTROLE DE ACELERACAO
(nb) (tipo) (stip) s (vent) (vsai) (p1) (p2) (p3) (p4) (vmin) (vmax)
0401 WSHOUT
                        a1 1.0 1.0 .00001
                 W0402 ENTRAD
                        Aref
0403 SOMA
                        a2a1Aref
                        a2DAcel 100
                                    1.00404 PROINT
                 a2\left((FIM DA FUNCAO
\left((501)\left((CALCULO DA POSICAO INICIAL DO IGV
0601 FUNCAO X**K wr
                      wr22.0
                                        1.00602 GANHO
                  wr
                        wr3
                                 4.21
0603 SOMA
                 wr2
                        iIGV1
                 -wr3iIGV1
                  ref3
                        iIGV1
0604 SOMA
                        iIGV2
                 -Pmrref1
                        iIGV2
0605 MULTPL
                 ref4
                        iIGVa
                  iIGV1 iIGVa
                 ref5
                        iIGVa
                  iIGV2 iIGVa
0606 SOMA
                        iIGV3
                 -wri TGV3ref1
0607 MULTPL
                 ref6
                        i TGVb
                  iIGV3 iIGVb
0608 SOMA
                 Tempr iIGVc
```
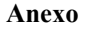

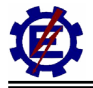

```
-iIGVa iIGVciIGVb iIGVc
0609 DIVSAO
                  iIGVc iIGVd
                 Tempr iIGVd
0610 FUNCAO X**KiIGVd IGVo 3.8911
                                      1.0(IGV
0701 MULTPL
                 SIGV
                        TempRe
                 Temp
                        TempRe
0702 SOMA
                 TempRe SIGV1
                -Tempr SIGV1
0703 LEDLAG
                 SIGV1 SIGV2
                                 1.0 12.0
                                           1.0 15.0
0704 LEDLAG
                 SIGV2 SIGV3
                                 1.01.0#TTer
0705 GANHO
                 SIGV3 SIGV4
                              #KIGV
0706 PROINT
                 SIGV4 SIGV5
                                  1.0#CIGV1#CIGV2
0707 SOMA
                 SIGV5 SIGV6
                 IGVo
                        SIGV6
0708 LIMITA
                 SIGV6 SIGVL
                                                       Amin
                                                             Amax
0709 SOMA
                 SIGVL IGV3
                 -IGVOIGV3
0710 LEDLAG
                 IGV3
                        IGV2
                                  1.01.0*TIGV
0711 SOMA
                 IGV2
                        IGV1
                 IGVo
                       IGV1
0712 FUNCAO X**K
                IGV1
                       IGV
                              0.25701.00713 DIVSAO
                 ref1
                      SIGV
                  IGV
                        SIGV
(FLUXO DE EXAUSTAO DA TURBINA A GÁS
0801 MULTPL
                 TGV
                        Mgas
                  T_{\rm A}TMgas
0802 SAIDA
                 Mgas
\overline{(\ }\overline{ }(CALDEIRA DE RECUPERAÇÃO
(INICIALIZACAO DA CALDEIRA DE RECUPERACAO
(nb) (tipo) (stip) s (vent) (vsai) (p1) (p2) (p3) (p4) (vmin) (vmax)
0900 FUNCAO X*** IGVo
                        IGVo1 0.2570
                                      1.0
                  IGVol Mgaso
0901 MULTPL
                  wr
                        Mgaso
(CONFECCAO DO VAPOR NA CALDEIRA
0902 SOMA
                        DMq
                 Mgas
                 -Mgaso
                        DMa
0903 LEDLAG
                  DMq
                        DMq11.01.0#TM
0904 LEDLAG
                  DMq1DMq21.01.0#TB
0905 SOMA
                 DMq2VAPOR
                 Mgaso VAPOR
0906 SAIDA
                 VAPOR
(CORRECAO DO SINAL PARA O REGULADOR DE VELOCIDADE
                       DMg3
0907 LEDLAG
                 DMq11.01.0 \text{#TC}0908 SOMA
                 DMg3VAP1
                 Mgaso VAP1
0909 SOMA
                 DPqv
                        VAP2
                 -<sub>VEE</sub>VAP2
0910 SELET2
                 VAP1
                        VAP3
                 Mgaso VAP3
                 VAP2
                        VAP3
0911 DIVSAO
                 VAPOR VAP4
                 VAP3 VAP4
```

```
0912 GANHO VAP4 STG2 #FTG 
0913 EXPORT CDU STG2 
((nb) (tipo) (stip)s(vent) (vsai) ( p1 )( p2 )( p3 )( p4 ) (vmin) (vmax) 
(---------------------------------------------------------------------- 
(DEFVA (stip) (vdef) ( d1 ) 
(---------------------------------------------------------------------- 
DEFVAL VAR Pmrbg Pmec 
\left(( 
DEFVAL Pmin #Pmin 
DEFVAL Pmax #Pmax<br>DEFVAL ref1 1.0
DEFVAL ref1
DEFVAL ref2 0.5
DEFVAL ref3 4.42
DEFVAL ref4 453
DEFVAL ref5 0.82
DEFVAL ref6 722 
DEFVAL DTempC 0.0 
DEFVAL DAcel #Aref 
DEFVAL Tempr 522 
DEFVAL Aref #Aref 
DEFVAL SIGV5 0.0 
DEFVAL Amin #Amin 
DEFVAL Amax #Amax 
\left(FIMCDU
\left((---------------------------------------------------------------------- 
(Maquina opera em um sistema paralelo 
(TURBINA A VAPOR 
(Modelo do regulador de velocidade com queda + 
( UTILZA VAPOR GERADO NAS CALDEIRAS DE RECUPERACAO DAS TGS 
( 
(---------------------------------------------------------------------- 
(nc) ( nome cdu ) 
 201 RV_POCOS-TV 
(---------------------------------------------------------------------- 
(EFPAR (npar) ( valpar ) 
DEFPAR #TCH 0.25
DEFPAR #TCO 0.4
DEFPAR #FHP 0.4
DEFPAR #LIM 1.1
DEFPAR #Pmitv 0.0
DEFPAR #FLP 0.6
DEFPAR #K -20.0DEFPAR #T1 0.4<br>DEFPAR #LMAR 1.2
DEFPAR #LMAR
DEFPAR #Pmin 0.0
DEFPAR #PminV 0.0<br>DEFPAR #PmaxV 1.0
DEFPAR #PmaxV
DEFPAR #TM 5.0<br>DEFPAR #TB 20.0
DEFPAR #TB
(---------------------------------------------------------------------- 
(nb) (tipo) (stip)s(vent) (vsai) ( p1 )( p2 )( p3 )( p4 ) (vmin) (vmax)
(---------------------------------------------------------------------- 
0001 IMPORT DWMAQ Dw
```
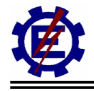

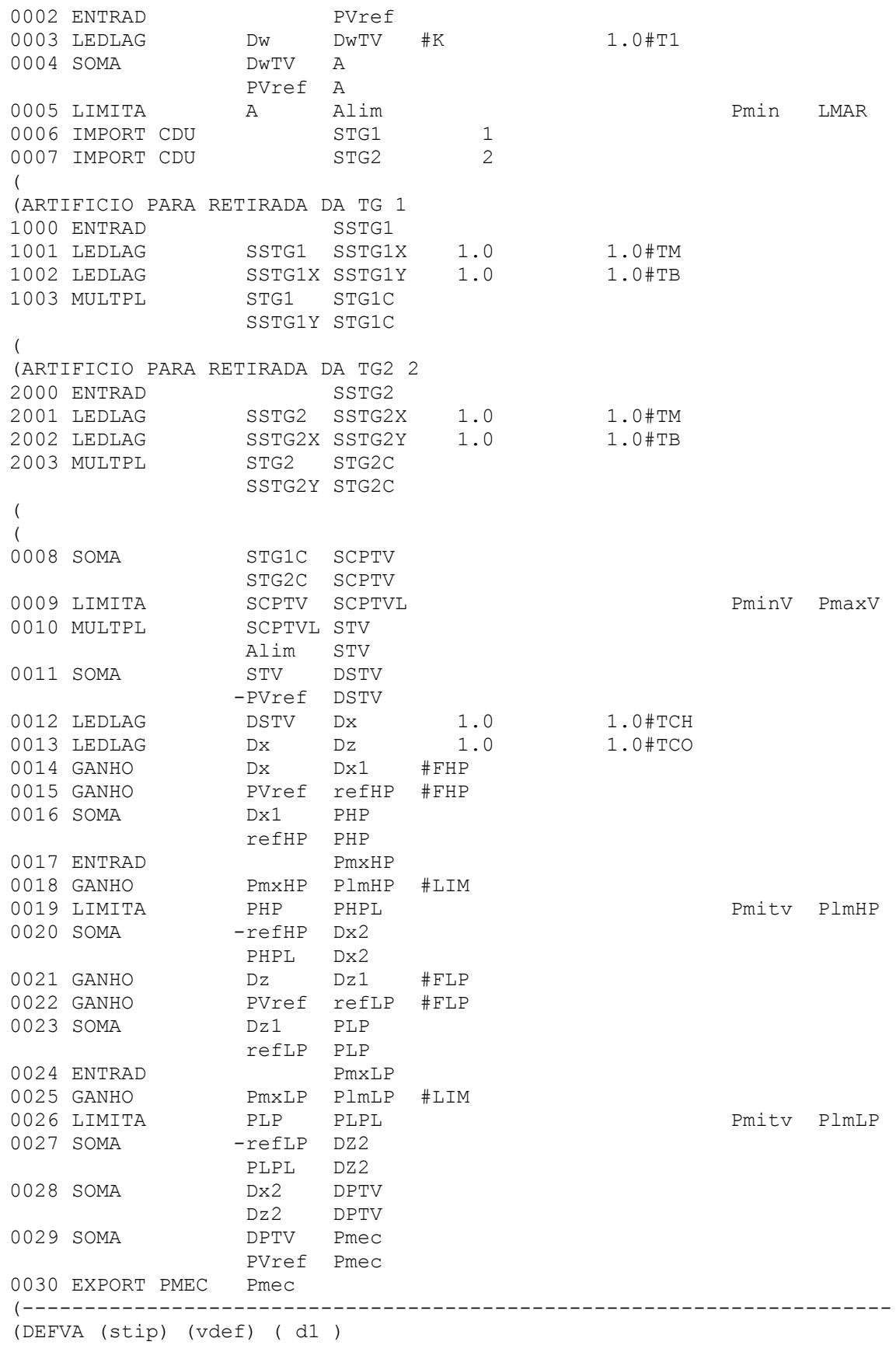

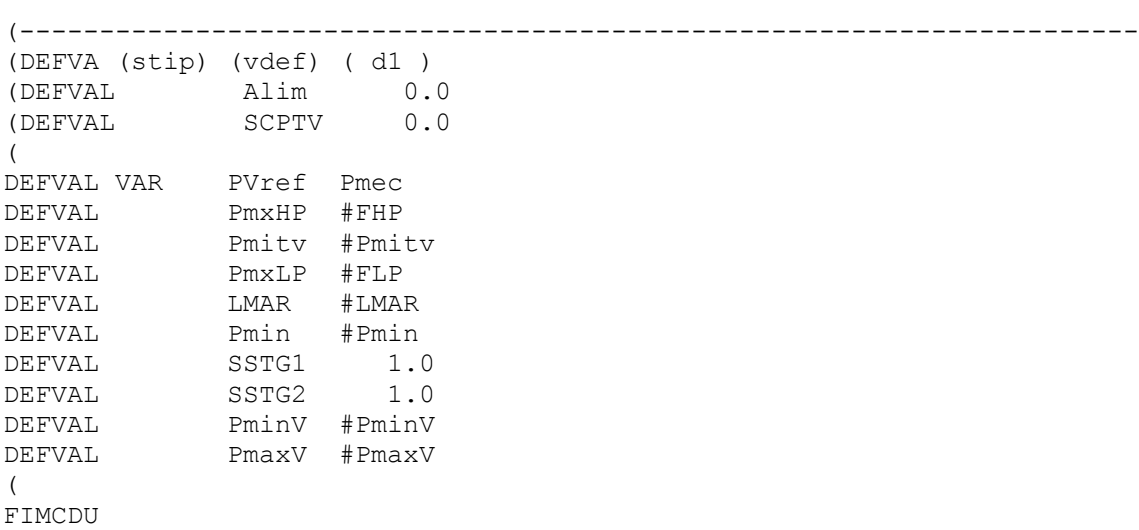

面